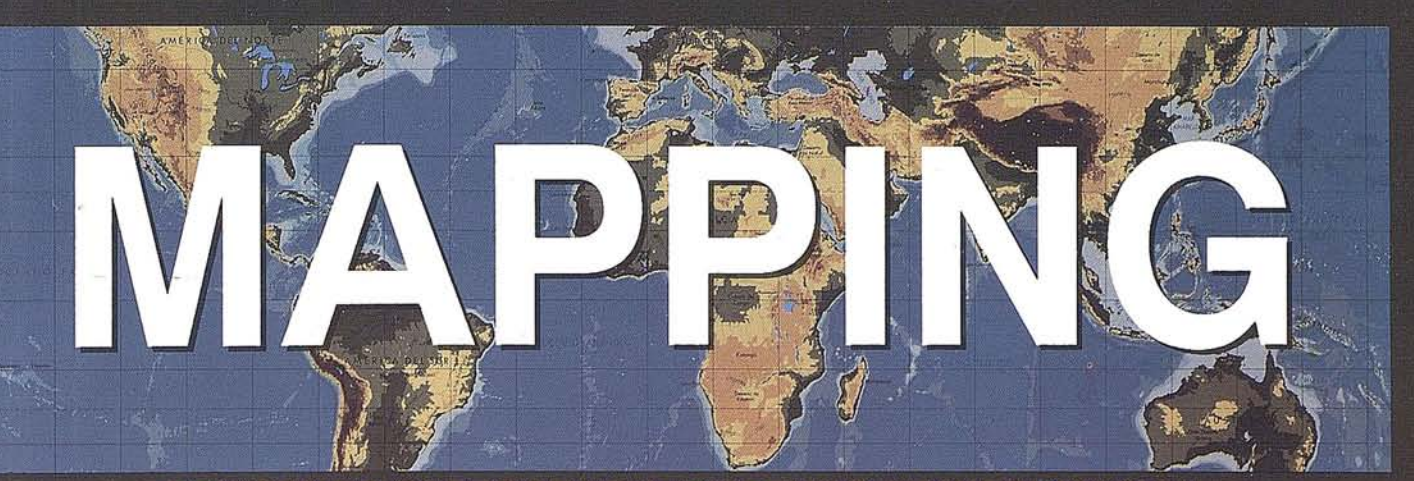

REVISTA DE CARTOGRAFIA, SISTEMAS DE INFORMACION **GEOGRAFICA, TELEDETECCION Y MEDIO AMBIENTE** 

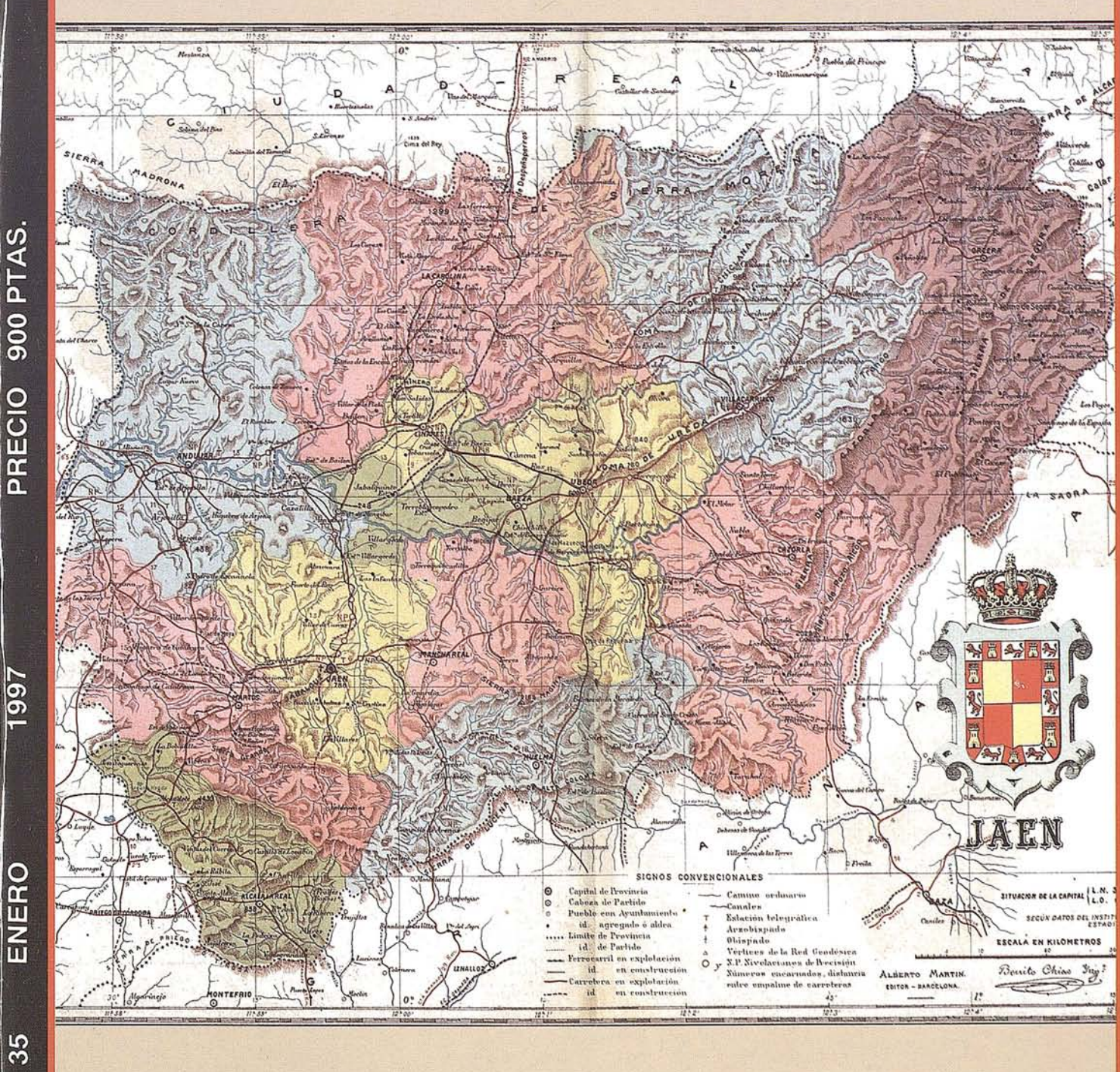

 $\overline{\mathbf{R}^2}$ 

# FUNCIONALIDAD INIGUALABLE SOFTWARE FOR PROFESSIONALS

MORKIE

TORI RASTER c

FACILITIES

**AFT** 

Vale la pena conocer cómo sacarle provec su dinero, con el nue paquete integrado Mapping Office de Intergraph.

Porque cuando se trata de distintos aspectos de la<br>Cartografía Digital o de

SIG, tales como la defin del proyecto y la captur validación de los datos necesarios antes de empez obtener resultados, podría pensar que hay que adquir software diferente para cad tarea.

Quizas haya sido así en el pasado. Hoy día, el nuevo paquete integrado de Interg<br>Mapping Office, compatible Windows®, facilita estas ta -y muchas otras. Permite la captura de mapas, fotografí aéreas, imágenes de satélite escaneado de planos y<br>convertirlos rápidamente en<br>Base de Datos SIG. Es decir, proporciona las herramient que Vd. precisa para realiza consultas espaciales y anális de datos y para generar ma temáticos e informes.

Y todo ello a un precio excepcional, acorde con su presupuesto.

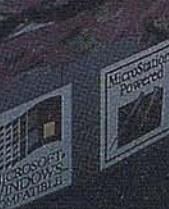

**BARCELONA** 

**BARCELONA** 

S.COMPOSTELA

**LEON** 

**BILBAO** 

ZARAGOZA

**RECISION** ORAFTING

**SPATIAL** 

**QUERY ANALYSIS** 

PROJECT DATA

**MANAGEMENT** 

RASTER

HEMATIC MAPSIREP

**POWERFORD REGISTRATION OF CALIFORNIA REGISTRATION CONTINUES** 

**PLIDBF DATABASES**  VECTOR

ORTS

CAPTURE DATA

CONVERSY

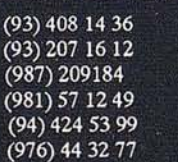

MCA INFORMÁTICA PENTA3 **PROJECTE** SERESCO ASTURIANA **SERVITEC TRACASA** 

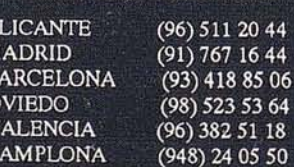

SOFTWARE SOLUTIO

 $\overline{A}$ 

M<br>B

Para obtener más información, contacte con Intergraph España, tf. (91) 372 80 17, o bien con nuestros Distribuidores Autorizados:

**AISCAD ALTEK SYSTEM CADELIN COREMAIN** EASO INFORMÁTICA INTERCOMPUTER SOFT

lntergraph y el logo Intergraph son marcas registradas de Intergraph Corporation. Windows es una marca registrada de<br>Microsoft Corporation. MicroStation es una marca registrada de Bentley Systems Inc. Otras marcas y nombre

# Conozca el Planeta Smallworld

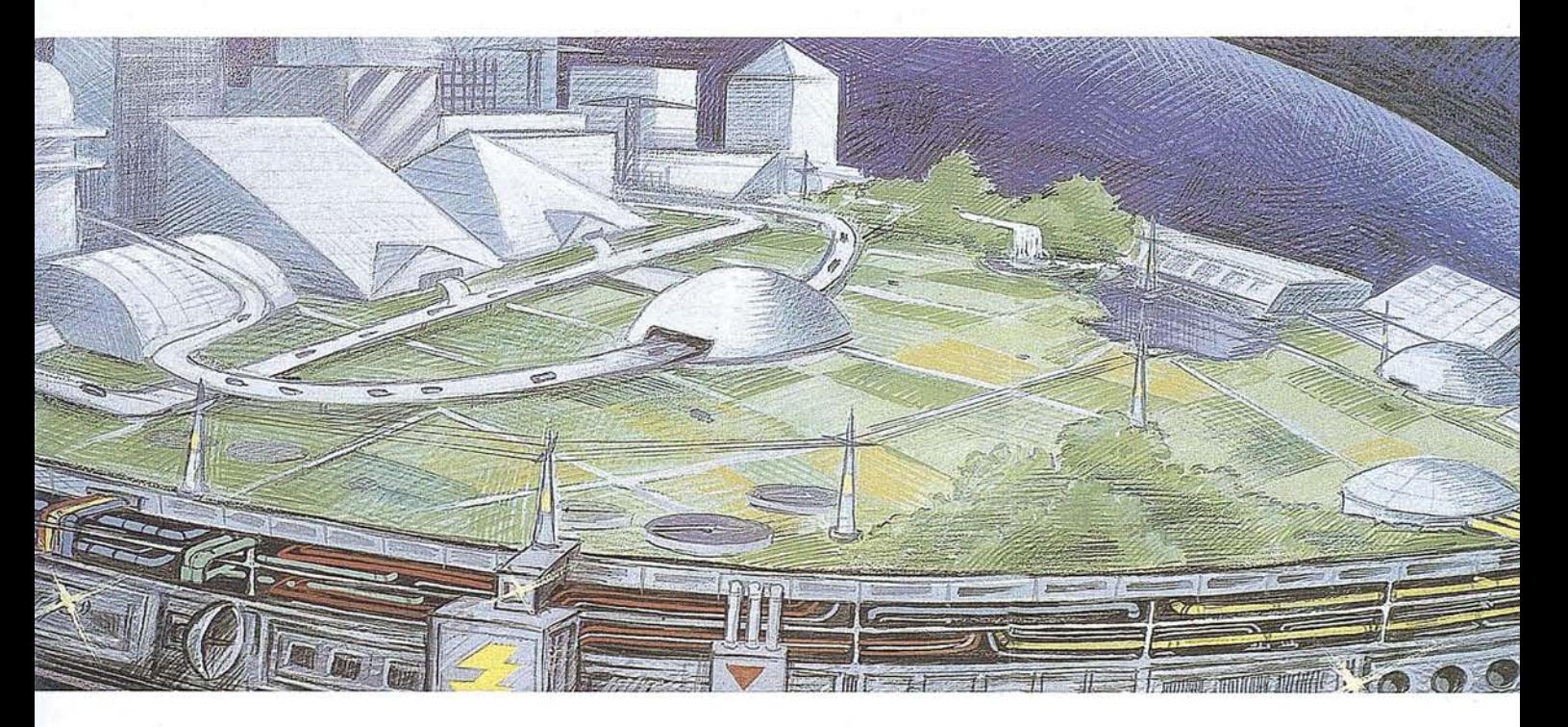

cartografía análisis demográficos gestión infraestructuras aguó y saneamiento carreteras y transportes medioambiente redes eléctricas y de gas urbanismo planificación

telecomunicaciones hidrología *N* cable gestión municipal marketing geográfico distribución protección civil gestión portuaria seguimiento flotas

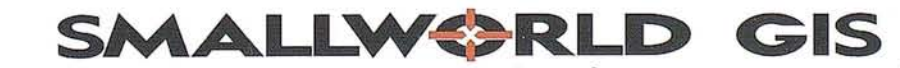

*l/Líder Tecnológico en Sistemas de Información Geográfica"*

SMALLWORLD SYSTEMS ESPAÑA S.A. Pedro Teixeira, 8 • 9º planta • 28020 Madrid Tel. (91) 555 03 26 • Fax (91) 555 23 94 E-mail: smallworld.spain@ibm.net

#### SUMARIO

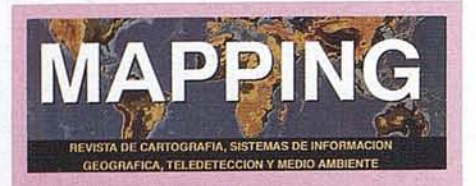

Edita: CARTOSIG EDITORIAL, S.L.

**Editor - Director:** D. José Ignacio Nadal

Redacción, Administración y Publicación: Pº Sta. Mª de la Cabeza, 42 1º - Oficina 3 28045 MADRID Tel.: (91) 527 22 29 Fax: (91) 528 64 31

Delegación en Andalucía: D. Miguel A. Jlménez Luz Arriero, 9 41010 SeVilLA Tel.: (95) 434 25 11 Fax: (95) 434 41 34

Fotomecánica: Hazlel. s. 1. Sistemas de Reproducción

Impresión: COMGRAFIC, S.A.

ISSN: 1.131-9.100 Dep. Legal: B-4.987-92

Mapa cabecera de MAPPING: Cedido por el I.G.N.

Portada: Mapa antiguo de Jaén.

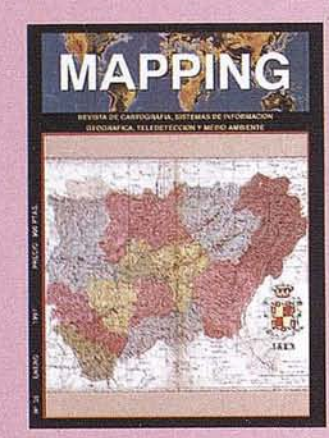

Prohibida la reproducción total o parcial de los originales de esta revista sin autorización hecha por escrito. No nos hacemos responsables de las opiniones emitidas por nuestros colaboradores.

MAPA TOPOGRÁFICO DE ANDALUcíA 6

MAPA TOPOGRÁFICO DEL LITORAL Y AGLOMERACIONES URBANAS 8

MOVIMIENTO ORBITAL DE LOS SATÉLITES GPS **14**

- INSTRUMENTOS DE TOPOGRAFíA. RECORDANDO SU HISTORIA 21
- LA ENSEÑANZA DE TELEDETECCIÓN EN LA ESCUELA POLITÉCNICA SUPERIOR DE JAÉN 27
- ERRORES INTRODUCIDOS POR LA ATMOSFERA EN LAS TÉCNICAS DE MEDICiÓN DE LA GEODESIA ESPACIAL 31
- ESTUDIO COMPARATIVO DE UNA PEQUEÑA RED LOCAL REALIZADA POR VARIOS MÉTODOS 33
- GIS: EL NUEVO MAPA DE LA CARTOGRAFíA 36
- EL DISEÑO DE BASES DE DATOS ESPACIALES 38
- APLICACiÓN DE UN SISTEMA DE INFORMACiÓN GEOGRÁFICA A LA CARTOGRAFíA, ANÁLISIS Y . MODELIZACiÓN DE MOVIMIENTOS DE LADERA 44

GEODIS 52

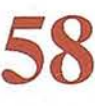

VALORACiÓN, CATASTROS Y ORDENACiÓN. CAMPOS ABIERTOS A NUEVOS PROFESIONALES

- DETERMINACiÓN DE LA VARIABILIDAD ESPACIAL DE LOS VALORES DE RADIANCIA QUE PROPORCIONAN LOS PIXELS DE SATÉLITES METEOROLÓGICOS MEDIANTE UN COEFICIENTE OBTENIDO A PARTIR DE MEDIDAS DE TIERRA 60
- "LA ENSEÑANZA DE LA EXPRESiÓN GRÁFICA EN LOS ESTUDIOS DE INGENIERíA TÉCNICA EN TOPOGRAFíA Y DE INGENIERíA EN GEODESIA Y CARTOGRAFíA EN LA UNIVERSIDAD DE JAÉN" 65

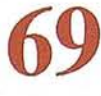

74

ANÁLISIS ESPACIAL EN ARQUEGIS

KHOROS 2.1: UN SISTEMA DE DESARROLLO DE SOFTWARE CIENTíFICO

ANÁLISIS DE TÉCNICAS FFT PARA DETERMINACiÓN DEL GEOIDE 1...---\_-------'84

# TOPCON TURBO-SII

## RECEPTOR GPS DE DOBLE FRECUENCIA

Precisión sub-centimétrica que satisfará todos los requerimientos de su sistema de posicionamiento global

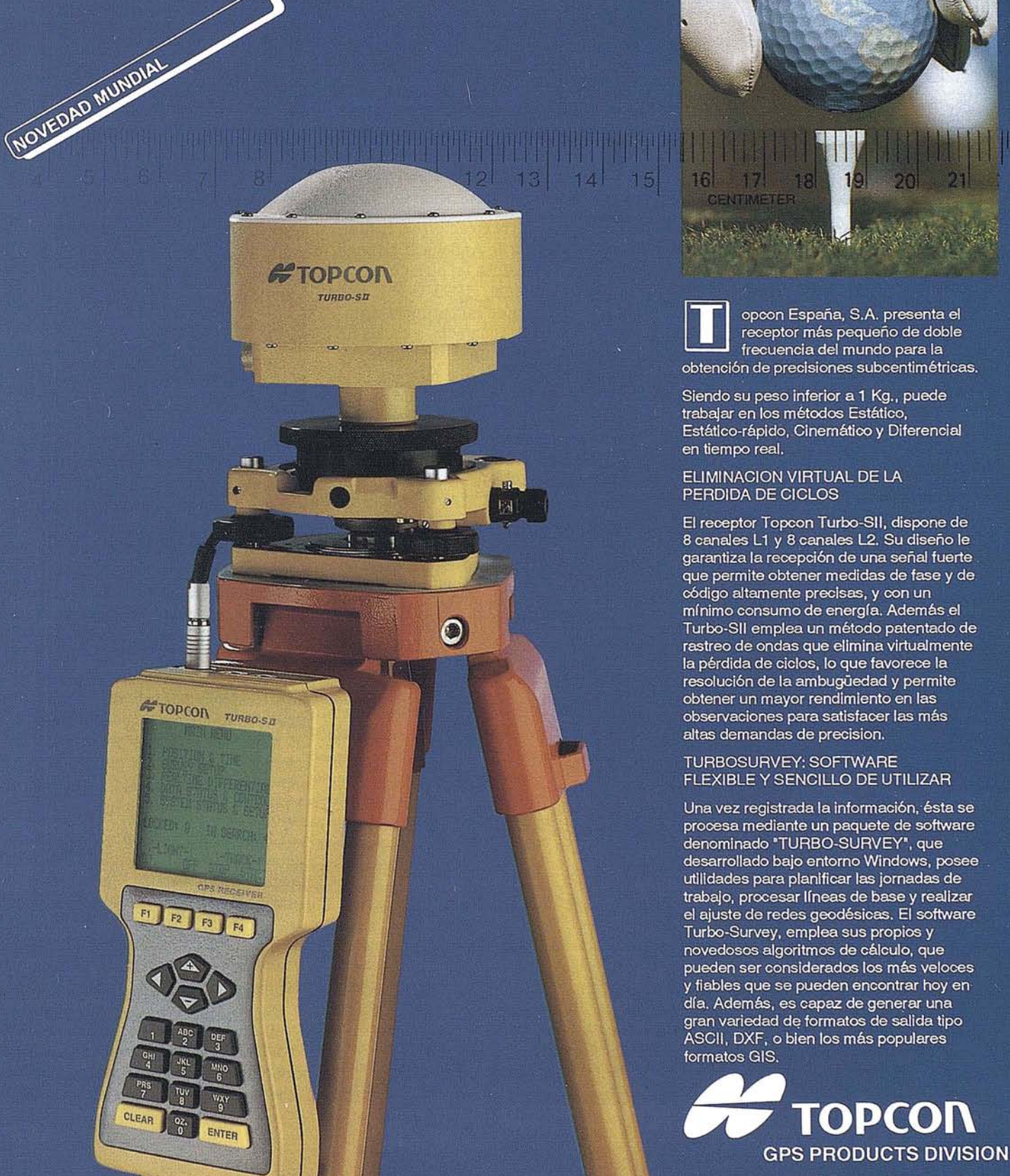

Fm

BARCELONA (93)4734057 MADRID (91)5524160

## **Mapa Topográfico** de Andalucía

#### **Presentación**

La Junta de Andalucía, a través de la Consejería de Obras Públicas y Transportes, ha abordado la realización de diferentes trabajos cartográficos de cobertura regional. En 1985 se edita el MapaTopográfico de Andalucía a escala 1:300.000. Le sigue, en 1986, la publicación sistemática del Fotomosaico de Andalucía 1:25.000 y en 1987 comienza la realización del Mapa Topográfico de Andalucía (M.T.A.) 1:10.000, terminado en 1992. En este mismo año se editan los Mapas Topográficos de Andalucía 1:400.000 y 1:800.000, que en 1994 se reeditan con información actualizada. Estos trabajos representan un avance significativo en la representación cartográfica de la Comunidad Autónoma tanto en lo que se refiere a su visualización global, como a la posibilidad de trabajar sobre cartografía de mayor detalle y precisión en tareas científicas, técnicas y de gestión.

El M.T.A. 1:10.000 se inició con el fin de conseguir una cartografía homogenea y actual de todo el territorio andaluz, hasta entonces representado íntegramente a escalas medias únicamente por el Mapa Topográfico Nacional 1:50.000. La ejecución, en tan sólo cinco años, de esta serie cartográfica de 2.745 hojas requirió un gran dedicación de recursos económicos, técnicos y humanos.

En 1993, con la creación del Instituto de Cartografía de Andalucía, se pone en marcha un marcha un plan de actualización cuatrienal (1993-1996), que permite disponer de esta primera cartografía básica de Andalucía, a escala de gran detalle, en continua actualidad. Es un logro poder decir que ninguna hoja tiene más de cinco años y que en tan breve periodo se ha barrido casi dos veces la totalidad del territorio andaluz. En 1996 está prevista la actualización de la provincia de Jaén, cuya primera cobertura con el M.T.A. 1:10.000 se realizó en 1992.

Por su naturaleza y utilidad multidisciplinar, el Mapa Topográfico de Andalucía 1:10.000 junto con la cartografía urbana a escala 1:2.000 y del

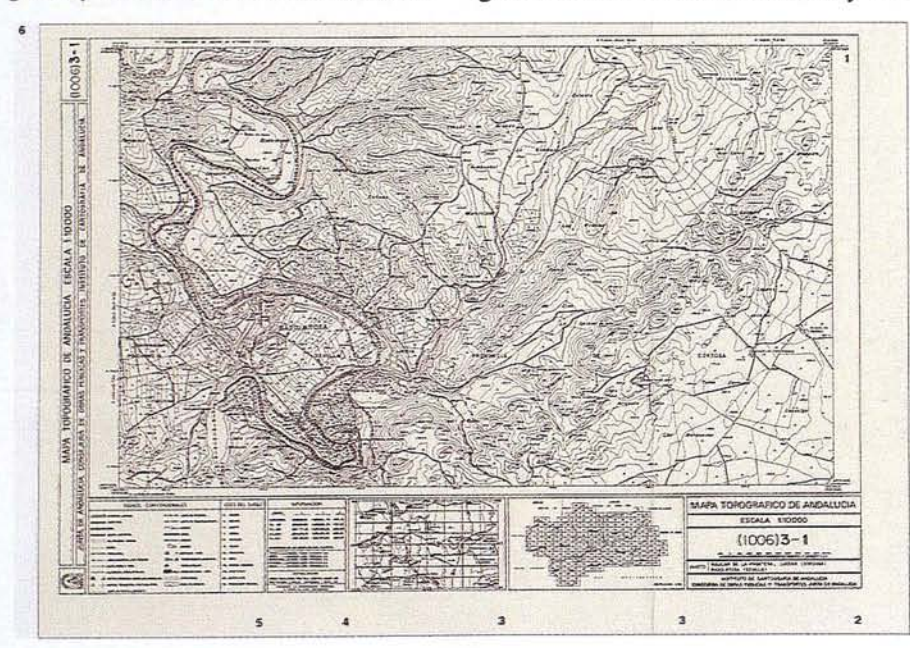

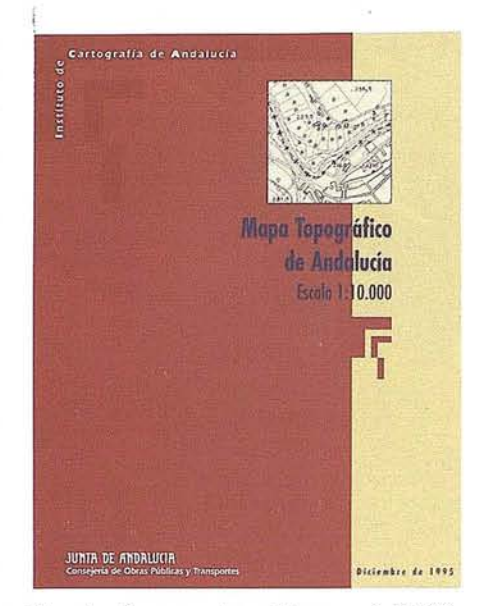

litoral y áreas metropolitanas a 1:5.000, significa un aporte fundamental a la cartografía de la Comunidad Autónoma.

#### **Descripción técnica**

El Mapa Topográfico de Andalucía 1:10.000 se realiza por fotogrametría aérea, a cuyo efecto se han ido ejecutando vuelos fotogramétricos a escala 1:25.000 y 1:20.000 para su actualización. El apoyo topográfico determina la posición planimétrica y altimétrica de un mínimo de cuatro puntos por par estereoscópico y la restitución de la minuta se realiza a escala 1:10.000. El sistema de referencia utiliza:

- Elipsoide Hayfórd.
- Datum Postdam.
- Orígenes de Coordenadas Geográficas referidas al Ecuador y al Meridiano de Greenwich.
- Origen de altitudes referidas al nivel medio del mar en Alicante.

El Sistema Geodésico es el definido por el Instituto Geográfico Nacional. El Sistema de Representación es la Pro-

yecci6n Universal Transversa de Mercator (U.T.M.), resultando el territorio de Andalucía incluido entre los husos 29 y 30.

La informaci6n restituida refleja los detalles en los fotogramas, corregida y completada con la revisi6n de campo, representándose en su posici6n exacta y forma real, con dimensi6n mínima a escala de 1 milímetro. El relieve se representa con curvas de nivel con equidistancia de 10 metros, curvas maestras cada 50 y puntos acotados de los detalles planimétricos más significativos (vértices geodésicos, señales de nivelación, vértices topográficos, puntos de apoyo, cumbres, collados, cruces de vías, estaciones de ferrocarril, puentes, cambios de pendiente,...).

El Mapa Topográfico de Andalucía 1:10.000 contienen una informaci6n planimétrica y altimétrica detallada de todas las vías de comunicación y elementos relacionados (autopistas, carreteras, caminos, sendas, ferrocarriles, líneas eléctricas de alta tensi6n, torres de tendido eléctrico,...), hipsografía (sierras, cumbres, collados, barrancos,...), de todos los vértices geodésicos y topográficos, hidrografía (ríos, afluentes, arroyos, canales, acequias,...), planimetría urbana (manzanas, identificación de edificios públicos,...) y rústica (definición,...) y límites administrativos (nacional, provincial y municipal), recogiéndose las últimas modificaciones debidas a segregaciones o anexiones de términos municipales.

En el aspecto toponímico se rotulan los accidentes principales del relieve, la hidrografía, todos los niveles de población, edificios habitados, construcciones aisladas de importancia, así como todos los edificios destinados a usos públicos, señalados en las normas oficiales. Los caminos y cañadas, sólo cuando poseen nombres propios y los vértices geodésicos y topográficos con el nombre que figuran en el Archivo del Instituto Geográfico Nacional, los primeros, y con el nombre del paraje, los segundos.

Para la recogida de estos topónimos se utiliza el Catastro Topográfico Parcelario y fuentes orales, hasta proporcionar la densidad correspondiente a este tipo de escala.

Se presenta en soporte indeformable, formato DIN A-1 (60x84 cm.), representándose en cada hoja una superficie aproximada de 3.400 hectáreas. Cada hoja contiene, además del ámbito territorial en el que se dibujan las cuadrículas U.T.M. cada 1.000 metros reales o 10 centímetros en el mapa, identificación numérica, términos municipales representados, leyenda con signos convencionales y usos de suelo, datos técnicos y gráficos de situaci6n. Al ser el 1:10.000 resultado de dividir el Mapa Topográfico Nacional 1:50.000 en dieciséis partes (4x4), para su identificación numérica, se toma como referencia la numeración del 1.50.000, seguido de la columna y la fila en donde se encuentra la hoja correspondiente.

#### **Utilidad**

Hasta 1987, la única referencia cartográfica existente de todo el territorio andaluz a escala media era el M.T.N. 1:50.000. A partir de esta fecha se dispone de una nueva referencia: el M.T.A. 1:10.000. La Junta de Andalucía aporta una nueva cobertura cartográfica regional que sobrepasa la generalidad de la anterior al ampliar cinco veces la escala, reduce el tiempo de ejecución al mínimo para garantizar la actualidad de su contenido y le da un tratamiento homogéneo, mediante una normalización estricta.

Por sus características técnicas de escala, vuelo, uso de una geodesia actualizada, representación a escala, no convencional, de gran parte de sus elementos, así como por su contenido planimétrico urbano (representación de todo el callejero), rústico (representaci6n del parcelario y usos del suelo) y altimétrico que aporta una gran definición del relieve, el Mapa Topográfico de Andalucía 1:10.000 es un instrumento de gran fiabilidad y utilidad diversa. Como cartografía básica es utilizado en la realización de cartografía temática (mapas de carreteras; de parques naturales,...) y derivada (1:20.000), y por su contenido (viario, urbano, hidrográfico, hipsométrico ...) en gran medida exhaustivo, es especialmente útil en la planificaci6n territorial y urbana, la evaluación de recursos naturales y protección del medio ambiente, en el análisis de infraestructuras (red eléctrica, carreteras, cuencas hidrográficas...), reconocimiento de aprovechamiento del suelo rústico, etc. En resumen, el Mapa Topográfico de Andalucía 1:10.000 es fuente de información y referencia obligada para la gran mayoría de estudios, análisis, investigaciones o actuaciones de plasmación territorial que puedan desarrollarse en Andalucía, por parte de organismos públicos, entidades privadas o particulares, que exijan no sólo un reconocimiento detallado sino fiel a la realidad actual de nuestra Comunidad.

#### **Distribución y venta**

El Mapa Topográfico de Andalucía 1:10.000 se puede adquirir a través de copia normal o reproducible, a los precios fijados en la Orden de 26 de septiembre de 1995, por la que se actualizan los precios públicos de las reproducciones de los bienes resultantes de la producción cartográfica autonómica.

Así mismo, en soporte informático se dispone del Mapa Topográfico de Andalucía 1:10.000 en im~gen ráster y vectorial de los archivos de todas las vías de comunicación, perímetro de núcleos urbanos, y una selección de la hidrografía, curvas de nivel (cada 100 metros), construcciones y edificios singulares, en una densidad suficiente para una cartografía a escala 1:100.000.

# **Mapa Topográfico del Litoral y Aglomeraciones Urbanas**

#### **Presentación**

La Consejería de Obras Públicas y Transportes, ha tenido entre sus líneas de actuación prioritaria la producción de nuevas coberturas cartográficas de Andalucía, función asumida por el Instituto de cartografía de Andalucía, desde su creación en 1993.

En este sentido ha continuado la realización sistemática de diversos trabajos cartográficos a escalas territoriales y urhanas.

La realización y actualización del Mapa Topográfico de Andal ucía, a escala 1:10.000, 1:400.000 y 1:800.000 son exponentes, en distinto grado de detalle y apreciación territorial, de la totalidad de nuestra región al ser series cartográficas de cobertura regional.

A escalas urbanas se realiza cartografía de núcleos a 1:2.000 y 1:1.000 y, generalmente, de espacios de conjuntos urbanos históricos-artísticos a 1:500.

Todo ello ha permitido la creación de un conjunto cartográfico de más de 11.700 planos básicos e imprescindibles para la ordenación medioambiental y planificación territorial y urbana, la gestión medioambiental etc... Se ha regularizado y se están solucionando las necesidades cartográficas de la administración y de cuantos particulares requieren este medio de expresión para sus proyectos concretos.

En este marco de producciones cartográficas se incluye la elaboración de la serie denominada Mapa Topográfico del Litoral y de Aglomeraciones Urbanas de Andalucía, a escala 1:5.000, que, referido a zonas de interés por estarsometidas a una dinámica de transformaciones continuas y a una intensa ocupación, ha requerido una cartografía más detallada que la general a 1:10.000.

Esta serie se inicia en 1987 y se termina, en un primer recubrimiento, en 1992. En años posteriores e inscrito en un plan de actualización cuatrienal se ha mantenido al día dicha cartografía al mismo tiempo que se ha ido ampliando, según necesidades, de tal forma que hoy se cuenta con más de 830 hojas.

#### **Descripción técnica**

La realización del Mapa Topográfico del Litoral y Aglomeraciones Urba-

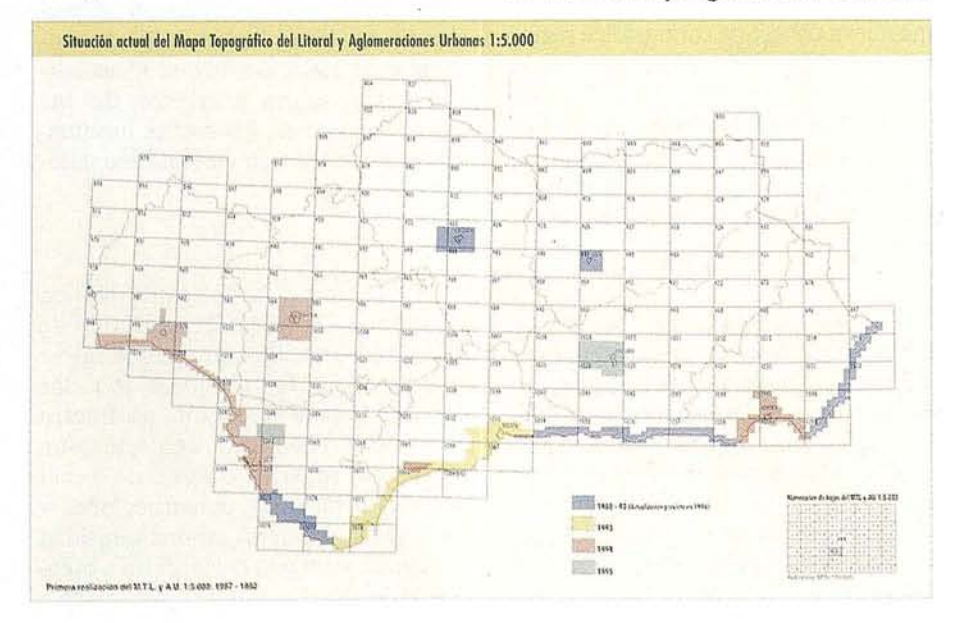

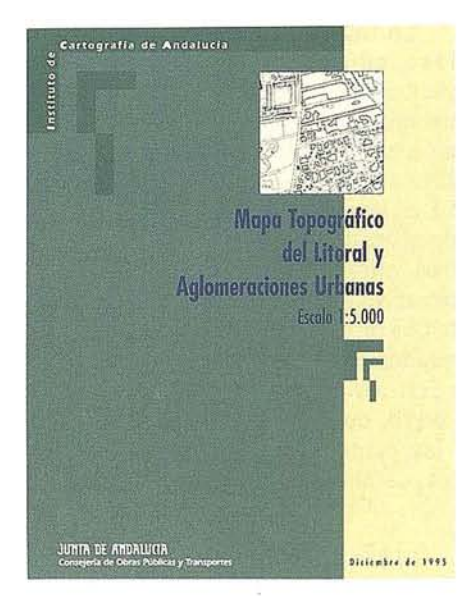

nas a escala 1:5.000, como el resto de cartografía básica, conlleva la realización de vuelos fotogramétricos, apoyos topográficos, restituciones, revi. siones y elaboración, finalmente, de la cartografía con trabajos de delineación y dibujo.

En primer lugar, se han realizado vuelos fotogramétricos a escala 1:18.000 y 1:15.000 de las zonas cartografiadas, cubriéndose con una o varias pasadas y teniendo recubrimiento estereoscópico todas las zonas a restituir.

Para la identificación de los fotogramas, cada uno de ellos lleva una serie de referencias marginales (zona de vuelo, escala, nº de pasada, nº de fotograma), el mes, día y hora de su obtención, su altura (dada por el altímetro sobre el nivel del mar) y el nivel indicativo de la verticalidad. Con objeto de establecer su situación relativa se realizan gráficos de vuelo sobre las hojas más actualizadas del. Instituto Geográfico Nacional o del Servicio Geográfico del Ejército a escala 1:50.000.

El apoyo topográfico comprende los trabajos de campo y gabinete para determinar la posición planimétrica yalti-

métrica de los puntos necesarios para la restituci6n a escala *1:S.000.*

- El Sistema de Referencia utiliza:
- Elipsoide Hayford
- Datum Postdam
- Orígenes de coordenadas geográficas referidas al Ecuador y al Meridiano de Greenwich.
- Orígenes de altitudes referidas al nivel medio del mar en Alicante.

El Sistema Geodésico es el definido por el Instituto Geográfico Nacional.

El Sistema de Representaci6n es la Proyecci6n Universal Transversa de Mercator (U.T.M.), resultando el territorio de Andalucía incluido entre los husos 29 y 30.

La informaci6n planimétrica restituida refleja todos los detalles identificables en los fotogramas en su exacta posici6n y verdadera forma con dimensi6n mínima a escala de 1 milímetro.

El relieve se representa con curvas de nivel con equidistancia de S metros, curvas maestras cada *2S,* rotulándose en ellas su cota, y puntos acotados de los detalles planimétricos más significativos (vértices geodésicos, señales de nivelación, vértices topográficos, puntos de apoyo, cumbres, collados, cruces de vías, estaciones de ferrocarril, puentes, cambios de pendiente etc...). En casos de relieve poco acusado se aumenta el número de los puntos acotados, a efectos de una mejor representaci6n.

La informaci6n planimétrica y altimétrica representa con gran detalle el relieve (sierras, cerros, picos, collados...), la hidrografía (ríos, arroyos, lagos, embalses, canales, fuentes...), vías de comunicaci6n y elementos relacionados (autopistas, carreteras, caminos, ferrocarriles, líneas eléctricas...), planimetría urbana (manzanas, calles, edificios aislados, parcelario urbano, espacios libres, identificaci6n de edificios públicos) y rústica (definici6n de parcelas, límites de cultivo, usos de suelo rústico, parcelario aparentemente rústico, visible en la fotografía aérea) y límites administrativos.

La toponimia rotulada, acorde en densidad a este tipo de escala, es rica y variada: accidentes principales del relieve y de la hidrografía, núcleos de poblaci6n y construcciones aisladas de importancia, servicios destinados a usos y servicios públicos, caminos y cañadas que tienen nombre propio, vértices geodésicos y topográficos con el nombre en que figuran en el Archivo Geodésico del Instituto Geográfico Nacional los primeros y con nombre del paraje los segundos.

Para la recogida de la toponimia se utiliza la contenida en las hojas del Catastro Topográfico Parcelario y fuentes orales cuando ésta no exista o la densidad toponímica sea insuficiente.

A partir de las minutas de restituci6n se dibujan por calco sobre soporte indeformable en tamaño DIN-A1 (60 x 84 cm.), los mapas cuyo conjunto forma la cartografía.

En cada hoja se representa una superficie aproximada de *8S0* hectáreas. Cada hoja contiene, además del ámbito territorial en el que se dibuja las cuadrículas U.T.M. cada Soo metros reales o de 10 cm. en el mapa, identificaci6n numérica, términos municipales representados, leyenda con signos convencionales y usos de suelo, datos técnicos y gráficos de situación. Al ser el 1:5.000 resultado de dividir el Mapa Topográfico Nacional 1:50.000 en sesenta y cuatro partes (8x8), para su identificaci6n numérica se toma como referencia la numeraci6n del *1:S0.0oo,* seguido de columna y la fila en donde se encuentra la hoja correspondiente.

#### **Utilidad**

La realidad territorial de Andalucía, como regi6n vasta y diversa, dificulta y encarece su cobertura cartográfica a escalas de detalle. No obstante el Instituto de Cartografía de Andalucía ha intentado superar dichos condicionamientos y producir la cartografía necesaria y demandada por nuestra Comunidad.

Se han terminado y se mantienen al "día dos series cartográficas fundamentales para el reconocimiento y la actuaci6n sobre el territorio andaluz, como son el MapaTopográfico de Andalucía1: 10.000,decoberturaregional, y el Mapa Topográfico del Litoral de Andalucía y Aglomeraciones Urbanas *1:S.000.* La realización de esta última representa un paso más en el esfue'rzo emprendido al ampliar dos veces la escala, respecto a la cartografía general 1:10.000.

El 1:5.000 del litoral y áreas urbanas es una cartografía de parecidas características técnicas al 1:10.000 pero de mayor nivel de detalle, necesario en zonas de gran dinamismo al estar sometidas a una intensa ocupación humana, gran actividad económica y, en consecuencia, continuas transformaciones que afectan la configuración del territorio.

Por su elaboración rigurosa y normalizada, (vuelos fotogramétricos y geodesia actualizados, representación a escala de gran parte de sus elementos...) y por su contenido planimétrico (representaci6n del callejero), rústico (representación del parcelario y usos de suelo) y altimétrico, en gran medida exhaustivo, el Mapa Topográfico del Litoral y Aglomeraciones Urbanas, 1:5.000 es un documento de gran fiabilidad y utilidad para la planificación territorial y urbana, la evaluación y protección de recursos naturales y cuantos proyectos o investigaciones requieran un reconocimiento detallado y fiel de la realidad actual de nuestra Comunidad.

#### **Distribución y venta**

El Mapa Topográfico del Litoral y Aglomeraciones Urbanas *1:S.000* se puede adquirir a través de copia normal o reproducible, a los precios fijados en la Orden de 26 de septiembre de 1995, por la que se actualizan los precios públicos de las reproducciones de los bienes resultantes de la producción cartográfica autonómica (245 pesetas copia papel, 600 en vegetal y 1.200 en poliéster, IVA no incluido).

Así mismo, en soporte informático, se dispone del Mapa Topográfico del Litoral y Aglomeraciones Urbanas *1:S.000* en imagen ráster.

## **1971... 1996 EL MICROPROCESADOR CELEBRA SUS 25 AÑOS**

#### **Veinticinco años después de su invención por Ted Hoff, ingeniero de Intel" este minúsculo circuito integrado que representa uno de los mayores inventos del siglo XX, todavía no nos ha proporcionado todo su potencial**

#### *Algunos gramos de tecnología que cambiaron nuestra vida*

¿Qué sería de nuestra vida diaria sin los microprocesadores y sus derivados?

Desde hace ya varios años, facilitan y dan ritmo a nuestra vida personal o profesional, ya sea en la oficina (en los ordenadores, las impresoras y las fotocopiadoras...) o en casa (en el microondas, el teléfono, la lavadora, el radio-despertador, la cafetera programable, los juguetes y juegos interactivos...). Existen hoy diez mil millones de ellos en el planeta. Gracias a ellos, los hombres andan sobre la luna y pueden conocer el sexo de su futuro niño (tratamiento de la imagen ecográfica).

Losmicroprocesadores aseguran también nuestraseguridad (control de apertura de las puertas de garage; sistemas de frenado ABS y antiderrapaje en los coches...). Sin olvidarsu papel en la protección del medioambiente: ahora gestionan la tasa de contaminación de nuestros vehículos.

Esta continua evolución se encuentra también en el campo de las comunicaciones y de la multimedia: están en el origen de los teléfonos portátiles o del Minitcl... y permiten conectarse cada vez másfácilmente a la red Internet para navegar en el web.

#### *1971-1996,* la *Odisea del Microprocesador*

La historia empieza en Intel (lNTegrated Electronics) en 1969. Duodécimo asalariado de la joven empresa californiana, el ingeniero Ted Hoff concentra sus trabajos en las memorias electrónicas, destinadas a almacenar información. Son los primeros pasos de la microelectrónica. En 1971, pone a punto el primer microprocesador, el "4004", formado de circuitos integra-

dos donde se encuentran ensamblados los diferentes elementos imprescindibles para un tratamiento rápido y local de la información.

Primero utilizado en calculadoras, encuentra rápidamente otra aplicación. En 1973, el primermicroordenador en aparecer en el mercadoestá basado en el procesador 8008 de Intel. En 1980, es el 8088 que será utilizado como unidad central del primer ordenador personal. Desde entonces, varias generaciones demicroprocesadores(lntel ha llegado a su sexta generación) han contribuido a la mejora de nuestros PCs: en 1971, el "4004", disponía de 2.300 transistores y podía ejecutar 60.000 operaciones porsegundo. En 1996, el procesador Pentium® Pro que contiene, en una superficie apenas más grande y en varias capas, más de 5 millones de transistores, es capaz de realizar más de 200 millones de operaciones por segundo. También es verdad que el diseño de un microprocesador requiere ahora el trabajo de 200 a 300 personas durante varios años.

#### *El chip y el Devenir del Hombre*

Siempre con más prestaciones, los microprocesadores (más corriente- mentellarnados "chips" porsuaspecto) nodejandeevolucionar.Conocemos hoy sus campos de acción. ¿Y mañana?... Arriesguémonos a hacer una incursión en el futuro que losmagos de la informática hacen avanzara pasos agigantados: desde el reconocimiento de voz al alcance de todos hasta el pequeño terminal móvil que podremos deslizar en nuestro bolsillo, todo es posible. La potencia de los microprocesadores no dejará de crecer en la próxima década Ynacerán numerosos desarrollos en los sectores médicos, los'transportes, las transmisiones porsatélite, la televisión interactiva.

¡El potencial de evolución del microporcesador no tiene límite!

- · Proyectos pequeños o grandes
- · Diseño/configuración de sistemas hw/sw
- · Estudios de necesidades
- 
- · Traducciones y relaciones extranjeras
- · Ayuda con Juternet-WWW-+ITML
- · Programación (incl. Visual-Win95/NT)
- $\circ$  Explotación de una red de contactos

Michael Gould

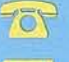

http://www.lowdar.es/>mgould/index.html

# **Gran capacidad interna** Gran capacidad en su entorno **PHODIS<sup>®</sup> de Carl Zeiss**

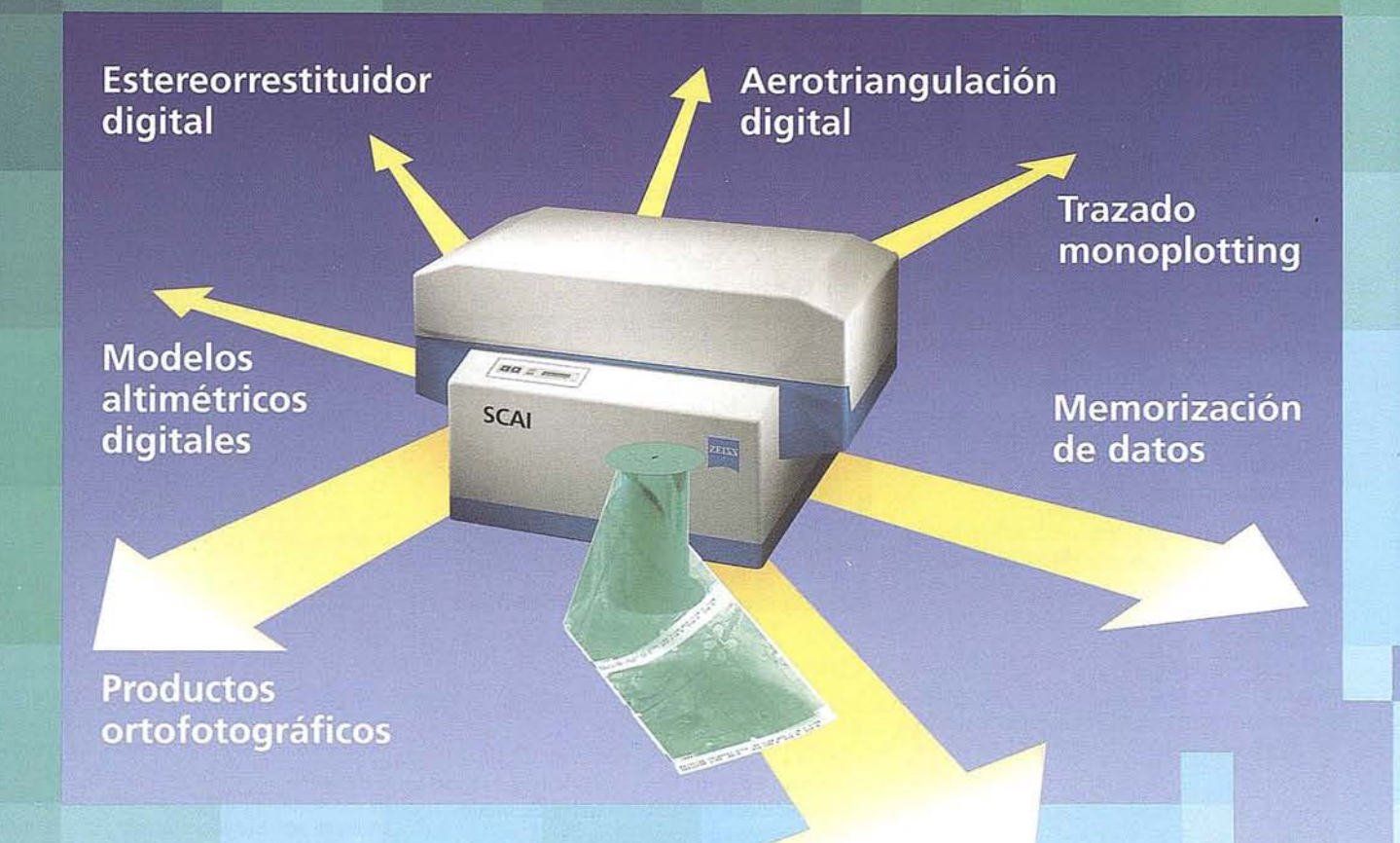

Carl Zeiss ofrece con el sistema fotogramétrico digital **PHODIS<sup>®</sup>** una solución completa para la fotogrametría digital.

Usted puede digitalizar los fotogramas con ayuda del scanner SCAI de precisión Zeiss, sin necesidad de cortar la película. PHODIS® AT sirve para la medición automática de la aerotriangulación. La evaluación tridimensional se efectúa mediante el estereorrestituidor digital PHODIS® ST. El software TopoSURF apoya la obtención de modelos altimétricos digitales. Mediante PHODIS® OP, usted puede confeccionar y producir ortofotos digitales con un Rasterplotter.

PHODIS® está integrado en la plataforma de los ordenadores Silicon Graphics, lo cual garantiza un flujo de datos óptimo, condiciones de trabajo uniformes y la cómoda llamada de todos los módulos de PHODIS®.

Con este sistema entregado por un solo proveedor, usted tendrá la garantía de un futuro seguro.

A nosotros nos gustaría mucho hablar con usted sobre PHODIS®. ¿Está usted interesado? En caso afirmativo, diríjase por favor a:

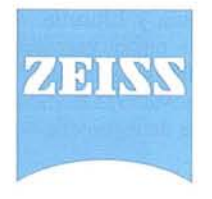

Carl Zeiss S.A. Sociedad Unipersonal Avda. de Burgos, 87 28050 Madrid Teléfono 91/767 00 11 Telefax 91/767 04 12

**Carl Zeiss - Cooperación a largo plazo**

#### **NOTICIAS**

# **LA TECNICA INFORMA**

#### **NUEVA VERSIÓN GEOSECMA96**

La nueva versión del sistema de topografia e ingeniería civil desarrollada por Kordab, será presentada en España el primer trimestre de 1997.

Recientes acuerdos entre Kordab y Servicios Topográficos La Técnica (distribuidor en España) permitirán, para esta nueva versión, ofrecer un producto mucho más asequible.

A partir de **120.000 ptas.** (IVA no incluido), el profesional podrá componer los elementos del sistema para adaptarlo a sus necesidades, seleccionando entre los mas de 20 módulos **disponibles.**

Cualquiera que sea la configuración adoptada, siempre queda abierta la **posibi**lidad de ampliación del mismo con nuevos módulos. Y **nunca se aplicarán restric**ciones sobre las avanzadas características del software, ni en calidad, ni en número de puntos.

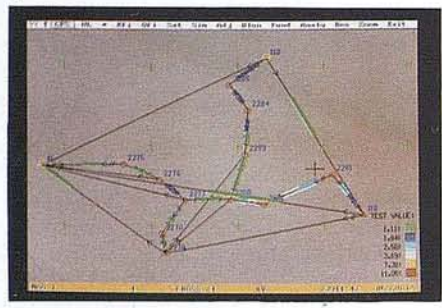

#### **CARACTERíSTICAS GENERALES**

- Base de datos plenamente integrada en el sistema organizada en regiones y proyectos.
- Editores gráficos específicos, interactivos con base de datos.
- Codificación de puntos y líneas. Líneas con atributos.
- Trazado directo a "plotter", rutinas de digitalización.
- Generación y edición de dibujos integrada. No necesita complementos de CAD; no obstante, mantiene enlaces bidireccionales a AutoCad y MicroStation actualizados en cada nueva versión de los mismos.

#### RESUMEN DE **APLICACIONES**

- Conexión bidireccional a **colectores de** datos.
- **Cálculo topográfico** general.
- Ajuste y análisis de **redes** topográficas o geodésicas. Observaciones de top. clásica, G.P.S. y nivelación.

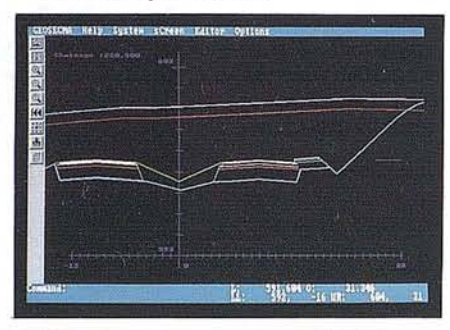

- Editor de gráfico planta con **COGO** integrado.
- Digitalización.
- **MD.T.** Triangular y malla rectangular. Terreno y diseño. Curvados, perspectivas, cubicaciones y actualizaciones de modelos, modelos diferenciales.
- **- Diseño lineal,** en planta alzado ysección tipo. Cálculo de volúmenes en tierras, roca, pavimentos, para:
	- Autovia, carretera, calles.
	- Ferrocarril.
	- Túnel.
	- Secciones tipo obras no lineales.
- Perfiles longitudinales y transversales generados por múltiples métodos de trabajo y un sinfin de herramientas y filtros asociadas <sup>a</sup> los mismos..
- $-$  G.I.S. redes de tuberias. Mantenimientos, averias, etc...
- Modelo digital de**Túnel.** Distintas representaciones espaciales, curvados seccionamiento, cubicaciones.

Algunas de las mejoras del sistema 96 con respecto a la versión anterior:

- Los editores gráficos incorporan nuevos entornos de diseño en resoluciones **SVGAN** para monitores de 17" y 20" además de sustanciales mejoras en el manejo de importaciones DXF sistema Con

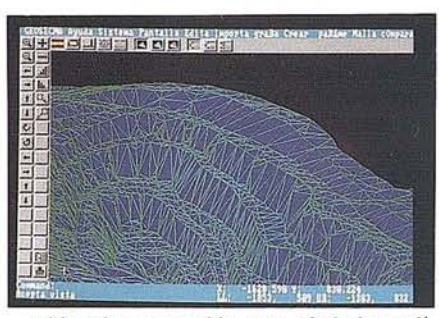

- tablas de conversión para símbolos y lineas y posibilidad de separar los elementos de entrada en distintas capas de GEO-SECMA.
- La implantación del programa en **redes** locales es aún más versatil, permitiendo una mejor adaptación de los módulos a los usuarios de la red.
- El enlace directo a **colectores de datos** (18 diferentes), se ve ampliado con nuevas conexiones desde el programa a la libreta electrónica, siendo posible recoger de la base de datos del programa coordenadas (bases, replanteo, etc...) Y- **datos** geométricos de obra lineal (carretera, ferrocarril, ...) en planta y alzado. Además de la conexión directa a través del puerto serie, es posible escribir esta información en cualquier dispositivo (disco, targ. PCMCIA "PC-Card").
- Un nuevo **ajuste de ejes de carretera,** permite desde una toma de datos en campo, calcular por el método de los mínimos. cuadrados los elementos de entrada para la nueva alineación. Además de presentar en una gráfica, las diferencias entre los puntos medidos y la alineación calculada.
- La sección tipo de autovia presenta nuevas funciones que mejoran el **cálculo au**tomático de la mediana.

#### **FUTURO EN DFBARROLLO. KORDAB2000**

Desde Karlskrona (Suecia), se diseñan las especificaciones del sistema, coordinando la labor de mas de 20 programadores en distintos centros de desarrollo Kordab, situados en Suecia, Polonia y Lituania. Actualmente trabajan en la nueva generación del sistema, **Kordab 2000** en entorno Windows/NT, aplicando innovadoras técnicas y conceptos en el software de ingeniería.

Sin recortar. Sin apilar. Digitalizar automáticamente 600 fotografias aéreas Con el SCAI de Carl Zeiss.

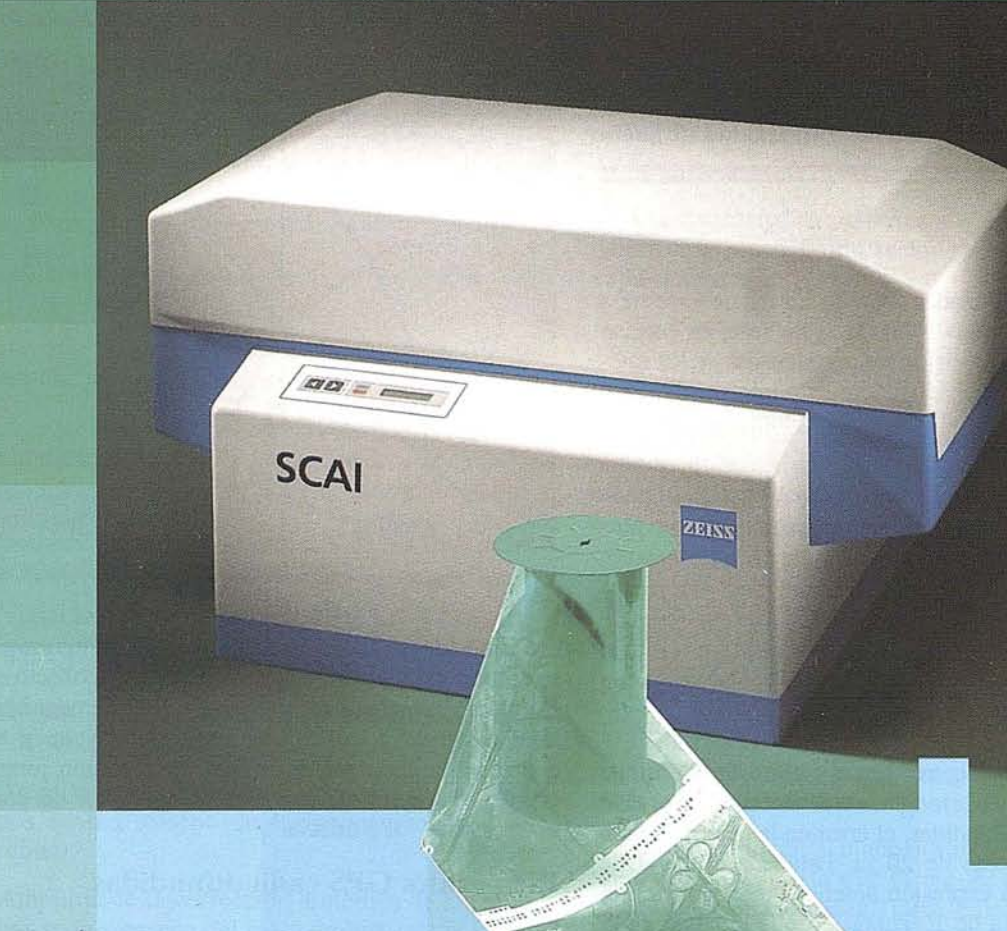

¿Cuál es su tiempo de trabajo para digitalizar y archivar centenares de fotogramas? ¿Quedaría cansado al realizar esta operación?.

Con el scanner de precisión Zeis§ **seAI** queda intacto el rollo de película. Los fotogramas no se cortan. Solo hay que colocar la película y digitalizarla automáticamente. En breve intervalo de tiempo dispondrá del «original digital» dentro de su ordenador Silicon Graphics. Al archivo se manda solamente el rollo de película.

**SeAI** tiene una alta productividad: Los tres canales cromáticos se registran con óptima calidad

durante una sola pasada. Es posible ejecutar el trabajo automáticamente, **Barbara** en rorma de proceso por lotes,<br>con selección de imágenes. Y todo esto se en forma de proceso por lotes, produce con alta velocidad de exploración.

Se sobreentiende que **SCAI** está integrado en el sistema fotogramétrico digital **PHODIS®.**

A nosotros nos gustaría mucho hablar con usted sobre **seAI y PHODIS®.** ¿Está usted interesado? En caso afirmativo, dirijase por favor a:

WARN

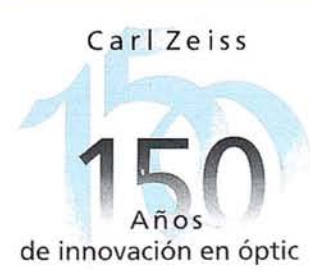

**Carl Zeiss S.A.** Sociedad Unipersonal Avda. de Burgos, 87 «Edificio Porsche» 28050 Madrid Teléfono 91/767 00 11 Telefax 91/767 0412

**Carl Zeiss-Cooperación a largo plazo**

# **MOVIMIENTO** ORBITAL DE LOS **SATELITES** GPS

Alcalá Jiménez, A.R. y Enríquez Turiño, C. Departamento de Ingeniería Cartográfica, Geodésica y Fotogrametría. Universidad dé Jaén.

#### **Introducción**

Para calcular las coordenadas sobre la superficie terrestre a partir de medidas de pseudodistancias o de fase, es preciso conocer con la suficiente precisión las coordenadas de los satélites durante el periodo de observación. Esta información está contenida en las efemérides radiodifundidas, dentro del mensaje de navegación.

En posicionamiento absoluto, cuando se utiliza un solo receptor, el error en la determinación orbital está altamente correlacionado con el error en la determinación de las coordenadas. Sin embargo, en posicionamiento relativo, utilizando dos receptores, el error orbital tiende a cancelarse para las baselíneas de menor longitud. En este último caso, el error orbital es igual al error relativo en el cálculo de la baselínea, lo que se relaciona mediante la expresión:  $\frac{dr}{r} = \frac{db}{b}$ , donde dr es el error orbital, r<br>el radiovector que un control de la expressión:

el radiovector que une el geocentro con el satélite, db el error en el cálculo de la baselínea y b la longitud total de ésta. Para el caso de las efemérides radiodifundidas, el error en la determinación orbital es aproximadamente de 20 m. Para una longitud de baselínea de 100 km., la expresión anterior da un error en el cálculo de dicha distancia de 10 cm.(10<sup>o</sup> de la longitud de la baselínea). Para las aplicaciones geodésicas y geodinámicas, son necesarias unas mayores precisiones en la determinación orbital, en muchos casos mejores que  $0,1$  partes por millón  $(10<sup>-7</sup>$  de la longitud de la baselínea). Para alcanzar estas altas precisiones es necesario utilizar efemérides precisas, adquiriéndolas en agencias y centros especializados a posteriori. Se obtienen a partir de la observación desde varias estaciones de seguimiento distribuidas en todo el mundo.

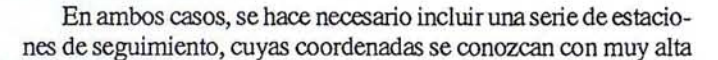

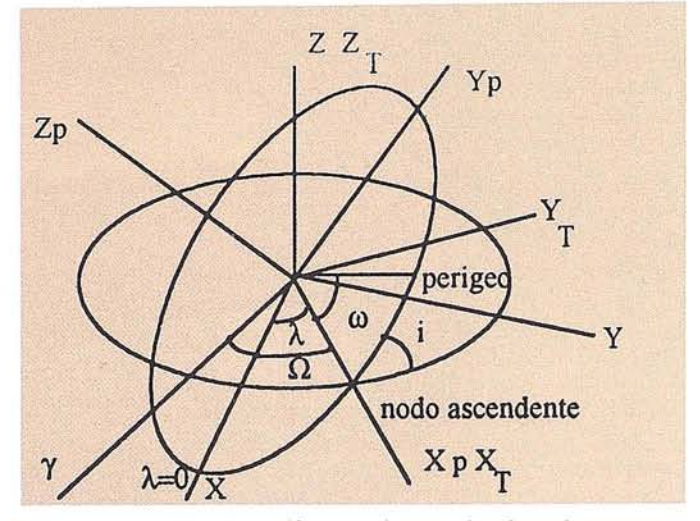

Fig. 1 Transformación entre sistemas de referencia.

precisión (de  $10^8$  a  $10^7$ ). En la práctica, esto se consigue situando receptores GPS en puntos de coordenadas conocidas mediante otrastécnicas espaciales demayorprecisióncomoson la telemetría láser a satélite y la interferometría de muy larga base. Estas estaciones de coordenadas de muy alta precisión, junto a otras de coordenadas desconocidas, constituyen la base del concepto que se denomina "GPS fiducial".

#### **Efemérides GPS radiodifundidas**

Las efemérides radiodifundidas del sistema GPS, contenidas en el mensaje de navegación, consisten en 16 elementos que se modifican cada hora, siendo su validez desde 2 horas antes, hasta 2 horas después del tiempo de referencia. Parte fundamental de estos componentes son los seis elementos keplerianos, que definen la órbita kepleriana del satélite correspondiente al tiempo de referencia, el resto de los elementos permiten calcular las perturbaciones a medida que nos alejamos del tiempo de referencia de las efemérides. Se requieren además dos parámetros adicionales que se definen como parte del sistema WGS-84, estos son la constante gra-

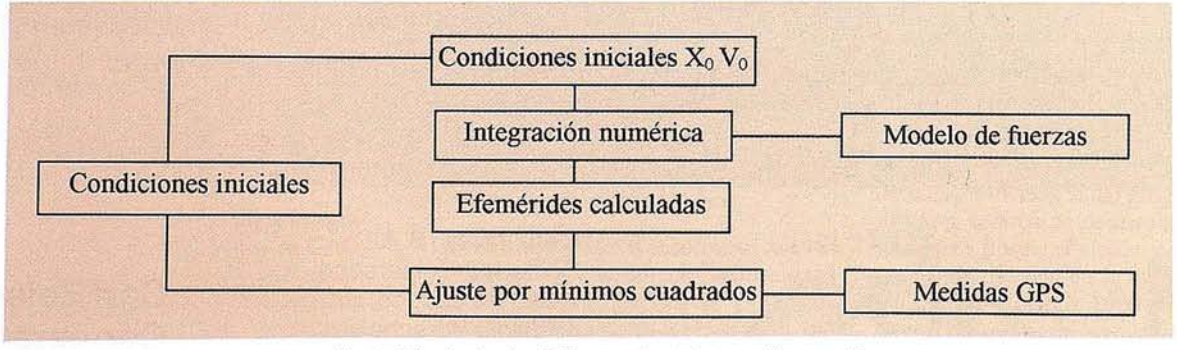

Fig. 2. Cálculo de efemérides mediante integración numérica.

vitacional (GMT) , siendo G la constante de gravitación universal y  $M_T$  la masa de la Tierra y la velocidad angular de rotación de la Tierra  $(\omega_e)$ . A continuación se relacionan estos parámetros que aparecen en el mensaje radiodifundido.

- to Tiempo de referencia de las efemérides, medido desde que comienza la semana GPS.
- $\sqrt{a}$ Raíz cuadrada del semieje mayor.
- e Excentricidad de la elipse orbital.
- $\Omega_0$ Ascensión recta del nodo ascendente en el instante de referencia. Es el ángulo geocéntrico entre el equinoccio vernal y el nodo ascendente en el tiempo to.
- io Inclinación del plano de la órbita respecto al plano ecuatorial en el instante to.
- Argumento de perigeo. Es el ángulo geocéntrico  $\omega$ formado entre el nodo ascendente y el perigeo.
- Mo Anomalía media en el instante de referencia. Es el ángulo que recorre el satélite, si su velocidad angular fuese constantemente igual al valor del movimiento medio n.
- $\Delta_n$ Variación del movimiento medio.
- i Variación de la inclinación.
- Ω Variación de la ascensión recta del nodo ascendente.
- $C_{us}$ ,  $C_{uc}$ Amplitud de la corrección armónica de los términos seno y coseno del argumento de latitud (u).
- $C_{is}$ ,  $C_{ic}$ Amplitud de la corrección armónica de los términos seno y coseno de la inclinación del plano orbital
- C<sub>rs</sub>, C<sub>rc</sub> Amplitud de la corrección armónica de los térmi- . nos seno y coseno del radio orbital.
- **GMT** Constante gravitacional. Su valor es  $3986005 \times 10^8 \text{ m}^3 \text{s}^{-2}$ .
- $\omega_e$ Velocidad angular de la Tierra. Su valor es  $7292115 \times 10^{-11}$ rads<sup>-1</sup>.

El proceso seguido por el software del receptor GPS es decodificar el mensaje de navegación y calcular la posición instantánea del satélite GPS en cualquier instante de observación tobs. Para ello, se siguen los siguientes pasos:

1.- Se calcula el tiempo transcurrido desde el instante de referencia to.

 $t = t_{obs} - t_{o}$ 

2.- Se calcula la anomalía verdadera.

$$
n_0 = \frac{GM_T}{a^3}
$$

 $n=n_0+\Delta n$ 

M=Mo+nt

 $E=M+e$  sen  $E$ 

$$
\mathsf{v} = \tan^{-1}\left(\frac{\sqrt{1 - e^2 \ \text{sen } E}}{\cos E - e}\right)
$$

3.- Se calcula el argumento de latitud (u), el radio geocéntri $co(r)$ , la inclinación (i) y la longitud del nodo ascendente ( $\lambda$ ).

u=  $v + \omega + C$ ussen2( $\omega + v$ )+Cuccos2( $\omega + v$ )

 $r = a(1 - ecosE) + C_{rs}sen2(\omega + \upsilon) + C_{rc}cos2(\omega + \upsilon)$ 

 $i=i_0+it+C$ <sub>is</sub>sen2( $\omega+v$ ) +  $C$ <sub>ic</sub>cos2( $\omega+v$ )

 $\lambda = \Omega_0 + (\Omega - \omega_e) t - \omega_e t_0$ 

Las coordenadas cartesianas (Xp, Yp) del satélite GPS dentro de su plano orbital, se obtienen a partir de las siguientes expresiones:

 $X_{P}=r \cos u$   $Y_{P}=r \sin u$   $Z_{P}=0$ 

El sistema de referencia cartesiano dentro del plano orbital del satélite, tiene su origen en el centro de masas terrestre que coincide con el foco de la elipse, el eje X en la dirección del nodo ascendente (punto en que la órbita del satélite corta al plano ecuatorial terrestre) y el eje Y formando ángulo recto en la dirección del movimiento creciente del satélite.

Un sistema geocéntrico instantáneo, es aquel cuyo origen coincide con el centro de masas terrestre, el eje Z viene definido por la posición instantánea del eje de rotación de la Tierra, el eje X por la intersección del plano ecuatorial instantáneo con el meridiano origen de Greenwich y el eje Y forma un sistema dextrorsum.

Para transformar las coordenadas del plano del satélite al sistema geocéntrico instantáneo se necesitá efectuar dos rotaciones, como puede apreciarse en la figura 1.

En primer lugar, el plano orbital se gira -i° alrededor de la línea de nodos, hasta que el eje  $Z_p$  coincide con el eje de rotación instantáneo de la Tierra. Este giro viene dado por las siguientes expresiones matemáticas:

 $Y_T = Y_P \cos i$   $Z_T = Y_P \sin i$  $X_T = X_P$ 

Finalmente, el eje  $X_T$  (que tras el giro anterior se encuentra en el plano ecuatorial), se gira - $\lambda^{\circ}$  alrededor del eje Z<sub>T</sub> hasta que coincida con el eje X que pasa por el meridiano origen de Greenwich. Este giro viene dado porlas expresiones matemáticas:

 $X=X_T \cos \lambda - Y_T \sin \lambda$  $Y = X_T$ sen  $\lambda + Y_T \cos \lambda$  $Z = Z_T$ 

No obstante, las coordenadas expresadas en un sistema geocéntrico instantáneo adolecen del problema de que el eje Z, definido por la posición instantánea del polo, está en continuo movimiento debido a los fenómenos de precesión y nutación. Por ello, se hace necesaria la transformación a un sistema convencional de referencia terrestre. En este sistema se expresan las coordenadas del satélite, de las estaciones de seguimiento y de los puntos cuyas coordenadas se calculan sobre la superficie terrestre. Su origen es el geocentro, el eje Z se define por la recta que une el geocentro con la posición media del polo entre 1900 y 1905 (CIO, Conventional International Origin), el eje  $X$  es la intersección del meridiano origen de Greenwich y del ecuador medio, yel eje Y forma con los anteriores un sistema de coordenadas rectangulares dextrorsum.

#### **ART CULO**

$$
\begin{pmatrix} X_c Y_c Z_c \end{pmatrix} = \begin{pmatrix} 1 & 0 & x_n \\ 0 & 1 & -y_n \\ -x_n & y_n & 1 \end{pmatrix} \begin{pmatrix} X \\ Y \\ Z \end{pmatrix}
$$

Los valores  $(x_n, y_n)$  expresan la variación del polo instantáneo respecto al polo medio CIO, expresada en segundos de arco.

Este sistema de referencia está fijo a la Tierra. Sobre éste se asocia un elipsoide de revoluci6n geocéntrico con un modelo geopotencial que representa el campo de gravedad terrestre (World Geodetic System 1984. WGS-84).

Hasta ahora la generación de estas efemérides radiodifundidas se realiza en dos fases. En primer lugar, la Defense Mapping Agency calcula unas efemérides de referencia, utilizando valores de pseudodistancias desde las cinco estaciones de seguimiento. Estas efemérides se basan en una semana de observación y son válidas durante 40 días. No obstante, cada dos semanas se calculan de nuevo Yse envían a la estaciónde control principal en Colorado Springs. En una segunda fase, cada estación de seguimiento sigue a los diferentes satélites GPS, recibiendo sus dos portadoras L1 Y L2. Las estaciones realizan observaciones de pseudodistancias sobre todos los satélites, corrigiéndolas de los errores introducidos por la ionosfera y la troposfera a través de observaciones meteoro-16gicas. Mediante estas observaciones, la estaci6n de control principal, utilizando un filtro kaIman, genera correcciones a las efemérides de referencia generadas por la Defense Mapping Agency en la primera fase. Una vez realizado este proceso y habiéndose determinado la órbita con la suficiente precisi6n, se convierten al formato que antes hemos descrito Yseenvían a lossatélites a través de las tres estaciones de Ascensión, Diego García YKwajalein.

#### **Efemérides precisas**

La precisión en la determinación orbital que se alcanza con las efemérides radiodifundidas no es suficiente en cierto tipo de aplicaciones, como estudios de dinámica de la corteza terrestre o control de deformaciones en ingeniería civil. A ello se suma que algunos receptores que utilizan técnicas de cuadratura, no pueden decodificar las efemérides radiodifundidas Yrequieren utilizar efemérides a posteriori.

Las efemérides precisas se generan por el US Naval Surface Weapons Centre (NSWC). A través de la utilización de datos que provienen de las cinco estaciones de seguimiento del sector de control y otras estaciones de la Defense Mapping Agency distribuidas por todo el mundo, las 6rbitas de los satélites GPS pueden ser calculadas y distribuidas varios días después de realizar la observaci6n. El error orbital obtenido mediante este tipo de efemérides está en torno a los 5 m. Además, existen centros y agencias especializadas a nivel comercial en Estados Unidos que generan efemérides precisas *Qa* universidad de Texas Ylitton Aero Services Ltd.).

#### **Principios de la determinación orbital**

Tanto las efemérides radiodifundidas como las precisas se generan utilizando el mismo tipo de técnicas de determinaci6n orbital. El concepto básico de la determinaci6n dinámica orbital consiste enrealizarunmodelode todaslasfuerzas queactúansobre el satélite. Estas fuerzas generan unas aceleraciones Y son de diversa naturaleza. Vamos a enumerarlas siguiendo el orden de mayor a menor magnitud: atracci6n gravitatoria de la Tierra, que presentauna irregulardistribución de su masa, atracci6ndelaLuna, el Sol y los planetas, mareas terrestres y oceánicas, rozamiento atmosférico y existencia de presión de radiaci6n solar directa y reflejada (albedo). Una vez obtenido este modelo de aceleraciones, se integra mediante métodos numéricos dos veces paraobtenerlas posiciones del satélite en función del tiempo. Para ello, se parte de una posici6n y velocidad inicial. Tras la integraci6n numérica se obtiene la soluci6n de las coordenadas calculadas, que son confrontadas con las observaciones realizadas desde las estaciones de seguimiento. Las diferencias existentes entre las posiciones calculadas y observadas, permiten determinar correcciones del modelo de fuerzas e incluso de las condiciones iniciales de posici6n y velocidad. Como se puede apreciar en la figura 2 este proceso de integración orbital puede ser continuamente mejorado, modificando las condiciones iniciales de posición y velocidad.

#### **Redes fiduciales**

El concepto de redes GPS fiduciales permite mejorar las precisiones alcanzadas en ladeterminaciónorbital, mediante el uso de receptores GPS en puntos cuyas coordenadas se conocen con precisiones en torno a 0,01 partes por millón  $(10^\circ)$ . Estas precisiones son solo alcanzables con técnicas de Geodesia Espacial de telemetría láser a satélite e interferometría de muy larga base.

Una red GPS fiducial requiere estacionar receptores GPS en puntos de coordenadas altamente precisas determinadas con los sistemas anteriormente descritos, además de ocupar puntos de coordenadas desconocidas. Desde un punto de vista conceptual se realiza un proceso en dos fases. En primer lugar, a partir de las observaciones GPS desde los puntos de coordenadas precisas se pueden obtener las 6rbitas precisas de los satélites, y en segundo lugar a partir de estas órbitas así determinadas se pueden calcular las posiciones en los puntos deseados.

Como ejemplo importante de una red GPS fiducial cabe citarla red CIGNETque continuamente realiza observaciones GPS desde 8 puntos con coordenadas obtenidas mediante telemetría láser e interferometría de muy larga base de distribución mundial. Otro ejemplo de red GPS fiducial es el International Geodinamycs Service con estaciones GPS dotadas de coordenadas de muy alta precisión distribuidas en todo el mundo. Debido a las altas precisiones obtenidas, las redes GPS fiduciales están siendo utilizadas en el estudio de movimientos de la corteza terrestre o cambios en el nivel del mar.

#### .**Bibliografía**

- Ashkenazi, V. and Moore, T. 1986. The navigation of 'Navigation Satellites. Joumal of Navigation, Vol. 3, No 3.
- Hofmann-Wellenhof, B., Lichtenegger, H. and Collins, J. 1994. GPS. Theory and Practice. Springer-Verlag. Wien. New York.
- Leick, A. 1990. GPS Satellite Surveying. John Wiley & Sons. New York.
- Seeber, G. 1993. Satellite Geodesy. Walter de Gruyter. Berlin. NewYork.
- Wells, D. 1986. Guide to GPS Positioning. Canadian GPS Associates. New Brunswick, Canada.

TOPOGRAFICOS Y CARTOGRAFICOS PRODUC **TOS** 

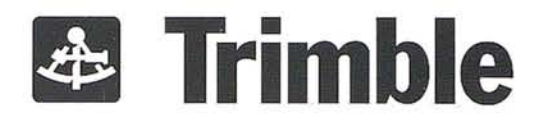

 $1 - 6$ 

# ¿Tienes ya las<br>coordenadas?

#### NOTICIAS

# **LA OPINIÓN DE LOS EXPERTOS: EL GPS ES LA HERRAMIENTA DEL SIGLO XXI**

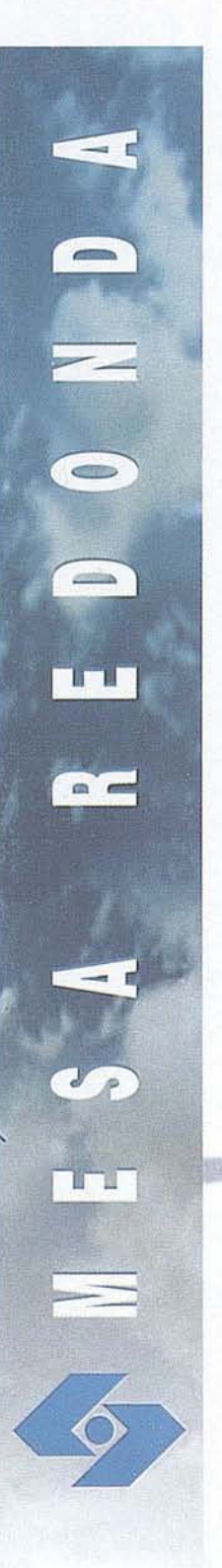

### **LA HERRAMIENTA DEL SIGLO XXI**

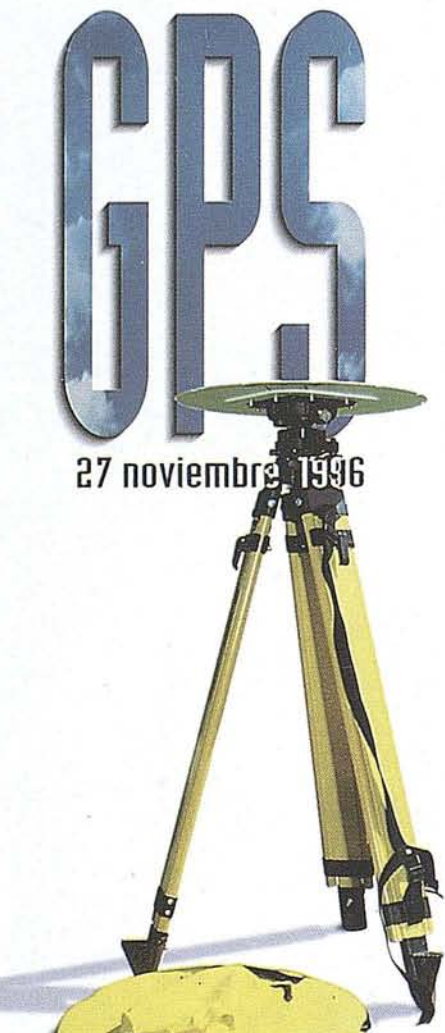

**Isidoro Sánchez S. A.** SOLUCIONES GPS

*Los expertos de todo .elpafs están de acuerdo,* la *tecnolog!a GPS es* la *herramienta* más *avanzada y eficaz disponible para* la *cartografta,* la *topograjúJ,* la *geodesia,* la *navegaci6n y cualquier otro campo en el que se necesita* la *determinación rápida y precisa de coordenadas. Su capacidad, calificada de revolución, es ya una realidaden elcaso* de *los mejores equipos disponibles en elmercado.*

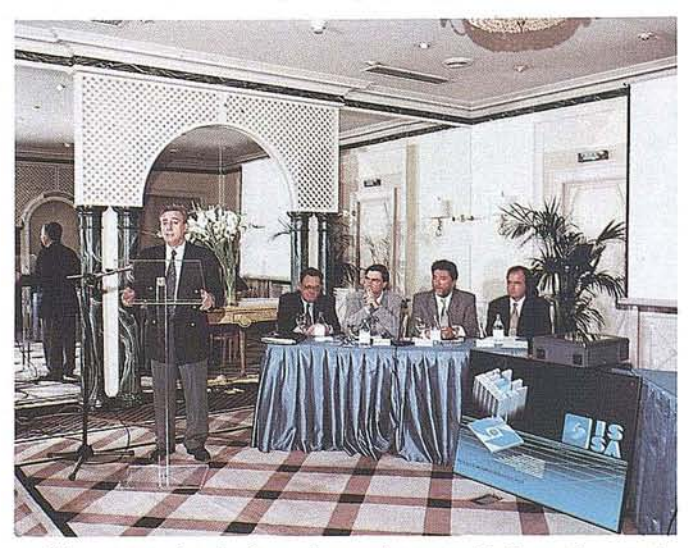

Una mesa redonda, formada por siete autoridades en la materia, presentaba el pasado día 27 de noviembre las distintas visiones sobre las posibilidades de la tecnología GPS y las principales aplicaciones de esta nueva herramienta.

El encuentro, organizado por ISIDORO SÁNCHEZ SA, Distribuidor General de  $TRIMBLE$  en España, ha logrado poner de manifiesto la unanimidad en la valoración este sistema, que tuvo su primera experiencia con el lanzamiento en 1978 del primer satélite de la constelación NAVSTAR (satélite de navegación, cronometría y distanciometría).

El acto, presidido por Ricardo Parda (Subdirector de Geomática y Teledetección) y moderado por Agustín del Prado (Jefe de Fotogrametría y Geodesia de ENDESA) dio paso a la exposición de seis presentaciones. En primerlugarla de Benjamín Piña Patón, que abrió el tema explicando el funcionamiento del GPS y los sistemas de referencia; Miguel J. Sevilla de Lenna e Ismael Colomina i Fosch ampliaron esta ponencia refiriéndose, respectivamente, a los ajustes altimétricos con GPS y a la transmisión de datos diferencial.

Para conocer la diversidad de utilidades que permiten los GPS, Manuel Catalán Pérez.Urquiola dio a conocer sus aplicaciones al estudio de la variación del nivel del mar, Ismael Rodríguez Vicente y Alfonso Núñez Garúa del P020 su aprovechamiento en redes de control local para cartografía urbana y Adolfo Dalda Mourón explicó su experiencia en levantamientos GPS para actualización de la Cartografía.

Medio centenarde asistentes participaron en un coloquio abierto que permitió abordar las inquietudes de los profesionales y responsables de la implantación de nuevas tecnologías. La conclusión generalizada fue la utilidad ymejora que proporciona la integración de los sistemas GPS a los campos en los que hasta ahora sólo se disponía de los procedimientos tradicionales.

PRODUCTOS TOPOGRAFICOS Y CARTOGRAFICOS

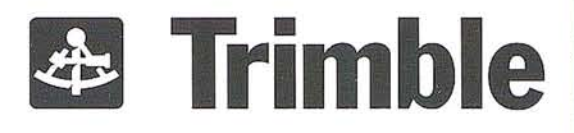

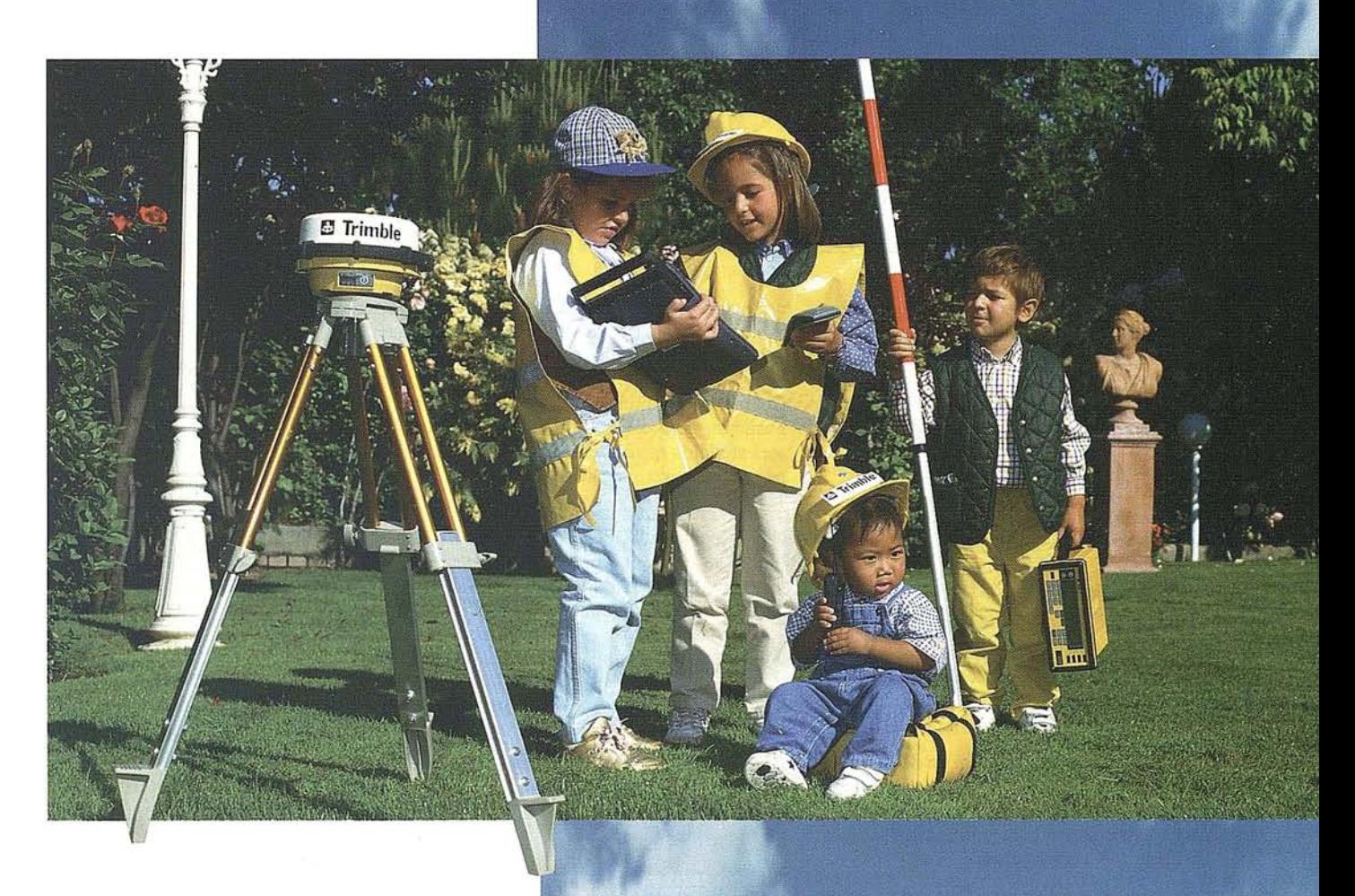

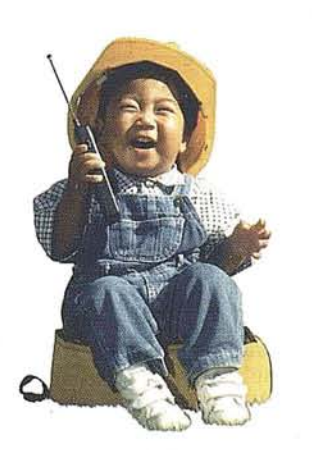

En el teléfono gratuito de **Isidoro Sánchez, S.A.,** me dan toda **la** información que necesito

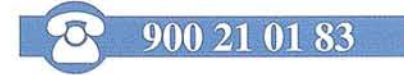

# La nueva generación de GPS

Los nuevos sistemas GPS de Trimble le dan mayor valor a su inversión. Son los más fáciles de usar y totalmente actualizables. Y ahora, en Isidoro Sánchez, S.A. encontrará formación particularizada, financiación a su medida, todo el servicio necesario y en todo momento.

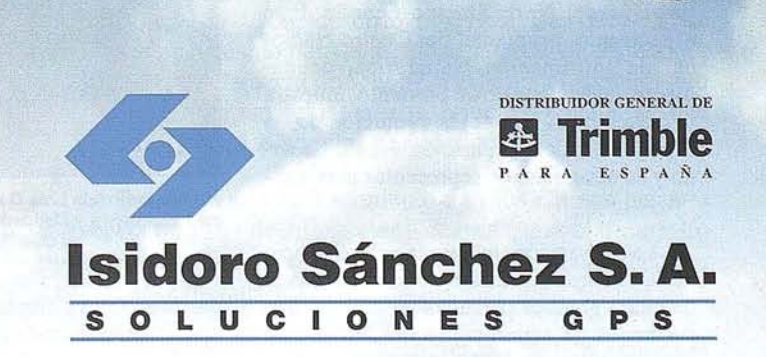

# **Control de Maquinaria TOPCON** *lNos distingue la innovación!*

TOPCON, pionera en tecnología optoelectrónica, se enorgullece en dar a conocer su nuevo Departamento de equipos para *Control* de *Maquinaria,* en el que ya hemos dado pasos importantes con gran éxito y que reafir<sup>5</sup> man nuestra vocación de *LfDERES.*

El motivo de la separación y creación de esta nueva División está basado en el crecimiento oontinuo del volumen de mercado del Láser para Construcción, y a la necesidad de potenciar aun más la venta de equipos para Control de Maquinaria de O.P. y Agricultura.

Nuestro Departamento de Desarrollos Tecnológicosse ha volcado completamente en esta nueva División que cubre un sector de mercado, hasta ahora con pocas'o pobres opciones para el cliente.

Los equipos para Control de Maquinaria TOPCON se aplican a Motoniveladoras, Excavadoras, Pavimentadoras, Dozer, Fresadoras y Mototraillas de cualquier marca y modelo existente en nuestro mercado.

Además, nuestro nuevo Servicio de Atención Directa ofrece al cliente el más completo apoyo técnico nunca antes conocido. Este Servicio que prima sobre el obvio interés comercial, es nuestra principal anna para conseguir el éxito total.

Somos conscientes de que los usuarios de esta Maquinaria no pueden perder ningún momento porque cada instante de su tiempo es muy valioso. Por eso, queremos que Vd. sepa que, el grupo de especialistas que forman la Red Internacional de TOPCON para Control de Maquinaria, está a su entera disposición, es decir, cualquier consulta suya será atendida *rápidamente* por nuestros expertos más próximos a Vd.

Sea cual sea su necesidad, siempre habrá algún técnico de TOPCON que le ofrezca, sin límite, la ayuda que precise para obtener el mejor rendimiento de su equipo TOPCON para Control de Maquinaria.

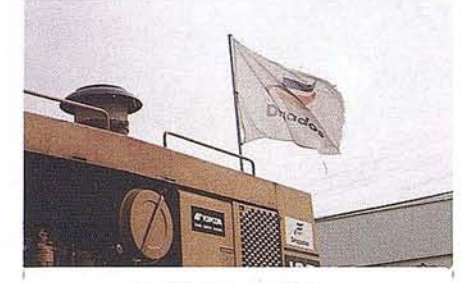

Control de maquinaria.

Todas estas ventajas están sopesándolas muchos Organismos Oficiales y la mayoría de las Empresas Constructoras de nuestro país, que, conocedoras de nuestra experiencia, calidad y servicio en Topografía y Láser, están brindándonos la oportuni-

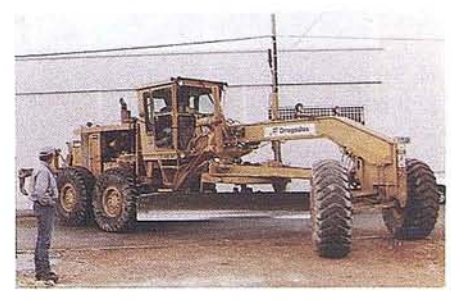

Control de maquinaria.

dad de demostrarles "in situ" la avanzada tecnología TOPCON con resultados muy satisfactorios.

Recientemente, TOPCONESPAÑASA ha podido demostrar su capacidad y experiencia en este campo, instalando un equipo completo de ultrasonidos en una Motoniveladora CAT 16G propiedad de *DRAGADOS Y CONSTRUCCIONES* SA....para operar en la construcción de la Autovía Sitges-El Vendrell (Barcelona).

Agradecemos desde aquí a esta Compañía,su Dirección de compras y a los operarios que han colaborado, la confianza depositada en TOPCON, que estamos seguros no va a verse defraudada.

*TOPCON: ¡Siempre en Vanguardia, hacia el SIGLO XXI!*

#### **GEOIDE** INAGURA EN VALLADOLID

El viernes 13 de diciembre se inaguró oficialmente un Espectáculo Audiovisual Multimedia denominado Geoide, que estará instalado en una nave lateral de la Estación del Norte Campo Grande. Este espectáculo, propiedad del Centro Nacional de Información Geográfica, dependiente del Ministerio de Fomento, muestra la creación del mundo, la evolución de las formas de vida, la aparición del ser humano y su necesidad de representar el territorio.

La proyección, integrada en un espacio de 400 metros cuadrados, se realiza a través de cinco grandes pantallas de cien metros cuadrados de superficie, sobre las que 20 proyectores, controlados por un ordenador, lanzan con fluidez, durante los más de 20 minutos de duración, imágenes sincroniza-

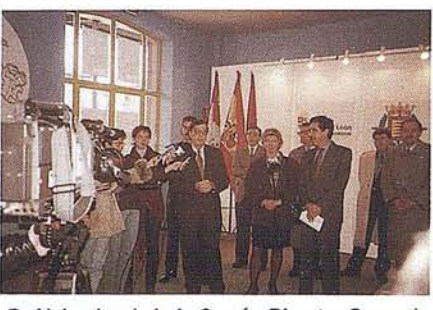

D. Alejandro de Luis Garcia. Director General de Urbanismo y Calidad Ambiental de la Junta de Castilla-Le6n.

das de paisajes y mapas, entremezclados con efectos especiales de luz, láser y sonido.

A través de un didáctico recorrido por la historia de la cartografía, el audio-visual Geoide finaliza enseñando al asistente a interpretar y a leer en general los mapas actuales y, en particular, el territorio de Castilla y León.

Geoíde estará en Valladolid hasta el día 19 de enero de 1997.

Paralelamente al audio-visual, estará abierta al público una exposición en la cual el Instituto Geográfico Nacional, la Junta de Castilla y León, el Ayuntamiento de Valladolid y la Diputación Provincial, mostrarán al público varios de sus trabajos relacionados con el mundo de la cartografía en nuestro país, nuestra región, nuestra provincia y nuestra ciudad.

La firma MAPAS de Valladolid cuenta en esta muestra con una tienda donde el visitante podrá adquirir Mapas tanto de la Comunidad como de el resto de España.

# NSTRUMENTOS DE TOPOGRAFÍA. RECORDANDO SU HISTORL

José Luis de la Cruz González. José Luis Mesa Mingorance.

Profesores de Topografía de la Universidad de Jaén.

Más de una vez, leyendo en los catálogos de instrumentación, las maravillas que la técnica nos ofrece en cuanto a aparatos de topografía, no podemos por menos que sentir admiración por aquellos topógrafos que a través de los siglos han realizado sus medidas, con una instrumentación rudimentaria, que sólo imaginando que tuviéramos que emplear en la actualidad en la toma de datos, sentimos algo más que un escalofrío con tan sólo pensarlo.

También es verdad que aunque ambos pertenecemos a la .época del distanciómetro, viendo las actuales estaciones totales, sentimos cierta añoranza por nuestros queridos teodolitos analógicos, no por ello está en nuestro ánimo el olvidar la facilidad y comodidad actual, retrocediendo a las primeras instrumentaciones que utilizamos.

Remontándonos alrededor del año 3000 a. de C.los babilonios y egipcios utilizaban ya cuerdas y cadenas para la medición de distancias.

Hasta el 560 a. de C. no se tienen referencias de nueva instrumentación hasta que Anaximando introdujo el "Gnomon", aunque se cree que a este le pudo llegar alguna referencia de los babilonios o egipcios. Entre los primeros usuarios de este nuevo instrumento encontramos a Metón y Eratóstenes para la determinación de la dirección Norte y la

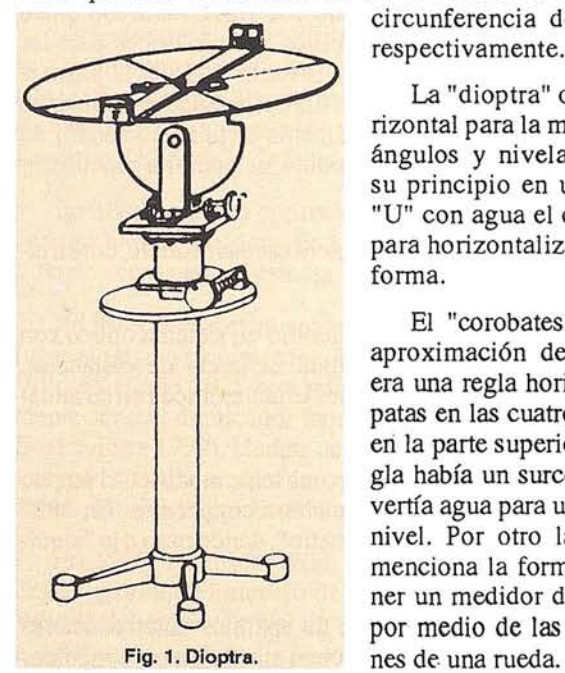

circunferencia de la tierra respectivamente.

La "dioptra" o plano horizontal para la medición de ángulos y nivelación tenía su principio en un tubo en "U" con agua el cual servía para horizontalizar la plataforma.

El "corobates" <sup>O</sup> primer aproximación de un nivel, era una regla horizontal con patas en las cuatro esquinas, en la parte superior de la regla había un surco donde se vertía agua para usarla como nivel. Por otro lado Herón menciona la forma de obtener un medidor de distancia por medio de las revolucio-

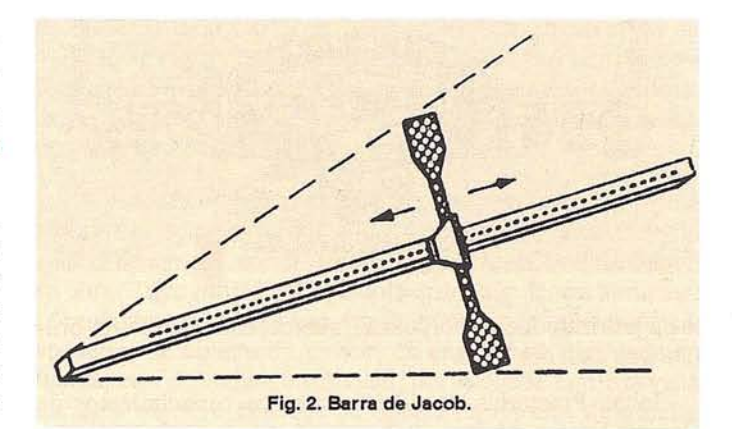

**ART CULO**

Ptolomeo, hacia el año 150 a. de C. describió el cuadrante aplicándolo a observaciones astronómicas. Para ángulos verticales, las reglas de Ptolomeo fueron utilizadas hasta la Edad Media.

Se puede considerar como antecesor del teodolito al astrolabio de Hiparco, contemporáneo de Ptolomeo.

Los romanos, portadores de las conocimientos griegos por Europa, usaron la "Groma", que consta de una cruz excéntrica, con plomadas en sus extremos, fijada a una barra vertical, que disponía de una especie de alidadas. Vitruvio hace referencia a los carros medidores de distancias por medio de contadores de vueltas, aunque las medidas de precisión se seguían a pasos mediante contadores de pasos. Además de las descripciones de Vitruvio, se encontraron en Pompella distintos instrumentos en el taller de un Agrimensor. También Vitruvio fue el constructor de la primera escuadra aplicando el fundamento de triángulo rectángulo de Pitágoras (lados de 3-4-5 metros).

Muy posteriormente, los Arabes apoyándose en los conocimientos de los griegos y romanos, usaban astrolabios divididos en 5 minutos de arco. [Usbeke Biruni diseñó hacia 1000 d. de C., la primera máquina para la graduación de círculos].

Sobre el año 1300, descrito por Levi Ben Gerson, se conoce un mecanismo para la medida indirecta de distancias, [posteriormente la barra de Jacob], mediante el movimiento de una barra perpendicular a otra principal graduada, que proporcionaba así los ángulos paralácticos.

La Brújula desde su nacimiento con los Chinos hasta la referencia en 1187 de Alexander Neckman, con el desarrollo posterior introducido por Leonardo Da Vinci y Schmalcalder llegó a ser la precursora del teodolito.

Oronzio Fineo, en su libro "Geometría Práctica", aplica la brújula a un semicírculo graduado con dos alidadas, una fija y otra móvil. El siguiente paso hacia el goniómetro actual fue

#### " . \"..... **ARTICULO**

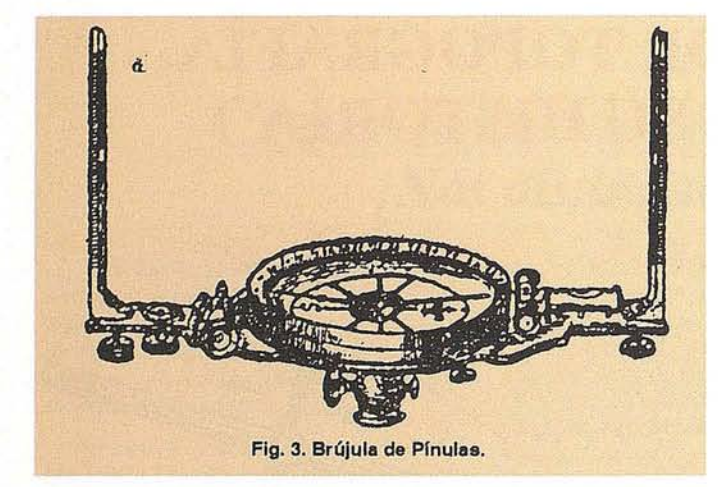

la mejora introducida porJosua Habernel con el teodolito-brújula que data del 1576.

Johan Praetorius, apoyándose en los conocimientos de Gernma Frisius, perfecciona la plancheta, que durante mucho tiempo fue el instrumento más fino y avanzado con que podían' contar los topógrafos.

Parece ser que anterior a Galileo, existen noticias de que un óptico holandés, Hans Lippershey, ideó una especie de anteojo sin llegar a montarlo; siguiendo esta línea de trabajo fue, Galileo quien montó su telescopio, continuando con el telescopio de Kepler y de este a la mejora introducida por Christian Huygens quien colocó un retículo para realizar las punterías, con el avance que esto presentaba en los trabajos sobre la alidada de pínulas, usada hasta la época. William

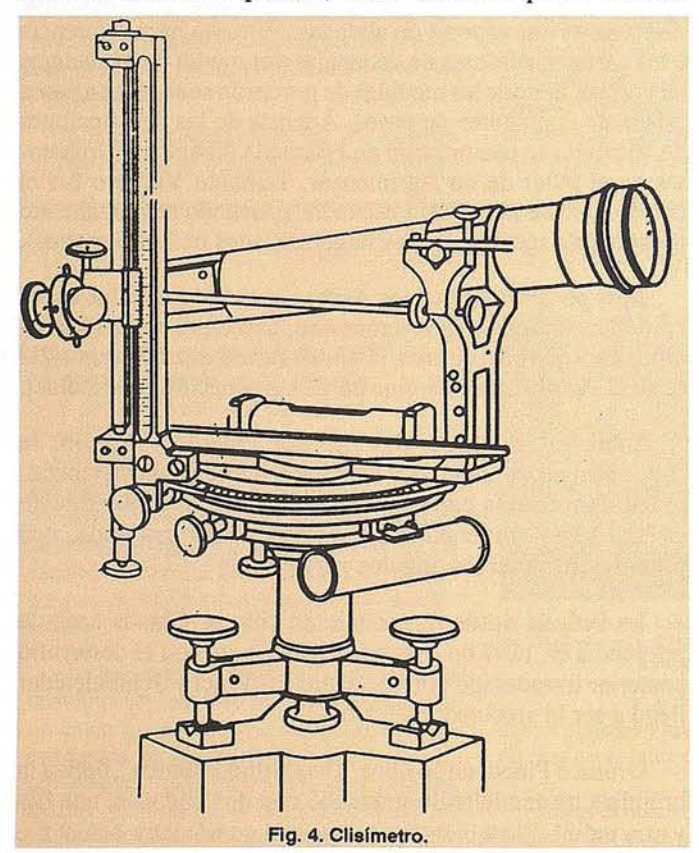

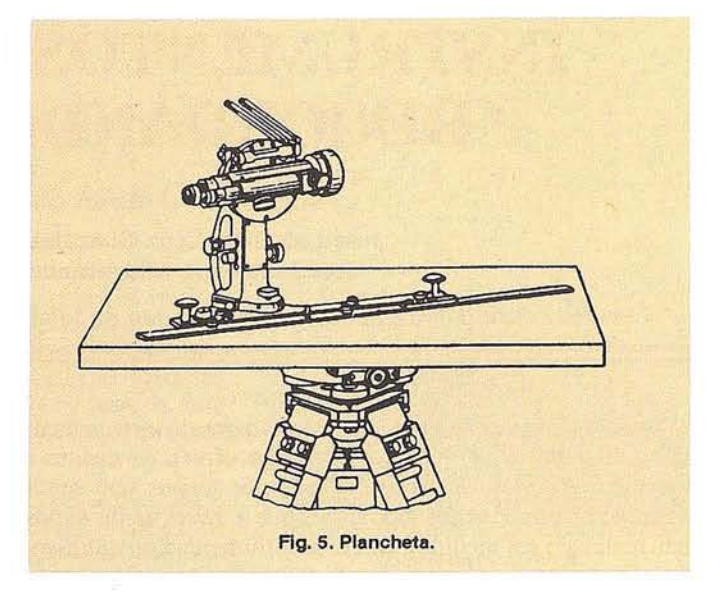

Gascoigne añadió el tornillo del los movimientos lentos dentro de los teodolitos.

A todo esto en 1610 aparece la cadena de Agrimensor, atribuida a Aaron Rathbone.

En 1720 se construyó el primer teodolito como tal, este venía provisto de cuatro tomillos nivelantes, cuya utoría es de Jonathan Sisson (número de tornillos que casi hasta la actualidad, se siguen usando en los teodolitos americanos).

Tobias Mayer cambió los hilos reales del retículo, hasta la fecha de hilos de tela de araña, por una grabación en la propia lente. Ignacio Porro contribuyó con su telescopio y taquímetro autorreductor a los avances en el campo de la instrumentación.

Pedro Núñez aportó un mecanismo de lectura para un cuadrante, dividiendo los círculos concéntricos en (n-1) del anterior, naciendo así el nonio. Jhon Sisson construyóen 1730 el primer goniómetro, mejorando por Jesse Rarnsden quien introdujo microscopios con tornillos micrométricos para las lecturas angulares. Reichenbach invento en 1803 la primera máquina para graduar círculos o limbos, basado en el sistema de copias, principio que actualmente seguimos usando; en 1804 el propio Richenbach introdujo su teodolito repetidor y el Centrado forzoso.

Sobre el 1740 aparece la primera escuadra doble, construida por el mecánico Adans.

En 1778, William Green describió un sistema óptico con hilos horizontales para la medida indirecta de distancias, posterior Richenbach añadió hilos estadimétricos en su alidada en 1810.

En 1823, Porro, con ayuda de una lente modificó el ángulo paralactico, para obtener el que ahora conocemos. En 1839 bautizó a su instrumento "taquimetro", dando paso a la "taquimetría",

En la línea de construcción de aparatos autorreductores encontramos en 1866 a Sanguet con su clisímetro o medidor

de pendientes, el cual permitía obtener la distancia reducida con un mínimo cálculo.

Desde 1765 entró con fuerza en el mercado "las planchetas", con más o menos diferencias sobre las conocidas hasta hace algunos años (que quizá la última que se fabricase fuera de marca Sokkisha, utilizando un Red-Mini como alidada distanciómetro de corto alcance), dando lugar a los Taqueográfos y Honolograph.

La mira parlante se la debemos a Adrien Bordaloue, el cual, alrededor de 1830, fabricó la primera mira para nivelación, hecho que potenció el estudio y fabricación de autorreductores, permitiendo así leer en la mira la distancia reducida y el término "t"; entre estos aparatos podemos citar en 1878 el taquímetro logarítmico, en 1893 el taquímetro autorreductor de Hammer, en 1890 Ronagli y Urbani usaron una placa de vidrio móvil con doble graduación horizontal, cuya distancia entre hilos variaba en función del cenital observado.

Es de obligado cumplimiento decir en esta breve reseña, que en 1858 se midió la base fundamental Geodésica Española, base de Madridejos (entre Bolos y Carbonera), por medio de una regla doble de platino y latón de 4 metros, obteniéndose una distancia de 14662,885 m. con un error probable de  $\pm$ 2,580 milímetros; esta base fue alterada en uno de sus extremos, por lo que no ha sido posible comprobar la longitud que en su día se midió.

En 1900, Fennel creó, de acuerdo con Porro el primer anteojo analático, usando un arco circular como línea base de los hilos del retículo. Carl Zeiss fabricó en 1932 un prototipo que se fabrico en 1942. En 1936 apareció el DKR y en 1946 el DKRMde Kern. (Posiblemente fue Kern con el KR1A, el último que fabricó un autorreductor mecánico y no electromagnético, teniendo este los hilos rectos y paralelos, que en función de la inclinación del anteojo, por medio de levas y ruedas dentadas, variaban en la imagen del retículo observada desde el ocular, la distancia entre los hilos).

A finales del siglo XIX vieron la luz los primeros telémetros de imagen partida dentro del mismo ocular, dando lugar a los telémetros artilleros o de base fija ya los topográficos o de base móvil; entre ellos se pueden citar los fabricados por Rarnsden (1790) y el de Barr & Stroud (1888).

En 1880 apareció el precursor de la actual estadía. invar, con una barra de madera. En 1906 Carl Zeiss usó una barra de tubo de acero para su estadía, pasando al invar en 1923.

En 1886, Sanguet inventó el principio que en un futuro dio lugar al prisma taquimétrico. Este principio fue fabricado por Wild en el año 1921 con mira vertical, en lo que posteriormente sería el duplicador taquimétrico (principio ideado pro Boskovic en 1777). Hemos de esperar hasta 1933 para encontrar este sistema empleado con nuestra conocida mira horizontal, fabricado por Breithaupt.

En 1908, Heinrich Wild, colaborador entonces de Carl Zeiss, introdujo el anteojo de enfoque interno. Así mismo a Wild le debemos el nivel de coincidencia, el micrómetro de coincidencia y la estadía invar como ahora la conocemos.

Los limbos de cristal fueron fabricados en serie poco antes del 1936, mejorando así la graduación en el propio limbo. En el año 1936, Smakula vaporizó las lentes del anteojo en el vacío, obteniendo algo parecido a lo que actualmente conocemos como la óptica azul del anteojo.

El DKM3 de Kern apareció en 1939. En el 1862 aparece el THEO 010 de Carl Zeiss. Desde 1950 aparecen el T3 de Wild Heerburgg y de Carl Zeiss Jena el Theo 002 con registro fotográfico. El único interés de mencionar aquí estos aparatos, es por la creencia de que todos ellos y uno a uno marcaron una época dentro de la instrumentación topográfica.

A todo esto, por estas fechas, se seguía usando para trabajos de agrimensura la alidada de pínulas, la cuerda y la cadena de agrimensor, tal y como refleja Jesús de Federico en su obra "Topografía", reflejándolo en los siguientes términos: "denomínese pínulas a una reglilla provista, paralelamente a sus lados de dimensión mayor, de una ranura terminada en una especie de ventanilla circular, por la que se enfila la vista hacia el objetivo con que se opere. La alidada de pínulas consta en esencia de una regla metálica horizontal, en cuyos extremos se elevan las dos pínulas, ... Las cuerdas usadas con este objeto suelen ser de las llamadas de cordelillo y de torcido muy esmerado, estando corrientemente pintadas con pinturas aislantes para disminuir sobre ellas las influencias atmosféricas, ..., el empleo de la cuerdas en topografía general y agrimensura, no obstante la indiscutible ventaja que para los no profesionales presenta, por su facilidad de utilización, ..., por eso hoy su empleo solo ha quedado reducido al de elemento dedicado a servicios auxiliares, ..., la cadena tiene casi siempre la longitud de 10, 20 ó 25 metros, y está formada por eslabones de 0,05 a 0,20 de metro de largo, y provista de sus correspondientes asas, cuyas dimensiones suelen formar parte de la totales que corresponden al primer eslabón, ..., las mejores cadenas son de alambre de acero, de unos 3 mm. de diámetro".

Se hicieron estudios e intentos para obtener el primer nivel automático, teniendo que esperar hasta 1946, año en el que el ruso Stodolkjewich puso en práctica estos princi- . pios. En el año 1950, Carl Zeiss fabrico el Ni2, instrumento que poseía un compensador mecánico en lugar de burbuja tubular, precursor de los actuales sistemas de compensación por gravedad. Askania traspasó este principio a los teodolitos en 1956 montando el compensador para el limbo vertical.

El primer distanciómetro electro-óptico se fabricó en Rusia en el 1936, promovido por el Instituto de Optica Gubernamental. Este tipo de instrumento se empleó en el distanciómetro Aga fabricado en Estocolmo en 1948. En 1957, Wadley obtuvo un distanciómetro de microondas, el Telurometer. Hasta 1968 no aparecerán los distanciómetros electro-ópticos de láser. Wild fabricará el DI-10, distanciómetro de pequeñas dimensiones, que unido a un teodolito proporcionaba un gran beneficio para las medidas topográficas, tanto en rapidez como en precisión.

A partir de estas fechas, el avance ha sido poco menos que vertiginoso, pasando rápidamente a los distanciómetros mon-

tados en excéntrica a los montados sobre el propio anteojo o bien sobre un puente en la misma carcasa del aparato. Esto se pudo hacer gracias a la reducción de tamaño y peso que estos instrumentos fueron sufriendo, permitiendo así colimar los puntos con un solo movimiento horizontal (en el caso del puente) u con una sola puntería vertical (en el caso del montaje sobre el anteojo).

Hace más o menos 11 años aparecieron las semi-estaciones, que eran un distanciómetro montado sobre el mismo teodolito, compartiendo carcasa con él (no muy distintas en aspecto a las actuales estaciones totales), pero con el teodolito era analógico, la electrónica solo podía conocer los resultados de la medida de la distancia, debiendo teclear a mano los ángulos para que el aparato pudiera realizar los cálculos deseados.

Con la aparición de los sistemas electrónicos de captación de ángulos, la carrera contra el tiempo ha sido aún más rápida y efectiva, obteniendo teodolitos digitales más precisos que antaño e incluso abaratando los precios del mercado.

De la captación electrónica de ángulos, tanto en su versión incremental como absoluta, pasamos casi sin darnos cuenta a la concepción de la actual estación total, mejorando la lectura angular así como la medida de distancias. También la electrónica permite sistemas compensadores de uno, dos o tres ejes para la verticalidad del instrumento.

El siguiente paso que mejora la captación de datos son los colectores de datos, apareciendo paulatinamente los colectores externos (libretas con software propio que manejaban el funcionamiento de la estación), colectores de tarjetas de registro (los cuales son manejados por la estación y su softWare interno), tanto en su versión de contactos físicos con la estación o de carga por inducción electromagnética, como los colectores internos en la propia estación, debiendo conectar esta al ordenador para su descarga. No pasará mucho tiempo para que la técnica permita el volcado de datos por medio de un "moden" a la línea telefónica, estando el colector a cientos de kilómetros del ordenador que recibe los datos.

No podemos olvidar que los propios distanciómetros ya funcionan por medida de fase (permitiendo ya reflectores totalmente planos) o por medida de tiempo, lo cual permite poder leer la distancia a sólido, con tal de que este no sea de un material que absorba la onda emitida.

Sería extenso y no muy ilustrativo el dar un repaso a los avances en las características de las estaciones totales desde su origen hasta la actualidad, por lo que preferimos tan solo dar un ligero vistazo a las últimas novedades del mercado, no queriendo aquí establecer parámetros de calidad, ni en absoluto dar una idea de que un aparato o marca sea recomendable sobre otra, por lo que, si mencionamos una casa comercial es porque poseemos más información sobre dicho instrumento.

Podemos hacer referencia aquí a los últimos modelos de las estaciones motorizadas, en sus dos versiones, tanto para replanteo de puntos (los cuales mediante la introducción de las coordenadas de los puntos en el aparato, este se orienta y se queda marcando la dirección del punto a falta de leer distancia) y las robotizadas que mediante un sistema de búsqueda y seguimiento del prisma puede ir tomando datos sin operador que manipule la estación total, sino que la propia persona que lleva el reflector está en contacto con la estación dándole cuantas órdenes precise el aparato; como por ejemplo la estación TCA del sistema 1000 de Leica, con  $10^{cc}$  de precisión angular y 2500 metros de alcance.

Es de ley comentar igualmente el sistema Monmos de la marca Sokkia, que mediante emisión infrarroja consigue una precisión de 0,8 mm + 1 p.p.m. Como una de las últimas curiosidades, la marca Pentax nos ofrece su nivel automático Autofocus AFL, el cual tiene un sistema de autoenfoque. Los ya conocidos NA2000 y NA3000 de la marca Leica, niveles electrónicos provistos de colector de datos leyendo a miras de códigos de barras. Ya como última reseña podemos señalar el sistema de alimentación fotovoltaica de la casa Ge05, es decir instrumentación alimentada por paneles solares.

No vamos a entrar aquí a comentar las posibilidades del sistema G.P.S. con su estacionamiento en tiempo real o diferido, con altas precisiones que se están obteniendo.

Así podíamos continuar durante un buen rato, pero ya que esta pequeña reseña no tiene como fin el ver todas las últimas novedades en instrumentación sino el comentarsomeramente el avance de esta, creemos que con los ejemplos mencionados es más que suficiente para hacernos una idea de el nivel técnico actual.

Ya no nos queda mas que plantear como final de este recuerdo de la historia, una cuestión que seguro inquietará al alma más sosegada, ¿qué nos depara el futuro?

#### **Bibliografía**

- Deurnlich, Fritz. "Survey Instruments" (Walter de Gruyter New York, 1982).
- Domínguez García Tejero, Fco. "Topografía General y Aplicada" (Madrid: Ed. Dossat S.A., 1989).
- Duberc, G. "Cours de Topometríe Générale, Tomo 1" (paris: Editions Eyrolles, 1985).
- de la Cruz González, José Luis. "Instrumentos Topográficos" (Universidad de Jaén, 1995).
- Federico, Jesús de. "Topografía" (Madrid: Ediciones Ibéricas).
- Fossi, Ignacio. "Tratado de Topografía Clásica" (Madrid: Ed. Dossat S.A., 1949).
- Martín López, José. "Historia de la Cartografía y de la Topografía" (U.P.M. Escuela Universitaria de Ing. Técnica en Topografía, 1995).

Catálogos de las marcas Leica, Sokkia, Pentax y GeoS.

# la precisión en colores

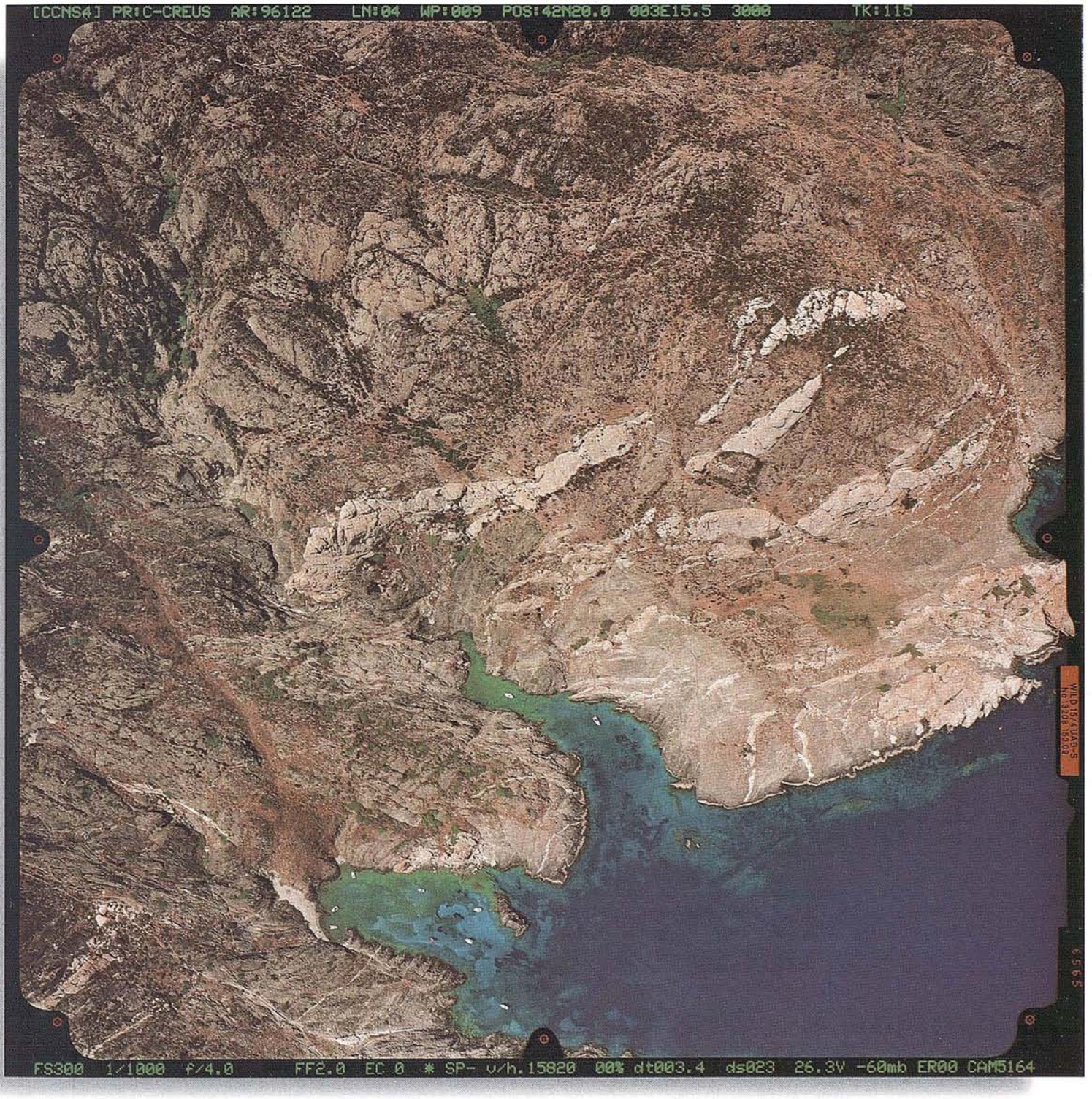

Cliché - Institut Cartografic de Catalunya

# Cliché - Institut Cartogràfic de Catalunya<br>Película AGFA Avicolor H100 revelado por Chapmar

# **the european aerial color photo lab**

73, rue des Javaux - F - 38320 Eybens / GRENOBLE-France tél +33 (0)4 76 25 13 41 fax +33 (0)4 76 25 76 44

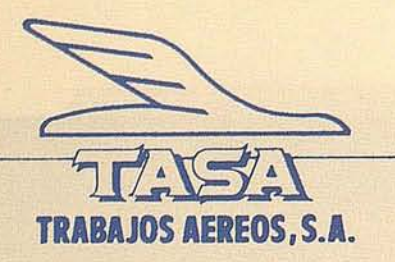

# TASA INFORMA

TASA, se complace en ofrecerles sus servicios de registro digital de fotogramas, mediante la utilización de su nuevo SCANNER FOTOGRAMETRICO **ZEISS SCAI**, instrumento que permite la digitalización con portafotos estacionario para transparencias, mediante carro óptico móvil dotado de CCD lineal apto para color de 5.632 pixels, lectura simultánea de los canales rojo, verde y azul, formato máximo de película de 275 mm. por 250 mm., con uria precisión geométrica de 1 micra, resolución seleccionable de 14, 28,56, 112 Ó 224 micras (3.628 dpi a 113 dpi), Yresolución radiométrica de 256 niveles de gris.

Podemos digitalizar sus fotogramas completos o cualquier sector de la imagen que Vd. necesite, proporcionándole si es necesario los parámetros de la orientación interior, lo que permite obtener porciones de la imagen que no incluyan las marcas . fiduciales. .

Gracias a la tecnología de la cámara, la fuente de luz y los filtros internos, podemos fácilmente obtener registros digitales a partir de diapositiva o negativo en blanco y negro, diapositiva color o negativo color incluso IR, sea éste enmascarado o no.

Además del software básico, disponemos de herramientas que permiten alterar el brillo, contraste y distribución tonal de la imagen. En el caso de color, podemos utilizar estas herramientas para cada banda de color independientemente, permitiendo un completo control para la corrección de color en zonas de altas luces o grandes sombras, y lograr la mejor apariencia de color en película negativa sin máscara. .

Podemos entregarle los ficheros digitales en los formatos más usuales, TIFF, POSTCRIP, SUN RASTER, RAW, PCX, etc., yen diferentes soportes tales como CD-ROM, a bien CINTA DAT de 4 mm., EXATAPE de 8 mm., etc., grabadas con TAR, CPIO o DD, según sus necesidades.

Le ofrecemos también servicios de postproceso, tales como reescalado, remuestreo y cambios de resolución, separación de bandas...

En caso de necesitar sus fotogramas en registro digital, no dude en contactar con nosotros; gustosamente le detallaremos nuestra mejor oferta técnica y económica.

# A ENSEÑANZA DE TELEDETECCIÓN EN LA ESCUELA POLITÉCNICA SUPERI DE JAÉN

Carlos Pinilla Ruiz.

Departamento de Ingeniería Cartográfica, Geodésica y Fotogrametría. e-mail: cpinilla@ujaen.es

Actualmente, en la Escuela Politécnica Superior de Jaén, las enseñanzas de Topografía, Geodesia y Cartografía están organizadas en torno dos ciclos: el primero, correspondiente a Ingeniería Técnica en Topografía, y el segundo, a Ingeniería en Geodesia y Cartografía. Para globalizar y abreviar, en 10 sucesivo, al tándem formado por las dos titulaciones se le llamará <<Ingeniería Geográfica».

. Cuando el Departamento de Ingeniería Cartográfica, Geodésica y Fotogrametría de la Universidad de Jaén asumió el encargo de elaborarlos programas de las asignaturas de teledetección, trató de dar respuesta ofreciendo determinados contenidos tras estudiar la orientación de la que tal materia gozaba en otras titulaciones.

Existe cierta diversidad de enfoques de la teledetección, dependiendo de los estudios en los que esté encuadrada como materia. En el ámbito de la Unión Europea, la teledetección se ha caracterizado por estar recogida fundamentalmente en cursos de postgrado y de doctorado. En los últimos años, sin embargo, se asiste a un reconocimiento de la disciplina como asignatura reglada dentro de los planes de estudios de ciertas titulaciones, relacionadas fundamentalmente con las Ciencias de la Tierra y la Geografía.

En el Reino Unido prácticamente todos los departamentos universitarios de Geografía ofrecen cursos de teledetección. El esquema seguido en todos ellos es muy similar: se comienza por los fundamentos de la fotografía aérea y la fotointerpretación clásica -según la orientaci6n anglosajona que, con una concepción más inespecífica de la teledetecci6n de la admitida habitualmente en España, considera la fotogrametría incluida dentro de aquélla-, se continúa con una aproximación a los principios físicos que sustentan la teledetección, con una visión panorámica de lossistemas y plataformas, y se termina haciendo una introducción al procesamiento de imágenes. Estos cursos suelen man ifestar una vocación fuertemente medioam biental.

La teledetección impartida por departamentos relacionados con la Física tradicionalmente dedica mayor atención a la generación de la energía electromagnética, a la interacción de la radiación con la superficie de la Tierra -- que es en definitiva lo que permite medir o valorar sus propiedades- y a la interacción atmosférica, inevitable en la teledetección desde satélite.

Porsu parte, los departamentos de Geología hacen uso de la teledetección en aplicaciones que tienen que ver con la geomorfología, la edafología, la hidrología o la prospección geominera, entre otros campos.

El punto de vista puramente técnico suele encontrarse en los departamentos de Ingeniería Electrónica o de Telecomunicaciones, que atienden preferentemente a la transmisión, recepción, procesamiento de la señal electromagnética, a la formación de la imagen digital y a su tratamiento. Esta orientación, por el contrario, no se interesa normalmente por las aplicaciones tradicionales de la teledetección ni por extraer algún conocimiento geofísico de las medidas efectuadas por el sensor.

En la teledetección impartida por los departamentos de Ingeniería Cartográfica se percibe una orientación globalizadora, si bien predomina la vocación cartográfica, como corresponde a su propia naturaleza.

En la actualidad, la enseñanza de la teledetección en la Universidad de Jaén está organizada en torno a los dos títulos de la Ingeniería Geográfica. A partir de este curso académico, la Universidad de Jaén completa la estructura cíclica de dichos estudios con la implantación del Tercer Ciclo, cuyo Programa de Doctorado de Ingeniería Cartográfica, Geodesia y Fotogrametría dará comienzo el próximó mes de febrero.

El currículum de teledetección en la Escuela Politécnica Superior está constituido por tres asignaturas, una en el primer ciclo y otras dos en el segundo ciclo con las denominaciones y cargas que se recogen en la siguiente tabla 1.

Para que sea claro y útil para el alumno, el esquema de contenidos de las asignaturas de teiedetección que preconiza el Departamento de Ingeniería Cartográfica, Geodésica y Fotogrametría de la Univer-. sidad de Jaén debe ser pleno y cíclico. Con ello se pone de manifiesto la necesidad de que cualquiera de las asignaturas cursadas tenga el carácter de «completá», es decir, que su comprensión no esté supeditada a un ulterior desarrollo dentro de otra asignatura, aunque, como es lógico, sí pueda sustentarse en conocimientos previamente adquiridos. Pero por otro lado, el carácter «cíclico» de los estudios marcado por la Ley de Reforma Universitaria dé 1983 requiere la continuidad de los programas. No es fácil armonizar estos condiciona-

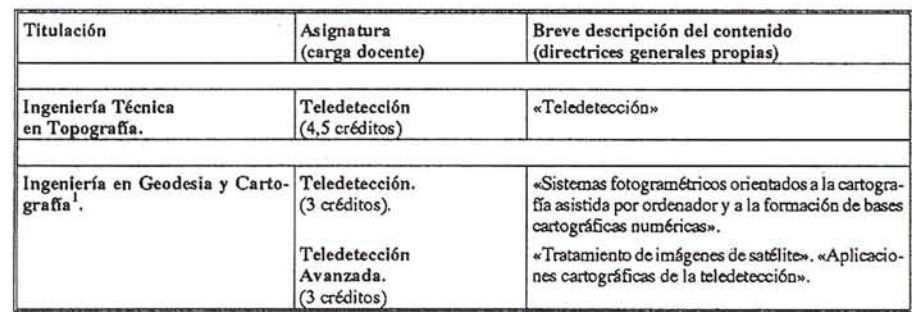

 $\mathbf{1}$ Durante el presente curso académico, la revisión del Plan de Estudios de Ingeniería en Geodesia y Cartografía permitirá el cambio de denominación de las dos asignaturas de teledetección, pasando a ser «Teledetección Avanzada» y «Teledetección Aplicada» respectivamente, con un incremento de la carga docente a 4,5 créditos cada una de ellas.

mientos y no incurrir además en reiteracionesdematerias.

Los contenidos que se desarrollan en la asignatura de Teledetección de Ingeniería Técnica en Topografía han de ser necesariamente introductorios, pues el alumno no ha tenido acercamiento previo alguno, pero sin embargo, no puede confiarse su formación a.su continuidad en los estudios de segundo ciclo, pues la Ingeniería Técnica en Topografía constituye una titulaci6n de entidad propia que debe ser de término cuando el alumno así lo decida. Por ello, al plantearse los contenidos de la mencionada asignatura se trató de atender las tres demandas siguientes: (i) Comenzar la asignatura por los fundamentos, (ii) Dar conclusión a la materia con un nivel de aplicación profesional y de forma que no quede inconclusa y (iii) Permitir el desarrollo posterior en profundidad y no sólo en extensión en las otras dos asignaturas de segundo ciclo. Este fue el criterio fundamental que presidió, en su momento, la estructuración de los Planes de Estudios de las dos carreras afectadas en lo que a la teledetección se refiere.

Visto lo anterior, la solución adoptada para la distribuci6n de *contenidos* entre las tres asignaturas consiste en recorrer el curricular del siguiente modo:

#### 1. *Teledetección (troncal)*. Ingeniería Técnica en Topografía.

- Teoría: Fundamentos Físicos. Sistemas de adquisición. Explotación de la imagen. Análisis visual. Tratamiento digital. Correcciones de la imagen. Realce de imágenes. Transformaciones Globales. Clasificación digital. Aplicaciones.
- Prácticas: Introducción al tratamiento digital de imágenes sobre plataforma PC (Windows NT).
- *2. Teledetecci6n (troncal).* Ingeniería en Geodesia y Cartografía.
	- Teoría: Fundamentos de la respuesta espectral. El efecto atmosférico. Transformaciones de Fourier en teledetección. Principios de radar. Sistemas de radar en teledetección. Clasificación automática. Análisis hiperespectral. Clasificación borrosa. Calibración, evaluación y validación.
	- Prácticas: Tratamiento avanzado de *imágenes* y producción cartográfica a partir de las *mismas* sobre estación de trabajo (UNIX).

#### 3. *Teledetección Avanzada* (optativa). Ingeniería en Geodesia y Cartografia.

- Teoría: Estudio de la atmósfera. Estudio de la hidrosfera. Estudio de la litosfera. Estudio de la biosfera. Riesgos y desastres. Cartografía. Planificación territorial.
- Prácticas: Desarrollo de un trabajo de teledetección individual sobre estaci6n de trabajo.

Con este esquema, los estudiantes de Ingeniería Técnica en Topografía que deseen no continuar los estudios de segundo ciclo habrán cursado una teledetección «completa» que los faculta a trabajar en proyectos, organismos y empresas de teledetección con una preparación suficiente mente digna y unos conocimientos amplios, si bien no con la profundidad con la que pueden llegar a abordarse los mismos. Los que, por el contrario, decidan cursar el segundo ciclo se encontrarán primeramente una asignatura en la que no se repiten los conceptos ya vistos, sino que se profundiza en algunos de ellos y otros solamente apuntados en el primer ciclo se acometen con la extensión y el rigor propios de un segundo ciclo de ingeniería. La segunda asignatura tiene el carácter de optativa y podrá ser cursada por aquellos alumnos que muestren un especial interés por la materia o pretendan aproximarsu currículum personal a la teledetección. En ella se aborda un elenco de aplicaciones actuales de la teledetecci6n explorando los procedimientos utilizados en cada campo y los algoritmos desarrollados para ello. Se prevé en los próximos cursos la oferta de una nueva asignatura de teledetección en 3<sup>2</sup> de Ingeniería Técnica en Topografía, en este caso con carácter de optativa, razón por la cual la asignatura troncal se previó durante el 29 curso.

Dado el auge que está teniendo la teledetección en los últimos años y la utilización que se está haciendo de elJa en numerosos campos y por profesionales de muy diversas procedencias, era absolutamente necesario incluir la teledetección como asignatura reglada dentro de los estudios de Ingeniería Técnica en Topografía e Ingeniería en Geodesia y Cartografía. El Consejo de Universidades así lo entendió y le confirió el carácter de troncal en ambas titulaciones. Pero la justificación de la presencia de la asignatura en los dos planes de estudios viene reforzada, por un lado, porque la mayoría de los trabajos de teledetecci6n term inan presentándose con naturaleza cartográfica y son precisamente el Ingeniero Técnico en Topografía y -desde el pasado año- el Ingeniero en Geodesia y

Cartografíalosprofesionalesquetienenplenas competencias en el campo de la cartografía y la mejor preparación posible para acometer trabajos de esa índole, y por otro lado, porque es cada día más frecuente la utilización de la teledetección como base de levantamientos cartográficos de pequeña escala en planimetría y -últimamente- también en altimetría, y lo será más profusamente en el futuro, conforme se vaya perfeccionando la resolución espacial de los sensores utilizados.

Para el desenvolvimiento de las tres asignaturas, el Departamento de Ingeniería Cartográfica, *Geodésica* y Fotogrametría de la Universidad de Jaén cuenta con medios propios y con medios puestos a su disposición por la Escuela Politécnica Superior, céntro donde residen los estudios de Ingeniería Geográfica. Así pues, los 150 alumnos matriculados en la asignatura deTeledetecciónde 22 de Ingeniería Técnica en Topografía podrán realizar las prácticas en un Aula de Informática recientemente inaugurada de 40 ordenadores Pentium a 133 MHz y 16 ME RAM, conectados a un servidor Sillicon Graphics mediante red NT, que duplican la capacidad de la Escuela que ya contaba con otro aula del mismo número de puestos y ordenadores 486. Para el desarrollo de las prácticas del segundo *ciclo,* tanto los cerca de 70 matriculados en primer curso como los alrededor de 40 de segundo trabajan divididos en grupos reducidos en el Laboratorio de Teledetección y Sistemas de Informaci6n Geográfica sobre 5 estaciones de trabajo SUN, número que se espera duplicar en breve. Tanto en uno como en otro caso se cuenta con el software adecuado sobre Windows y UNIX y con las imágenes de la zona adquiridas por diversos sensores en diferentes fechas.

La enseñanza reglada de la teledetecci6n en la Escuela Politécnica Superior se completa con la ejecuci6n de Proyectos o Trabajos Fin de Carrera, de obligado cumplimiento para la obtención del título correspondiente. En la actualidad son varios los trabajos planteados en relación con esta materia directamente o de modo auxiliar. De otra parte, el convenio suscrito entre la Universidad de Jaén y la de Dundee está permitiendo actualmente la estancia en ese centro de alumnos fin de carrera de Geodesia y Cartografía para el desarrollo de ciertos proyectos.

Por último, a partir de este curso, los cursos de tercer ciclo permitirán una especialización de los alumnos en la utilización de datos procedentes de sensores de muy alta resolución, fundamentalmente -pero no de modo exclusivo-con fines cartográficos y medioambiental.

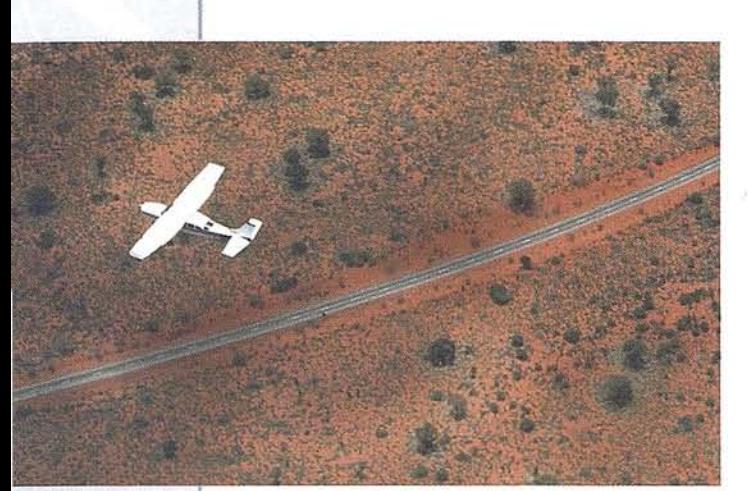

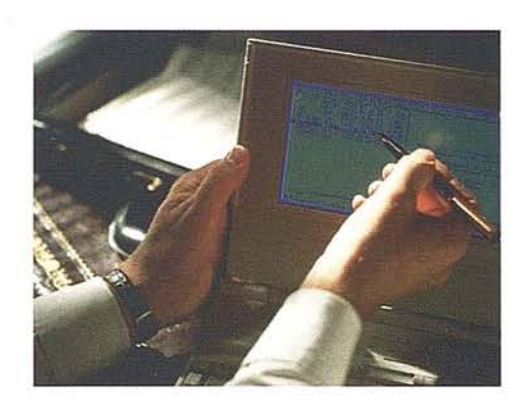

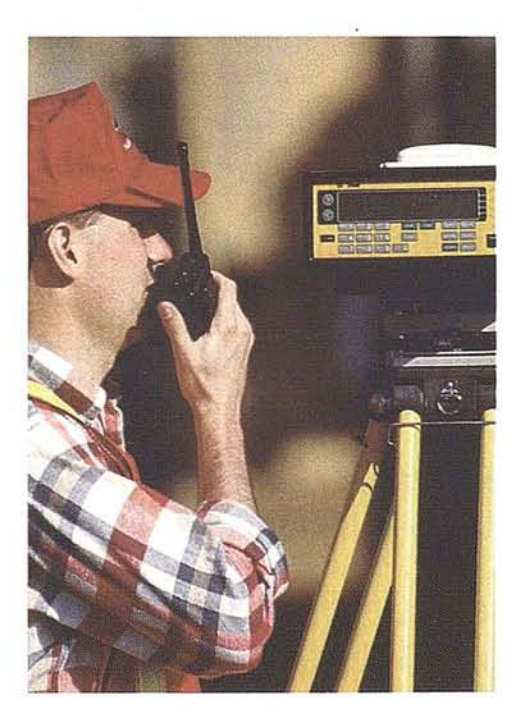

#### **4razones para trabajar con nosotros**

**---1----+\_8\_<sup>Z</sup> ¡mut,S.8.**

**FOTOGRAFIA AEREA**

**EXPERIENCIA** Casi treinta años de presencia permanente en el mercado han convertido a **AZIMUT S.A.** en una de las re empresas más experimentadas del sector. Pionera en la aplicación de las nuevas tecnologías a los vuelos fotogramétricos tradicionales, incorporó entre otras la termografía infrantojo, la fotografía espectral y los sensores aeromagnéticos y aeroradiométricos. Hoy, con más experiencia que nunca, une a su profesionalidad las posibilidades de vanguardia de los Sistemas GPS

turboalimentados equipados con sistemas GPS de navegación (ASCOT y SOFTNAVA), estación Aviones bimotores **TECNOLOGIA** 

base de referencias GPS, cámaras fotogramétricas de última generación (Re-30), laboratorio técnico color y *bln* y todo un mundo de medios de alta especialización son la base de trabajo del **1. CAT**<br>Son la base de trabajo del **1. CAT** 

equipo de profesionales Para AZIMUT S.A. de **AZIMUT S.A.** el objetivo es satis-

facer al máximo las necesidades de sus Clientes. Su compromiso es proporcionar acada uno de ellos tecnología y vanguardia, pero también servicio y trato personal. El mejor Certificado de Garantía es siempre su fidelidad

 $\begin{array}{c}\n\text{prc} \\
\text{eje} \\
\text{in } \mathbb{R}.\n\end{array}$ **ECONOMIA** La creación de proyectos a medida permite optimizar tanto su ejecución como su coste. Son precisamente la experiencia, la tecnología y la calidad de **AZIMUT S.A.** lo que hace posible proporcionar a sus Clientes presupuestos basados en la economía.

**azimut,s.a.**

# **CARTOANDALUCIA 97**

MA NEC H

1º FERIA DE TOPOGRAFÍA, CARTOGRAFÍA,<br>SISTEMAS DE INFORMACIÓN GEOGRÁFICA, TELEDETECCIÓN, MEDIO AMBIENTE Y SERVICIOS, EN ANDALUCÍA

Jaén 11, 12 y 13 de Febrero de 1997

D E

**INSTITUTO DE ESTUDIOS GIENNENSES** Pza. San Juan de Dios, 2

# **PATROCINADORES**

**INSTITUTO DE CARTOGRAFÍA** DE ANDALUCÍA.

**JUNTA DE ANDALUCÍA.** 

PROVINCIA

DIPUTACIÓN PROVINCIAL DE JAÉN.

de au hijo en Moderd en kreatle de Atocho fronte de la Aduana vien Manzano De Frances o

**ESCUELA POLITÉCNICA SUPERIOR** DE LA UNIVERSIDAD DE JAÉN.

**CENTRO NACIONAL DE** INFORMACIÓN GEOGRÁFICA.

SEEISTATULE

**INSTITUTO GEOGRÁFICO NACIONAL** 

RETNOD

## ERRORES INTRODUCIDOS POR LA ATMOSFERA EN LAS TECNICAS DE MEDICION DE LA GEODESIA ESPACIAL

Alcalá Jiménez, A.R, Enríquez Turiño, C.

Departamento de Ingeniería Cartográfica, Geodésica y Fotogrametría. Universidad de Jaén.

#### Introducción

La Geodesia Espacial trata de determinar mediante mediciones a, desde y entre satélites artificiales, así como a cuáseres (en la interferometría de muy larga base VLBI) coordenadas precisas sobre la superficie terrestre, así como el campo de gravedad terrestre y fenómenos geodinámicos.

En este artículo vamos a describir los diferentes errores introducidos por la ionosfera y la troposfera en la propagación de la señal electromagnética procedente del satélite en el caso de las técnicas de posicionamiento TRANSrr, GPS, telemetría láser (SLR) y altimetría radar o de la señal procedente de un cuásar en el caso de la interrerometría de muy larga base (VLBI).

#### Refracción atmosférica

Cuando la radiación electromagnética procedente del satélite o cuásar atraviesa la atmósfera se introducen dos errores por la naturaleza de las capas atmosféricas. La trayectoria, seguida por la señal, se aparta de la línea recta, curvándose y asimismo se modifica su velocidad de propagación como se muestra en la figura 1.

De tal forma que la distancia geométrica (la distancia más

*e* corta entre dos puntos) es: G=f *dG a*

La distancia que la señal recorre por efecto de la curvatura  $\text{es: } S = \int_{a}^{b} dS$ 

El exceso en longitud de la trayectoria recorrida, provocado por los efectos de refracción, viene dado por la expresión *b*

$$
\frac{\int_{a} (n-1)ds + (S-G)}{S}
$$

Fig. 1. Efecto de la refracción atmosférica en la propagación de la señal electromagnética.

n es el índice de refracción, que se obtiene mediante la expresión:  $n=\frac{c}{v}$ , siendo c la velocidad de propagación de la señal en el vacío y v la velocidad de propagación en otro medio. Esta expresión está compuesta de dos partes, la primera de ellas  $\int_{a}^{b} (n-1)ds$ da el error producido por el cambio en la velocidad de propagación

de la señal en la atmósfera y la segunda (S-G) proporciona el error que introduce la curvatura de la trayectoria frente a la distancia geométrica. Esta segunda componente, es de fácil eliminación, evitando utilizarseñales que procedan de satélites por debajo de los 152 de elevación sobre el horizonte. Por ello, vamos a centramos en el error introducido por la modificación de la velocidad de propagación en la atmósfera, dividiendo su estudio entre la ionosfera y la troposfera.

#### Velocidad de propagación de fase y de grupo

Hemos de distinguir entre velocidad de propagación de la fase de una onda con una longitud de onda constante (velocidad de fase vf) y la velocidad de propagación de un grupo de ondas, generado por la superposición de diferentes ondas con distintas frecuencias (velocidad de grupo vg). La relación entre ambas velocidades fue descrita por primera vez por

Rayleigh en 1881 como:  $v_g = v_f - \lambda \frac{dv_f}{d\lambda}$ .

Como ejemplo, en los satélites GPS las señales de código moduladas sobre la portadora se propagan a la velocidad de grupo, mientras quelasfases de la portadora lo hacena lavelocidadde fase.

La ionosfera es un medio dispersivo para las microondas, no siéndolo la troposfera. Mientras que para las frecuencias en el visible se cumple lo contrario. Recordemos que un medio dispersivo se caracteriza por depender la velocidad de propagación de las ondas electromagnéticas de su frecuencia.

#### Propagación de señales con frecuencia en el visible

Dentro de este grupo solamente se encuentra la técnica de telemetría láser a satélite. La señal láser, que es reflejada por los prismas retrorreflectores del satélite ve afectada su velocidad de propagación por la troposfera únicamente. La troposfera se considera un medio dispersivo para frecuencias en el visible. En telemetría láser, donde la medida se realiza mediante la emisión de pulsos láser, se considera la velocidad de propagación y la refractividad de grupo y no de fase. La refractividad de grupo  $N_g$  se define a partir del índice de refracción (ng), mediante la expresión:

$$
N_g=(n_g-1)10^6
$$

El valor de la refractividad se obtiene a partir de la expresión de Marini y Murray (1973):

$$
N_g = 80.343 f(\lambda) \left(\frac{P}{T}\right) - 11.3 \left(\frac{e}{T}\right)
$$

Siendo  $f(\lambda)$  el factor de dispersión,  $\lambda$  la longitud de onda, P la presión atmosférica en milibares, T la temperatura atmosférica en grados Kelvin, yelapresióndevapordeaguaenmilibares.El primer término de la ecuación mide la influencia de la componente secade la atmósfera yel segundo término la de la componente húmeda La componente seca es la responsable de la mayor parte del error.

#### **Propagación de radiofrecuencias**

El resto de lastécnicas de GeodesiaEspacial (TRANSIT, GPS, altimetría porsatélite y VlBI) trabajan con radiofrecuencias.

La ionofera es un medio dispersivo para las radiofrecuencias. La ionosfera es la capa de la atmósfera que se sitúa entre los 100 y los 1000 km de altura, el error que introduce en la propagación de la señal viene provocado por la ionización de los átomos que la componen por la radiación solar ultravioleta, dando lugar a un contenido en electrones de  $10^{16}$  a  $10^{19}$  electrones/m<sup>3</sup>.

El índice de refracción en la ionosfera es:  $n=1 \pm \frac{A_1 N_e}{2}$ 

(+otros términos de orden superior). Siendo Ne el contenido total en electrones, Al una constante y f la frecuencia El signo"+" en la expresión se utiliza referido al valor del índice de refracción para un grupo de ondas (uso de códigoo en GPS y pulso radar en altimetría) y elsigno "-" parala fase (medidade fase en GPS, TRANSITy VLBI). El mayor componente de error de esta expresión es el contenido rotal en electrones que muestra una gran variabilidad a lo largo de día, de la estación del año, la latitud geográfica y los ciclos solares, así como tormentas magnéticas, siendo asimismo mayor el error introducido a medida que es más bajo el ángulo de elevación del satélite.

La troposfera no muestra, sin embargo, un efecto dispersivo para las radiofrecuencias. Una de las expresiones que más se utiliza en la determinación de la refractividad es la de Smith y Weintraub (1953):

N = 77.6(
$$
\frac{P}{T}
$$
.) + 3.53 x 10<sup>5</sup> ( $\frac{e}{T^2}$ ), donde P es la presión

atmosférica en milibares, T es la temperatura absoluta en grados Kelvin y e la presión de vapor de agua en milibares. El primer término de la ecuación cuantifica el efecto de la componente seca de la atmósfera y el segundo el efecto de la componente húmeda. La componente seca es responsable del 90% del error y es de más fácil determinación, mientras la componente húmeda no presenta una sencilla determinación y representa el 10% del error.

#### **EIiminación del error introducido en la velocidad de propagación de la señal**

Lasolución a los errores de propagación anteriormente estudiados, fundamentalmente los introducidas por la troposfera y la ionosfera, puede ser afrontado con la utilización de modelos atmosféricos que requieren la medida de parámetros meteorológicos en superficie.

En el caso de las frecuencias en el visible, se han desarrollado varios modelos para corregir las medidas del error de propagación

introducido por la troposfera Estos modelos asumen una· atmósfera isótropa (iguales condiciones en todas las direcciones, basados en medidas de presión, temperatura y humedad relativa en superficie). Entre estos los más comúnmente usados son los de Marini y Murray (1973) y Saastamoinen (1973). Las principales fuentes de error en la aplicación de estos modelos, vienen dadas por la existencia de gradientes horizontales, errores en las medidas atmosféricas de superficie y los ángulos de elevación menores a 10-202. Otra posibilidad es la utilización de dos láseres de diferente longitud de onda, comparando la distancia medida para estimar el error' introducido por la troposfera.

Para las radiofrecuencias, el error introducido por la ionosfera es determinado normalmente utilizando dos señales de diferente frecuencia En el sistema TRANSIT se utilizan las frecuencias de 150 y 400 MHz, en GPS 1,6 y 1,2 GHz, en la misión de altimetría radar TOPEX-POSEIDON 13,6 y 5,3 GHz y en VLBI 8,4 y 2,3 GHz. Otra posibilidad es el uso de modelos que estiman el conte. nido total en electrones en la ionosfera, lo cual es de enorme dificultad al ser éste muy variable. Entre estos citaremos el de Klobuchar. Estos modelos, no obstante, a pesar de su imprecisión se hacen necesarios en el uso de receptores TRANSIT y GPS de una sola frecuencia y altímetros como el de la misión SEASAT que también operaba en una sola frecuencia.

El error introducido por la componente seca de la troposfera se estima a partir de mediciones atmosféricas en superficie, siendo incorporadas a modelos atmosféricos del tipo de los descritos para la telemetría láser. Además de los ya descritos, hay que considerar el de Hopfield (1971) y el de Chao (1911).

El error introducido por la componente húmeda, es de extrema variabilidad en su distribución atmosférica, y por tanto de más difícil determinación en superficie que la presión y temperatura. Por ello es conveniente recurrir a la utilización de radiómetros de vapor de agua. Estos instrumentos son utilizados en superficie para observaciones VLBI e incluso instalados en el propio satélite en el caso de la altimetría radar.

#### **Bibliografía**

- Chao, C.C. 1971. New tropospheric range corrections with seasonal adjustment. DSN Progress Report No. 32-1526. Vol VI. Jet Propulsion Laboratory, Pasadena, California.
- Dodson, A.H. 1986. Refraction and propagation delays in space geodesy. Intemational Joumal of Remate Sensing, 4, 515.
- Hopfield, H.S. 1971. Tropospheric effect on electromagnetically measured range predicted from surface weather data. Radio Science, 6, 357.
- Marini, J.W. and Murray, C.W. 1973. Correction of laser range tracking data for atmopheric refraction at elevation angles above 10 degrees. NASA TecnichaI Report X-591-73-351, GSFC, Greenbelt, Maryland.
- Saastamoinen, J.1973. Contributions to the theory of atmospheric refraction, II. Bulletin Geodesique, 107,13.
- Smith, EX., and Weintraub, S. 1953, The constants in the equation for atmospheric refractive index at radio frequencies, Proc. Inst. Radio Engrs., 41, 1035.

# Estudio Comparativo de una pequeña red local realizada por varios métodos

J. J. Ruiz Lendínez, A. M. Ruiz Annenteros, E. B. Blázquez Parra, M. J. Borque Arancón

#### Introducción

De todos son ya conocidas las aplicaciones que en el campo de la Topografía y la Geodesia tiene el sistema de posicionamiento global por satélite. Son muchos los problemas de carácter geodésico que han encontrado mejora y solución gracias a él. Su precisión y productividad han quedado ampliamente demostradas. De todas formas, y llegado este momento, nos cuestionamos hasta qué punto es aconsejable su utilización para determinados trabajos, y si vale la pena sustituir determinados métodos de Topografía Clásica por las nuevas tecnologías desarrolladas, que resultan más caras debido a su todavía poca difusión.

Por tanto habrá que tener en consideración la magnitud del trabajo a desarrollar, así como las condiciones en que se desarrolle.

Por todo ello la finalidad de nuestro estudio está en tratar de aplicar distintos métodos de trabajo clásicos y modernos, conjugando diferentes posibilidades de ajuste y tratamiento de los datos para el cálculo de una pequeña red de triángulos.

#### Objetivo

Nuestro propósito era comparar las coordenadas obtenidas para los vértices de esta red aplicando distintas metodologías para su observación y cálculo, desde ajustes expeditos hasta la compensación por mínimos cuadrados. Estos son:

- $-$  GPS
- Métodos Clásicos:

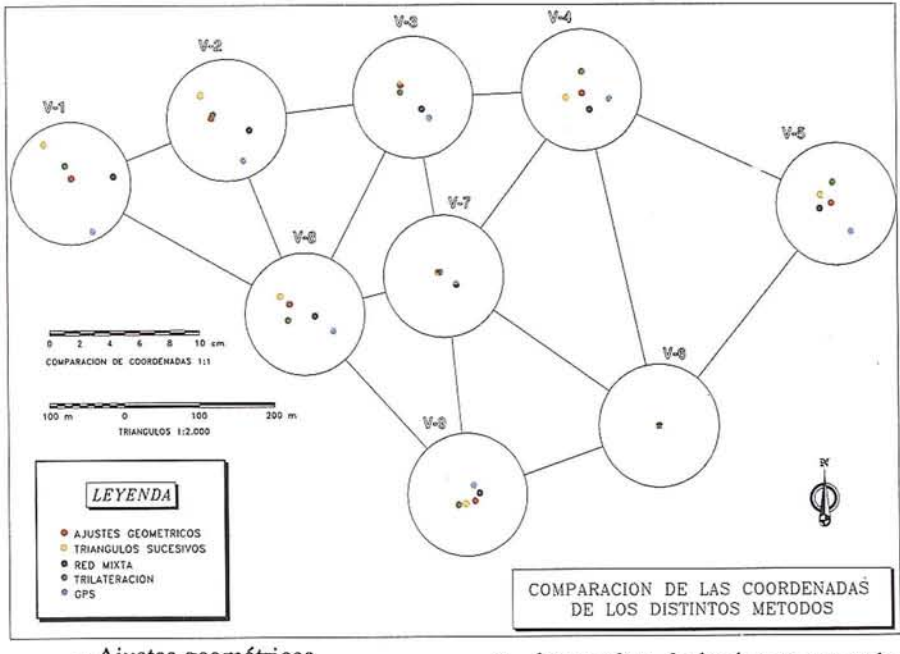

- Ajustes geométricos
- Triángulos sucesivos
- Trilateración
- Red mixta.

También se pretende comprobar cómo la solución obtenida a partir de la Red mixta (compensada por mínimos cuadrados), es la que más se aproxima a la solución GPS, a priori la de mayor precisión.

La instrumentación empleada para llevar a cabo las observaciones fue:

- Un teodolito centesimal de un segundo de apreciación.
- Una estación total de  $\sigma = \pm (5 \text{ mm})$ +3 ppm).
- Un nivel automático de 28 aumentos y 0,5" de Sensibilidad.
- Dos receptores GPS bifrecuencia Leica System 200.

La metodología de la observación para la red planimétrica fue la siguiente:

- dos vueltas de horizonte en cada vértice aplicando regla de Bessel,
- medida de las distancias espaciales de los distintos lados,
- método estático relativo para las observaciones GPS.

Para la altimetría se observó una red de nivelación geométrica aplicando el método del punto medio y compensando mediante mínimos cuadrados por ecuaciones de condición.

El estudio realizado se llevó a cabo sobre una zona de una extensión aproximada de 1000 m 600 m, en la que fueron materializados 9 vértices mediante la utilización de hitos Feno.

El objeto de la red altimétrica fue el de dotar de cotas ortométricas a cada uno de los vértices, para lo que se enlazó con la red NAP. El siguiente pasó fue transformar estas cotas ortométricas a elipsoídicas, a través del valor de la ondulación del geoide en esa zona, para desarrollar cálculos posteriores como por ejemplo la reducción de las distancias a la proyección UTM.

#### **Cálculos y ajuste de cada método**

#### *GPS*

En primer lugar se calcularon los parámetros de transformación para la zona de trabajo a partir de las coordenadas de tres vértices geodésicos de la red oficial.

La precisión con la que se determinan estos parámetros tiene tanta importancia como la precisión alcanzada en la propia observación GPS ya que el propósito es de dotar a estos vértices de coordenadas UTM y encuadrarlos en la Red Geodésica Nacional.

El método de observación fue el denominado estático relativo con tiempos de observación de 20 minutos para cada una de las nueve líneas base, situando el receptor de referencia en un vértice geodésico y el rover en cada uno de los vértices de nuestra red.

Se desechó la observación de las líneas base que conformaban la propia red para no incrementar el tiempo y número de observación, no realizando por tanto un ajuste de red, ya que la precisión que íbamos a obtener de esta manera sería mas que Suficiente.

Los cálculos de las líneas base se llevaron a cabo con el software SKI de Leica obteniendo errores medios cuadráticos para las coordenadas inferiores a 0,001 m.

#### *Métodos Clásicos*

Varios son los métodos clásicos empleados en función de la combinación de las observaciones efectuadas y de los cálculos y ajustes posteriormente efectuados. Así pues, se aplicaron cuatro métodos.

#### *Ajustes geométricos*

Con este método, conocido por todos, se calculó la red a partir de los ángulos compensados de cada uno de los triángulos y una base de partida reducida a la proyección UTM, aplicando distintas condiciones geométricas que

debe de cumplir la figura. El ajuste de lado se llevó a cabo por la fórmula de las cotangentes, obteniendo un error máximo para la red de 0,11 m.

#### *Triángulos sucesivos*

Metodología clásica en la cual se calcula la red partiendo de las mismos datos que en el caso anterior, pero en la que el ajuste de lado se obtiene mediante un promedio siempre que la diferencia para ambos valores son inferiores a determinada tolerancia. El error máximo de toda la red es igualmente de 0,11 m.

#### *Trilateración*

Observación de todas las distancias espaciales de la red y su posterior reducción a la proyección UTM. Cálculo y ajuste mediante compensación por mÍnimos cuadrados aplicando el modelo de ecuaciones de condición. La precisión global para el ajuste de la red fue de 0,003 m.

#### *Red mixta*

Los datos de partida para la compensación fueron las direcciones correspondientes a las vueltas de horizonte de todos los vértices, así como las distancias espaciales correspondientes a cada dirección.

El cálculo y compensación se llevó a cabo aplicando el método de variación de coordenadas mediante el uso del software de compensación de redes GEORED.

El modelo matemático utilizado en la compensación es el correspondiente al método de ecuaciones de observación, es decir, un modelo funcional de la forma $Ax-t=v$ , en el que A es la matriz de diseño, *t* el vector de observaciones, *x* el vector de incógnitas o parámetros y vel de residuos. El sistema quese forma es inconsistente (infinitas soluciones) de las cuales se busca aquella que haga mínima la sumatoria de los residuos al cuadrado, es decir, la solución *mínimos cuadrados.*

En ésta la distancia entre los espacios vectoriales que se presentan (observaciones y parámetros) debe ser los más pequeña posible. Si se representa

esta distancia entre los espacios vectoriales mediante el vector *v* de residuos, la distancia vendrá expresada por la norma de dicho vector  $\|\nu\|$ . Por tanto la solución mínimos guadrados vendrá representada por  $(v<sup>T</sup> P v)$ , donde al sustituir  $Ax-t=v$ , derivar e igualar a cero obtenemos la solución  $x=(A^T P A)^T$  $A^T P t$ .

En cuanto a la precisión del sistema, vendrá dada mediante el modelo estocástico definido por la matriz normal  $N=(A<sup>T</sup>·P·A)$ . A partir de ella podemos obtener la matriz Cofactor y la matriz Varianzas-Covarianzas que proporciona los valores de los errores medios cuadráticos en X e Y de cada una de las coordenadas, en función de los cuales se pueden calcular los semiejes de las elipses absolutas de error.

La matriz de pesos que se emplea en el cálculo anteriormente citado la construye el propio sistema a partir de las tolerancias que se introdujeron previamente. Al usar GEORED podemos aplicar directamente distintos test estadísticos tanto a las observaciones como a los resultados (test de Baarda, ...). Ello nos permite, además, conocer la fiabilidad de la red entre otros datos. Los errores en coordenadas obtenidos para todos los vértices oscilan entre 0,005 y 0,006 m.

#### **Conclusiones**

Obtenidos los resultados, constatamos las hipótesis iniciales:

- La mejor solución obtenida como era de esperar corresponde a la observación GPS.
- La solución de la red mixta es la más se aproxima a la solución anterior (GPS).

Como hemos dicho la solución de mayor precisión es la correspondiente al GPS, sin embargo, hoy por hoy, sigue siendo el método más caro. Por ello y a efectos de trabajos de pequeña magnitud, como pueden ser levantamientos de pequeñas redes, no resulta ser el más rentable resultando mucho más económico, y prácticamente igual de rápido el empleo de metodologías e instrumentación tradicionales.

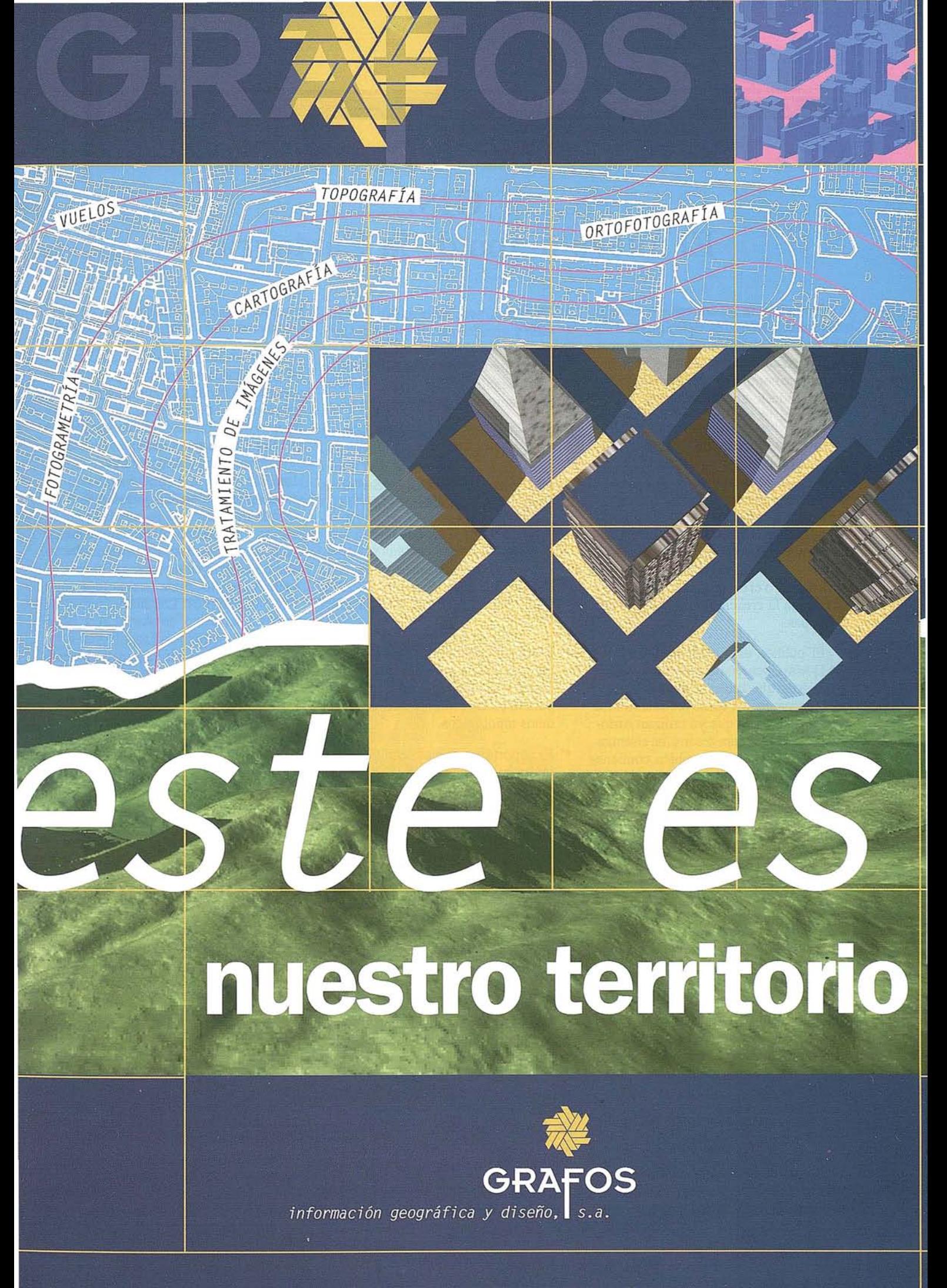

Mariano de los Cobos, 1 · Entpta./ Ofic. 6 · 47014 VALLADOLID · Tfnos.: 983 342274 / 84 · Fax: 983 355297

## GIS:

# **El** nuevo mapa de la Cartografía

El mundo se ha convertido en algo más manejable y descriptible gracias a las tecnologías aplicadas a los Sistemas de Información Geográficos (GIS). Era lógico que compañías de la envergadura· de Autodesk abordasen este sector como una extensión de los sistemas CAD.

De la naturaleza y cantidad de información gestionada, y de las funcionalidades del sistema GIS, dependen los resultados y análisis que puedan realizarse. Por eso Autodesk ha desarrollado herramientas específicas de gestión de datos, como es el módulo ADE para AutoCAD, o el programa deAutoCAD Map para la creación y mantenimiento de mapas;

El público al que se destina Auto· CAD Map incluye ingenieros, gestores y técnicos que crean y mantienen sus propios mapas, así como los usuarios de distintos sectores que ya utilizan Auto-CAD como base para desarrollar sistemas GIS. AutoCAD Map también contiene un robusto interfaz de programación de aplicaciones (API) que permite a los desarrolladores y empresas consultoras construir aplicaciones verticales para industrias como las de las telecomunicaciones, los servicios, la energía (pe- . troquímica y gas), las administraciones locales y el análisis de recursos ambientales naturales.

AutoCAD Map resuelve uno de los problemas a los que se enfrentan muchos de los usuarios de productos de cartografía y GIS: elimina la necesidad de alternar entre los sistemas CAD y los GIS. Brinda un entorno de integración de datos que soporta tanto la doble precisión como una verdadera previsión geométrica.

Las prestaciones más destacadas de este nuevo programa son:

• La entrada simultánea de datos geográficos y de atributos para una digitalización más rápida (nodo, enlace, *¡abe!).*

- La edición precisa de mapas -adaptación y transformación de planos, pegados y herramientas de recorte de mapas para el trazado y la visualización, edición multiusuario, biblioteca de consultas, etc.-.
- La importación y exportación de datos de mapa con otros productos cartográficos: crea y lee archivos DWG, además de leer otros formatos de archivos cartográficos, incluido MIF/MID (MapInfo), Shape (ESRI), DXF Y DGN.
- El soporte para las bases de datos de Oracle, dBASE, Paradox, FoxPro, SQL Server y otras compatibles ODBC.
- Entre las operaciones incluye la superposición de polígonos, el análisis de red y el *buffering* con Cartografía para la construcción y utilización de datos topológicos.
- El soporte de mapas temáticos que incluyen leyendas.
- Nuevas utilidades de presentación y trazado de mapas, incluida la posibilidad de especificar bloques de títulos, flechas que señalan el norte y trazar juegos de mapas.
- Toda la funcionalidad de la Versión 13 de AutoCAD y de la Versión 2.0 de AutoCAD Data Extension (ADE).

Gracias a este enfoque, el GIS, o más exactamente el propio mapa, se convierte en el medio a través del cual se cataloga y almacena toda la información a la que pueden acceder todos los usuarios. En el ámbito de la empresa, un sistema de información geográficasirve para comunicar entre sí a los empleados y departamentos para que puedan compartir ideas y datos, permitiendo tomar decisiones que cuenten con toda la información necesaria.

AutoCAD Map se centra en cinco áreas clave: la creación de mapas digitales; el análisis; el mantenimiento de mapas seguros y actualizados; el intercambio de unos datos; y la publicación.

Las herramientas de mantenimiento y creación de mapas incluyen soporte de proyecciones globales de mapas, digitalización automática, soporte para mapas de múltiples hojas en una misma sesión de trabajo, alineación de bordes y herramientas de limpieza de la digitalización para la correcta creación de topologías. Además, AutoCAD Map ofrece herramientas esenciales para el análisis geográfico. Por ejemplo, puede usarse para mostrar propiedades afectadas en un proyecto de ensanche de una calle o para localizar la ruta más corta entre dos puntos. Las herramientas de análisis temático de AutoCAD Map aportan "inteligencia" topológica a las entidades y responden a la necesidad de los usuarios de presentar y analizar información espacial.

AutoCAD Map usa .DWG como formato de archivo nativo, haciéndose accesible para los más de mil millones de archivos DWG que han sido creados por los usuarios de AutoCAD. Ello simplifica el intercambio de datos y permite a los usuarios sacar partido de los datos existentes.

Las prestaciones de edición del *software* AutoCAD Map permiten a .los usuarios producir mapas temáticos y atlas de alta calidad usando dichas capacidades, como la edición o el trazado automáticos de libros de mapas.

AAutoCAD Map le seguirán otras herramientas y aplicaciones que engrosarán la familia de productos GIS de Autodesk. Algunos de ellos continuarán operando desde entornos CAD, mientras que otros nuevos lo harán desde sistemas de información geográfica exclusivos. El componente clave del conjunto de la oferta de Autodesk será la compatibilidad de datos asegurada por el uso de DWG como fOrmato común a todos los productos de la familia GIS, estén o no basados en CAD: dicha compatibilidad ayuda-
rá a derribar las barreras actuales entre distintos departamentos de una misma organización.

**Autodesk** además ha dado un paso muy importante con la adquisición de acciones de una compañía líder en GIS para Internet, reforzando así su compromiso con dicho sector. La transacción con Argus Technologies incluye su producto **MapGuide,** la primera tecnología disponible para el soporte de mapas basados en vectores de forma segura sobre Internet. Posibilita que los usuarios comerciales que no posean GIS puedan experimentar con flexibilidad una aplicación para la Cartografía basada en la *Web,* usando el API *plug-in* Netscape Navigator. Los usuarios pueden acceder a mapas, manipular vistas y acceder a la información subyacente.

Para algunos usuarios, el sistema representará una forma fácil y rápida de encontrar y visualizar todo tipo de datos, para otros el GIS será una herramienta de análisis que les permitirá analizar y solucionar los problemas del mundo real. Es el potencial para realizar análisis espaciales o geográficos lo que confiere a la tecnología

GIS un carácter diferenciador de otros sistemas como *AMJFM (Automated Mapping Facilities Management)* o la tecnología CAD (de Diseño Asistido por Ordenador).

No cabe duda que las soluciones GIS se continuarán extendiendo y depurando, a la vez que los usuarios encontrarán nuevas aplicaciones, no en vano se prevé que el sector del GIS sea uno de los que genere mayor facturación entre las distintas áreas de la informática. **Autodesk** se ha comprometido a jugar un papel preponderante en este prometedor futuro.

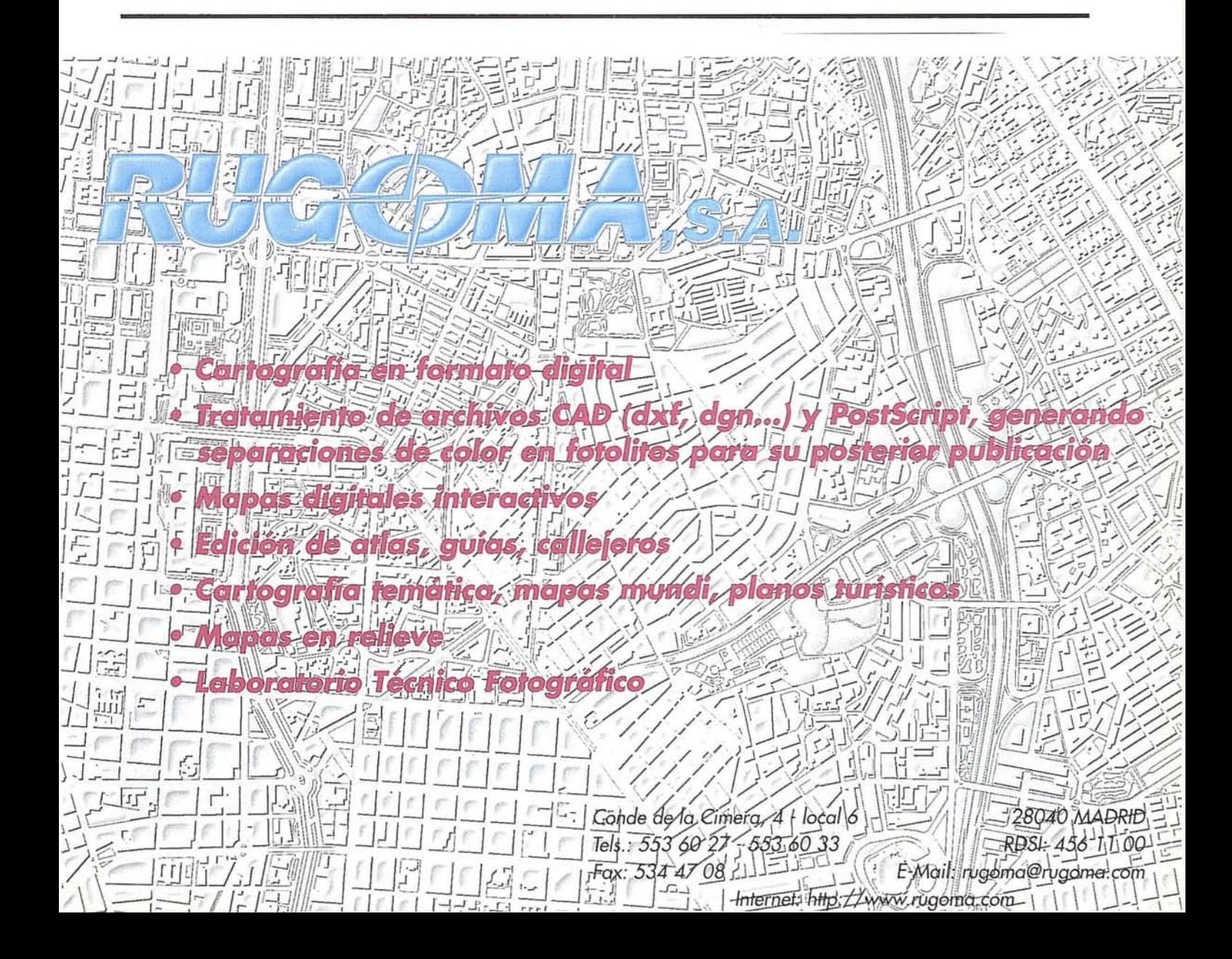

## **El DISEÑO DE BASES DE** DATOS **ESPACIALES**

Andrés Molina Aguilar. Francisco Feito Higueruela. Juan Ruiz de Miras.

Escuela Politécnica Superior. Universidad de Jaén. Dpto. de Informática

#### RESUMEN

Las Bases de Datos (BD) en los estudios de geodesia y cartografía presentan la peculiaridad de manejar información localizada espacialmente en un sistema de referencia arbitrario. Este hecho junto con los procesos de tipo locacional propios del análisis espacial de datos confieren al diseño de Bases de Datos espaciales diferencias significativas respecto al diseño de BD de propósito general. Este artículo pretende resumir los aspectos más importantes de la metodología seguida para del diseño de BD georeferenciadas.

#### 1. Introducción

La información geográfica y cartográfica, presenta la peculiaridad de encontrarse localizada espacialmente en un sistema de referencia arbitrario. Este hecho, junto con las operaciones propias del Análisis Espacial de Datos (AED), confieren al diseño de Bases de Datos Espaciales (BDE) diferencias significativas respecto al diseño de Bases de Datos (BD) de propósito general.

Toda BDE almacena dos tipos de información: espacial o geométrica-topológica y aespacial o descriptiva. Elsistema almacena un conjunto de tablas que contienen ambos tipos de información, debiendo ésta estar estructurada de forma que sea posible asociar cada realidad geográfica con la primitiva geométrica asociada a ella, así como la ejecución de procesos espaciales que convierten la BD en una estructura de datos válida para la utilización eficiente de las herramientas de AED.

#### 2. Requerimientos de funciones

De la misma forma que cualquier BD de propósito general, las BDE han de satisfacer tanto los requerimientos de funciones como los requerimientos de datos, por lo que ha de ser diseñada de forma que sobre ella sea posible la utilización de las herramientas de AED, entre las más importantes podemos destacar las siguientes:

#### *A) Query a* la *base de datos.*

La más importante de las herramientas es el acceso mediante comandos SQL o bien mediante módulos específicos a la base de datos en la que se almacena la información. El resultado de la manipulación/consulta de la BDE, se traduce en la creación de informes y/o nueva cartografía que satisfacen los requerimientos de información descritos en la consulta. De esta manera puede ser generada cartografía con la información reclasificada a partir de una dada, o bien realizando combinaciones algebraicas (unión, intersección...) y lógicas (AND, OR, NOT) con dos o más mapas/tablas.

#### *B) Álgebra de mapas.*

El segundo grupo de herramientas permite la combinación de *n* mapas realizando con ellos operaciones escalares o algebraicas, de tal forma que el valor que toma cada punto (X,Y) en

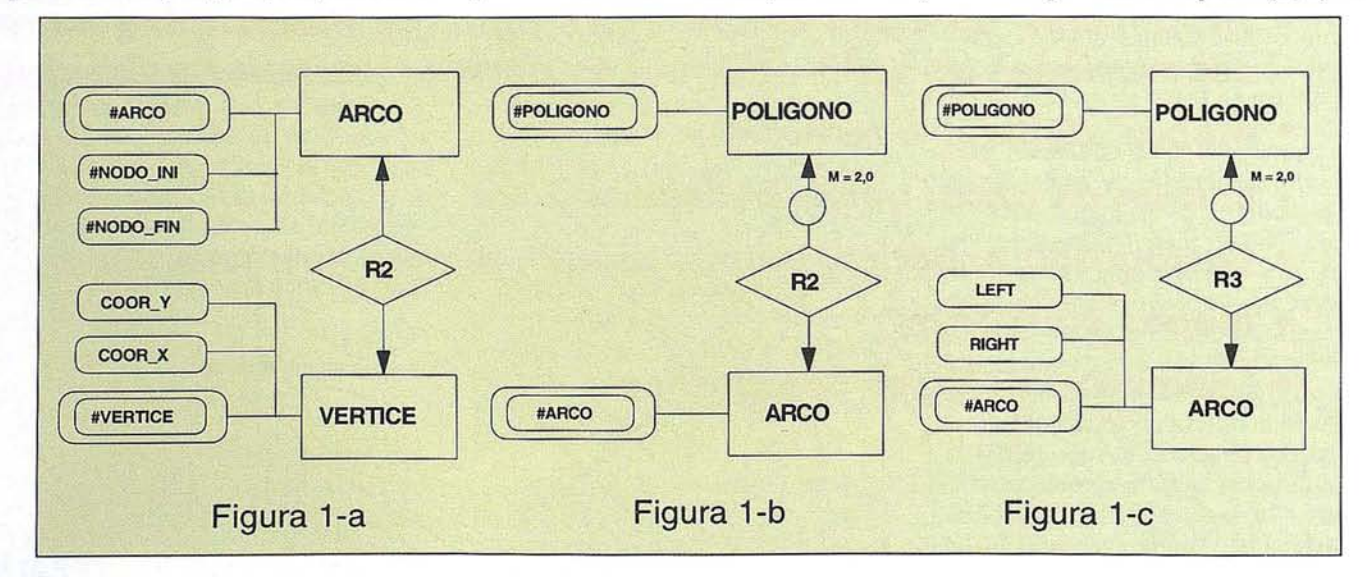

el nuevo mapa generado será el resultado de la combinación de las *n* operaciones sobre los puntos (X,Y) de cada uno de los mapas originales.

#### C) *Operadores de distancia.*

Este tercer grupo de herramientas engloban un conjunto de técnicas en donde la distancia juega un papel fundamental. Las operaciones más frecuentes son las de, a partir de un conjunto de puntos, calcular la superficie que comprende los puntos que se encuentran a una distancia menor o igual a una dada Si se incorporan efectos de fricción mediante cartografía que indique en cada punto, el costo (en tiempo, dinero o esfuerzo) necesario para realizar un desplazamiento sobre dicho punto, es posible la realización de análisis de caminos de costo mínimo, que permitirá la obtención de cartografía en la que se indique el recorrido de mínimo esfuerzo entre dos puntos.

#### *D) Operadores* de *contexto, .locales o vecinales.*

Estos operadores obtienen información de las relaciones existentes entre un punto, y los puntos que lo circundan. A partir de estos operadores es posible la realización de filtros, que cambian el valor de un punto o zona, en función de sus puntos vecinos o fronterizos.

#### **3. Requerimientos de datos: geometría y topología**

La descripción espacial de las entidades geográficas se realiza mediante la descripción geométrica y topológica de primitivas. El término "topología" alude a procedimientos matemáticos que describen relaciones espaciales existentes. Las topologías o relaciones topológicas más frecuentes son las siguientes:

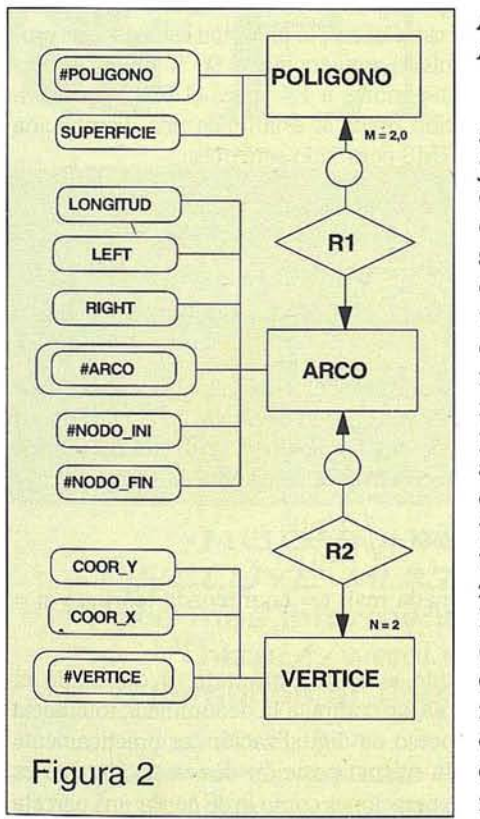

#### *A) Topología Arco-Nodo.*

Se define un arco como un conjunto de ordenado de puntos o vértices que no intersecta con ningún otro arco. Los vértices inicial y final del arco se denominan respectivamente nodo inicial y nodo final del arco. La figura 1-a describe conceptualmente esta topología utilizando el modelo Entidad-Relación (E/R). En ella podemos ver como mediante la relación R1, se asocia cada arco con los n vértices que lo

definen, así como cada vértice con los m arcos a los que pertenece. Así mismo se han introducido como atributos en la entidad ARCO, los identificadores de los nodos inicial y final del arco. .

#### *B) Topología Polígono-Arco.*

Un polígono es un conjunto de arcos que se conectan encerrando y definiendo una superficie. El subesquema de la figura l-b muestra como cada polígono es asociado a los n arcos que lo componen, estando asociado por la misma relación cada arco con los m polígonos a que pertenece. En este caso m podrá tomar valores m = Osi el arco representa una entidad geográfica lineal (carretera,río, gaseoducto...) om=2si esfrontera dedos polígonos.

#### C) *TopologíaLRP (Left-Right-Polygon).*

En las topologías anteriores hemos aludido a términos como "nodo inicial" y "nodo final", lo que indica la existencia de direccionamiento o sentido de recorrido de los arcos (y por consiguiente de los polígonos). El direccionamiento se consigue almacenando la información aespacial que el arco deja a su derecha y su izquierda en el sentido del recorrido (información "Left-Right-Polygon"). En el caso de polígonos, el recorrido del contorno puede realizarse bien siguiendo el sentido de las agujas del reloj (counterclockwise) o en sentido contrario (clockwise). Si escogemos este último, un caminante que recorra el polígono dejará a su izquierda el interior del polígono y a su derecha el exterior de éste. El problema de los polígonos incluidos en otros polígonos (denominados islas o "donuts") se soluciona asignando orientación "counterclockwise" al polígono continente y orientación "clockwise" al polígono contenido.

El subesquema de esta topología (figura 1-c) es muy similar al de la topología Polígono-Arco.

#### **4. Esquema conceptual (EC)**

Fusionando los subesquemas de la figura 1, conseguimos el subesquema conceptual que describe la información topológica en la BDE. En ocasiones se añaden a este subesquema atributos derivados o calculables, como son la longitud del arco y la superficie del polígono, para facilitar la realización de procesos de cálculo geométrico (figura 2) . Algunos diseñadores, prefieren reducir este subesquema, para lo cual se puede considerar a las entidades puntuales como entidades lineales formadas por único arco, en el que el nodo inicial y final son el mismo, siendo éste el vértice con el que se identifica la entidad geográfica puntual.

La información aespacial se compone de un número indeterminado de entidades (que incluyen los atributos necesarios para satisfacer los requerimientos de datos), representando cada una de ellas una realidad geográfica Cada entidad no espacial se asocia con la entidad POUGONO, ARCO o VERTICE, en función del tipo de entidad geográfica (superficie, lineal o puntual).

La figura 3 muestra el EC considerando las entidades geográficas SUELO (superficie), RIO (lineal) y POZO (puntual), y tras convertir las relaciones de cardinalidad M..N en relaciones de cardinalidad l..N. La estructura del EC permi-

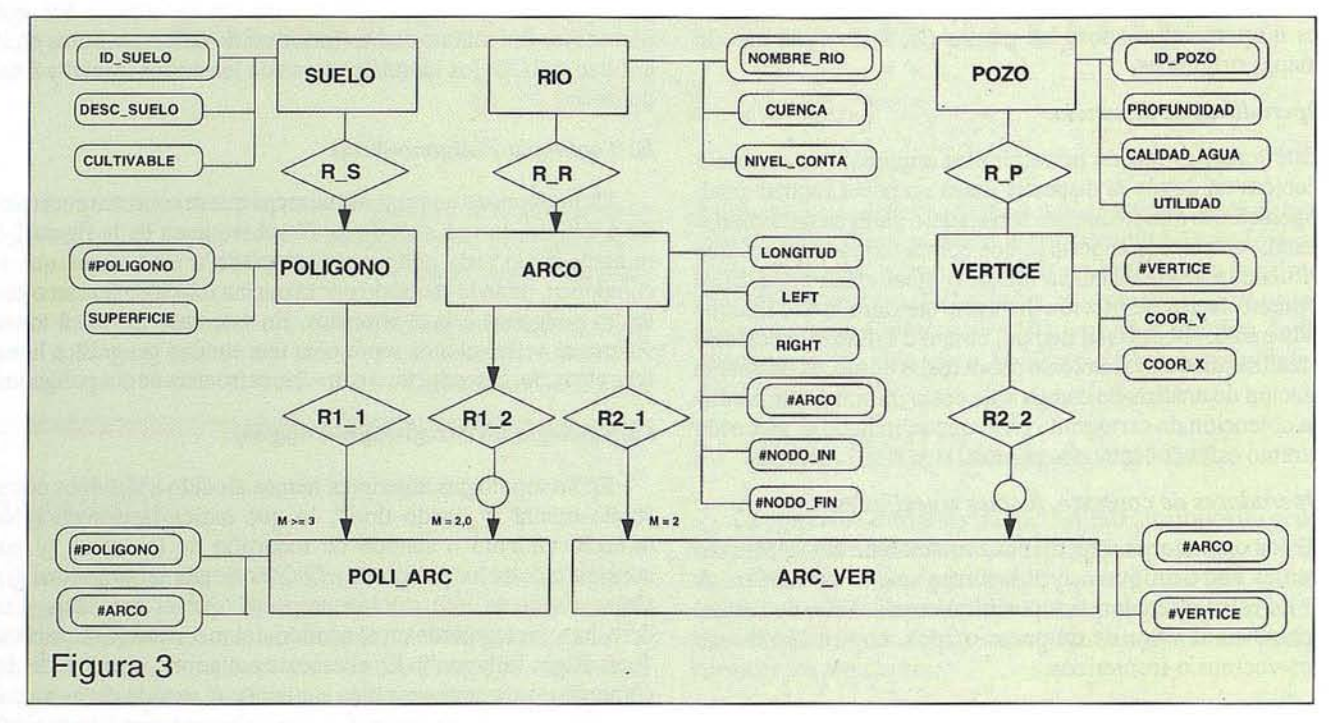

tirá una gran flexibilidad a la hora de añadir nuevas entidades no espaciales, no mostrando limitaciones al acceso de datos.

#### **S. Esquema Lógico (EL)**

Una vez obtenido el EC, hemos de aplicar un enfoque de datos relacional para la obtención del EL. Cada entidad del EC generará una tabla, materializándose las relaciones mediante la adición de claves foráneas. Las tablas son las siguientes: (claves principales en negrita y claves foráneas subrayadas)

SUELO (ID\_SUELO, DESCRIPCIÓN\_SUELO, CULTIVABLE) RIO (NOMBRE\_RJO, CUENCA, NIVEL\_CONTAMINACIÓN) poro *OD*\_POZO, PROFUNDIDAD, CALIDAD\_AGUA, UTILIDAD) POLIGONO (#POLIGONO, SUPERFICIE, I<u>D SUELO)</u><br>ARCO (#ARCO, LONGITUD, LEFT, RIGHT, #NODO\_INICIAL, #NODO\_FINAL, NOMBRE RIO)

VERTICE (#VERTICE, COORDENADA\_X, COORDENADA\_Y, ID\_POZO) POLI\_ARC (#POUGONO, #ARCO) ARC\_VER (#ARCO, #VERTlCE)

#### **6. Calidad de la información: integridad** y **consistencia**

El EC anterior garantiza la integridad de los datos, para ello se han de respetar las restricciones respecto a la opcionalidad de las relaciones y sus cardinalidades. Más complicado resulta el mantener la consistencia de la información, ya que ésta dependerá de la calidad de los datos de entrada en el proceso de carga de la BDE. En la mayoría de las ocasiones, las BDE serán cargadas como el resultado de digitalizar cartografía sobre papel muestreando puntos de las entidades geográficas. Como cualquier otro proceso de toma de datos, el muestreo de puntos conlleva una cierta componente de error por diversos motivos: errores en la cartografía, inexactitud en el proceso de digitalización... Dicho error no es cuantificable; sin embargo podemos establecer un error RMS (root-mean-square) máximo permitido,

que permita asegurar la consistencia de los datos que posteriormente serán cargados en la BDE. Para ello es muy utilizado el estándar de precisión del mapa nacional de los Estados Unidos (United States National Map Acuracy Standards), aplicable a cualquier zona terrestre, y por consiguiente, a Cualquier cartografía. Este estándar establece que los mapas no deben de tener más de un 10% de puntos con un error superior a 1/30 pulgadas para planos con escala igual o inferior a 1:20.000 y a 1/50 pulgadas para planos con escalas superiores a 1:20.000. En términos estadísticos, la precisión estándar que proporciona el RMS permitido requiere que el 90 % de los errores accidentales no sean superiores a 1.4 veces el RMS (es decir, 1.64 veces la desviación típica si asumimos una distribución normal del error). El RMS permitido será pues:

RMS permitido = error aceptable sobre el terreno  $/ 1.64$ 

#### siendo:

Error aceptable sobre el terreno = Error en el mapa • escala de conversión • unidades de conversión

El siguiente paso es establecer el RMS calculado, para ello se digitalizan un número indeterminado de puntos (6 al menos) con coordenadas reales conocidas. Partiendo de las distancias reales y digitalizadas, obtenemos el RMS calculado de estos puntos:

$$
RMS = \sqrt{\frac{\Sigma(x-t)^2}{n-1}}
$$

en donde  $x =$ coordenada real,  $t =$ coordenada teórica y n = número de puntos.

Una vez establecido el RMS permitido, y calculado el RMS real por el sistema, se computa la denominada tolerancia "Autosnap" .En el proceso de digitalización ,es prácticamente imposible muestrear la misma posición dos veces, lo que es necesario en distintas operaciones como la de cerrar una parcela

poligonal. La solución a este problema es un nodo snap. Con un valor de tolerancia autosnap determinada, dos nodos son considerados idénticos si se encuentran a una distancia menor o igual a dicha tolerancia. Se hace necesario pues, establecer el nivel para este parámetro. La tolerancia debe de ser menor o igual al RMS permitido, y mayor o igual al RMS calculado. Una tolerancia alta introduce errores a la hora de crear un polígono a partir de la digitalización de los puntos que lo determinan; por el contrario, una tolerancia pequeña implica un gran esfuerzo de depuración (por la consiguiente traslación de puntos) para hacer coincidir dos nodos que con una tolerancia mayor serian considerados los mismos.

Por último, ha de determinarse de la tolerancia de la muestra. Esta es la distancia mínima existente entre un punto digitalizado y el siguiente. ¿Cómo establecer este parámetro? El teorema del muestreo establece que para la captura fiable de una muestra, ésta debe de ser tomada con una frecuencia al menos dos veces la frecuencia de cambio, siendo ésta, la distancia entre dos puntos que ocupan una única localización, es decir la tolerancia snap determinada previamente. Por consiguiente la tolerancia de la muestra debe ser como máximo la mitad de la tolerancia snap.

Muestreados los puntos con los parámetros anteriores, los datos serán consistentes y el error se encontrará acotado, por lo

**NUEVA VERSION** 

la consistencia permanecerá al ser cargados aquellos en la BDE.

**ARTICULO**

#### Fuentes bibliográficas

Calvo M. (1993). "Sistemas de información cartográfica digitales" Admon. de la Comunidad Autónoma de Euskadi.

Feito, F. Garrido, A. Molina, A. "Análisis avanzado en los Sistemas de Información Geográfica", Actas del III Congreso AESIG. Madrid.1993

Feíto, F. Molina, A, Ruiz, J. (1996). "Análisis Y gestión de datos" . Servicio de publicaciones de la Universidad de Jaén.

Jones, J. (1993). TOSCA: Reference Guide. Graduate School of Geography Clark University. Massachusetts.

Laurini, R.Thompson, D. (1992). "Fundamentals of spatial informations systems". Academic Press. Londres.

Molina, A. Feito F. Garrido A. "Acceso a Información referenciada espacialmente". Novática, Enero 1994

Molina A. Ruiz J. Feito F. (1996). "Las bases de datos en los estudios de Geodesia y Cartografía". En actas de Primeras Jornadas de Investigación y Docencia en Bases de Datos. La Coruña

TM)

#### AVANZADO SISTEMA DE PROCESAMIENTO DE IMAGEN DISEÑADO PARA ANALIZAR Y VISUALIZAR DATOS DE TELEDETECCION

Años de desarrollo en el campo de las ciencias terrestres y de computación han concluido con la creación de ENVI. Entre sus ventajas encontrará la posibilidad de procesamiento interactivo y de alto nivel de cualquier formato, incluyendo Landsat, SPOT, Geoscan, Daedalus... integración de datos ráster y vector, modelos digitales del terreno, datos rádar y mucho más.

-NUEVA VERSION 2.5- INCLUYE MULTIPLES MEJORAS Para más información visite nuestra WEB http://www.sarenet.es/atlas <sup>ó</sup> lIámenos al Teléfono (945) 29 80 80

ESTUDIO ATlAS, S.L.

 $\overline{\text{ATLAS}}$  - Parque Tecnológico - C/ Tecnológico II, 40, 1° • 01510 Miñano Mayor (Alaval **Tel.: (945) 29 80 80 - Fax: (945) 29 80 84 • Email: estudsol@sarenet.es** 

### ENTORNO PARA VISUALIZACION DE IMAGENES **TELEDETECC/ON**

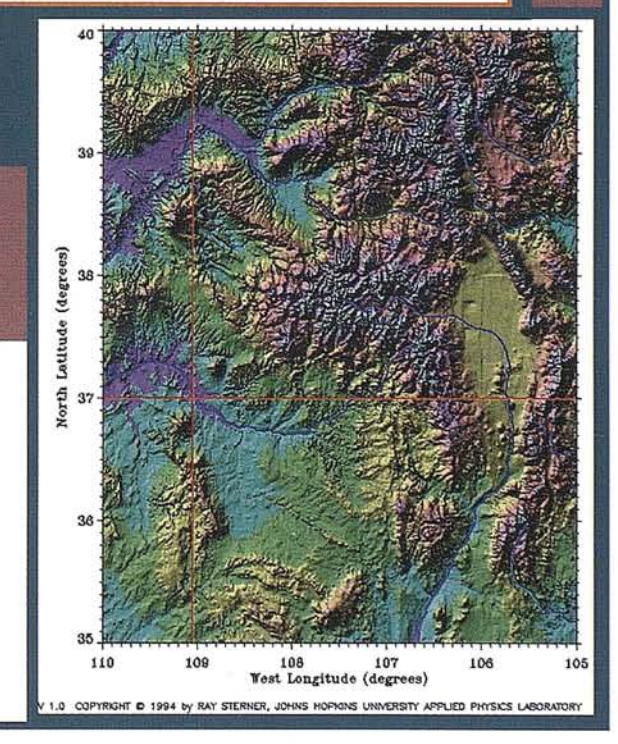

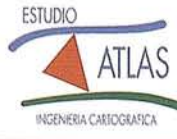

### **El Instituto Geográfico y Fenosa firman un convenio sobre informació** cartográfica

### *El organismo público proporcionará a la empresa datos en soporte digital*

1 Instituto Geográfico Nacional y Unión Fenosa firmaron el 28 de noviembre un acuerdo de colaboración técnica en materia de cartografía e informa- **..........** ción geográfica en soporte digital.

A través de estos tipos de acuerdos, el Instituto Geográfico Nacional pone a disposición de las empresas su estructura de información geográfica para que trabajen sobre un modelo real del territorio.

#### Cartografía nacional

El director del Instituto, José Antonio Canas Torres, explicó que el organismo público que dirige pretende que sus bases numéricas cartográficas se puedan utilizar a nivel nacional.

Canas Torres destacó el ahorro que supone para las empresas trabajar co bases cartográficas que abarquen todo el territorio. "Así las empresas no pagarán dos o tres veces cartografías de distintos terrenos que además no están conectadas entre sí", aclaró el director del Instituto Geográfico Nacional.

En concreto, la colaboración de Unión Fenosa con este organismo permitirá la creación de sistemas de información geográfica, que permiten la utilización de estos modernos recursos en el sector eléctrico y en la gestión de redes de transporte de energía.

La utilización por parte de Unión Fenosa de una cartografía digital oficial, le facilitará la integración en sus sistemas de información de otras bases de datos así como el intercambio de información con otros organismos y empresas.

#### Comercialización

José Carlos Torrado, Subdirector General de Comercial de Unión Fenosa además de valorar la importancia de la

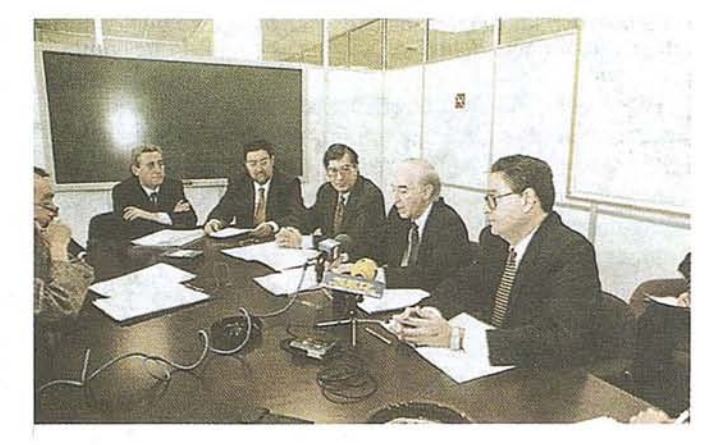

El dIrector del InstItuto Geográfico Nacional y el subdirector comercial de Uni6n Fenosa en la firma del acuerdo. . YOSE

información cartográfica para el trabajo de la empresa eléctrica, destacó la forma en que el Instituto Geográfico Nacional desarrolla la comercialización de esta información.

Aunque el acuerdo tiene una vigencia de cinco años, tanto Unión Fenosa como el Instituto Geográfico Nacional esperan que esta colaboración técnica se prolongue en el tiempo como un ejemplo de entendimiento entre la Administración Pública y la empresa privada.

Este tipo de convenios se están extendiendo por toda Europa, en varios países comunitarios, los institutos geográficos nacionales ofrecen su información cartográfica a las empresas privadas.

Información extraída del diario gallego "El Ideal Gallego".

### **AURENSA** NFORMA

URENSA, como distribuidora de los productos<br>SPOT IMAGE, quiere co-<br>municar a todos los usua-<br>rios que desde el pasado día 14 de dora de los productos SPOT IMAGE, quiere comunicar a todos los usuarios que desde el pasado día 14 de noviembre el satélite SPOT-3 ha dejado de funcionar. No obstante, debido a que permanece en funcionamiento los otros dos satélites

SPOT-1 y SPOT-2, les informamos que no existe ningún problema a la hora de adquirir imágenes con las mismas características y servicio que hasta ahora.

AURENSA, se pone a disposición de todas las personas, interesadas en ampliar esta información.

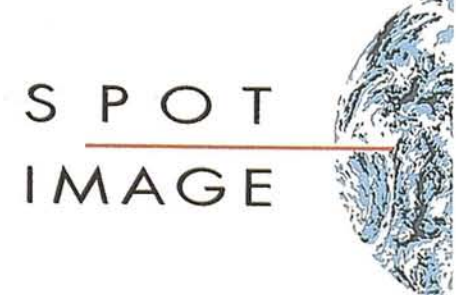

### **TCP - Modelo Digital del Terreno**

### Soluciones para Topografía, Ingeniería Civil y Construcción en AutoCAD

El programa ideal para profesionales de lá Topografía, empresas constructoras, estudios de ingeniería, canteras, minas, etc.

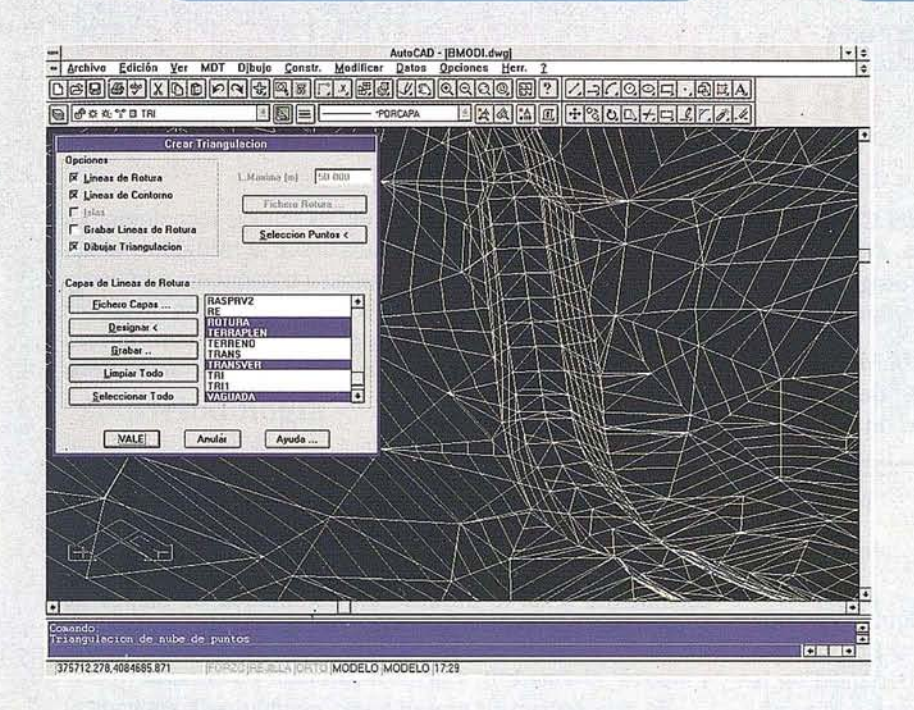

Excelente servicio post-venta, con asistencia técnica por teléfono, fax o correo electrónico. Adaptaciones y conversiones a medida.

> • Aplicaciones para libretas electrónicas PSION y NEWTON, implementadas para las • principales marcas de aparatos topográficos del mercado.

• Cálculo de puntos procedentes de recolecto-' ras de datos o ficheros ASCII. Compensación de poligonales, intersecciones inversas, etc.

- Dibujo automático de planimetría a partir de SD de códigos.
- Triangulación automática o considerando líneas de rotura. Edición interactiva. Contornos e islas.
- Generación de curvas de nivel. Suavizado automático. Rotulación de cotas. Utilidades de elevación de curvas.
- Definición de ejes a partir de polilíneas y alineaciones (rectas y curvas con o sin clotoide) por diferentes métodos.

• Obtención de perfiles a partir de modelo o cartografía digitalizada.

• Diseño de rasantes de forma gráfica y/o numérica. Acuerdos verticales. .

• Definición librerías de plataformas, cunetas, taludes, firmes y peraltes.

• Dibujo de perfiles configurable con bloques con atributos. Distribución automática en hojas:

• Cálculo Y replanteo de puntos en planta. Control de obras.

• CálcuIo de volúmenes por mallas, modelos o , perfiles transversales.

• Creación de vistas 3-D. Conexión con programas de fotorrealismo.

• Opciones especiales para canteras, balsas, líneas eléctricas, etc.

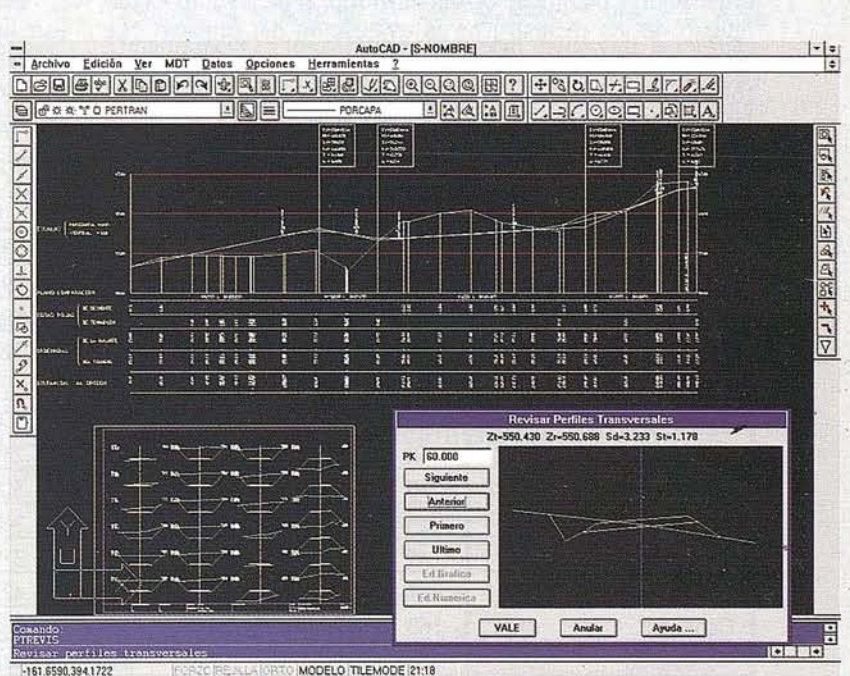

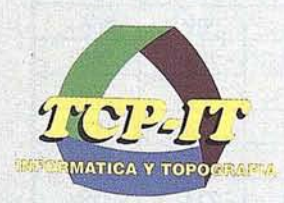

**TCP** Informática y Topografía C/ Sumatra, 11 E-29190 MÁLAGA Tlf: (95) 2439771 Fax: (95) 2431371 Internet: tcp\_it@agp.servicom.es Compuserve: 100517,3213

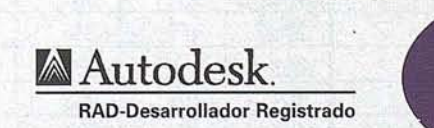

P.V.P. 135.000 a 250.000 ptas.

Versiones AutoCAO: 11, 12 Ó 13 - Plataformas: DOS, Windows, Windows 95, Windows NT - Idiomas: Español e Inglés

### **APLICACION DE UN SISTEMA DE INFORMACION GEOGRAFICA A LA** CARTOGRAFIA, **ANALISIS y MODELIZACION DE MOVIMIENTOS** DE LADERA

Fernández del Castillo, T. Departamento de Ingeniería Cartográfica, Geodésica y Fotogrametría. Escuela Politécnica Superior. Universidad de Jaén.

Irigaray Fernández, C. y Chacón Montero, J. Departamento de Ingeniería Civil. Facultad de Ciencias. Universidad de Granada.

#### **1. Introducción**

Los estudios del medio físico han ido adquiriendo gran relevancia en los últimos años. Por un lado se está produciendo una creciente conciencia social de su importancia en la ordenaci6n y planificaci6n del territorio, el mejor aprovechamiento de los recursos, en la evaluaci6n del impacto que ejerce el desarrollo sobre el medio (impacto ambiental) (MOPT, 1992), y finalmente en su incidencia del medio sobre las actividades humanas (riesgos naturales).

Por otro lado, la aplicación de las nuevas tecnologías en las distintas fases de estos estudios desde la recogida y almacenamiento de la informaci6n hasta su tratamiento (análisis y modelizaci6n), ha permitido no s610 una mejora en la rapidez y calidad de los resultados y conclusiones, sino abrir nuevas puertas para la consecuci6n dé objetivos más ambiciosos (ASPRS, 1994; Bosque, 1992).

En particular la utilizaci6n de los Sistemas de Informaci6n Geográfica constituye una revoluci6n en las técnicas cartográficas, ya que permiten el análisis y la modelizaci6n de los datos, en este caso ambientales, ademas de su almacenamiento y de la producci6n automática de mapas de inventario.

En este trabajo se presenta una metodología aplicada al estudio de las inestabilidades del terreno, desarrollada sobre el sistema SPANS v.5.3. (Intera-Tydac, 1993), un S.LG. basado en la estructura "quadtree" (raster arborecente cuaternario) (Ebdon, 1992).

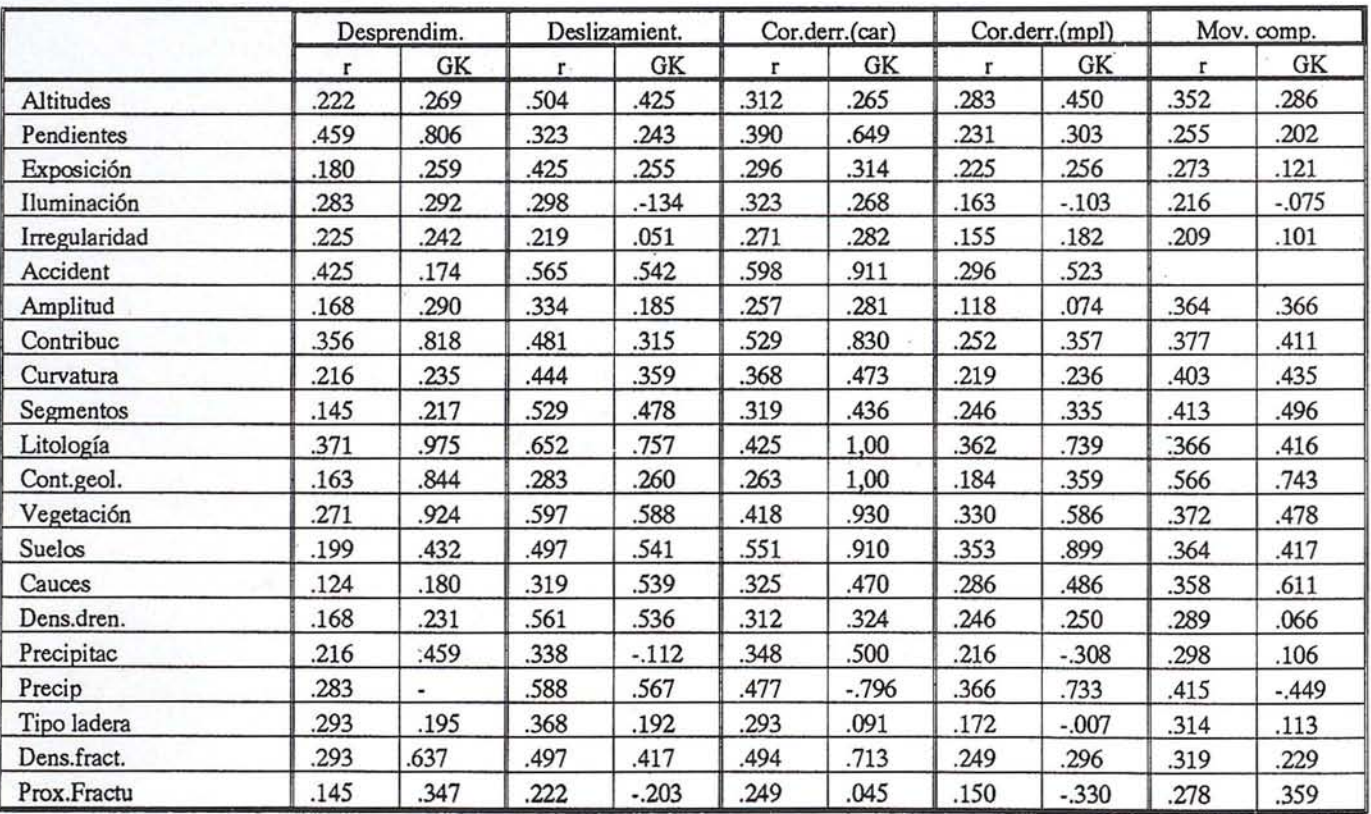

Tabla 1. Coeficientes de correlación lineal y Goodman-Kruskal obtenidos.

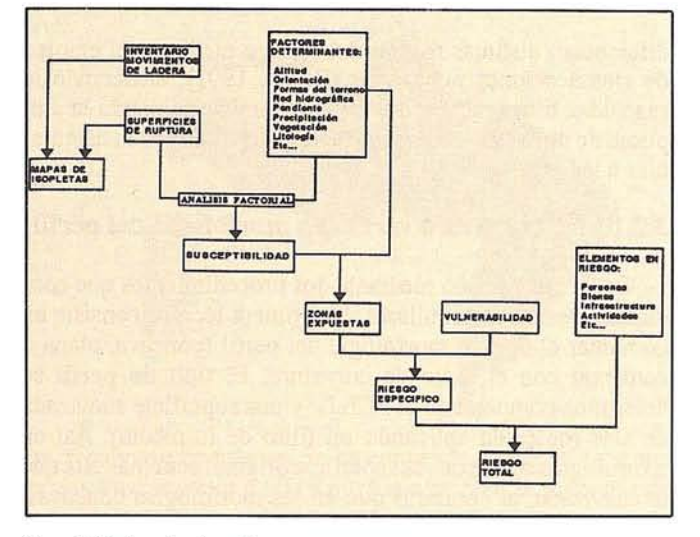

#### 2. Metodología

La metodología seguida se expresa en la figura 1. Consta de varias fases todas ellas llevadas a cabo en el S.LO.:

- Elaboración del inventario de movimientos de ladera de la zona de trabajo.
- $-$  Elaboración de los mapas de factores determinantes.
- Análisis de factores, realizado mediante la función de análisis cruzado de mapas.
- Modelización de la susceptibilidad, azar y riesgo.

La metodología ha sido aplicada a diversas zonas de trabajo en las Cordilleras Béticas (Chacón et al., 1994, 1996) como la zona de ejemplo en el borde noreste de la Sierra de Los Ouájares (Fernández et al., 1996).

#### 3. El mapa de movimientos de ladera

La inestabilidad actual y pasada del terreno, se expresa mediante la cartografía de movimientos de ladera realizada tras la fotointerpretación yrevisión sobre el terreno de dichos movimientos (figura 2). Esta cartografía se introduce en el sistema mediante digitalización, resultando el correspondiente archivo vectorial con topología (poligonal), al que se asocia una base de datos, con atributos:

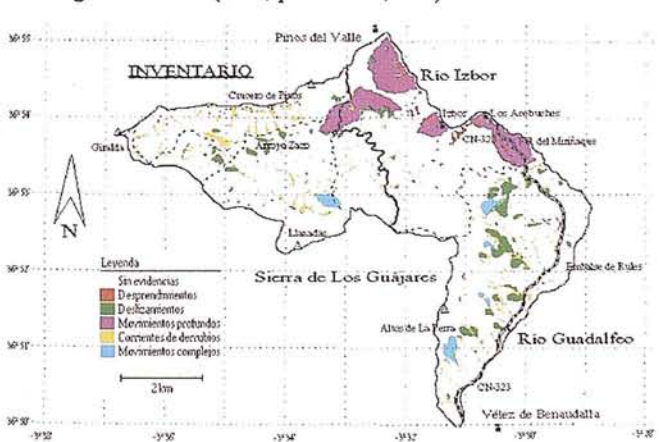

- geométricos (área, perímetro, etc.)

- relativos al tipo de movimiento (desprendimiento, deslizamiento, flujo), actividad (activos, dormidos, relictos) y grado de desarrollo (incipientes, avanzados, agotados)
- otras características topográficas, litológicas, edáficas, etc. del movimiento

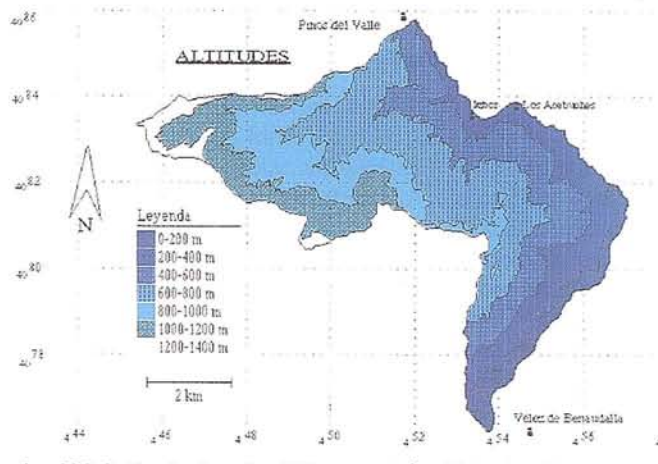

#### 4. El Modelo de Elevación Digital y sus derivados

El Modelo de Elevación Digital (M.E.D.), como superficie "raster" que nos proporciona la coordenada Z en cada celdilla, es la base de un buen número de mapas de gran importancia en los estudios del medio físico y de la inestabilidad de laderas en particular (Bosque, 1992; lrigaray, 1995). Los M.E.D., se elaboran a partir de información procedente de distintas fuentes como la teledetección, fotografía área, y de la digitalización u otros tipos de introducción manual. En este caso, la introducción de la infonnación topográfica en el sistema, se realiza a través de la digitalización de las curvas de nivel de los mapas topográficos (a escalas entre 1:2.000 y 1:50.000), para obtener un archivo vectorial, su posterior transfonnación en archivos de puntos y elaboración de un M.E.D. (en fonnato "raster") dentro del sistema mediante la función "contouring".

#### 3.1. Mapas de obtención directa en el S.I.G.

Se obtienen mediante mandatos directos del menú del sistema, sin operaciones intennedias, a partir del Modelo de Elevación Digital. Entre estos mapas se encuentran el de

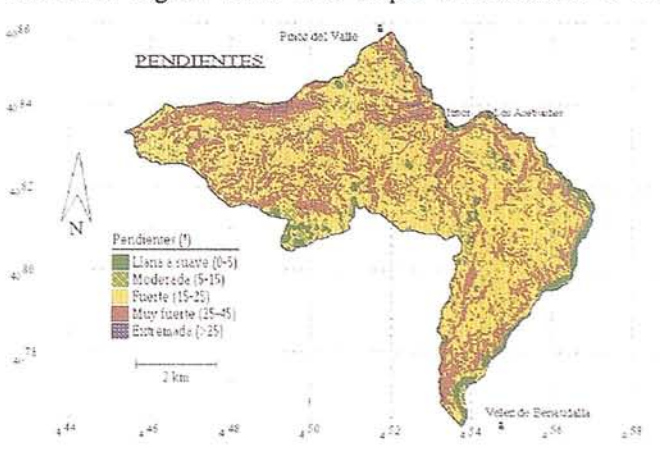

elevaciones o altitudes, pendientes, exposición de las laderas y coeficiente de iluminación.

El mapa de elevaciones se obtiene por reclasificación del M.E.D. Los intervalos de clasificación utilizados dependen de las necesidades de análisis o de la presentación gráfica En la figura 3 se presenta un mapa de elevaciones, clasificado en intervalos de 200 m. Los resultados del análisis superficial de este mapa se presenta en.el histograma de altitudes de la figura 6.

Los mapas de pendientes, exposiciones e iluminación se producen mediante diversas opciones del análisis de vecindad. Este consiste en analizar las celdas en una cuadrícula o ventana de dimensiones determinadas considerada alrededor de cada una de las celdas del "raster". Este análisis nos permite obtener gradientes, tendencias o aplicar diferentes estadísticos (medias, modas, máximos y mínimos, filtros gaussianos o laplacianos, etc.). Aplicando este análisis sobre el M.E.D, da lugar a los mapas correspondientes de:

- pendiente (gradiente de inclinación de la línea de maxima pendiente)
- exposición (dirección de inclinación de esta línea de máxima pendiente)
- coeficiente de iluminación (coseno del ángulo de incidencia formado por la normal al terreno con los rayos procedentes de la fuente de luz)

El mapa de pendientes, expresado en ángulo o en porcentaje, se puede clasificar en los intervalos que se consideren adecuados, atendiendo a clasificaciones publicadas para diferentes fines o a otras cualesquiera que interesen en el estudio. El mapa de la figura 4 aparece clasificado mediante la clasificación de Marsh (1972). El análisis de las pendientes se presenta en la figura 6.

El mapa de exposición se suele clasificar en mapas de 9 o 17 clases, en tomo a las direcciones principales, añadiendo una clase para las zonas llanas. En la zona de ejemplo (vertiente norte de una sierra) se aprecia un dominio de las exposiciones al Norte frente a las expuestas al Sur (figuras 5 y 6).

El mapa de iluminación necesita como datos de entrada los valores del cénit y azimut de la fuente de luz. Con los datos (cenit=40°, azimut=180°), se determina el mapa de iluminación al mediodía y con los datos (cenit=65°, azimut=1l0° y 250') los mapas de iluminación al amanecer y al atardecer. El mapa final se obtiene mediante la función de modelado de mapas, aplicando una ecuación que calcule la media aritmética de los tres mapas anteriores, y representa de forma relativa la exposición a la luz solar.

#### 3.2. Los mapas de obtención indirecta

Son un conjunto de mapas que proporcionan información complementaria acerca de la morfología del terreno, es decir no sólo se determinan los desniveles o pendientes, sino cómo se distribuyen. En primerlugar, se calcula la curvatura vertical o morfología del perfil de las laderas. En segundo lugar se diferencian distintas formas del terreno mediante el empleo de clasificaciones publicadas (Dikau, 1991), analizando la rugosidad o irregularidad del terreno o determinando la amplitud de unidades del terreno de orientación similar, asimilables a laderas.

#### 3.2.1. La curvatura vertical o morfología del perfil

Se ha modelizado mediante dos procedimientos que conducen a resultados similares. La primera técnica consiste en combinar el tipo de morfología del perfil (cóncava, plana o convexa) con el radio de curvatura. El tipo de perfil se determina comparando el M.E.D. y una superficie suavizada de éste (obtenida aplicando un filtro de la media). Así en morfologías convexas, la superficie original será más alta que la suavizada, al contrario que en las morfologías cóncavas, mientras que en las morfologías planas la altura de ambas superficies será la misma. La comparación se lleva a cabo mediante una ecuación de modelado de mapas. Dependiendo de las dimensiones del filtro se detectarán morfologías a mayor o menor escala. (Irigaray, 1995, Huber, 1994).

El radio de curvatura se considera la segunda derivada de la superficie topográfica. Puesto que la pendiente ha sido definida como la primera derivada de dicha superficie, el radio de curvatura se calculará obteniendo la pendiente en porcentaje, del mapa de pendientes en grados sin clasificar (Huber, 1994; lrigaray, 1995). Así se obtiene un mapa cuyo valor en cada punto (o celdilla) corresponde a la variación de la inclinación en grados para una determinada distancia en el plano horizontal. Estos valores se pueden expresar mediante intervalos de radio de curvatura.

La otra forma, más simple, se basa en las clasificaciones de los tipos de pendiente (Savigear, 1965), que aparecen longitudinalmente en una ladera o segmentos longitudinales (figura 7). En el sistema, se modeliza comparando los valores máximo y mínimo dentro una cuadrícula de dimensiones determinadas en tomo a una celda del M.E.D., con el valor que alcanza éste en la celda central (Huber, 1994). En la ecuación aplicada, si la diferencia entre el valor máximo y el valor del M.E.D., es mayor que la diferencia entre el valor del M.E.D. y el valor tnfnirno, la celda se localiza en las partes bajas de las laderas de morfología cóncava, mientras que si es al contrario, nos encontrarnos en las partes altas y cóncavas (Huber, 1994, Femández et al, 1996). Si son iguales, el punto correspondería a zonas medias de las laderas, de poca curvatura.

#### 3.2.2. Las formas del terreno

La clasificación de las formas del terreno de Dikau et al. (1991), se basa en la combinación de tres factores (el porcentaje de pendientes menores del 8%, el desnivel total y el tipo de perfil), que se estudian dentro de una cuadrícula móvil de 9,8 Km<sup>2</sup>, con un paso de 200 m. Se adapta perfectamente a su uso mediante un S.I.G.

Para cada factorse establecen unaserie de intervalos o clases, de cuya combinación, se obtienen las distintas clases de formas del terreno, integradas en cinco tipos generales: llanuras, páramos, llanuras con colinas o montañas, colinas y montañas abier-

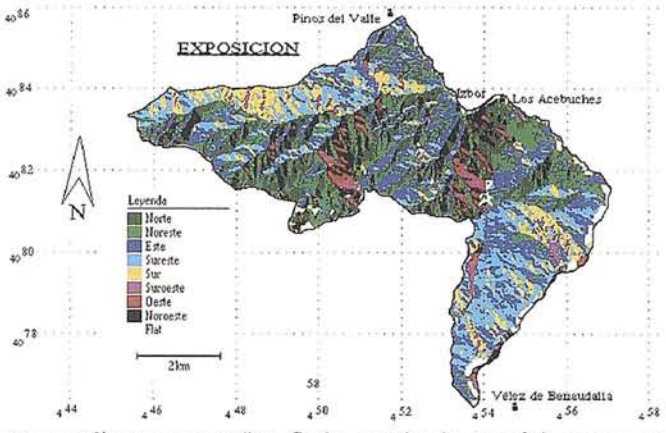

tas, y colinas y montañas. Se ha empleado con éxito en zonas de amplitud superior a 500 Km<sup>2</sup>, y con problemas en zonas más reducidas, donde es preferible utilizar otras técnicas.

La determinación de la irregularidad del terreno, se obtiene comparando dentro de una cuadrícula de dimensiones determinadas (1 Km), la pendiente media (en porcentaje) con el desnivel total mediante una ecuación de modelado de mapas. La pendiente media se obtiene mediante la aplicación de un filtro modal al mapa de pendientes en %, y el desnivel

se determina mediante el análisis de vecindad (cálculo del rango). Para poder comparar ambos mapas, el mapa de·desnivel se divide por los 1.000 m de lado de la cuadrícula y se multiplica por 100, (en resumen se divide por 10), lo que permite estimar la inclinación del total la cuadrícula. Un relieve será tanto más irregular cuanto mayorsea la diferencia entre ambos mapas (figura 8).

Los accidentes del terreno resultan de combinar el mapa anterior con el mapa de pendientes (en  $2$ ), y el de segmentos longitudinales de ladera. Se obtiene un mapa de formas del terreno muy detallado y que atiende a morfologías de pequeño tamaño. Los factores se combinan mediante una ecuación de modelado de mapas, y el mapa resultante se filtra (filtro modal), para obtener el mapa final. La cuadrícula empleada es de 1 Km.

#### 3.2.3. Extensión o amplitud de las laderas

Consiste en la determinación del tamaño de urlidades del terreno, definiendo éstas como zonas de exposición aproximadamente uniforme en toda su extensión (Huber, 1994; Dymond et al., 1995). Estas unidades son asimilables a laderas (Fernández et al., 1996). En el S.I.G. se procede de la siguiente manera:

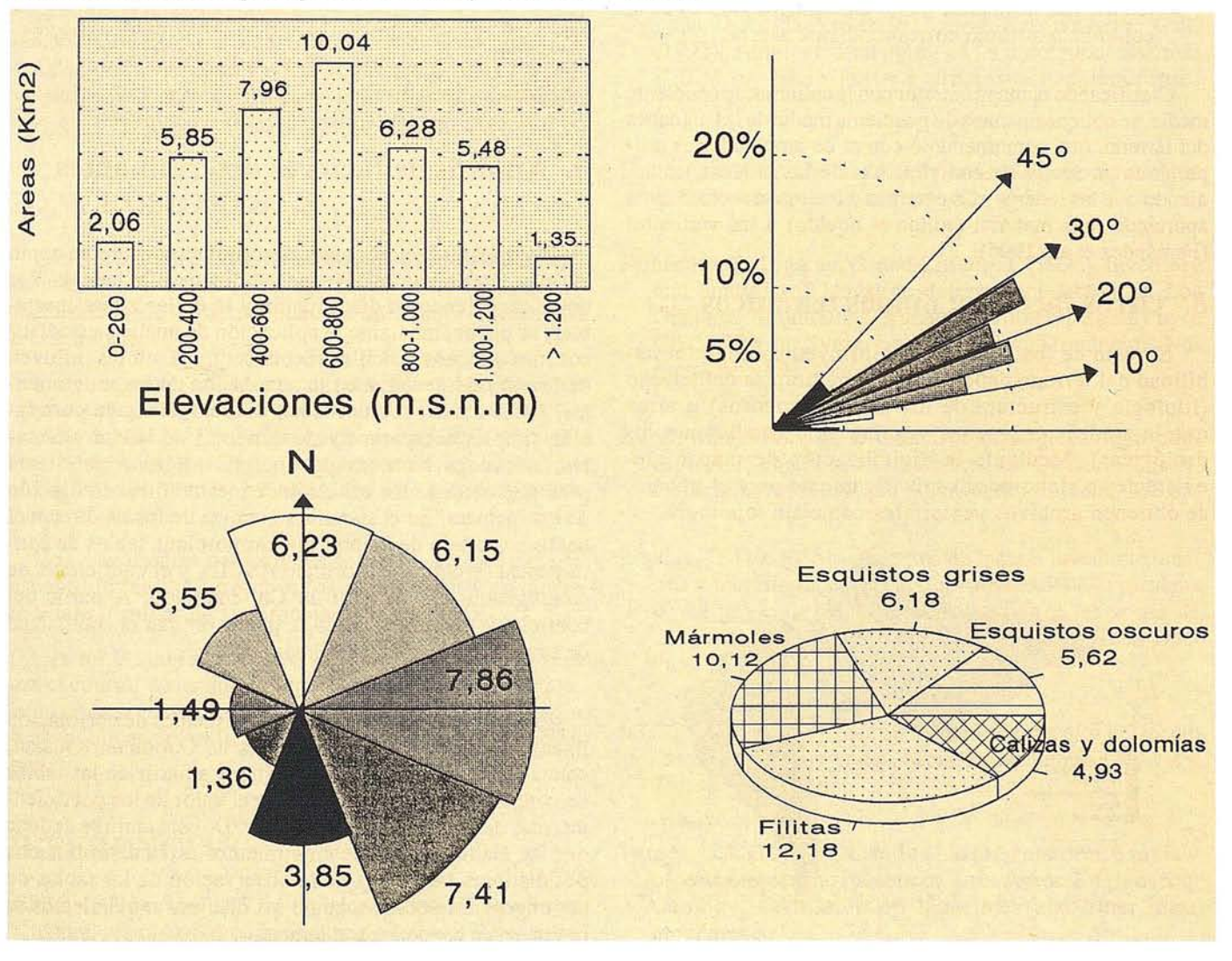

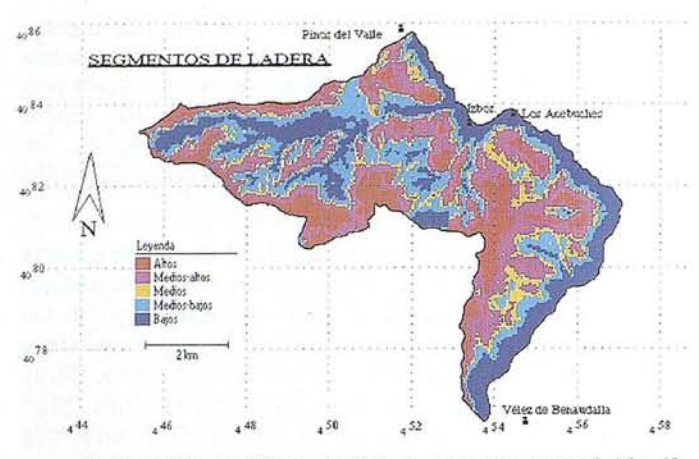

- Aplicación de filtro modal al mapa de exposición (9 clases) en cuadrícula de *150* m.
- Vectorización de las unidades del terreno obtenidas. Se construye una base de datos con atributos (entidad, clase, área, perímetro, altitud máxima y mínima, pendiente modal y media ponderada, etc.), mediante funciones de superposición de mapas (condición única) y de modelado y agregación de tablas.
- Por último el mapa inicial de unidades del terreno se reclasifica, utilizando como plantilla los valores de la columna o atributo correspondiente al área.

Clasificando el mapa anterior con la columna de pendiente media, se obtiene un mapa de pendiente media de las unidades del terreno, que combinándolo con el de amplitud, nos proporciona un mapa de contribución de las laderas, entendiendo que las laderas más extensas e inclinadas contribuyen aportando más material (sólido y líquido) a las vertientes (Fernández et al., 1996).

#### 5. Otros factores: mapas temáticos

El resto de los factores que influyen sobre la inestabilidad del terreno dependen de la naturaleza del terreno (litología y estructura de los macizos rocosos) u otros que la modifican (suelos, vegetación o condiciones hidrológicas). Mediante la digitalización de mapas preexistentes o elaborados específicamente para el trabajo, se obtienen archivos vectoriales con o sin topología.

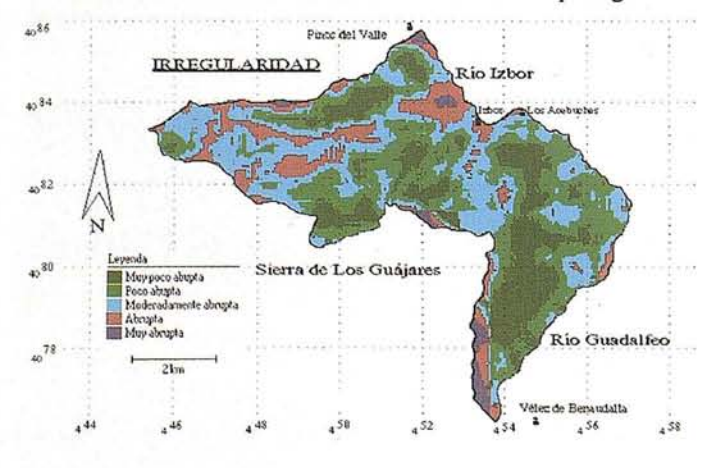

Los vectores con topología o polígonos se tranforman en el sistema a mapas ("quadtree"), apareciendo así los mapas litológico (figura 9), de cultivos y vegetación, y de suelos y depósitos superficiales.

Los archivos puntuales, se transforman a mapas mediante opciones de "Voronoi o polígonos de Thiessen" (áreas de influencia), como en el caso de los mapas de orientación y buzamiento de las discontinuidades, o mediante opciones de "contouring" como los mapas de precipitación media anual. Por último, archivos lineales se transforman a mapas mediante construcción de corredores o "buffers" que producen mapas como el de zonas próximas a contactos geológicos significativos o a cauces de distintos órdenes.

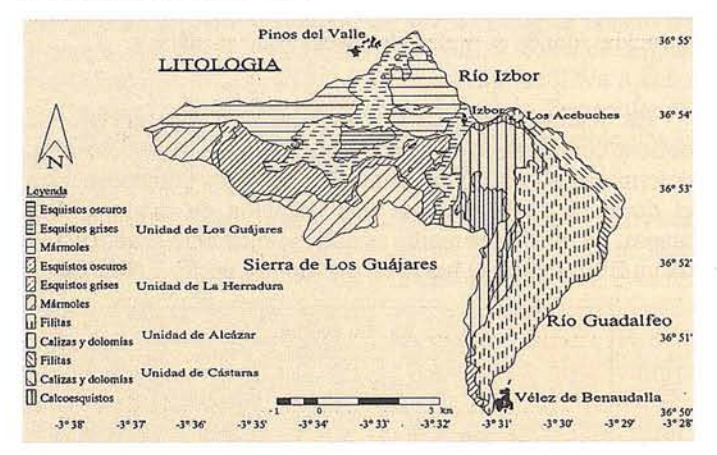

#### 6. Análisis de factores determinantes

Todos estos factores antes descritos se consideran como los más determinantes de la inestabilidad de las laderas. Por tanto conociendo su distribución y la de las zonas inestables, se puede, mediante la aplicación de análisis estadísticos más o menos sencillos reconocer qué factores influyen de forma más decisiva en la generación de los movimientos. Estos análisis comprenden desde análisis de correlación simples comparando movimientos de ladera y factores, hasta las técnicas de análisis multivariante, que permiten obtener una ecuación de inestabilidad en función de los factores. En el sistema se realiza de forma directa el análisis cruzado de mapas, que proporciona tablas de contingencia (archivos en formato ASCII), y el coeficiente de contingencia derivado de la Chi-cuadrado. A partir del coeficiente de contingencia se puede estimar el coeficiente de correlación lineal (r=C/Cmax).

En la tabla 1 se expresan los coeficientes de correlación lineal estimados y los coeficientes de Goodman-Kruskal, calculados en programas estadísticos a partir de las tablas de contigencia. Cuanto mayor sea el valor de los coeficientes, más determinante será el factor. De esta tabla se deduce que los distintos tipos de movimientos están determinados por distintos factores y de la observación de las tablas de contingencia se observa como los distintos movimientos se producen en condiciones distintas.

#### 7. **Modelización de la susceptibilidad, azar y riesgo**

Una vez determinados cuáles son los factores que condicionan en mayor medida la inestabilidad del terreno, se puede, aplicando el concepto del actualismo, elaborar una cartografía de zonas más o menos susceptibles de ser afectadas por los movimientos de ladera (Chacón et al., 1994, 1996; Irigaray, 1995). Existen diversas metodologías basadas en la superposición de factores, en mayor o menor número, que son de fácil modelización en un S.I.G.

El concepto de azar (probabilidad de ocurrencia de un fenómeno) exige conocimientos no sólo de la distribución areal de los movimientos sino de su distribución en el tiempo, lo que se consigue mediante el seguimiento exhaustivo durante años de zonas piloto. También se pueden eleborar cartografías de peligrosidad combinando la susceptibilidad, el grado de actividad y el grado de desarrollo (Chacón et al., 1996).

El riesgo derivado de los movimientos de ladera, se determina a partir de la ecuación de Varnes (1984),  $Rt =$ E (H \* V). El riesgo total se determina a partir de los elementos en riesgo, el azar y la vulnerabilidad (grado de pérdidas esperadas para cada elemento en riesgo). La modelización del riesgo en S.I.G. es bastante sencilla, aplicando distintas funciones de superposición de mapas.

#### **CONCLUSIONES**

Los S.I.G., constituyen una herramienta de gran importancia en los estudios del medio físico como el análisis y modelización de la inestabilidad de las laderas, presentado en este trabajo.

En el sistema se introducen una serie de mapas de factores determinantes, cuya procedencia es diversa (derivados del M.E.D y temáticos), y mediante técnicas simples de correlación con los mapas de inventario de movimientos de ladera se establece su influencia sobre la inestabilidad.

Una vez determinados estos factores, se modeliza la susceptibilidad del terreno a los movimientos de ladera mediante técnicas de superposición de mapas.

Los S.I.G., permiten así el desarrollo de aplicaciones para el control de los movimientos de ladera en una región, que pueden ser actualizados continuamente y empleados en obras públicas, planificación del territorio y protección civil.

#### **REFERENCIAS**

ASPRS (1994). The GIS applications book. Examples in natural resources: a compendium. American Society for Photograrnmetry and Remote Sensing, W.J.Rippler ed., 389 pp.

- Bosque, J. (1992). Sistemas de Información Geográfica. Ediciones Rialp, 451 pp.
- Chacón, J.; Irigaray, C. and Femández, T. (1994). Large to middle scale landslides inventory, analysis and mapping with modelling and assessment of derived susceptibility, hazards and risks in a GIS. 7th IAEG Congress, pp.4669- 4678. Balkema.
- Chacón, J.; Irigaray, C. and Fernández, T. (1996). From the inventory to the risk analysis: Improvements to a large scale G.I.S. method. 8th International Conference and Fieldtrip on Lnadslides, pp 335-342.
- Dikau, R.; Brabb, E.E. and Mark, R. (1991). Landform classification of New Mexico by computer. U.S.Geological Survey, Open file report 91-364, 15 pp.
- Dyrnond, J.R.; DeRose, R.C. and Harmsworth, G.R. (1995). Automated mapping of land components from D.E.M.s. Earth surface processes and landforms, voI.20,139-152.
- Ebdon (1991). SPANS a quadtree-based GIS. Computer and geosciences, vol. 18, nº4, pp. 471-475.
- Fernández, T.; Irigaray, C. and Chacón, J. (1996). Inventory and analysis of landslide determinant factors in Los Guájares Mountains, Granada (Southern, Spain) by a GIS. VIIth Int.Symp. on Landslides, Trondheim, Noruega, pp.1891-1896.
- Huber; M. (1994). The Digital Geo-ecological. Map concepts, GIS methods and case studies. Doctoral Thesis, Department of Geography, University of Basel, 113 pp.
- Irigaray, C. (1995). Movimientos de ladera: inventario, análisis y morfología de susceptibilidad mediante un sistema de información geográfica. Aplicación a las zonas de Colmenar (Ma), Rute (Co) y Montefrfo (Gr). Tesis Doctoral. Univ.Granada.
- MOPT (1992). Guía para la elaboración de estudios del medio físico. Serie monografías, Ministerio de Obras Públicas y Transportes, 809 pp.
- Varnes, D.J. (1983). Landslide hazard zonation: a review of principIes and practice. Int. Assoc.Engineering Geology, Comission on landslides and other mass movements.

#### **NOTICIAS**

# ESPAÑA A TRAVÉS EXPOSICIÓN

*Bajo el patrocinio del INSTITU-TO GEOGRÁFICO NACIONAL Y el CENTRO NACIONAL IN-FORMACIÓN GEOGRÁFICA, Y con ayuda del las empresas y organismos cartográficos del pafs, MAPPING ha querido ofrecer una exposición itinerante que muestra nuestra tierra a través de sus mapas, y ofrecer esta exposición a Ayuntamientos, Colegios, Centros Cfvicos, para que algo tan cotidiano en nuestra vida como son los mapas sepamos como se hacen y quien los hace.*

*En este primer año hemos inaugurado en el Ayuntamiento del Vellón (MADRID), cóntinuando en Villafranca del Castillo y Rascafrfa, y ha sido visitada por miles de personas que ha apreciado la variedad de mapas, fotos y maquetas, que alf[* se *muestran.*

*Para cualquier información sábre la exposición ponerse" en contacto con MAPPING:*

*Sr. Nadal p*<sup>*s*</sup>Sta. *M*<sup>*ª*</sup> *de la Cabeza*, 42 - *Of.3 28045 MADRID Te!.* (91) 5272229

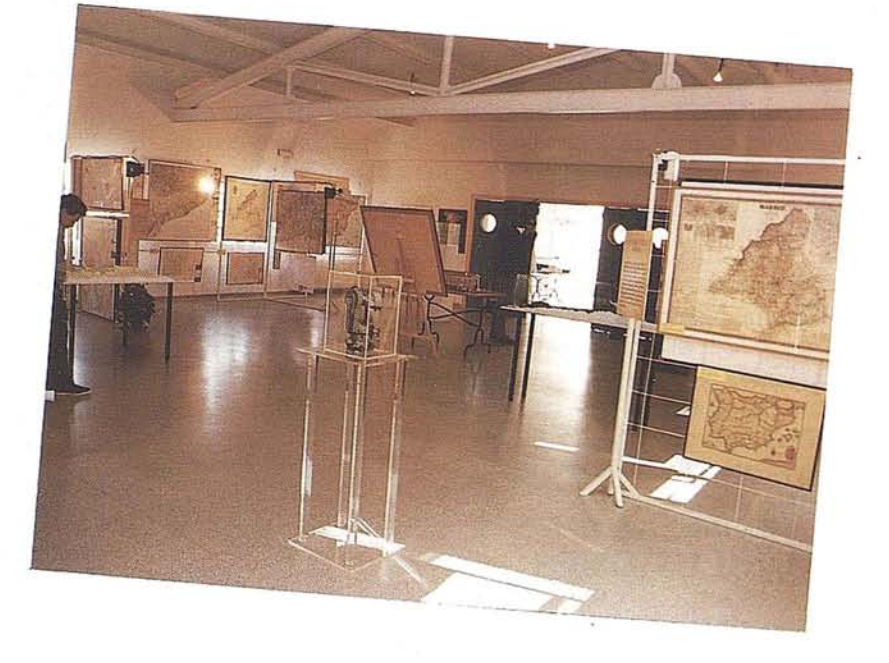

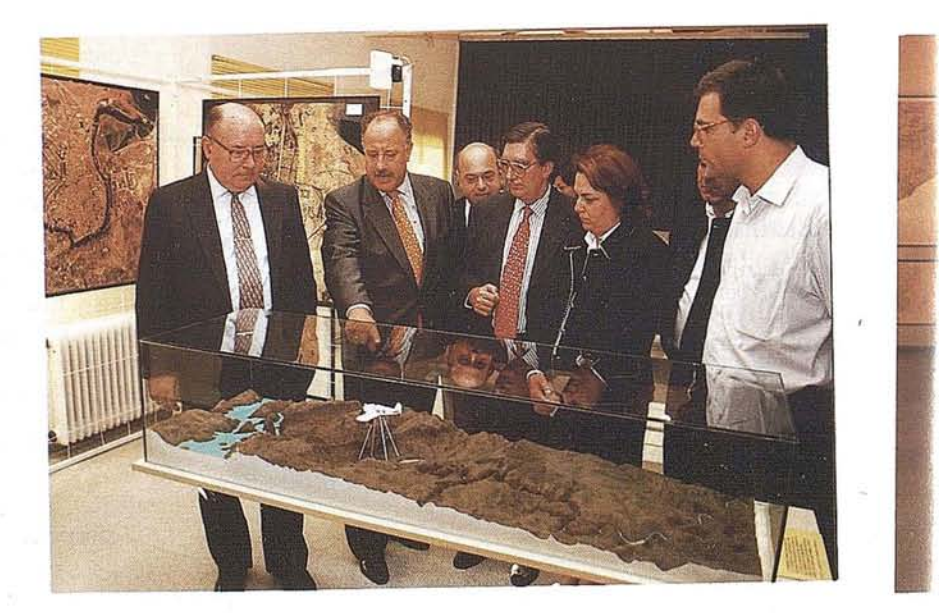

*Fax.* (91) <sup>5286431</sup> **Patrocinada por el INSTITUTO NACIONAL** <sup>1</sup> **GEOGRÁFICA, Yla colaboración de Organisí1**

**NOTICIAS**

# DE SUS MAPAS ITINERANTE

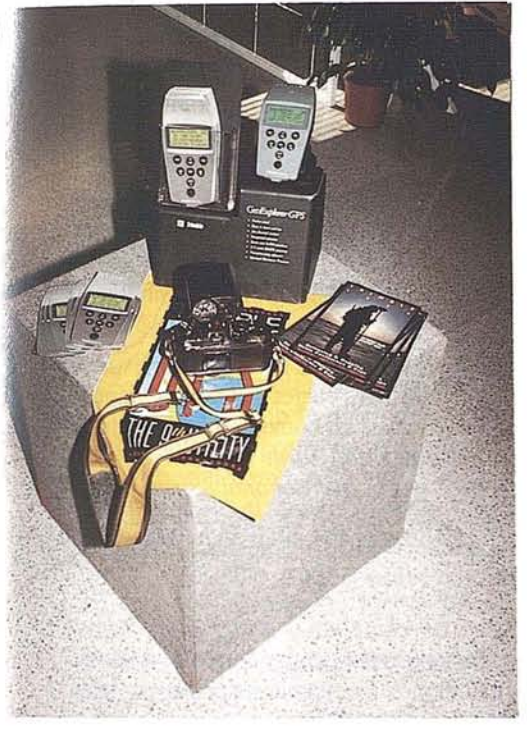

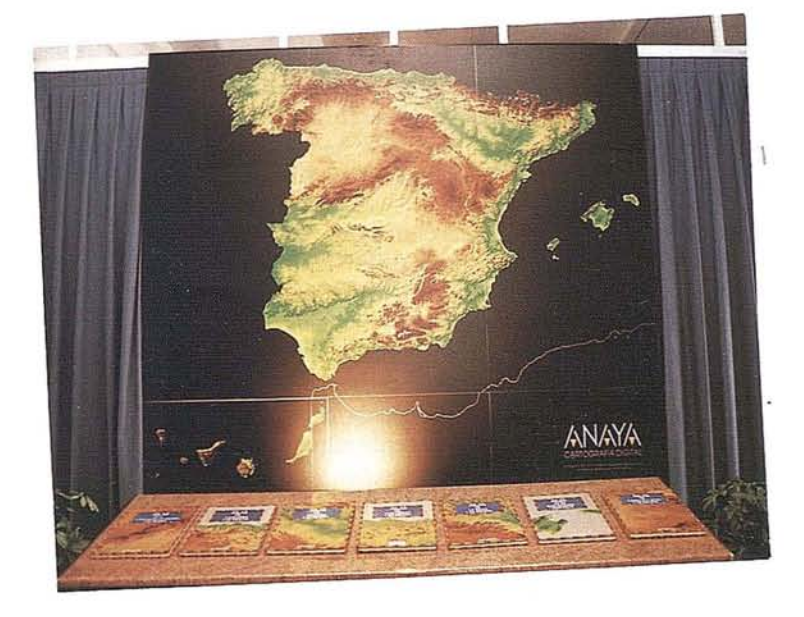

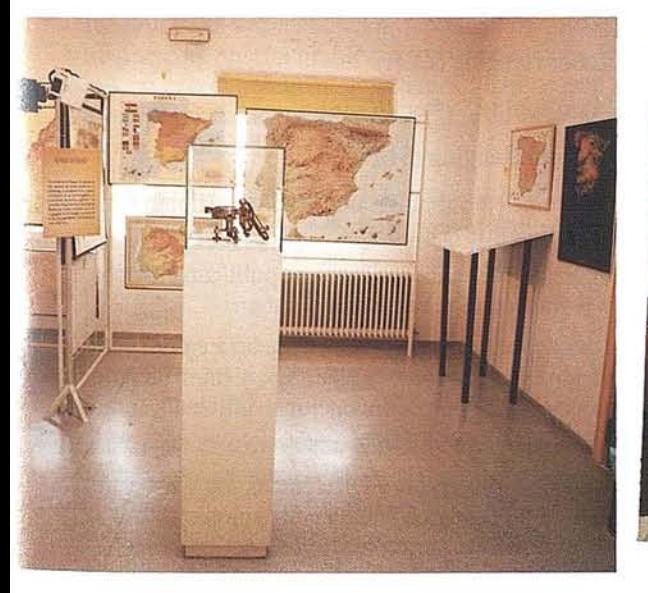

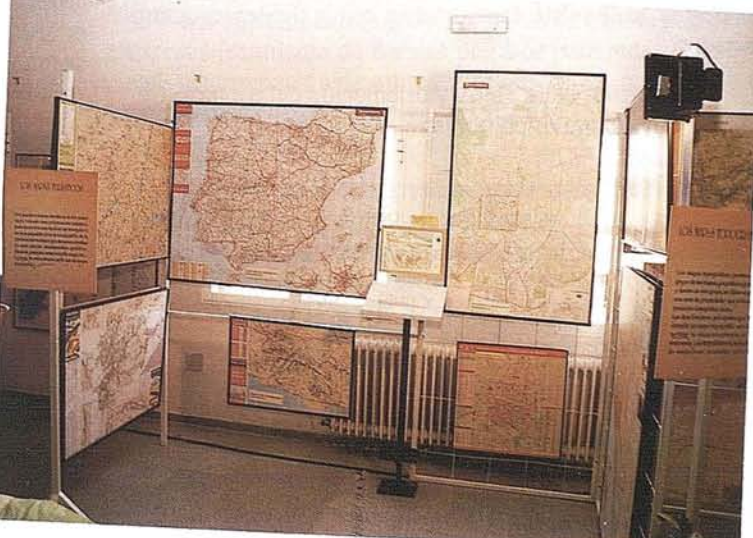

INFORMACIÓN GEOGRÁFICA Yel CENTRO NACIONAL DE INFORMACIÓN YEmpresas del sector Cartográfico Español.

## GeodIS

José Antonio Peláez Montilla. Profesor de Geofísica y Geodesia Física. Escuela Politécnica Superior. Universidad de Jaén

GeodIS: Geodetic Information System. Olvidados, apartados, o simplemente desconocidos a la hora de la docencia en Geodesia, en los actualmente llamados Sistemas de Información Geodésica se almacena información relevante para la Geodesia Física.

#### 1. INTRODUCCIÓN

Tradicionalmente, la Geodesia se ha dividido en cuatro áreas: Geodesia Geométrica, Geodesia Matemática, Geodesia Dinámica y Geodesia Física. Esta última tiene como objetivo la determinación de la superficie física de la Tierra. La superficie geométrica de la Tierra no acostumbra a utilizarse en Geodesia debido a su complejidad e inestabilidad. En cambio, se prefiere utilizarunasuperficie próxima a la anterior, relativamentesimple y estable (sólo sujeta a variaciones seculares) a la que se denomina superficie física. La más conocida es el geoide, pero también se utilizan el teluroide (concepto introducido por R.A Hirvonen) y el cuasigeoide (establecido por M.S. Molodenskij, V.F. Eremeev y M.I. Yurkina).

Ciertos autores prefieren establecer una división más funcional dentro de la Geodesia, estableciendo como disciplinas de estudio dentro de ésta el posicionamiento, el campo gravitatorio terrestre y, las variaciones temporales, tanto en el posicionamiento como en el campo de la gravedad.

La información almacenada en estos sistemas de información hemos de dividirla, inicialmente, en los siguientes cuatro apartados:

- Rotación de la Tierra y orientación del eje terrestre.
- Campo gravífico terrestre.
- Geoide.
- Deformaciones de la Tierra.

Veamos el tipo de información requerida en cada caso.

### 2. ROTACIÓN DE LA TIERRA Y ORIENTACIÓN DEL EJE TERRESTRE

Por un lado, la velocidad de rotación de la Tierra no es uniforme; la velocidad decrece uniformemente con el tiempo, sufriendo además variaciones de tipo periódico.

Por otro lado, el eje de rotación terrestre cambia su dirección en el espacio mediante términos de tipo secular y periódico (movimientos conocidos en Astronomía Geodésica con los nombres de precesión y nutación, respectivamente) y, en relación a un sistema fijo de referencia que pudiéramos establecer en la Tierra (fenómeno conocido con el nombre de movimiento del polo o nutación libre terrestre).

Los fenómenos de precesión y nutación están relacionados con la acción de las fuerzas externas de atracción gravitatoria entre el Sol y la Luna con la Tierra; al depender estos movimientos de la estructura interna de la Tierra, las discrepancias entre los valores predichos y observados proporcionan información sobre modelos para el núcleo terrestre. Los fenómenos de movimiento del polo e inconstancia de la rotación terrestre aparecen como consecuencia de pequeños cambios en el momento angular de la Tierra. Este cambio es debido a muy diversos fenómenos, entre los que se pueden citar el intercambio de momento angular entre la Tierra y su atmósfera y, entre la Tierra y la Luna, variación de la altura del nivel del mar y corrientes oceánicas, producidas por el fenómeno de las mareas, acoplamientos mecánicos entre los movimientos de los fluidos del núcleo y manto, etc.

Del establecimiento de un sistema de referencia terrestre y un sistema de referencia celeste, a los cuales referir los distintos parámetros de la rotación terrestre, así como el determinar sus valores, se encarga el *International Earth Rotation Service* (IERS), auspiciado en 1987 por la *Intemational Astronomical Union* (JAU) y la *International Union ofGeodesy and Geophysics* (IUGG), organismo que viene a reemplazar al. anterior *International Polar Motion Service* (lPMS).

El IERS se encarga de compilar y analizar los datos proporcionados por distintos centros (más de treinta) a través de diversos tipos de mediciones. Las técnicas geodésicas más utilizadas son

- Very Long Baseline Radio Interferometry (VLBI)
- Lunar Laser Ranging (LLR)
- Global Positioning System (GPS)
- Satellite Laser Ranging (SLR)
- Doppler Orbit determination and Radiopositioning Integrated on Satellite (DORIS)

Tras la integración de todos los datos, se publican diversos boletines con la información necesaria, a saber:

- Coordenadas del polo terrestre. Coordenadas  $x e y$  del polo de rotación terrestre relativas, en este caso, al llamado Polo de Referencia IERS, polo convencional utilizado como origen de colatitudes geográficas.
- Coordenadas del polo celeste. Diferencias  $d\psi$  y *d*e entre los valores de longitud y oblicuidad del polo celeste con respecto a su posición definida a través de los modelos convencionales de precesión y nutación de la IAU.
- Tiempo Universal. Diferencia entre UT<sub>1</sub> y UTC, es decir, diferencia entre el Tiempo Universal sin incluir términos periódicos de tipo anual y semianual (escala de tiempo

relacionada con el fen6meno de rotaci6n terrestre y, utilizada como argumento en Astronomía Geodésica) y el Tiempo Universal Coordinado (difiere de la escala de Tiempo At6mico Internacional en un número entero de segundos). Se impone que esta diferencia nunca supere los 0.9 s, por lo que en ciertas fechas se introduce un segundo de desfase en la escala de tiempo UTC.

- Duraci6n del día. Se llama así a la diferencia entre la duraci6n del día determinada astron6micamente y 86400 segundos de Tiempo Atómico Internacional. Su relación con la velocidad angular de rotaci6n terrestre *w*viene dada por la expresi6n

*w* = 72921151.467064 - *0.843994803·D*

en donde *w* viene dado en prad/s y D en ms.

### **3. CAMPO GRAVÍFICO TERRESTRE**

El campo de la gravedad o gravífico terrestre aparece como suma de la aceleraci6n gravitatoria (originada por la masa de la Tierra) y la centrífuga (generada por el giro terrestre) en un determinado lugar. En vez de trabajar directamente con el vector aceleraci6n, en Geodesia Física se prefiere trabajar con la funci6n potencial de la gravedad; la funci6n potencial posee la ventaja de ser una funci6n escalar, y no vectorial como la aceleraci6n, pudiéndose determinar esta última, en el momento en que se desee, sin más que calculando el gradiente de la primera

$$
\vec{g} = \nabla(V + \Phi) = \nabla W
$$

en donde *Ves* el potencial gravitatorio, q:, el centrífugo y *W* el gravífico.

Del potencial centrífugo se conoce su expresi6n explícita, funci6n de la distancia del punto al eje de rotaci6n terrestre; no presenta ningún problema su conocimiento. No ocurre lo mismo con el potencial gravitatorio, tal que éste acostumbra a escribirse como un desarrollo en serie de arm6nicos esféricos de la forma

$$
V(r,\theta,\lambda) = \frac{KM}{r} \left( 1 - \sum_{n=1}^{n_{\text{max}}} \left( \frac{a}{r} \right)^n V_n(\theta,\lambda) \right)
$$

en donde

$$
V_n(\theta, \lambda) = \sum_{m=0}^n \left( J_{nm} \cos(m\lambda) + K_{nm} \sin(m\lambda) \right) P_{nm}(\cos\theta)
$$

siendo  $K$  la constante gravitacional,  $M$  la masa de la Tierra, incluyendo su atm6sfera, a el radio ecuatorial terrestre, las funciones  $P_{nm}$  son las funciones asociadas de Legendre de primera clase fuertemente normalizadas y, los coeficientes  $J_{nm}$  y K*nm* los llamados coefidentes armónicos. Conocidos estos, tenemos perfectamente definido lo que se da en llamar un modelo de geopotencial, es decir, puesto que el geoide es una determinada superficie equipotencial del campo gravífico terrestre, conocido el anterior modelo, tendremos definido el geoide.

Hoy en día se trabaja con modelos de geopotencial obtenidos combinando datos de gravedad en superficie, altimetría de satélite y seguimiento a satélites; los datos gravimétricos dan informaci6n de los coeficientes con altos valores de *n* (ondulaciones del geoide de corta longitud de onda), mientras que a través de los métodos de Geodesia Espacial se determinan los coeficientes que nos marcan la tendencia del geoide para largas longitudes de onda. Entre los más recientes y utilizados caben destacarse los modelos OSU91 (Ohio State University, 1991) y GEM-T3 (Goddard Earth Model, 1994), realizado por el centro *Goddard Space Flight Center* (GSFC), perteneciente a la NASA.

Este último modelo, completo hasta orden (n*max)* 50, proporciona informaci6n del campo gravitatorio terrestre hasta de medias longitudes de onda del orden de 400 km (en el peor de los casos, en el Ecuador), estimándose un error medio cuadrático en la determinaci6n del geoide a través de este modelo de aproximadamente unos 59 cm.

Además del conocimiento de estos modelos de geopotencial, también sería deseable en un Sistema de Informaci6n Geodésica el poder disponer directamente de los datos de gravedad medidos..

Hoy en día es posible realizar medidas de la gravedad en estaciones (con bajo nivel microsísmico, libres de variaciones locales de densidad, etc.) con errores medios cuadráticos de hasta 1µGal, es decir,  $10^{-8}$  m/s<sup>2</sup>; las precisiones conseguidas en Gravimetría son difíciles de igualar en cualquier otra rama de la ciencia. Estas medidas de muy alta precisi6n pueden utilizarse en detecci6n de movimientos verticales de la corteza (asociados a la tect6nica de placas, terremotos, rebote post-glacial, etc.), detecci6n de variaciones en la densidad de la corteza (originadas por recargas odescargas de acuíferos, movimientos del magma en inmediaciones de zonas volcánicas, etc.), definici6n de un geoide más preciso, establecimiento de daturns precisos para redes de gravedad, determinación de altitudes ortométricas, calibración de instrumentos de precisi6n y otros fines.

Para que quede clara su importancia en Geodesia, se ha de hacer notar que s610 con medidas de la gravedad realizadas con estas precisiones, es posible el detectar de forma absoluta movimientos verticales del orden de pocos milímetros (incluso menores a 3 mm).

Esto es posible gracias a una nueva generación de modernos gravímetros, como los desarrollados por el *Joint Institute for Laboratory Astrophysics* (JILA), perteneciente al *National Institute ofStandards and Technology* (NIST) o, el *Institute for Applied Geodesy* de Alemaniá (IFAG).

#### **4. GEOIDE**

El geoide es la superficie equipotencial del campo gravífico terrestre que coincide más aproximadamente con la superficie media del mar. Aparte de definirse como la superficie física de la Tierra, se utiliza como superficie de referencia para, a partir de el, medir alturas. Un geoide de precisión nos permitiría transformar altitudes sobre elipsoide en cotas ortométricas (o en cualquier otro tipo de cota definido no desde un punto de vista geométrico sino dinámico).

El International Geoid Service (IGeS) es un grupo perteneciente a la *International Association of Geodesy* (IAG) entre cuyos objetivos aparece el cálculo del geoide para objetivos de tipo científico, así como la distribución de resultados y, datos y software necesarios para los cálculos de geoide.

Como se indicó anteriormente, existen modelos de geopotencial que proporcionan modelos globales (para toda la Tierra) de geoide. A falta de una mejor información, se pueden utilizar para la transformación de cotas elipsoidales en ortométricas, aunque esto no es lo deseable. Se prefieren precisiones en el conocimiento del geoide de, 1 m para fines cartográficos, 50 cm para fines geodinámicos, 10 cm para el cálculo de diferencias de cotas y, entre 10 cm y 1 cm cuando se desea determinar para el establecimiento de una superficie de referencia en Oceanografía.

Se necesitan geoides de precisión, obtenidos a través de una gran densidad de datos gravimétricos de calidad, modelos topográficos de alta resolución y modelos geológicos (modelos de densidad), contrastados a través de observaciones astron6micas de desviaci6n relativa de la vertical y, comparaci6n entre las cotas elipsoidales obtenidas a través de mediciones GPS y cotas ortométricas obtenidas mediante nivelaci6n de alta precisi6n acompañada de observaciones de la gravedad. La metodología de cálculo utilizada pasa por el método de Stokes clásico, el método de Stokes en el dominio de la frecuencia, el método de ajuste de cruces de trayectorias o, el método de colocaci6n mínimo cuadrática; éste último es el único en la actualidad que puede integrar datos de todo tipo.

Debemos destacar en España, por un lado el geoide de alta resoluci6n calculado para Cataluña dentro del proyecto GeoCat (Geoide de Cataluña), denominado UB91 y desarrollado por la Universidad de Barcelona; su precisión teórica es de 0.1 ppm. También, el geoide calculado para la península Ibérica denominado IBERGEO 1994A, desarrollado por el *Instituto de Astronomía y Geodesia* (Universidad Complutense de Madrid - Consejo Superior de Investigaciones Científicas); el error medio cuadrático de las ondulaciones del geoide que se calcularon es normalmente inferior a 0.5 m.

El disponer de esta informaci6n, obviando las implicaciones desde el punto de vista científico, sería de gran ayuda para los profesionales de la Topografía, Geodesia o Cartografía.

#### **5. DEFORMACIONES DE LA TIERRA**

Los distintos métodos de Geodesia clásica y Geodesia Espacial, así como las medidas de la gravedad realizadas no sólo en zonas continentales sino también oceánicas, se han mostrado como potentes herramientas a la hora de obtener informaci6n de las distintas deformaciones que se producen en en la Tierra. Es posible conocer las deformaciones producidas en superficie e incluso conocer el comportamiento de estructuras profundas como el manto.

Los datos obtenidos a través de altimetría de satélite, observaciones GPS y registros de mare6grafos, se utilizan a la hora de conocer la llamada topografía de la superficie marina, es decir, la diferencia entre el nivel del geoide y el nivel medio del mar en una determinada zona. (normalmente es inferior a 1 m). El conocimiento del nivel medio del mar, utilizado como referencia, se ha hecho imprescindible en Geodesia y Oceanografía. Esto ha hecho que se creen instituciones dedicadas exclusivamente a la recopilación y tratamiento de datos del nivel del mar; este es el caso del *Permanent Service for Mean Sea Level* (PSMSL), con su sede en el Observatorio de Bidston, en Gran Bretaña. En la actualidad hay importantes proyectos internacionales enfocados en este sentido, como es el caso del proyecto HIBIS-CUS (género perteneciente a la familia de las Malváceas, algunas de cuyas especies son reputadas plantas ornamentales), financiado, entre otros organismos, por la UNESCO y la Uni6n Europea. El nombre es un acr6nimo de *Height Investigations to Broaden Information both onmean Sea* level Changes and Understanding of Surface vertical mo*vements in the Caribbean and adjacent regions.* Entre sus objetivos se encuentran, el establecer un sistema de referencia que permita detectar movimientos verticales del orden de 2 mm/año en un período de 5 años, detectar movimientos verticales de la corteza en el momento en que se produzcan, medir variaciones espaciales y temporales del nivel medio del mar, establecer modelos gravimétricos de alta resoluci6n, así como observar sus posibles variaciones temporales, etc.

El conocimiento de la gravedad en el mar, así como las observaciones de altimetría radar, permiten establecer geoides marinos con cierta precisión. Esto hace que puedan detectarse ondulaciones en el geoide, o en la superficie media del mar, de larga longitud de onda, provocadas por inhomogeneidades en la densidad en el interior de la Tierra, formadas, bien por movimientos convectivos en el manto, bien por esfuerzos estáticos en la litosfera. Es posible también establecer correlaciones de estas ondulaciones con zonas de subducci6n o puntos calientes (la importancia desde el punto de vista de la Geodinámica es obvia). Las ondulaciones de corta longitud de onda, evidentemente, están relacionadas con la propia topografía del fondo marino o pequeñas variaciones de densidad en la litosfera.

La Geodesia Espacial ha sido de crucial ayuda para la Geodinámica. Los métodos VLBI y SLR han hecho posible el que se disponga de modelos de movimiento de placas tectónicas bastante precisos; los distintos observatorios se encuentran situados en distintas placas, lo que hace posible, a través de las observaciones realizadas en estos, el poder determinar sus movimientos relativos. Uno de los modelos más recientes es el llamado modelo de placas cinemática NNR-NUVELlA, el cual data de 1994.

Por otro lado, desde la década de los setenta se han venido utilizando los métodos citados anteriormente para medir deformaciones en la corteza. Desde que se pone en órbita en 1976 el satélite LAGEOS (Laser Geodynamic Satellite) a 5900 km de altura con sus 426 reflectores, se han podido determinar, no sólo los movimientos entre placas, sino deformaciones internas de una misma placa.

Anderson, AJ. and Cazenave, A. (Ed.); Space Geodesy and Geodynamics. Academic Press. London. 1986.

#### **ARTICULO**

- Heiskanen, W.A. y Moritz, H.; Geodesia Física. Instituto Geográfico Nacional. Madrid. 1985.
- International Astronomical Union (Ed.); The Earths Rotation and Reference Frames for Geodesy and Geodynamies. Kluwer Academic Publishers. London. 1988.
- International Earth Rotation Service (Ed.); 1994 IERS Annual Repport. Observatoire de Paris. Paris. 1995.
- Lambeck, K.; Geophysical Geodesy. The Slow Deformations of the Earth. Oxford Science Publications. Oxford. 1988.
- Lerch, FJ., *el al.;* A Geopotential Model from Satellite Tracking, Altimeter, and Surface Gravity Data: GEM-T3. Journal of Geophysical Research, Vol. 99, No. B2, pp. 2815-2839, February 10, 1994.
- **BIBLIOGRAFÍA** Moritz, H.; Advanced Physical Geodesy. Herbert Wichmann Verlag GmbH. Karlsruhe. 1989.
	- Seever, G.; Satellite Geodesy. Foundations, Methods and Applications. Walter de Gruyter. New York. 1993.

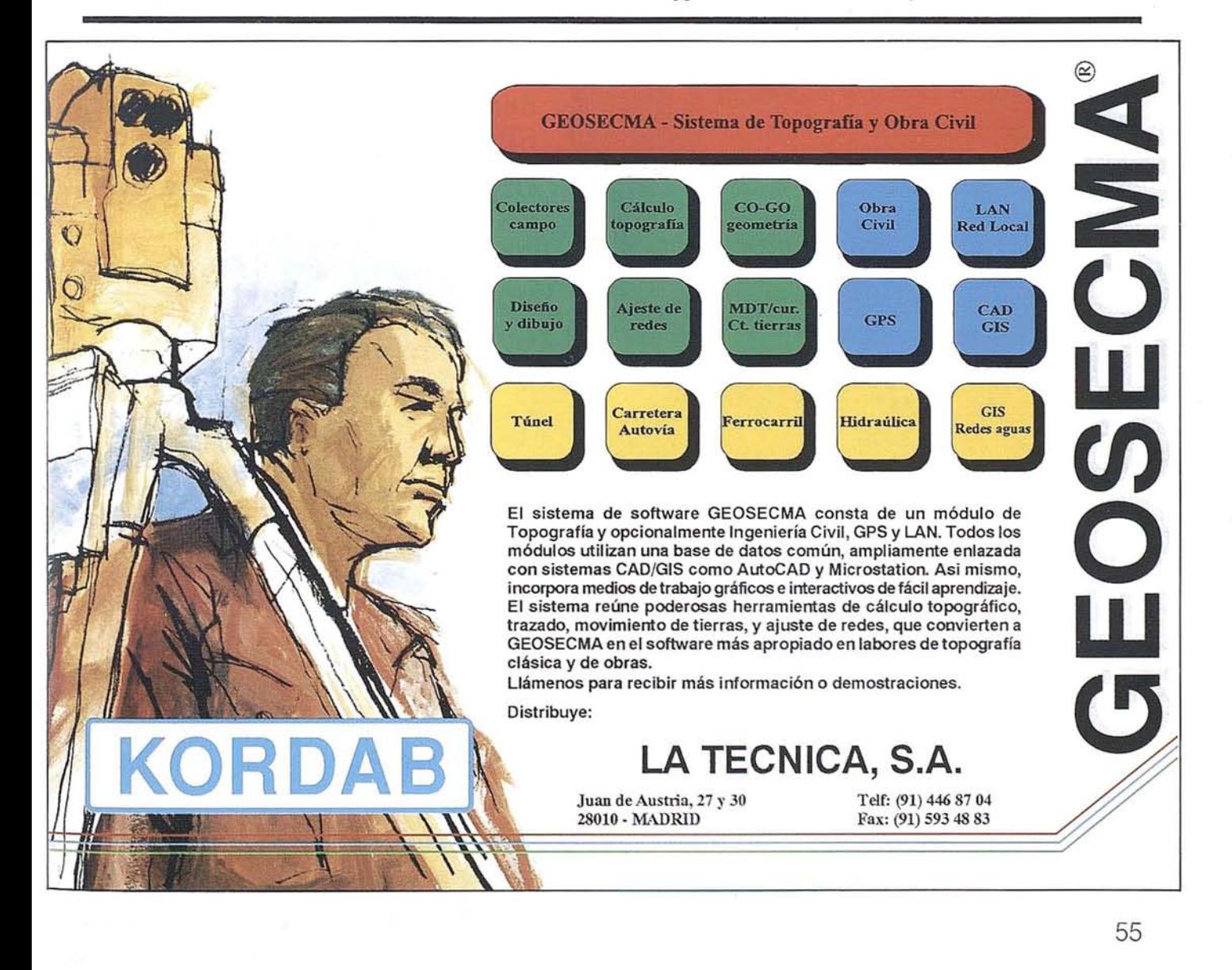

### TODO LO QUE USTED NECESITA SABER DEL MUNDO DE LOS SIG

*400 páginas de infonnaci6n SIC le pondrán al corriente de mercados, productos, empresas* y *profesionales del sector.*

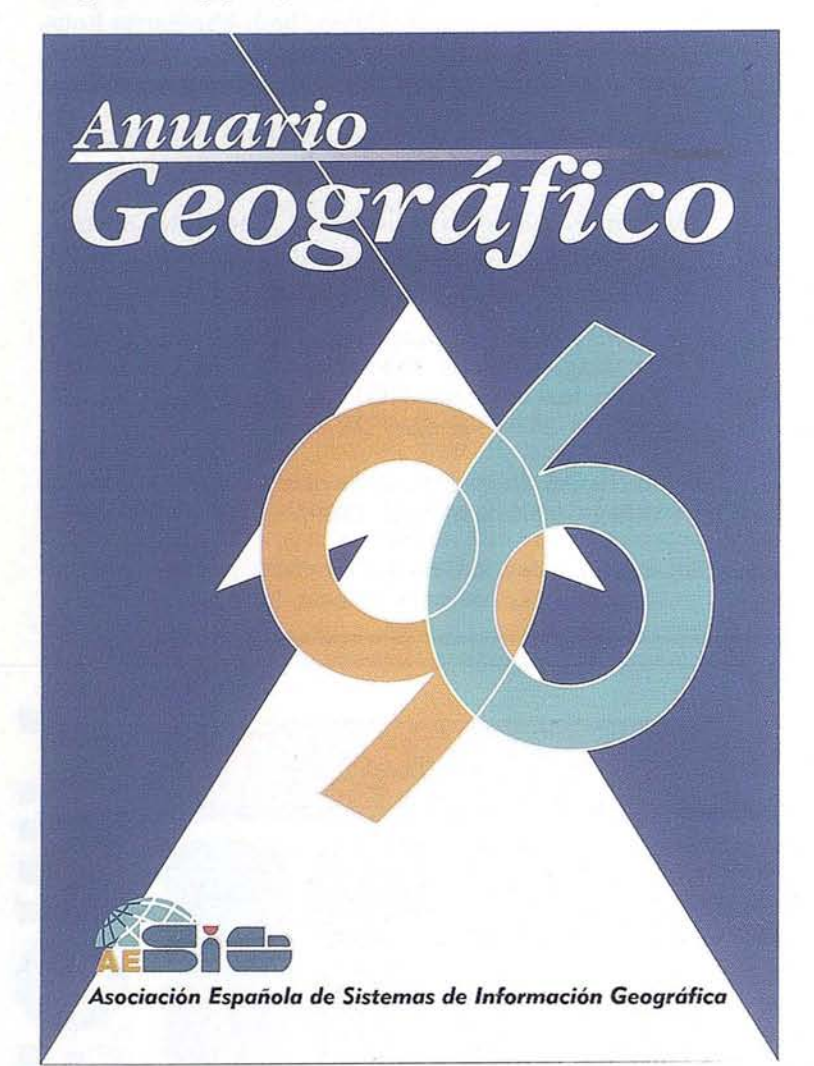

### INDICE

Directorio de socios de AESiG

Estudio del Mercado SIG en España

Estudio del sector SIG

Guía de suministradores SIG

Información Geográfica: producción, venta y uso

Directorio general de entidades SIG

Índice alfabético de profesionales SIG

Relación de Entidades y profesionales ordenados por CC.AA.

Programas del MINER para el desarrollo tecnológico de los SIG

Organizaciones y programas SIG en Europa

Centros y cursos de formación SIG

Publicaciones SIG

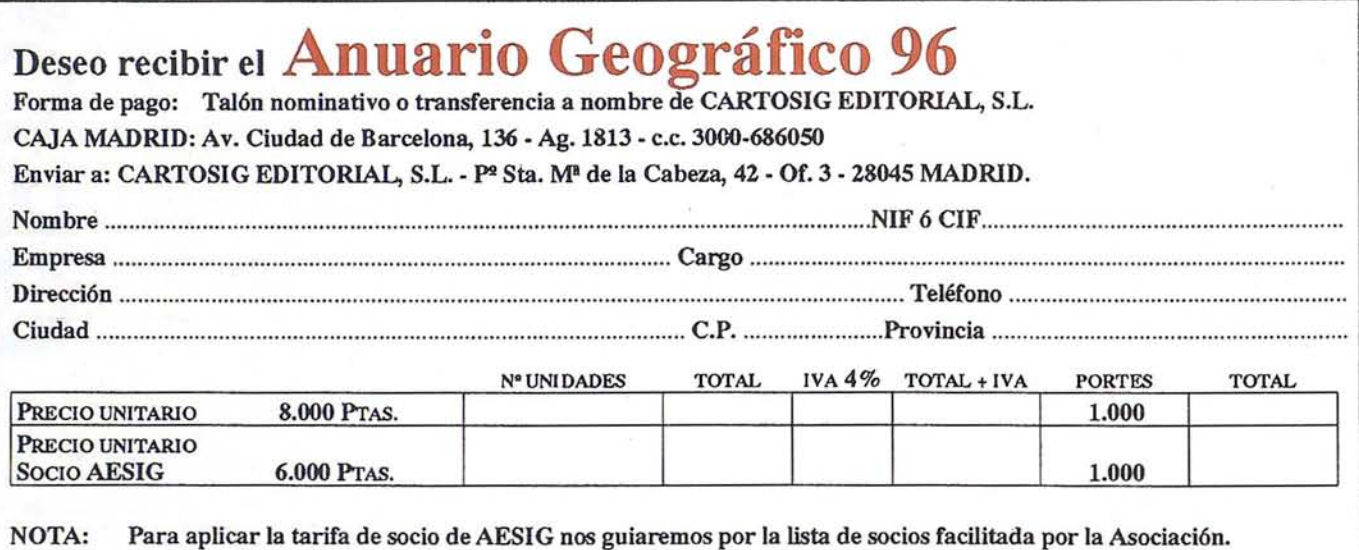

<.

En los pagos por tarnsferencia junto al pedido enviar justificante de la transferencia.

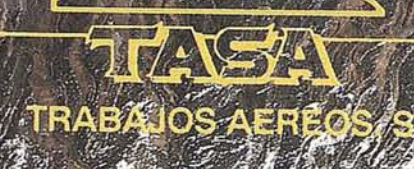

# **TAMBIÉN CON COORD<br>4DAD DE LA IMAGEN S** NABILIDAD DE LA INANG<br>ARA SUS LEVANTAMIE

Barbara

**WILD SR299** 

fele

**RETORIES** 

Avda. de América, 47 - 28002 MADRID<br>Tel. (91) 413 57 41 - Fax (91) 519 25 40

### VALORACIÓN, CATASTROS Y ORDENACIÓN. **CAMPOS ABIERTOS A NUEVOS PROFESIONALES**

#### Emilio Mata de Castro y Manuel Alcázar Molina.

Profesores de la Escuela Politécnica Superior de la Universidad de Jaén.

En una economía de mercado globalizada en la que los profesionales no solo tienen la oportunidad sino también la obligación y necesidad de conocer nuevos campos de trabajo, dentro y fuera de sus cada vez más pequeñas fronteras, una de las premisas básicas para poder competir con posibilidades de éxito es la fonnación. Las Escuelas Técnicas no pueden ofrecer, durante su curriculum oficial, una formación completa y especializada en todos los campos de trabajo que pueden o podrían abordar sus titulados sino que es la fonnación de postgrado y los seminarios especializados los que penniten obtener esos expertos tan demandados por la sociedad. Es indudable que en una situación laboral como es la actual, en la que abundan los titulados y es difícil conseguir un empleo acorde con las ilusiones de los estudiantes, una adecuada fonnación es imprescindible. Con toda seguridad la inversión en formación es, hoy por hoy, la más productiva que puede encontrar un profesional.

Hasta hace pocos años un campo tan importante como es el de las valoraciones estaba en manos de personas que conocían, más o menos, los precios de compra y venta de su zona de trabajo y realizaban estas de manera subjetiva y apoyadas en'la técnica del "ojo", que a veces eran correctas pero nunca se podían respaldar por un infonne técnico que las avalase frente a otro "ojo". Las Universidades de Valencia, Barcelona y Madrid, con profesionales de reconocido prestigio como son Caballer, Femández Pirla, Roca Cladera, Ballesteros, Romero, etc. comenzaron a ofrecer la posibilidad de que los interesados en estos campos pudieran formarse y ejercer un oficio tan necesitado estaba de profesionales. No hay que olvidar lo que se puede considerar como una máxima dentro de la valoración y es que "Valorar es hacer un juicio de opinión", pero este juicio, como todos, ha de tener una base sólida, y sobre todo ha de estar avalado por unos conocimientos y una práctica valorativa que rara vez puede obtenerse por el sistema anteriormente mencionado.

La "Ley del Catastro Parcelario de España" de 1.906, promovida por uno de nues-

tros escasos premios Nobel, en una de sus etapas como ministro, D. José Echegaray (1.832-1.916), propició una reestructuración de la concepción catastral ofreciendo un catastro acorde con las necesidades que demandaba la sociedad en su conjunto. Basado como su propio nombre indica en la parcela catastral, requería el trabajo de abundantes profesionales que se'esforzaron con ahínco por la extensa y abrupta geografía española. Durante casi todo este siglo han podido cambiar muchas cosas dentro de lo que genéricamente, y aunque ha

variado su nombre varias veces, siempre se ha conocido como "El Catastro"; Pero algo sigue vigente, la necesidad de profesionales que elaboren una documentación gráfica precisa y completa que permita la confección de este complejo inventario de los bienes inmuebles de un país. La técnica ha mejorado y los duros trabajos utilizando brújulas y taquímetros dejaron paso a la fotografía aérea y posteriormente a la ortofotografía; Los meticulosos y curiosos "catastrones" han sido sustituidos por los pIanos digitalizados y los inmensos archivos

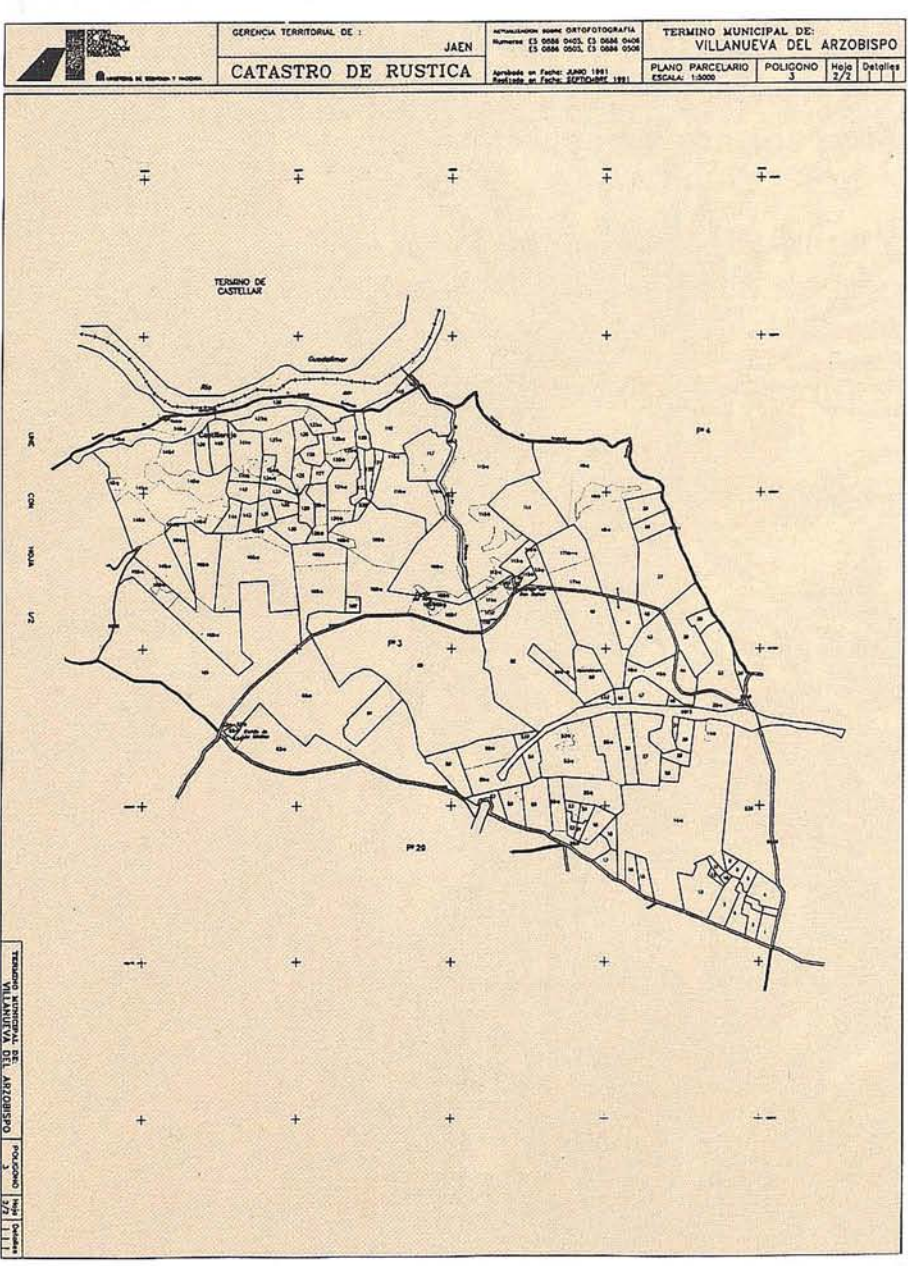

1,

iI ii

> I :I I

; I i J

1 '1: l' 11

I!

de papel han sido reemplazados por bases de datos, todo ellos interrelacionado en un Sistema de Información Geográfico que permite una moderna gestión y actualización.

Durante la década de los ochenta y noventa una de las prioridades de Centro de Gestión Catastral y Cooperación Tributaria es la actualización de los catastros rústicos y urbanos para adecuarse a las necesidades que existen, permitiendo ofrecer el enorme potencial de información y utilidades que posee y que en algunos casos la sociedad aún no ha descubierto. Todo esto puede ponerse a disposición de los particulares y Administraciones gracias a la labor de los técnicos que realizan las labores de campo y los que las completan con trabajos de gabinete. Solo la carrera de Ingeniería Técnica en Topografía contempla como asignatura troncal la materia de catastro cuando en este campo son numerosos los profesionales que han de colaborar: Ingenieros Agrónomos y de Montes, Ingenieros Técnicos Forestales, en

Topografía y Agrícolas, Arquitectos y ArquitectosTécnicos, Informáticos, etc. Con la nueva concepción universitaria basada en créditos y la enorme cantidad de materias necesarias que han de cursar los alumnos es difícil que sin una formación de postgrado pueda el mercado contar con titulados preparados en materias catastrales que tanta demanda ha tenido, tiene y tendrá en los últimos años. El catastro en su doble vertiente inicial: disposición de una documentación gráfica precisa y la asignación de un valor a todos los bienes inmuebles, realiza un enorme trabajo tanto con personal propio como a través de empresas privadas, a las que se le exige un plantilla de profesionales conocedores y con experiencia en estos campos para obtener un buen producto final. No se puede olvidar que una de sus principales aplicaciones es la impositiva, regida por la Ley 39/1988 Reguladora de las Haciendas Locales, de 28 de Diciembre de 1.996 y en la que se persigue una justa distribución de la carga impositiva basada en la tributación de los bienes inmuebles.

A modo de resumen se podría incidir en la necesidad imperiosa de contar con expertos titulados en estos campos de Valoración, Catastro y Gestión de Haciendas Locales, tanto en las Administraciones Central, Autonómica y Local como en el ejercicio libre de la profesión que garanticen que estos trabajos, cada vez más abundantes gocen de las garantías académicas que requieren y de los conocimientos pluridisciplinares que exige una sociedad cada vez más exigente. Los Ayuntamientos, que aún no los tengan, deben preocuparse de buscar técnicos que puedan gestionarle adecuadamente este impuesto de Bienes Inmuebles, una de sus mayores fuentes de ingresos; trabajar sobre la documentación catastral enviada por las distintas gerencias territoriales; inventariar y valorar el patrimonio propio del municipio; colaborar en la confección y actualización de los distintos planes de ordenación, etc. con el objeto de poder prestar una mejor asistencia a sus vecinos y garantizar la calidad de los trabajos puestos en manos de profesionales debidamente formados.

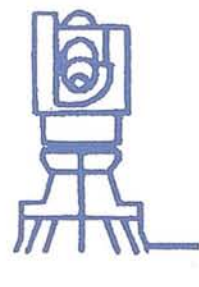

**Asistencia Tecnica TOPOGRAFÍA y PROYECTO, S.L.**

C/ **Acequia,** *32-A* **. Teléf. 957 - 320750 - Movil. 909 - 57 69 32 14610 ALCOLEA (CÓRDOBA)**

### **EMPRESA DEDICADA A LA TOPOGRAFÍA EN GENERAL, CON MÁs DE 20 AÑos DE EXPERIENCIA PROFESIONAL**

- \* **T. PROYECTO.**
- \* **T. OBRAS CIVILES**
- \* **T. OBRAS EDIFICACIÓN**
- \* **T. URBANIZACIONES**
- \* **T. MEDICIONES FÍSICAS, ETC...**

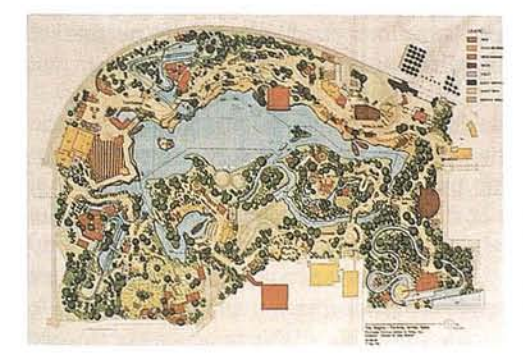

**EN LA ACTUALIDAD ESTAMOS EJECUTANDO LAS OBRAS DE LA ISLA** MÁGICA EN LA **CARTUJA DE SEVILLA, EN COLABORACIÓN CON CUBIERTAS Y MZOV,** S.A.

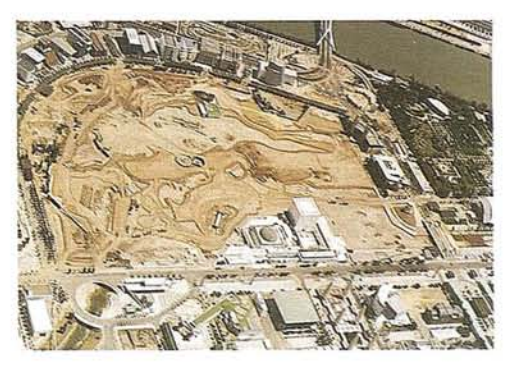

### DETERMINACIÓN DE LA VARIABILIDAD ESPACIAL **DE LOS VALORES DE** RADIANCIA QUE **PROPORCIONAN LOS PIXELS DE SATELITES METEOROLOGICOS MEDIANTE UN COEFICIENTE OBTENIDO A PARTIR DE** MEDIDAS DE TIERRA

#### Tovar Pescador; J.

Grupo de Investigación de Física de la Atmósfera. Departamento de Física Aplicada. Universidad de Jaén. Miembro de International Solar Energy Society (lSES)

En algunos campos, como la evaluación de sistemas de energía solar, el estudio de los balances de radiación, la obtención de modelos para aplicaciones agrometeorológicas, o la confección de mapas de radiación solar, se hace necesario evaluar la irradiancia solar en determinados puntos. Excepto en algunas regiones de la Tierra, las redes de medidas de irradiancia no

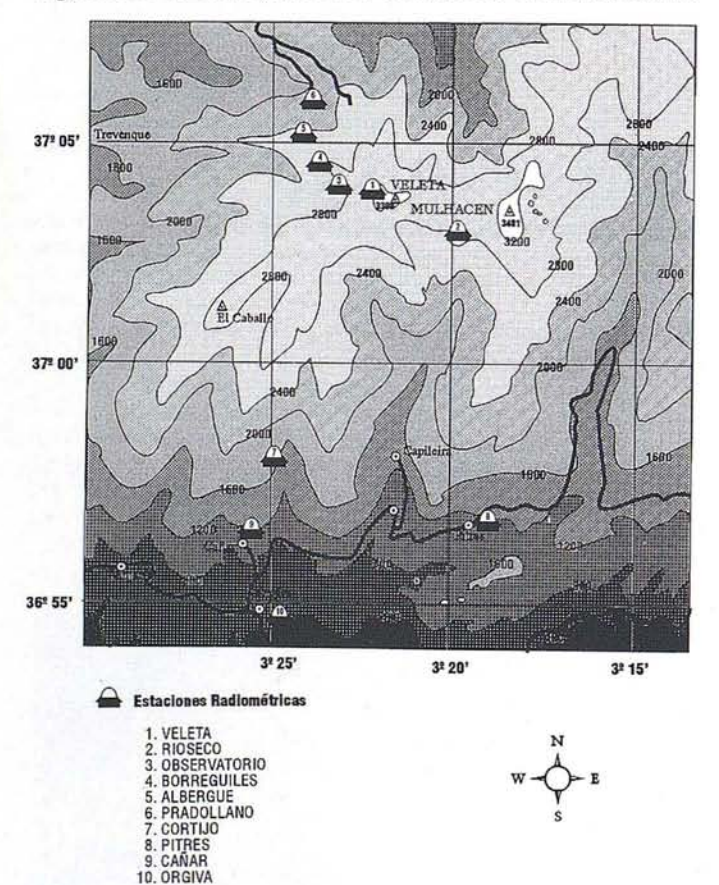

Fig. 2. Situación de las estaciones sobre imagen LANDSAT·TM a escala 1:280.000.

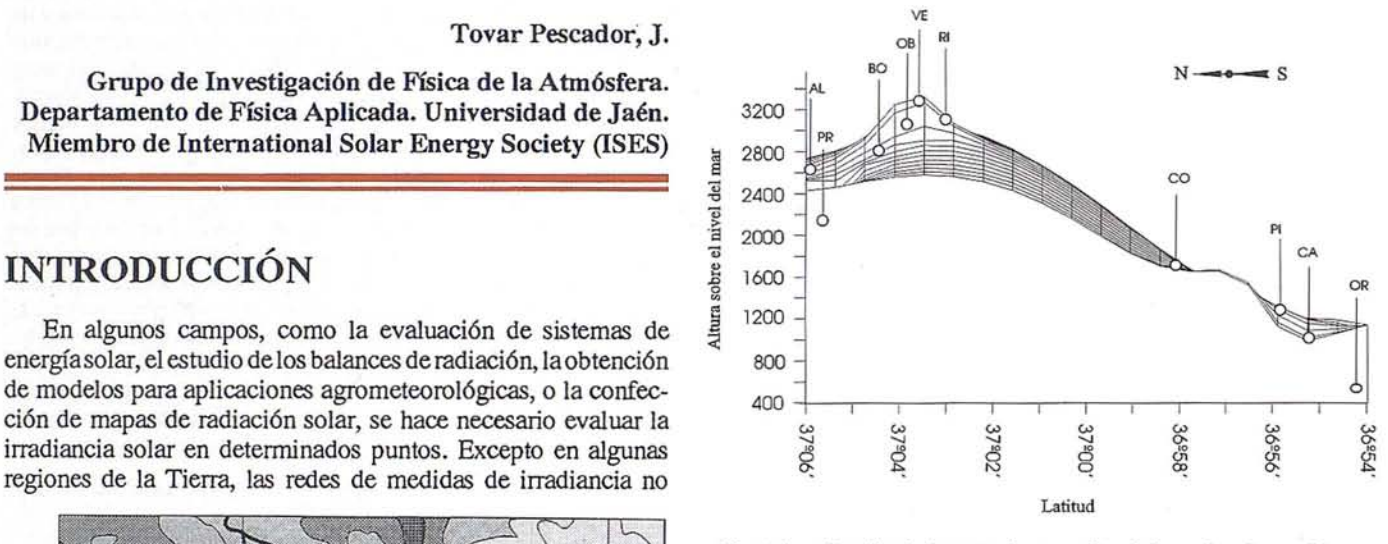

Fig. 1. Localización de las estaciones radiométricas situadas en Sierra . Nevada.

tienen la suficiente densidad. Por este motivo, salvo raras excepciones, estos datos no están disponibles para los sitios en que se requieren. Para detenninar los valores que presumiblemente se obtendrían en esos puntos se suele acudir, como única alternativa, a la interpolación o extrapolación de datos obtenidos en otros lugares lo más cercanos posible. En ámbos casos, el estudio de la variabilidad espacial de la irradiancia influye decisivamente en el tratamiento adecuado de los datos, ya que el análisis de la variabilidad determina las distancias máximas para una correcta interpolación o extrapolación de los mismos.

Como una alternativa a los métodos de interpolación-extrapolación a partir de datos de redes de tierra, el tratamiento de datos a partir de las imágenes proporcionadas por los satélites, proporciona un instrumento de primera magnitud para la obtención de los valores de irradiancia que puedan ser utilizados para las aplicaciones anteriormente citadas.

Para la correcta determinación de los valores de irradiancia a partir de la infonnación que suministran los satélites meteoroiógicos, es necesario, previamente, estimar la resoiución espacial que se necesita y la frecuencia de recepción de imágenes. La resolución espacial de los satélites viene dado por el elemento más pequeño que puede distinguirse en una imagen (pixel). Para cada una de estas unidades de infonnación elementales elsatélite proporciona un único valor de la variable correspondiente, que

se obtiene promediando el valor de dicha variable para todos los puntos que contiene el pixel. Por consiguiente, el valor asignado al pixel es el valor que se adjudica, sin distinción, a cada uno de los puntos que contiene. La elección de la adecuada resolución espacial es particularmente importante en lugares con una gran heterogeneidad, debido a que muestran una alta variación espacial en los valores de irradiancia. El campo de visión instantáneo o IFOV (instantaneous field of view) de los sensores óptico-electrónicos y por tanto la correspondiente zona de la Tierra que subtienden, determina la mínima unidad de información quese ineluye en la imagen. La resolución de cadasatélite depende de múltiples factores tales como laaltura orbital, velocidad de exploración, número y tipo de detectores y apertura del sistema. Dicha resolución presenta un rango muy amplio. El sensor del SPOT-HRV alcanza un nivel de discriminación de 10 x 10 m; el LANDSAT-TM de 30 x 30 m en alguno de los canales. Otros satélites más orientados al estudio de fenómenos meteorológicos, como los satélites METEOSAT y GOES - ambos geoestacionarios -, y el NOAA-AVHRR, poseen menor grado de discernimiento. Los primeros trabajando en la más alta resolución, llegan a proporcionar pixels en tomo a 2.5 km en el canal visible y 5 km en los demás, mientras que el NOAA-AVHRR posee una resolución de 1.1 km en el Nadir. En trabajos sobre grandes áreas puede emplearse un formato AVHRR de baja resolución, denominado GAC (Global Area Coverage), que incrementa el tamaño del pixel a 4 km.

Como se ha señalado anteriormente, con la información proporcionada por el satélite, no es posible conocer el valor de la irradiancia de cada uno de los puntos interiores al pixel: los valores que se obtienen son valores promedio para toda la zona incluida en él. Surge el interrogante de saber hasta qué punto se puede asignar el mismo valor de irradiancia a todos los puntos del píxel, sobre todo si dentro de él se encuentran zonas que poseen características microclimáticas y topográficas muy distintas. Si los valores de irradiancia dentro de cada unidad de información son muy variables, asignar un único valor a esa área puede suponer una pérdida de información importante. Por otro lado, el gran volumen de información que supone una resolución espacial muy alta, obliga a medios de almacenamiento de gran magnitud, y el tratamiento informático de ellos requiere sistemas más potentes, a la vez que un tiempo mayor en el procesamiento de la información. Encontrar el adecuado equilibrio supone un estudio previo acerca de la variabilidad espacial. Perez et al. (1994) han estudiado los errores que se introducen en la estimación de los valores de irradiancia global, mediante utilización de imágenes de los satélites GOES y METEOSAT, con vistas a la aplicación a sistemas fotovoltaicos. Algunos autores (Zelenka et al., 1992; D'Agostino et al., 1992) han planteado la posibilidad de integrar los datos de Tierra con los obtenidos por satélites, para mejorar de esta forma la calidad de los resultados.

Los fenómenos de tipo meteorológicos son procesos muy dinámicos que requieren habitualmente, para su estudio mediante sistemas de teledetección, la adquisición de imágenes con una frecuencia alta. Como es conocido la mayor resolución temporal que puedan proporcionar algunos satélites se traduce en una disminución de la resolución espacial, por lo que los satélites utilizados para este tipo de aplicaciones tales como el METEOSAT y NOAA presentan un tamaño de pixel notablemente más elevado que otros tipo de satélites encaminados a otras aplicaciones. Muchos estudios actuales están encaminados a analizar el máximo nivel de degradación que puede permitirse en la resolución espacial sin que esta pérdida de información sea significativa en la correspondiente aplicación. Algunos autores postulan que la utilización de pixels de hasta 50 km no afecta significativamente para la obtención de valores de irradiancia solar para un punto de la Tierra. Sin embargo el análisis de algunas zonas que presentan una complejidad topográfica y microclimática elevada ha llevado a revisar estos resultados cuando se trata de este tipo de terrenos, ya que la variabilidad en estos casos crece muy rápidamente, por lo que en este tipo de lugares se necesita trabajar a resoluciones espaciales más elevadas.

#### **COEFICIENTE DE VARIABILIDAD ESPACIAL ENTRE PARES DE ESTACIONES**

El estudio de la variabilidad de la radiación (tanto en términos de irradiancia como de irradiación recibida en un periodo determinado) puede realizarse analizando la desviación típica relativa de las diferencias de irradiación entre pares de estaciones en función de la distancia entre ellas (coeficiente de variabilidad) entre los valores obtenidos simultáneamente en dichas estaciones (perez et al.,l993; Hay y Wardle,1982; Aguado,1985; Zelenka y Lazic,1989; Tovar et al., 1995; etc.).

La medida de la variabilidad de un conjunto de datos está relacionada, desde el punto de vista estadístico, con la desviación típica del conjunto de valores definida por

$$
\sigma = \sqrt{\frac{\sum_{j=1}^{N} (X_j - \overline{X})^2}{N - 1}}
$$
 (1)

el valor j de un conjunto de N valores. siendo Xj

el valor medio del conjunto de valores.  $\overline{\mathbf{x}}$ 

número de datos de la muestra. N

El cuadrado de la desviación típica  $\sigma$  es la varianza ( $\sigma'$ ). El valor de a proporciona una estimación de la dispersión de los datos en términos absolutos. Para dar una valoración relativa de la dispersión, se defme el coeficiente de variación por

$$
C_v = \frac{\sigma}{\overline{X}}
$$

donde X es el valor medio de los datos. Este coeficiente proporciona información de la dispersión relativa, en tanto por uno, de la población.

Para investigar la variabilidad espacial a partir de los datos proporcionados por una red de medidas, se consideran las estaciones de dos en dos, y se estudia la relación entre los valores de irradiancia/irradiación que registran simultáneamente y la distancia que separa a ambas estaciones. La distan-

cia entre estaciones puede obtenerse a través de los datos geográficos de las mismas. Con una red de medidas constituida por un número E de estaciones se puede obtener un conjunto de E(E-1)/2 parejas distintas de estaciones.

#### Irradiación obtenida en cada estación

Si G<sub>i</sub> es la irradiancia global horizontal recibida en una estación E; de un punto de la Tierra, la irradiación global en un intervalo temporal determinado viene dada por

$$
H_i = \int_{t_1}^{t_2} G_i dt
$$
 (2)

Para un mismo período de tiempo, la diferencia de irradiación entre dos estaciones es

$$
H_i - H_j = \int_{t_1}^{t_2} G_i dt - \int_{t_1}^{t_2} G_i dt = \int_{t_1}^{t_2} (G_i - G_j) dt
$$
 (3)

La desviación típica de las diferencias H<sub>i</sub>-H<sub>i</sub> proporciona una descripción adecuada de la dispersión de los datos de la pareja de estaciones(E;, Ej). Parael pardeestaciones(E;, Ej), ladesviación típica de las diferencias de irradiación global diaria viene expresada por:

$$
\sigma_{i,j} = \sqrt{\frac{\sum_{n=1}^{n-T} \left[ (H_i^{(t)} - H_j^{(t)})_m - \overline{(H_i^{(t)} - H_j^{(t)})} \right]^2}{T}}
$$
(4)

En esta ecuación, t indica el periodo de integración de G, mientras que T se ha utilizado para expresar el número de medidas, en intervalos de tiempo t, de las diferencias de irradiación entre estaciones. La ecuación (4) proporciona el valor de la desviación típica para cada pareja de estaciones. Para conocer las variaciones relativas de *a,* conviene acudir al concepto de coeficiente de variabilidad antes señalado. Este coeficiente de variabilidad lo definimos como:

$$
C_{\nu(i,j)} = \frac{\sigma_{ij}}{\frac{1}{2} (\overline{H}_i^{(0)} + \overline{H}_j^{(0)})} \times 100
$$
 (5)

siendo:

- CV(i,j) el coeficiente de variabilidad del par de estaciones **RESULTADOS**  $(E_i, E_i)$
- $\sigma_{ij}$  la desviación típica de las diferencias  $H^{(0)}_i$   $H^{(t)}_i$  sobre el conjunto de los T datos disponibles.

$$
\overline{H}_{i}^{(t)} = \frac{\sum_{m=1}^{T} (H_{i}^{(t)})_{m}}{T}
$$
 el valor medio de H de la estación E<sub>i</sub> en el periodo estudiado  

$$
\overline{H}_{j}^{(t)} = \frac{\sum_{m=1}^{T} (H_{j}^{(t)})_{m}}{T}
$$
 el valor medio de H de la estación E<sub>j</sub> en el periodo estudiado.

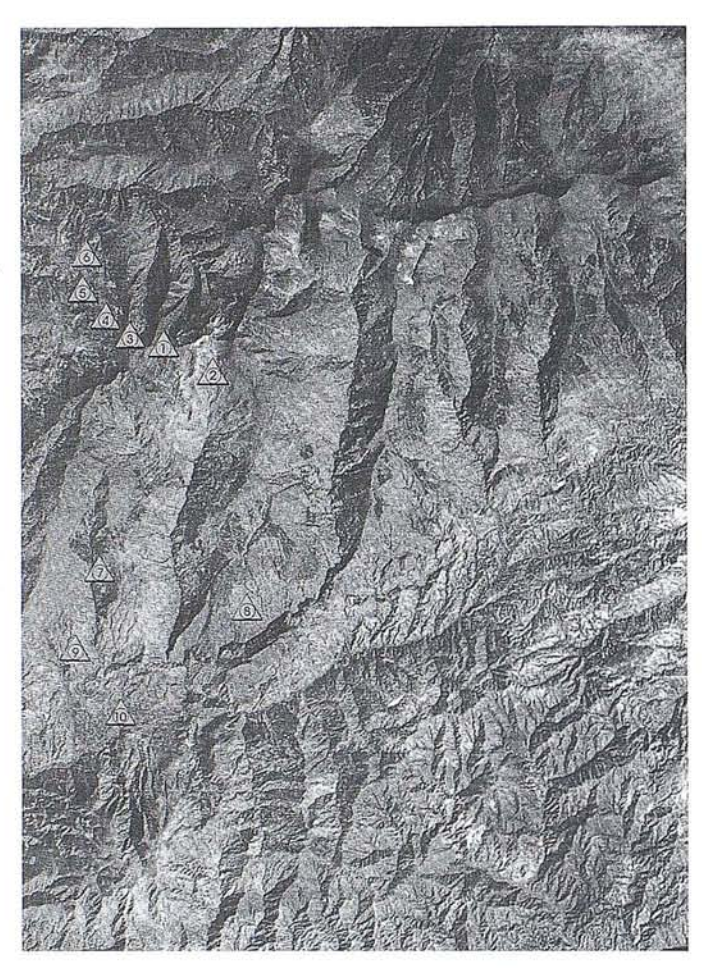

Fig. 3. Corte transversal Norte-Sur mostrando la diferencia de altura entre estaciones.

Por tanto, para obtener se ha normalizado la desviación estándar respecto al valor medio de H de las estaciones que se comparan.

La ecuación (4) posee la suficiente generalidad para estudiar la variabilidad según distintos rangos de integración y para distintos periodos de tiempo, dependiendo de los valores de t sobre los que se ha obtenido H y del periodo considerado para los T datos.

El dispositivo experimental montado en Sierra Nevada (fig. 1 Y 2) Y constituido por 10 estaciones radiométricas ubicadas en distintas zonas microclimáticas ha registrado los valores de irradiancia cada 10 minutos durante tres años. La tabla 1 señala los datos topográficos de los respectivos asentamientos. Las estaciones se dispusieron a distintas alturas para investigar la influencia de este parámetro en la variabilidad de la irradiancia obtenida (fig. 3). El análisis de los datos ha mostrado que el coeficiente de variabilidad crece muy rápidamente y depende mediante una ecuaci6n de tipo potencial con la diferencia de altura entre estaciones (Tovar et al. 1995). Cuando se utilizan valores de irradiación diaria esta ecuación toma la expresión:

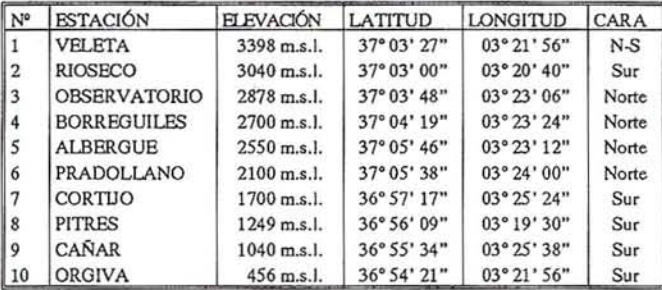

Tabla 1. Datos topográficos de las estaciones de la red de Sierra Nevada.

$$
1n C_v = 0.185 + 0.46 \cdot \Delta z
$$

siendo Cv el coeficiente de variabilidad y la diferencia de altura entre estaciones. El coeficiente de variabilidad diaria alcanza valores del 30% cuando la diferencia de altura es del orden de 2S00m.

Las estaciones de medida ocupaban un rectángulo de aproximadamente 10 x 20 km. Las distancias por tanto eran sensiblemente inferiores a los valores de pixels que se utilizan en ocasiones para aplicaciones de tipo meteorol6gico. Del análisis de los gradientes de altura de la zona en ·estudio y de los coeficientes de variabilidad se puede concluir que en regiones con características similares no debe trabajarse con valores de pixels inferiores a 4-5 km de lado en este tipo de aplicaciones.

#### **REFERENCIAS BIBLIOGRAFICAS**

Aguado, E. (1985) Local-Scale variability of daily solar radiation San Diego County, Califomia. *Journal ofClimate andAplliedMeteorology.* Vol. 25, pp. 672-678.

#### D'Agostino, V.; Zelenka, A (1992) Supplementing solar radiation network data by co-kriging with satellite images. *InternationalJoumal ofClimatology,* Vol. 12 pp. 749-76L

**A RT LO**

- Hay, J.E. and Wardle, D.I. (1982) An assessment of the uncertainty in measurements of solar radiatión. *Solar Energy*, Vol. 29, Nº 4, pp. 271-278.
- Perez, R., Seals, R., Stewart, R.; Zelenka, A.; Estrada-Cajigal, V.; (1994) Using satellite-derived insolation data for the site/time specific simulation of solar energy systems. *Solar Energy*, Vol. 53, pp. 491-495.
- Perez, R., Seals, R., Stewart,R.; Zelenka, A; Estrada-Cajigal, V.; (1993) Using satellite-derived insolation data to evaluate the utility load matching capability of photovoltaics. *ISES Congress* 1993. Libro de actas pp.185-189.
- Tovar, J.; Olmo, F.J.; Alados-Arboledas, L. (1995) Local-scale variability of solar radiation in a mountanious region. *JournalofAppliedMeteorology,* pp. 2316-2322.
- Tovar, J.; Olmo, F.J.; Alados-Arboledas, L. (1995) Incertidumbre de los valores estimados de radiación solar en zonas con fuerte diversidad topográfica. *.xxv Reunión Bienal* de *laR.S.E.F.* Actas del Congreso, A3-5, pp.17-18.
- Zelenka, A. Lazic, D. (1989) Solar resource assessment with geostatistical tools. Clean ans Safe Energy Forever, Proceedings, 1989 Biennal Congress ISES, Vol. 3, Pergamon, 2077-2081
- Zelenka, A; Czeplak, G.; D'Agostino, V.; Jossefsson, W.; Maxwell, E.; Perez, R. (1992) Techniques for supplementing solar radiation network data. *Final report ofInternadonal Energy Agency Solar Heating and Cooling Program, Task* 9, *Subtask 9d,* Paris, Francia.

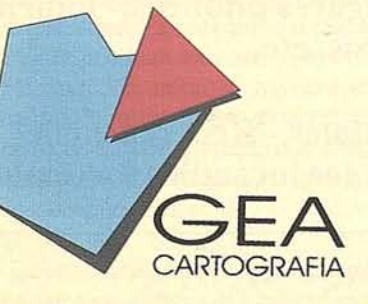

*GEA S.A., es una empresa que centra su desarrollo profesional en el ámbito de la Topografia y la Cartografia.*

*Sus objetivos dentro de estos campos son los de cumplimentar un seruicio técnico cualificado y extenso en labores tanto fotogramétricas, cartográficas, de topografía clásica convencional* o*de precisión.*

*GEA S.A., es una empresa creada con carácter independiente, con intenciones de colaboración con los sectores públicos* y *privados.*

#### **ACTIVIDADES**

*La éxperiencia y capacidad actual de* G*EA abarcan los siguientes campos de actividad: FOTOGRAMETRÍA.*

*CARTOGRAFÍA.*

*TOPOGRAFÍA CLASICA.*

*TOPOGRAFÍA DE PRECISIÓN.*

*LEVANTAMIENTOS ESPECIALES.*

*Dentro de cada una de esta áreas, las actuaciones habituales de GEA cubren todas las etapas de colaboración que se precisan.*

*41920 San Juan Aznalfarache-SEVILLA Fax,* (95) 4762833

*GEA CARTOGRAFfA CI. Real,* 27 *Tel.* (95) *4762870*

### COMO PREVENIR LOS ACCIDENTES Y CATÁSTROFES EN EL MUNDO

*280 páginas de información sobre como prevenir los accidentes y catástrofes enfocado a las empresas y profesionales.*

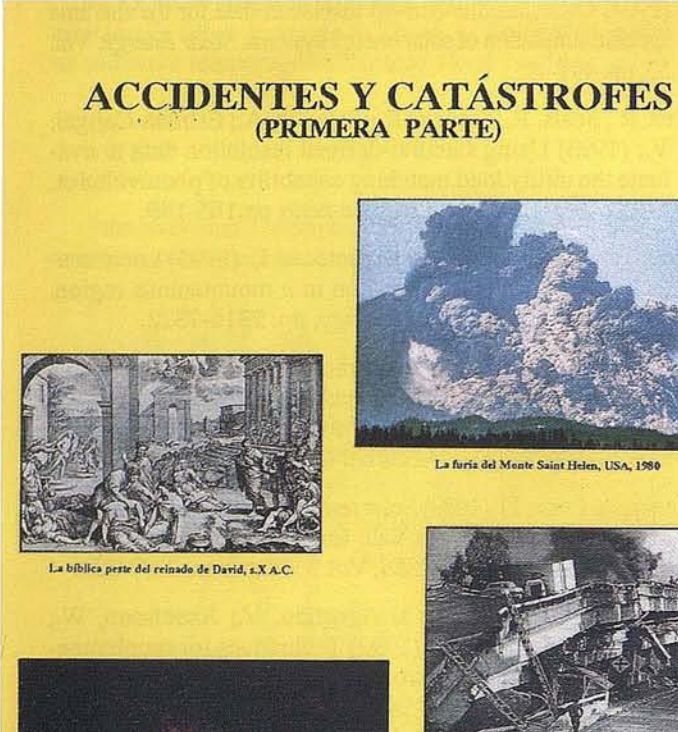

Incendio de Londres, 1666

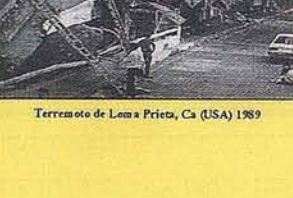

*Miguel A. Hacar Benítez Carmen Bermejo Gurda*

### INDICE

Clasificación de accidentes y catástrofes. Causas naturales y antropogénicas.-

Temporales, Naufragios y otros. Accidentes en el mar.- Accion del mar sobre puertos y costas.-

Adversidades terrestres (superficie e interior de la tierra).- Terremotos.- Maremotos.- Erupciones Volcánicas, etc...

Adversidades atmosféricas.- Huracanes.- Tifones.- Gota fría.- Ciclones, etc...

Adversidades biológicas y de otros tipos.- Efectos sobre el medio agrario y demás sectores sociales y económicos.-

Incendios.- Generalidades: Teoría del Fuego.- Fuegos y explosiones en viviendas.-

Incendios en lugares públicos.- Fábricas, depósitos, teatros, etc...

Incendios forestales.- Repercusión e importancia de los incendios forestales.-

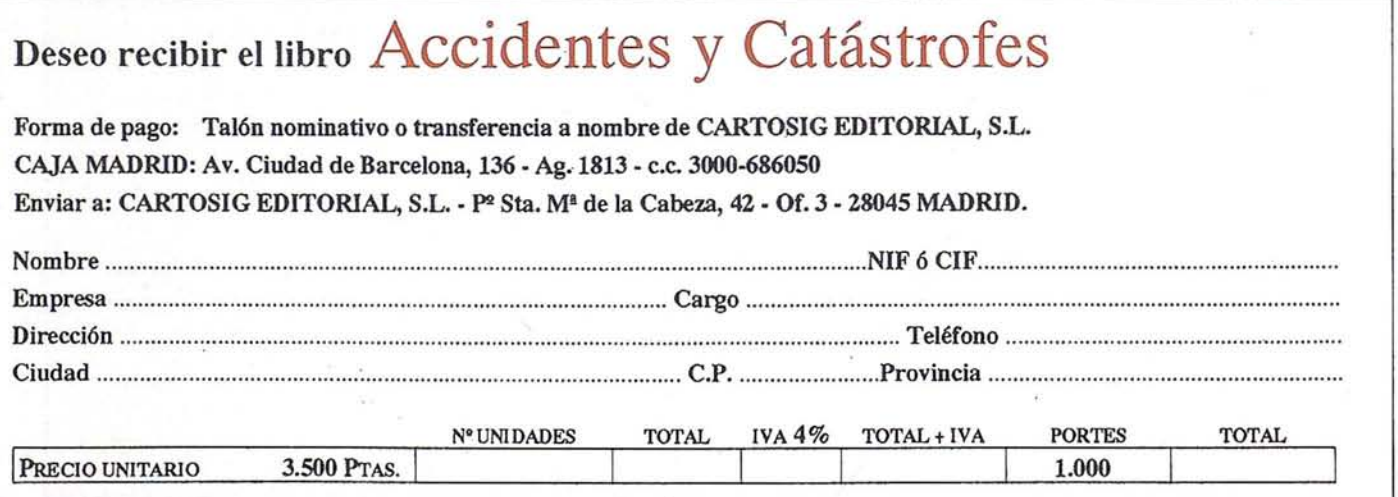

### , , "LA ENSENANZA DE LA EXPRESIÓN GRÁFICA EN LOS ESTUDIOS DE INGENIERÍA TECNICA EN TOPOGRAFÍA Y DE INGENIERÍA EN GEODESIA Y CARTOGRAFIA EN LA UNIVERSIDAD DE JAEN·"

F. Mozas Martínez, F. J. Gallego Alvarez, J. M. Valderrama Zafra y S. García Galán.

Profesores del Area de Expresión Grá· fica en la Ingeniería del Departamento de Ingeniería Gráfica, Diseño y Proyectos. Universidad de Jaén.

La importancia de la expresi6n gráfica en los estudios de Ingeniería Técnica en Topografía y de Ingeniería en Geodesia y Cartografía resulta evidente, dada su utilidad en estas profesiones. Por un lado, la comunicación entre el topógrafo y el ingeniero, o el promotor, se realiza de un modo gráfico, a través de planos, croquis y esquemas, lo que exige la comprensi6n de la Geometria, tanto plana, como descriptiva, así como de la Normalización relacionada. En el caso del cartógrafa, lanecesidaddedominarlasdiversastécnicas de la expresi6n gráfica resulta más evidente incluso: debe crearcuidadosamenteunmodelo del terreno sobre el que se permita el cálculo, y registrar en él diversa información sintetizada para la exposición, análisis y, en general, comprensión de los hechos en sus relaciones espaciales; y todo ello de forma adecuada y precisa, pues la función primordial de dicho modelo será facilitar la visión de las cosas.

La enseñanza de la expresi6n gráfica en estos estudios en la Universidad de Jaén está encomendada al Departamento de Expresi6n Gráfica, Diseño y Proyectos. En la titulaci6n de LT.T., en el marco de los planes de estudio de 1.995, existen tres asignaturas relacionadas con esta materia: 1) Dibujo Técnico, troncal de primer curso, de siete créditos y medio, 2) Dibujo Cartográfico, obligatoria de primer curso, de seis créditos, y 3) Dibujo Asistido por Ordenador, optativa de segundo curso, de cuatro créditos y medio. En los estudios de LG.C., cuyo plan data de 1.994, relacionadas con la expresión gráfica hay dos asignaturas, ambas de cuatro créditos y medio, 4) Teoría de la Imagen y Semiología, troncal, y 5) Aná· lisis de Simbología, optativa.

El orden en el que se cursan las cinco asignaturas enumeradas es el lógico: en primer lugar, se estudia la comprensión geométricaylastécnicas ynormasbásicas dedibujo, a continuación, la expresión de las características posicionales de los puntos, es decir, su traslado del terreno al papel, y, por último, la expresi6n de la informaci6n georreferenciada sobre el papel.

#### 1. Dibujo Técnico

Básicamente, el objetivo de esta asignatura es que el alumno adquiera las capacidades, aptitudes y habilidades necesarias para que en un futuro, en su carrera profesional, sepa afrontar los problemas gráficos que se le presenten. Para ello, se enseña al alumno el manejo de los útiles e instrumentos de dibujo y a conocer los diversos sistemas de representación (sistema diédrico, perspectiva isométrica, perspectiva caballera, perspectiva cónica), que le permitirán entender la geometría de los elementos ymejorarsucapacidad devisi6n espacial, fundamental en este tipo de profesiones. se presta un interés especial al concocimiento del sistema de planos acotados, de gran importancia para los futuros profesionales, cuyo trabajo versará sobre superficies topográficas: planificaci6n de obras, trazado de perfiles, cubiertas y tejados. Por último, y no por ello de menor importancia, los principios básicos de la Normalización, fundamentales para facilitar la comunicaci6n entre profesionales.

Todo ello se consigue con la enseñanza de conceptos te6ricos, complementada con la realizaci6n de numerosas prácticas de aplicaci6n, utilizando las herramientas clásicas de dibujo.

#### 2. Dibujo Cartográfico

Se trata de iniciar al alumno en los aspectos gráficos de la Cartograffa, de forma que adqu iera una serie de conocimientos básicos y fundamentales para la construcción de los mapas, tarea que se culminará más adelante en otras asignaturas.

Se entiende por mapa, por un lado, la representaci6n geométrica plana, simplificada y convencional, de toda o parte de la superficie terrestre. En este sentido, uno de los objetivos parciales de laasignatura, esla comprensi6n geométrica de los mapas y el conocimiento de los procesos de corntrucci6n gráfica de las distintas proyecciones cartográficas, haciendo énfasis en las más utilizadas, por el tipo de deformaciones que producen: se enseña al alumno a comprender los métodos que utiliza la Cartografía para representar en unasuperficeplana (mapa) una parte o la totalidad de la superficie terrestre, mediante proyecciones perspectivas, con el fin de transformar las coordenadas geográficas, longitud y latitud (M,L), que definen la posici6n de cada punto sobre el elipsoide de referencia, enotras coordenadas, las cartesianas(X,Y), quedeterrninanlaposici6ndeotro punto, homólogo del primero, sobre la superficie plana o mapa

Los mapas ofrecen el inconveniente de no ser posible obtener una reproducci6n exacta, a escala, de las distancias, posiciones relativas, áreas y, en general, de la configuraci6n de la superficie objetiva, debido a no ser desarrollable la superficie de laTierra, como lo son, por ejemplo, las del cono y el cilindro, que pueden aplicarse sobre un plano sin rotura ni arrugamiento. En consecuencia, ante la imposibilidad de obtener en un plano la imagen fie!. del objeto, se opta unas veces por laconservaci6ndel elemento quemás importe a la finalidad que deba satisfacerse, a costa, claro está, de alterar en mayor o menor cuantía la representación de las demás magnitudes; otras veces, en cambio, se acepta la existencia de toda clase de alteraciones, pero imponiendo entonces, si así conviene, la condici6n de que sean mínimas. En esta asignatura se enseña al alumno a tener presente tales deformaciones, aentenderla geometria consiguiente de los mapas y a que

diferencie entre los términos "mapa" y "plano", que nosonsinónimos, aunque existe cierta confusi6n en su empleo: plano es todo mapa en el que se representa una superficie suficientemente limitada para que se haya prescindido de la curvatura de la Tierra en su formación y enelquesecornideralaescalacomo tmiforme.

Una vez conseguida la estructura geométrica (o analítica, que se contempla en otras disciplinas) de la carta, que nos ofrece la primera informaci6n de un mapa (cual es la de la localizaci6n geográfica de los elementos cartografiados), se entra en el proceso de la representaci6n de otras informaciones o hechos geográficos, que serealizará medianteel grafiadodediversassimbologías. Tras.una introducci6n necesaria en materia de percepción visual y generalidades sobre el proceso cartográfico se imparten unos principios de Teoría de la Imagen y Teroría del Color para, finalmente, hacer un breve estudio enmateriadeSemiologíagráfica, basada en la Teoría de Jacques Bertin, en la que se analizael uso delas Variables Visuales puestas adisposici6n del redactorgráfico para dar traslado al resto de lsa informaciones temáticas que completan el mapa

En definitiva, un programa bastante denso, que ha estado experimentado con una carga lectiva de 9 créditos con el plan de Estudios antiguo, que en su versi6n de 6 créditos, aún no se ha desarrollado y que queda por ver y ajustar con la experiencia que puede suponer la. adopci6n de la nueva filosofía de los Planes de Estudios nuevos.

#### **3. Dibujo asistido por ordenador**

El acelerado ritmo de vida actual, obliga al profesional a incluir en su trabajo la dimensi6n temporal, sin perder ni calidad ni precisi6n, por lo que ha sido necesario dotarle de una herramienta que conjugue cosas tan importantes como potencia, agilidad, precisi6n, flexibilidad y, al mismo tiempo, una intuitiva facilidad de uso. Para ello, los programadores informáticos han desarrolladopositiva y rápidamente en este sentido, ayudados porlos profesionales, los denominados programas de CAD (Computer Aided Desing). En consecuencia, se planteó la conveniencia de crear esta asignatura que introdujera al alumno en el manejo de un sistema CAD. Anteriormente a la aparición de los ordenadores, ymás concretamente, de los programas de dibujo asistido por ordenador, la materialización de los conceptos y proyectos gráficos que los alumnos desarrollaban en asignaturas propias o afines a este área, se llevaba a cabo paralelamente al desarrollo teórico, dado que las herramientas disponibles para ello no requerían para su manejo una especialización previa, pudiendo desarrollarse ambas cuestiones, teoría y práctica, al mismo tiempo.

La asignatura pretende enseñar al futuro profesional el manejo de esta herramienta que va a permitirle expresarse con agilidad y precisión, en el único lenguaje verdaderamente característico de este tipo de profesionales.

Dentro de los programas CAD disponibles en el mercado, se ha elegido para explicar en clase MICROSTATION en su última versión (V.5). Aunque los otros programas disponibles también podían ser adecuados para su estudio,se optó por éste dada su gran potencia y mejor configuración para el manejo de bases de datos asociadas al dibujo, aspecto éste importante, ya que permite introducir al alumno en los Sistemas de información Geográfica, parte importante de estos estudios.

La docencia de esta asignatura se lleva a cabo en un aula de CAD desarrollada a tal efecto y perfectamente equipada con el material informático necesario (red de microordenadores, tabletas digitalizadoras, scaners, plotters, impresoras, etc.).

#### **4. Teoría de la Imagen** y **Semiología**

Esta materia troncal, a nuestro juicio bien contemplada por el Plan de Estudios, pretende que el alumno conozca en mayor profundidad la Teoría de la Imagen que gobierna toda la representaci6n gráfica de las distintas y diversas informaciones que son susceptibles de' ser comunicadas, no sólo ya en Cartograffa, sino con cualquier otro fin. Para ello se ha tomado como base de estudio el Tratado de Semiología Gráfica de Jacques Bertin, que se estudia en su primera parte y que nos lleva a profundizar en el análisis de las informaciones a representar, el estudio de los distintos grupos de implantación de las informaciones, el análisis del plano y el uso de sus dos coordenadas y las variables retinianas, para finalizar con la Teoría de la Imagen y reglas generales de construcción ylegibilidad.

Los cuatro créditos y medio con los que cuenta la asignatura, nos parecen del todo insuficientes, y aunque no nos sirve de consuelo, este es un mal generalizado. No dejan posibilidad de experimentar visualmente con el resultado de la aplicaci6n de la teoría por cuanto conlleva un trabajo de prácticas demasiado denso como para desarrollarlo en el período de tiempo establecido para su docencia

Por lo general, el alumno lo asimila bieny comprueba la eficaciadel método en los escasos ejemplos prácticos que se pueden realizar con la ejecuci6n de prácticas coordinadas en el seno del conjunto del grupo del curso.

#### **5. Análisis de Simbología**

Como consecuencia de lo anterior, la escasez de tiempo para la realizaci6n de .prácticas en la asignatura anterior, se planteó y acepto la necesidad de incluir en el Plan de Estudios otra asignatura, ésta, con clara vocación para ejecutar elsistema gráfico que se estudió en el curso anterior. Estamos ante una asignatura que pretende poner en juego todos los conocimientos de la Tería de la Imagen y la Semiología gráfica

La asignatura sólo tiene un curso de vida, por lo que está poco experimentada en cuanto a su desarrollo y funcionamiento interno. Estamos, pués, en una fase en la que, irremediablemente, se realizan pruebas y se esperimentan metodologías para el mejor aprovechamiento delsiempre escaso tiempo lectivo. Esta escasez se ve, en este caso, acentuada por el carácter de las prácticas a realizar. El diseño siempre ha de ser pausado y cuidadoso, preciso Yexacto, Yno admite, en consecuencia, ni prisas ni ligerezas.

Buena parte de estas prácticas se han de realizar mediante técnicas tradicionales dado que, aunque existe diverso software con distintas aptitudes con relación a las necesidades de la asignatura, el conocímeinto de los alumnos a nivel de usuario de este software, es reducido y limitado, lo que obviamente dificulta y limita su aplicaci6n.

Se ponen en juego todos los conocimientos en su aplicación a diagramas, redes y sobre todo, en diversos tipos de informaciones cartográficas para concluir con análisis y aplicaciones de toponímia.

#### *LOS SERVICIOS*

**Agricultura** Obras Públicas Ingeniería geológica Ingeniería medioambiental Investigación minera y petrolera Hidrogeología Teledetección

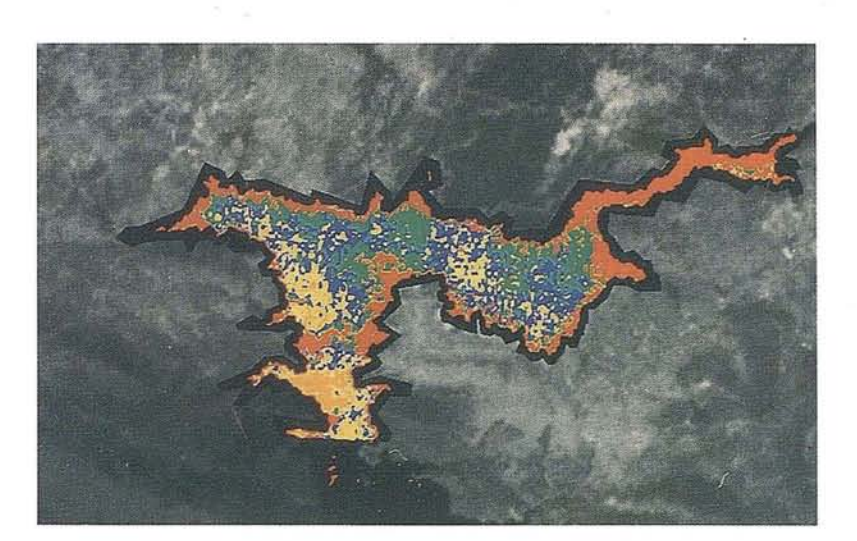

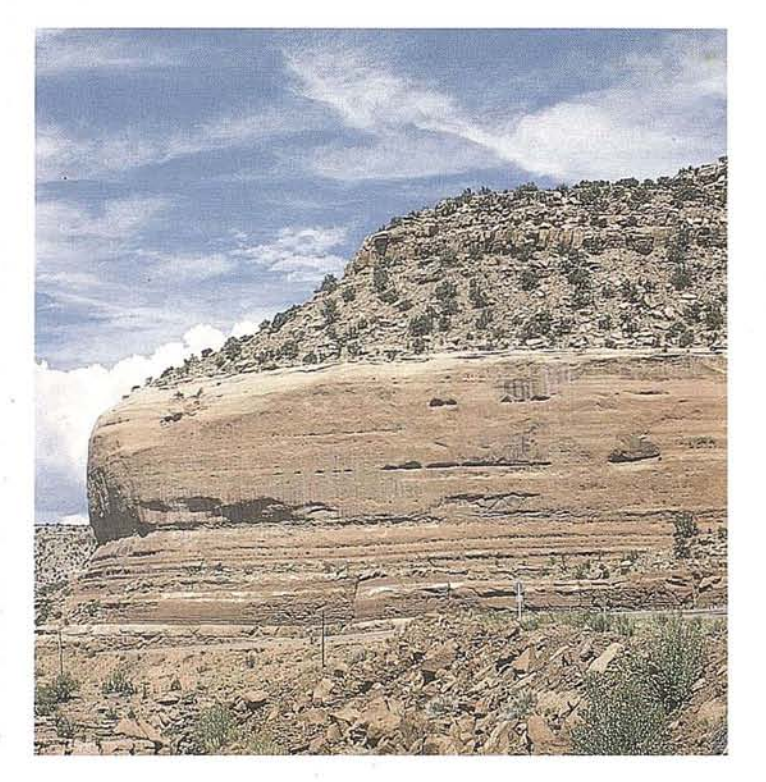

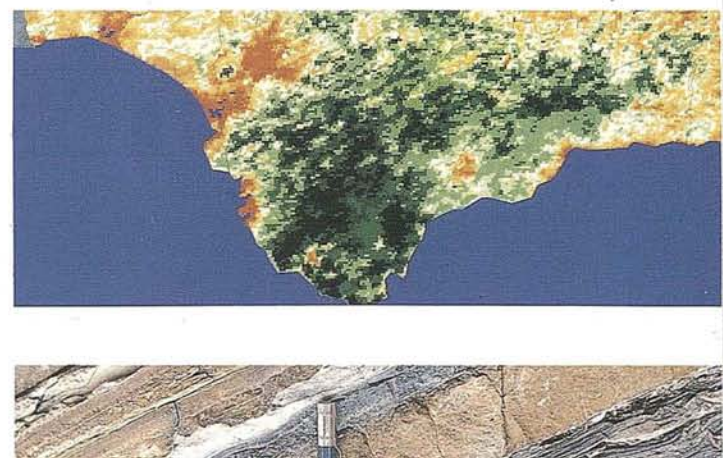

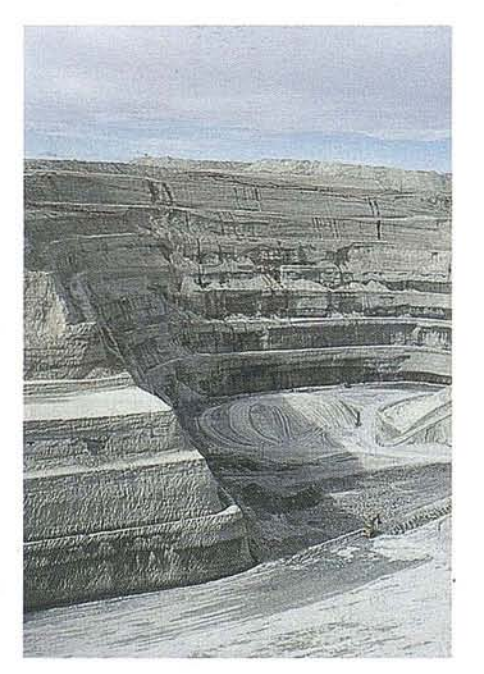

#### *LOS PRODUCTOS*

Estimación de superficies agrícolas: marco de áreas

Estudio de impacto de la sequía

Cartografía de usos del suelo

Cartografía de riesgos geológicos

Restauración de espacios alterados

Gestión del territorio: condicionantes al uso del suelo y subsuelo

Sistemas de caracterización de emplazamientos de depósitos de residuos toxicos y radiactivos

Proyectos multidisciplinares en prospección minera y petrolera Selección de trazados para obras lineales

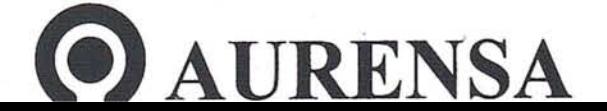

**SAN FRANCISCO DE SALES, 38. 28003 MADRID** .2 **lEL. 34-(9) 1- 553 38 65 FAX: 34-(9) 1- 55447 80**

:i.

'1 I I

!I

·1

"' w

# ESPAÑA EN RELIEVE

### CARTOGRAFÍA EN RELIEVE EN PEQUEÑOS FORMATOS DE DISTINTAS ZONAS DE ESPAÑA

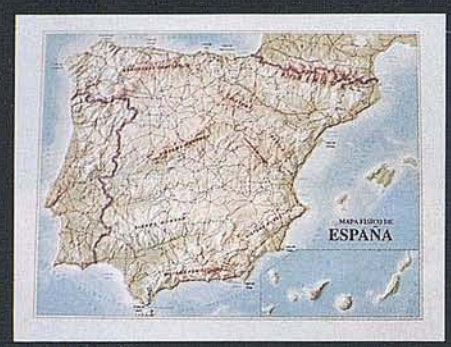

**ESPAÑA FÍSICO** E. 1:5.000.000 Precio: 1.500 ptas.

Ref.: 501 M. 29x22 cm.

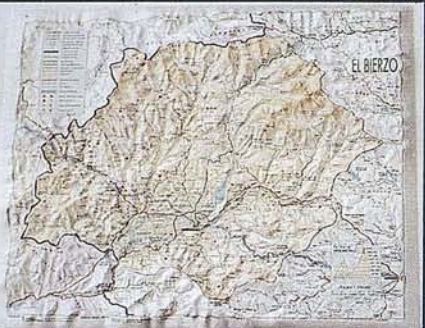

**FL BIFRZO** E. 1:250.000 Precio: 2.600 ptas.

Ref.: 504 M. 42x33 cm.

**MALAGA** 

E. 1:1.000.000

Precio: 1.300 ptas.

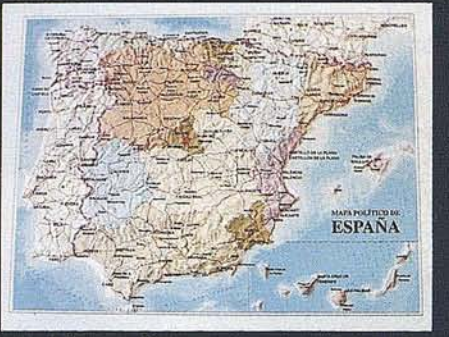

**ESPAÑA POLÍTICO** E. 1:5.000.000 Precio: 1.500 ptas.

Ref.: 502 M. 29x22 cm.

Ref.: 505

M. 21 x15 cm.

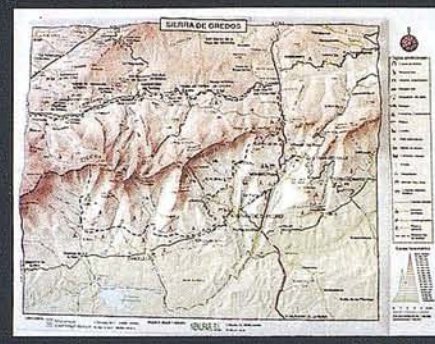

**GREDOS** E.1:250.000 Precio: 2.600 ptas

Ref.: 503 M.34x24 cm

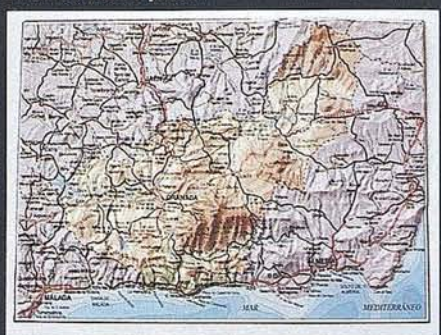

**GRANADA** E. 1:1.000.000 Precio: 1.300 ptas.

Ref.: 506 M. 21x15 cm.

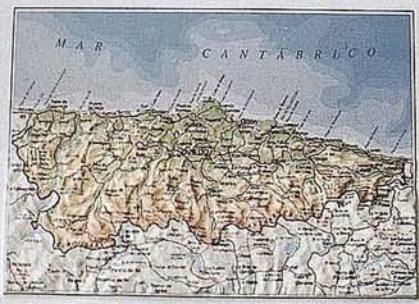

**ASTURIAS** E. 1:1.000.000 Precio: 1.300 ptas.

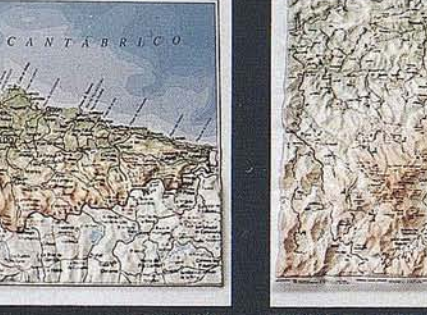

Ref.: 507 M. 21 x15 cm.

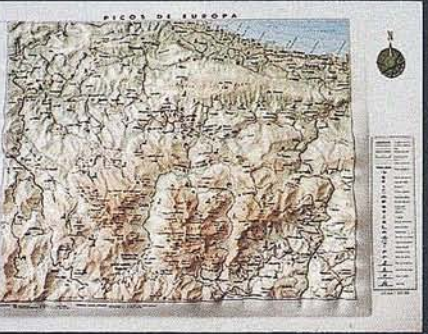

**PICOS EUROPA** E. 1:200.000 Precio: 2.100 ptas.

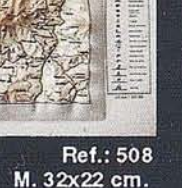

**ANDALUCIA** E. 1:1.200.000 Precio: 3.600 ptas.

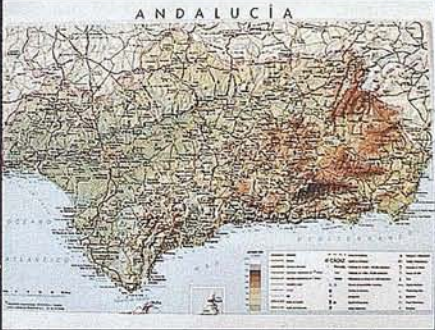

Ref.: 509 M. 47x32 cm.

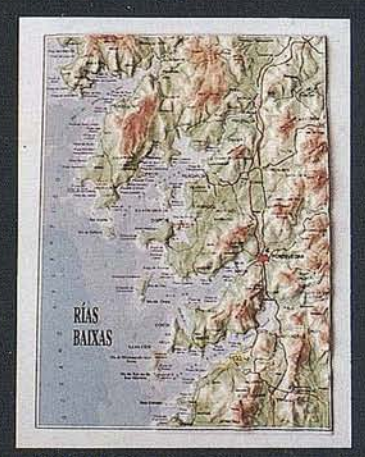

**RÍAS BAIXAS** Ref.: 510 M. 21x15 cm. E. 1:1.000.000 Precio: 1.300 ptas.

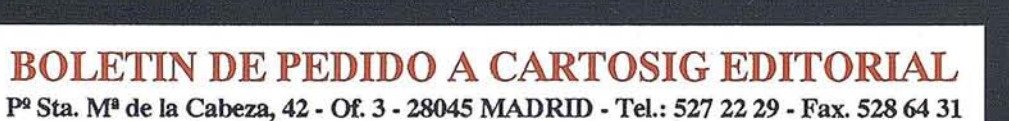

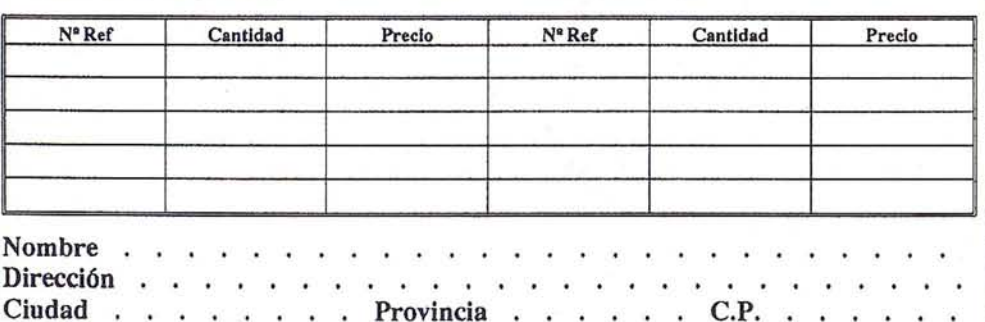

Forma de pago, contrareembolso. NOTA: Cargo adIcional por manipulado y envio 300 pis.

## ANÁLISIS ESPACIAL EN ARQUEGIS

Francisco Feito Higueruela\*; Antonio Garrido Almonacid\*\* José Camero Iriarte; Rafael Fernández Capilla

Laboratorio de Cartografía y S.I.G. \*Departamento de Informática. \*\*Departamento de Ingeniería Cartográfica, Geodésica y Fotogrametría. Escuela Politécnica Superior. Universidad de Jaén

#### Longitud de los cursos de agua contemidos en la zona de influencia de um yacimiento (2 Km.)

ARTICULO

11' I¡' I i 'I1, 1 1

1

- a.- Seleccionar por picoteo el yacimiento determinado<br>atb\_viewer\_start\_pick -o yaci\_selec<br>atb\_viewer\_pick\_by\_point<br>ab\_viewer\_end\_pick
	-
- b.- Crear un buffer (zona influencia) de 2 Km. del yacimiento<br>atb\_pf\_buffer -i yaci\_selec -o yaci\_buf -n +geo\_bu:geometry -W 2000
- c.- Calcular los tramos de cursos de agua incluidos en el buffer<br>atb\_pf\_overlap -i arroyo -i yaci\_buf -o cursos<br>-m arroyo -n +geo\_ove:geometry:atb1
- d.- Visualizacion de resultados (prioridad)<br>atb\_viewer\_set\_priority -f yacimiento:atb1:arroyo:atb0
	-
- e.- Calculo de la longitud<br>1.- Parciales: atb\_pf\_length -i cursos -o long\_cursos -n +Iongitud:long<br>2.- Total: atb\_dfm\_select\_from\_data\_flow -a 'sum(longitud)' -t long\_cursos

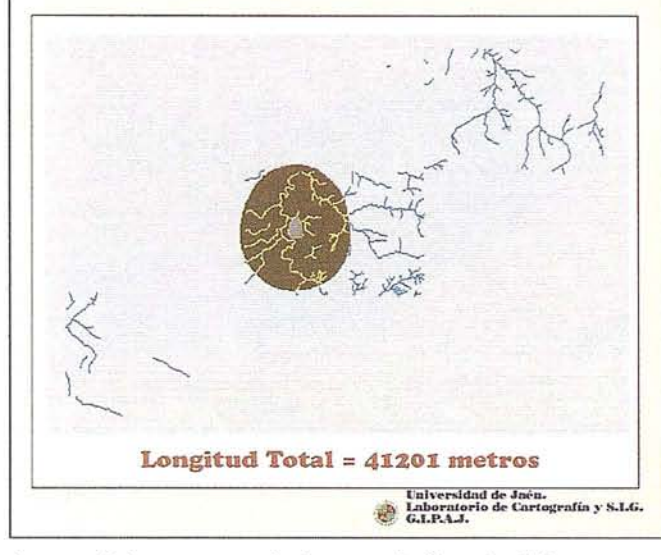

algunos de los aspectos de la segundo fase de dicho proyecto centrada en las aplicaciones de análisis espacial.

#### 1. Introducción

El concepto de análisis espacial es básico para describir correctamente las funciones que debe cumplir un proyecto de SIG que lo diferencia de los proyectos de cartografía estática basados en técnicas CAD, a la vez que dicho análisis determina en gran manera la potencia de un proyecto.

Dicho análisis está íntimamente ligado a los datos espaciales que caracterizan todo SIG y no se centra únicamente en el análisis general de datos, susceptible de ser realizado por cualquier sistema estadístico, sino que se refiere a la influencia de los datos espaciales precisamente en cuanto son espaciales y que se derivan en la mayoría de los casos de las características geométricas y topológicas de dichos datos. ¿Cual es la influencia de un núcleo urbano ó de un río en el territorio que lo rodea? ¿Cuántas parcelas y que parte de su superficie, clasificada por cultivos, debe ser expropiada para la actuación en una zona patrimonial concreta? ¿Qué longitud de carretera transcurre por terreno de determinadas características y con altitud superior a 1000 me-

#### R.esumen

Las capacidades de análisis espacial de un proyecto SIG leterminan, en la mayoría de los casos, las posibilidades reales de lplicación de dicho proyecto, a la vez que marcan la diferencia 'ea! con un proyecto de cartografía estática basadas en técnicas le CAD. En TOP-CAR96 se describió, por parte de los autores, a primera fase del proyecto Arquegis. Vamos aquí a detallar

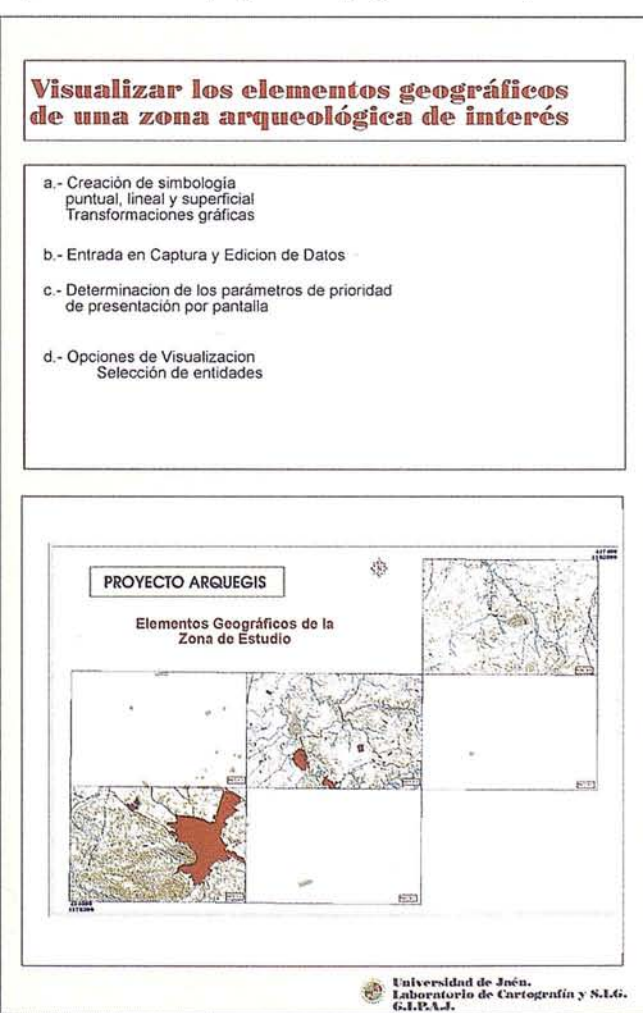

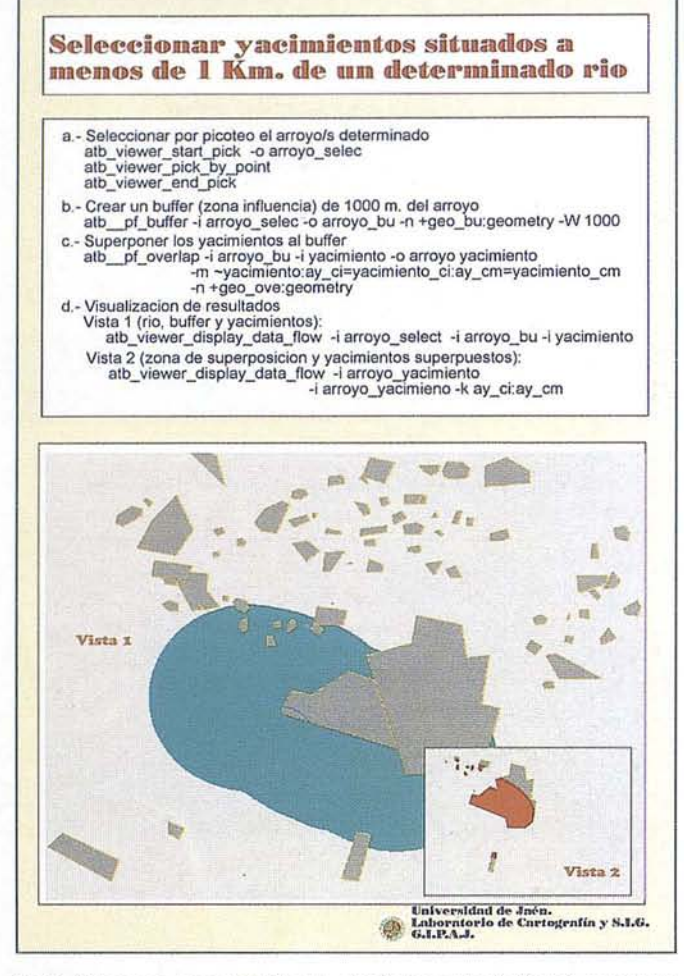

tros? Estas y otras cuestiones similares adaptadas al proyecto SIG de que se trate han de ser resueltas en la fase de análisis espacial de Cualquier proyecto.

En todas aquellas cuestiones en las que se requiera precisión en los cálculos es necesario acudir a sistemas vectoriales; igualmente, si deseamos representación de redes de Cualquier tipo. Por otro lado, si deseamos realizar análisis de elementos territoriales es necesario definir entidades que cubran el territorio ycon las que se puedan comparar resultados. Esto último es sencillo si se consideran estructuras de rejilla similar a los sistemas raster.

El modelo presentado en Arquegis engloba los dos sistemas anteriores simulando una estructura raster por medio de un reticulado que cubre el territorio pero que está introducido en la base de datos como elementos vectoriales. Dicha simulaci6n permite obtener las ventajas de un sistema raster, a la vez que, la existencia de los elementos vectoriales asociados a cada celda como elementos de la base de datos permiten también obtenerlas ventajas de estos sistemas. Del mismo modo es posible además determinar zonas en los que la cuadrícula es de menortamaño por lo que la precisión del análisis aumenta.

En el apartado siguiente se describe brevemente el proyecto Arquegis; en el apartado 3 se describe la herramienta de análisis espacial utilizada; en el apartado 4 se muestran ejemplos y aplicaciones del análisis espacial realizado, finalizando con las conclusiones.

#### 2. Proyecto Arquegis

Tres eran los objetivos del proyecto Arquegis, denominado así al proyecto SEC93-1162 de la Comisión Interministerial de CienciayTecnología, "Arqueologíay Ciencia experimental para la recuperación del Patrimonio" y llevado a cabo por miembros del Departamento de Territorio y Patrimonio Histórico y del laboratorio de cartograffa y SIG (Departamentos de Ingeniería cartográfica, Geodésica y Fotrogrametría y de Informática) de la Universidad de Jaén. Dichos objetivos eran:

- \* Profundizar en el análisis de nuevas tecnologías aplicadas al patrimonio.
- \* Modelizar intervenciones patrimoniales en el entorno geográfico de Jaén.
- \* Elaborar propuestas concretas de actuación sobre el patrimonio.
- Valorar la mejora tecnológica en la incorporación de nuevas técnicas para la conservación del patrimonio.

Tal y como queda claro por los objetivos, una de las mejoras tecnológicas que podrían introducirse eran los Sistemas de Información Geográfica, ya que toda actuación sobre el territorio requiere de una adecuada cartografía en la que queden perfectamente representados los elementos patrimoniales objeto de estudio. A

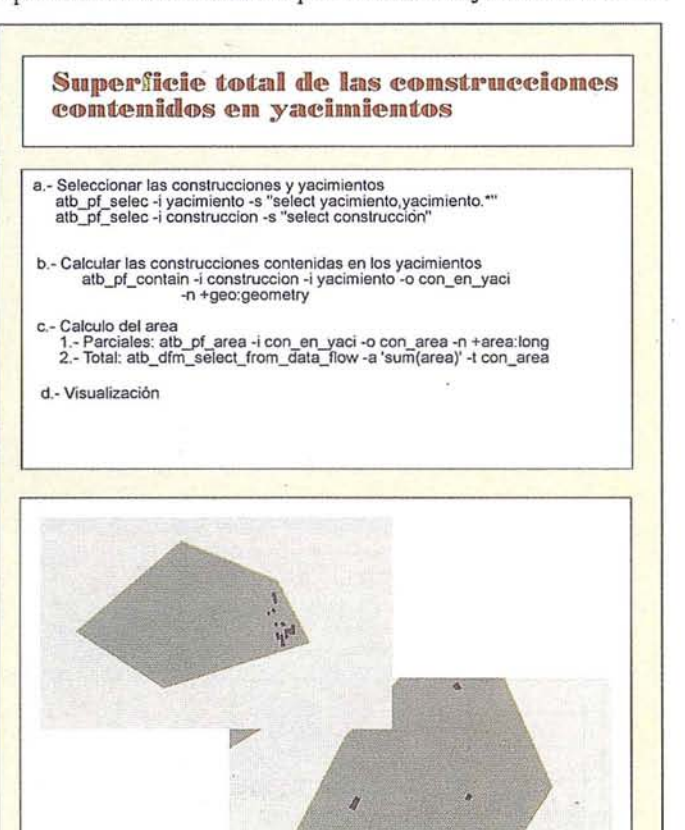

Superficie Total = 6266 metros cuadrados Universidad de Jaén.<br>Laboratorio de Cartografía y S.LG.<br>G.LP.A.J.

partir de estos principios se determinó la zona de estudio; esta debía ser lo suficientemente amplia para facilitar la obtención de resultados reales y a la vez lo suficientemente reducida para poder ser estudiada en el tiempo previsto. Con esta premisas se determinó la base de datos, concretando tanto los elementos geográficos como la información alfanumérica que se gestionaría, así como la simbología gráfica que se iba a utilizar. Junto a los elementos geográficos que podíamos denominar habituales se introdujeron los yacimientos y las cuadrículas (cuyo objetivo se ha indicado anteriormente y cuya utilidad comprobaremos posteriormente). La información asociada a cada yacimiento fue determinada a partir de la información tratada por el Departamento de Territorio y Patrimonio, realizándose previamente una adecuada codificación.

Los campos asociados a las cuadrículas debían ser los necesarios para poder realizar un análisis espacial adecuado entre entidades y territorio. Por ello se eligieron aquella características que más determinan un tipo u otro de territorio. En la figura 1 puede observarse una visión general de la zona geográfica de estudio así como las hojas en que se realizó la digitalización completa y que se representa con la simbología diseñada para cada entidad. El motivo de elegir esas hojas se debe a que eran las más representativas en relación a la información existente de yacimientos y además representaban una zona lo suficientemente amplia para servir de modelo al proyecto.

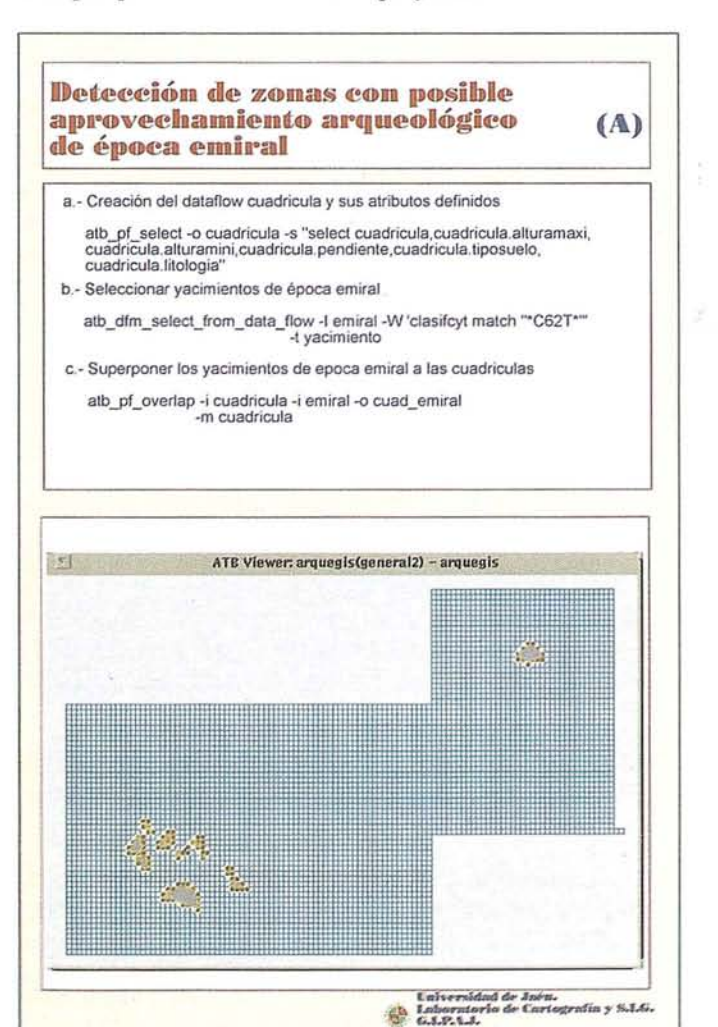

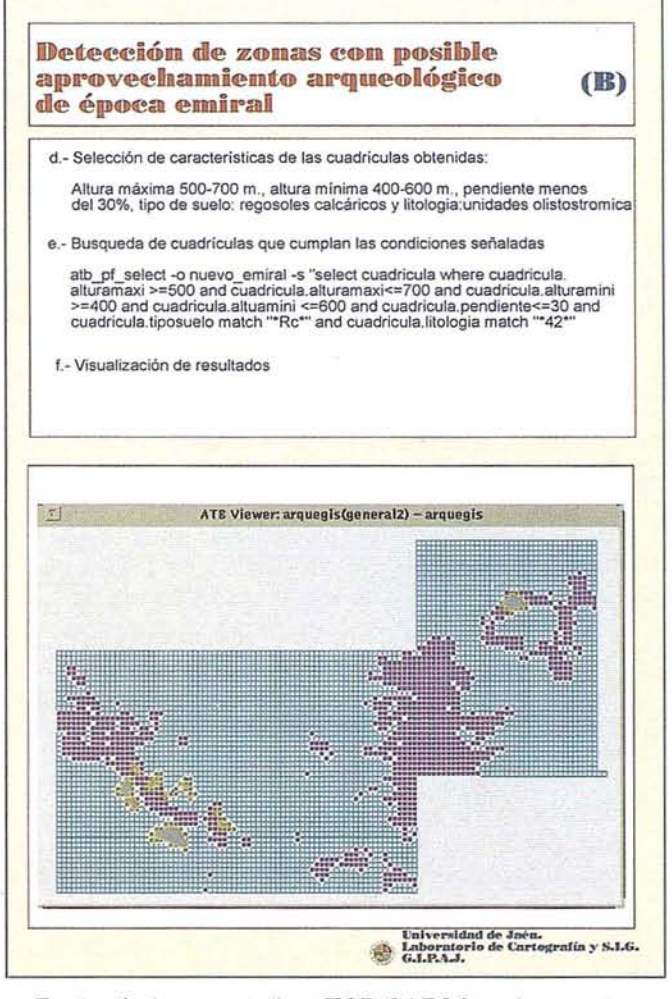

En el artículo presentado en TOP-CAR96 puede encontrarse un estudio detallado de todo el diseño de la base de datos, así como de la carga del proyecto y de su explotación básica.

#### 3. Análisis Espacial

Una vez realizada la carga y explotación básica del proyecto SIG es necesario pasar a la fase de análisis espacial. Para ello es imprescindible saber de que herramientas disponemos y como podemos integrarlas en nuestro proyecto.

El proyecto ha sido realizado con el software System9 de UNlSYS, S.A. La fase de análisis se realiza con el módulo ATB ("Analitical Tool Box"), que integra una extensión espacial del lenguaje estándar de consulta SQL.

ATB está formado por bloques de funciones que interactúan con el proyecto previamente definido y cargado y con las que se realiza el análisis espacial. Dichas funciones se ejecutan directamente desde una shell de UNIX (sistema operativo en 'el que funciona System9) por lo que el usuario no requiere más preparación queel estudio delos parámetros asociados a cada función. No se ha usado aquí (si en otros proyectos que están en fase de ejecoción) la integración de dichas funciones en aplicaciones de usuario realizadas en el lenguajeTcl(fk y en el quese pueden diseñar más aplicaciones a medida totalmente integradas en el sistema).

Los principales bloques de funciones son:

- Bloque de manejo de datos: permite la manipulación de las tablas de información asociadas al proyecto así como el intercambio de datos a través de ficheros. Es especialmente importante la función atb\_dfm\_select que permite la selección de tablas de datos desde el proyecto por medio de frase SOLestándar ampliadas con extensiones espaciales (del tipo contenido en; intersectado con y las combinaciones booleanas de estas) siendo posible utilizar las características geométricas (MER incluido) de las entidades espaciales.
- Bloque de funciones de proceso de datos: Son las más orientadas al análisis espacial. Entre ellas destacan las que permiten procesar atributos por medio de operadores lógicos y relacionales así como ftmciones aritméticas y geométricas de tipo espacial aplicadas a atributos. Junto a estas, están las que permiten procesar directamente las entidades y relacionarlas entre sí por medio de la creación de buffers de influencia, cálculo de intersecciones, cálculo de contenidos ysuperposiciones.

Todo el proceso se realiza por medio de tablas de datos que se integran en el esquema relacional del proyecto, lo que implica el uso de índices, creación de vistas virtuales (view), etc.

- Bloque de funciones de visualización e interacción de datos: Son todas aquellas que permiten la salida visual de la información generada anteriormente así como la iriteracción por parte del usuario con dicha información visual. Para la visualización se dispone de la simbología predefinida y la introducida por el usuario al realizar el proyecto. La interacción permite las funciones de zoom, sobrevuelo, selección por ratón de información preexistente, captura de nuevas entidades gráficas; generación de nuevos elementos gráficos como leyendas, texto, etc.

Al igual que en el caso anterior, toda la información se organiza por medio de tablas que se integran en la base de datos del proyecto.

Junto a las funciones específicas de intercambio de información siempre es posible redirigir la salida de cualquier función a ficheros ASCII, porlo que podría interactuarse conotro tipo de aplicaciones a través de estos ficheros para aquellos procesos no existentes en ATB (en particular para el tratamiento estadístico de datos)

Así mismo, y por medio de generación de tablas de entidades gráficas, es posible diseñar simulaciones en función de los datos del proyecto y los datos que se desee comparar.

#### **4. Análisis espacial en Arquegis**

Tal ycomo hemos indicado al principio en este apartado, y por medio de algunos ejemplos vamos a describir el análisis espacial realizado.

El primer ejemplo se muestra en la figura 2. El análisis buscaba calcular la longitud de cursos de agua (ríos y afluentes) contenidos en la zona de influencia de un yacimiento (esta zona se supuso de 2 km. alrededor del polígono que detetminaba el yacimiento). Para ello se seleccionó pormedio del ratón un yacimiento. Posteriormente se calcula la zona de influencia (Buffer) del yacimiento elegido. A continuación se calcula la tabla de las intersecciones entre los cursos de agua y la zona de influencia. Finalmente se calculan las longitudes de cada una de estas intersecciones para calcular la suma global

La figura 3 muestra el segundo ejemplo. En este caso el objetivo es determinar los yacimientos que se sitúan a menos de 1 km. de un determinado río o afluente. En primerlugarse eligió por medio del ratón el río de interés para posteriormente calcular la zona de influencia de 1 km. Posteriormente se realiza la superposición con los yacimientos aunque en este caso no calculamos dicha intersección sino simplemente se calcula la tabla que contiene los yacimientos con los que existe dicha intersección.

En muchas aplicaciones necesitamos calcular áreas de entidades determinadas. Este es el objetivo del ejemplo mostrado en la figura 4. Se seleccionan dos tabla') (yacimientos y construcciones) para posteriormente calcular que construcciones están contenida') en los yacimientos. Después se calculan las áreas parciales de las construcciones y finalmente se calcula el área total.

Por último, en las figuras 5 y 6 se muestra un ejemplo de inferencia de información. Se trata de localizar zonas de posible aprovechamiento arqueológico. Para ello se selecciona un tipo de información arqueológica y se averigua que cuadrículas se superponen con dicha zona Despues se calculan el resto de cuadrículas coincidentes o de similares características a las anteriores. Este ejemplo justifica el uso de las cuadrículas y como, por medio de ellas, se pueden realizar estudios de relación espacial entre una determinada información (arqueológica en este caso) y una zona geográfica de interés.

#### **5. Conclusiones**

En el presente trabajo se ha descrito el uso de técnicas avanzadas de análisis espacial para el estudio de actuaciones sobre el patrimonio. El sistema se ha aplicado en Arquegis, un modelo de gestión de información arqueológica que incluye las ventajas de un sistema raster y vectorial, implementado en SYSTEM9. El análisis espacial se realiza a partir de la información introducida en el proyecto por medio de las ftmciones de ATB.

#### **Bibliografía**

- Alcazar, E.M. (1994): "Propuestametodológica para la creación de un Sistema de Información Arqueológica de la ciudad", Arqueología y Territorio Medieval. nº 1. Jaén. pp 209-215.
- Arroyo-Bishop, D. (1991):"El Sistema ArcheData: Hacia la creación de una Sistema de Información Arqueológica", Aplicaciones Informáticas en Arqueología. Complutum, nº 1. Madrid. pp. 167-174.
- 3.Feito, F.; Garrido, A; Malina, A (1993) "Análisis avanzado en lso Sistemas de Información Geográfica", Actas del II Congreso de la Asociación Española de Sistemas de Información Geográfica Madrid. pp. 3-17.
- Garrido,A; FeitoF.; Camero,J.; Fernández,R. (l9%)"AROUEGIS: Un modelo de gestión espacial de datos arqueológioos", Actas de TOP-CART'96. Madrid (14-18, X-1996). pp. 229-243.
- Maguire, L.; Goodchild, M.; Rhind, L. (1992): Geographical Information System: PrincipIes and Applicatiom. Ed. Langman. Londres.
- Molina, A; Feíto, F.; Garrido, A. (1994): "Acceso a información referenciada espacialmente", Novática Enero. pp 51-57.
# LIDERES EN CARTOGRAFIA ANALITICA Y GIS

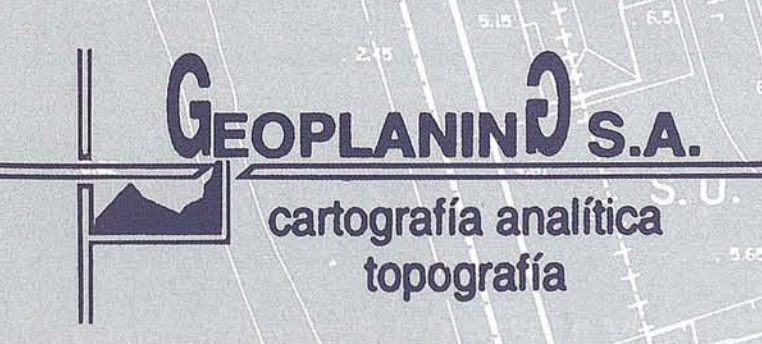

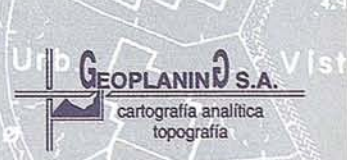

C/Serrano, 217 - 28016 MADRID Tel.: 457 32 14 Fax: 457 98 03

## **Khoros 2.1 : Un sistema de desarrol o de Software Científico**

Manuel J. Lucena López, José Manuel Fuertes García, Nicolás Ruiz Reyes\* Departamento de Informática. Escuela Politécnica Superior de Jaén. Universidad de Jaén. \*Departamento de Electrónica. Escuela Técnica Universitaria de Linares. Universidad de Jaén. Para comunicación con los autores: jmf@apolo.ujaen.es

#### **Resumen**

horos 2.1 es un completo conjunto de herramientas software, diseñado para correr en plataformas UNIX, que proporciona al usuario un potente enterprior de desarrollo y prototipado rápido de software científico. Debido a su software, diseñado para correr en plataformas UNIX, que proporciona al usuario un potente entorno de desarrollo y prototipado rápido de carácter abierto, cubre un amplio abanico de necesidades, tanto para el no iniciado como para el programador experto. Sus posibilidades son prácticamente ilimitadas, ya que además de poseer un completo conjunto de operadores para manipular cantidades ingentes de datos, ofrece una enorme facilidad a la hora de construir e integrar nuevas herramientas al conjunto. En este artículo realizaremos un breve repaso a la filosofía, estructura y funcionamiento de este paquete.

#### **1.. Introducción**

Khoros 2.1 es algo más que un simple entorno de desarrollo de Software Científico. Su nombre está inspirado en las representaciones teatrales de la Antigua Grecia. El *khoros* era el público asistente, que no se limitaba a contemplar pasivamente el espectáculo, sino que intervenía de forma activa en él. Esa es precisamente la filosofía que inspira el paquete que aquí comentamos. El usuario deja de ser un simple *utilizador* del producto, convirtiéndose también en desarrollador, ya que Khoros permite, a diferencia de otros paquetes de tratamiento científico, que todos los objetos que construyamos queden perfectamente integrados en el conjunto. Pero eso no representa un problema para aquellos que carezcan de conocimientos de programación, puesto que Khoros pone a disposición del usuario un potentísimo lenguaje de Programación Visual Orientada a Flujo de Datos, que permite desarrollar complejas tareas con una facilidad pasmosa. Todas estas características permiten por un lado que el sistema Khoros crezca rápidamente, adquiriendo más y más funcionalidades, y por otro que un usuario pueda fabricarse aplicaciones 'a medida', que le permitan satisfacer sus propias necesidades.

Desarrollado inicialmente por el Departamento de Ingeniería de Computación y Electrónica de la Universidad de Nuevo Méjico, en el año 1987, su primera versión estaba

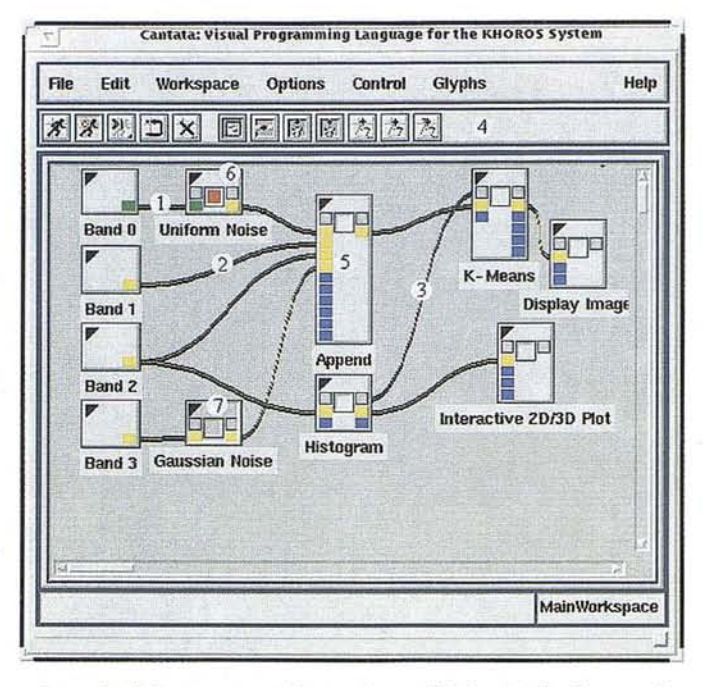

orientada únicamente al Tratamiento Digital de Imágenes. La versión 2.1 -también denominada Khoros Pro- salió al mercado hace tan solo unos meses, con una clara vocación de convertirse 'en un nuevo estándar dentro del software de procesamiento científico. Mucho más robusta que las anteriores versiones, ésta ha sido comprobada en múltiples plataformas y por primera vez se distribuye con los binarios, para evitar la siempre engorrosa tarea de tener que compilar todo el paquete.

Khoros es un software abierto, pero no de dominio público. Esto quiere decir que se distribuye de forma gratuita, y que se puede utilizar gratis igualmente, pero si se quiere desarrollarsoftware comercial a través de él, será necesario comprar una licencia. Esta característica hace de Khoros una plataforma idónea para tratamiento científico en ambientes universitarios, y de hecho, desde hace un par de años, está siendo empleado en los departamentos de Informática y Electrónica de la Universidad de Jaén como apoyo a la docencia e investigación, con muy buenos resultados.

Khoros incluye, entre otras cosas:

- Operadores muItidimensionales de manipulación de datos.
- Rutinas de procesamiento de imágenes y cálculo matricial.
- Utilidades de visualización interactiva de imágenes, animaciones, gráficas 2D y 3D, etc.

## TOPOGRAFIA - BATIMETRIA - FOTOGRAMETRIA -**CARTOGRAFIA DIGITAL**

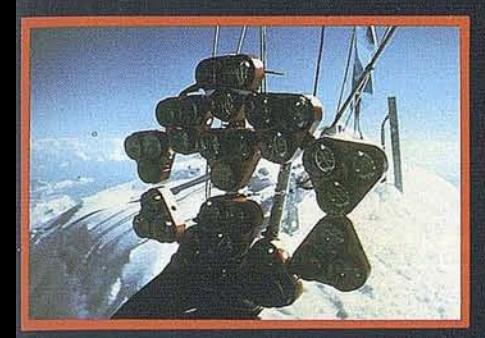

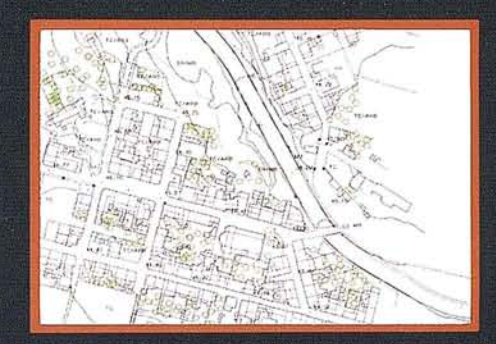

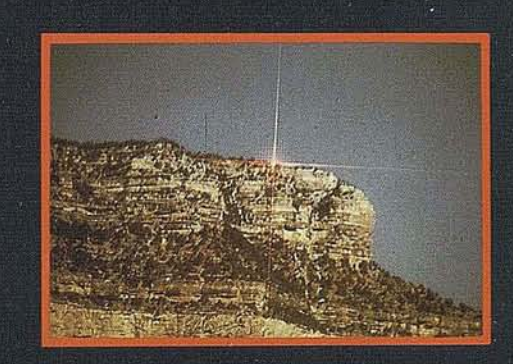

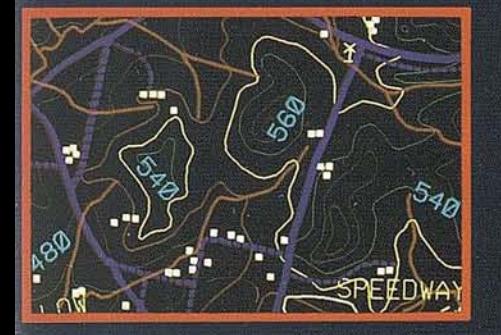

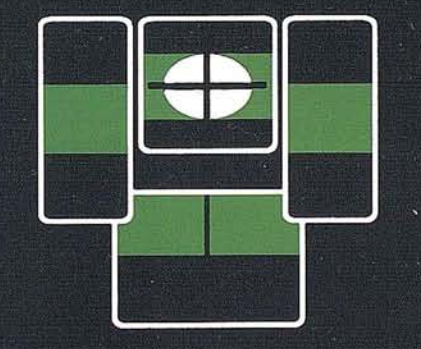

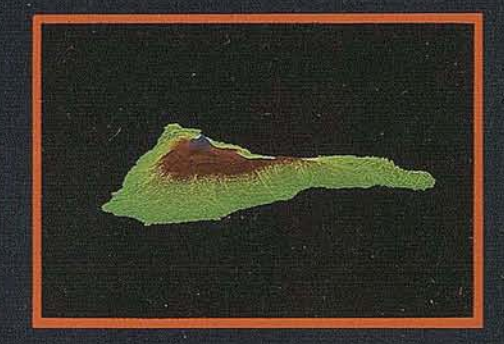

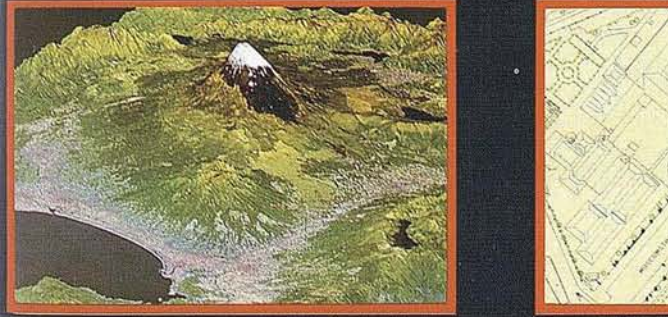

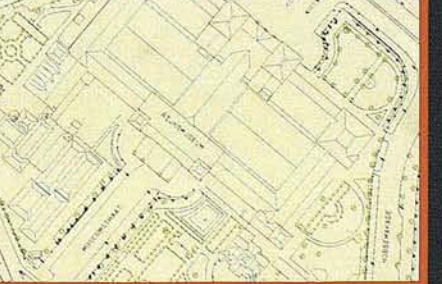

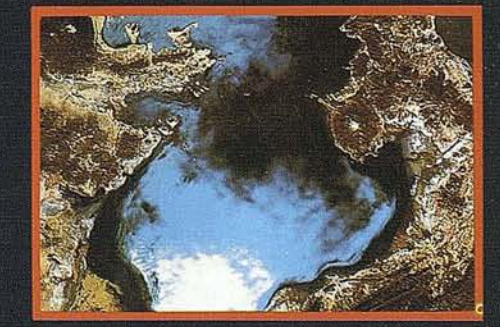

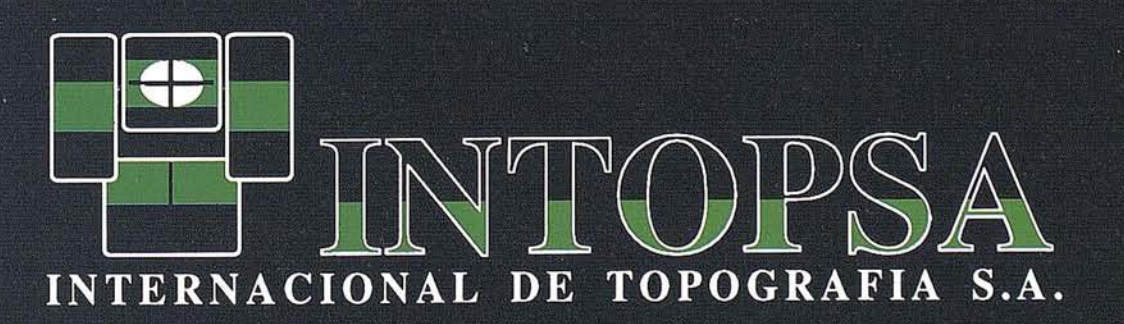

C/General Peron, 5 1ºD - 28020 MADRID Telf.- 555 86 69 - Fax.- 555 89 71

- Herramientas de clasificación interactiva de señales e imágenes.
- Rutinas de visualización 3D y 'rendering'.
- Lenguaje de programación visual propio: Cantata.

Cantata es un Lenguaje Visual Orientado a Flujo de Datos, que proporciona un entorno de prototipado y programación intuitivo para el sistema Khoros. Permite encadenar de forma rápida y sencilla las utilidades de Khoros para construir aplicaciones complejas. El término 'orientado a flujo de datos' se refiere al hecho de que las conexiones que se establecen en los distintos bloques del programa visual, como veremos más adelante, están generadas fundamentalmente por el intercambio de datos entre dichos bloques.

Pero Khoros no se queda ahí, puesto que también suministra una larga serie de facilidades al programador experto, proporcionando un completo conjunto de librerías eh C que permiten, por ejemplo, manipular grandes conjuntos de datos distribuidos en una red, trabajar con múltiples tipos de datos y formatos de fichero sin necesidad de conversión, tener una interfaz de usuario consistente para todas las aplicaciones construidas, etc. Finalmente, es posible integrar las aplicaciones desarrolladas con Khoros dentro del propio entorno visual de Cantata, con lo que se consigue implantar con éxito esta interesante filosofia de uso-desarrollo.

#### 2.- Estructura Interna de Khoros

Se pueden distinguir tres partes dentro del sistema Khoros: Los llamados servicios de programación, las utilidades propiamente dichas, que se agrupan en los llamados toolboxes (en inglés cajas de herramientas), y las aplicaciones que permiten coordinarlo todo.

#### 2.1.- Servicios de Programación

Constituyen un gran grupo de librerías en C diseñadas para descargar al usuario de tareas complejas, proporcionando un elevado nivel de abstracción. Estos serviciosse agrupan según su funcionalidad de la siguiente manera:

- a) Servicios de datos ('Data services'): Diseñados para proporcionar un poderoso sistema de acceso y manipulación de datos, liberando al usuario de conocer los detalles físicos de almacenamiento de la información, están construidos para satisfacer las necesidades de gran cantidad de aplicaciones científicas.
- b) Servicios de 'GUI' y Visualización ('GUI & Visualization Services'): Proporcionan todas las capacidades relacionadas con la visualización gráfica usando X-Windows. Comprenden todas las funciones necesarias para crear, modificar interactivamente y mantener los llamados GUI (Interfaz Gráfico de Usuario), todo ello de forma independiente de las librerías gráficas del sistema operativo concreto.
- c) Servicios Fundamentales ('Foundation Services'): Comprenden todo el conjunto de servicios que no tienen que

ver con procesamiento ni visualización de datos. A su vez se dividen en:

Servicios básicos: Proporcionan múltiples utilidades de uso común, tales como manejo de memoria, tratamiento de strings, etc.

Servicios matemáticos: Comprende implementaciones independientes de la máquina de las operaciones matemáticas más comunes, además de suministrar útiles extensiones a las funciones matemáticas habituales.

Servicios de expresiones: Contiene un analizador de expresiones simbólicas que puede ser empleado para evaluar ecuaciones y funciones matemáticas.

Servicios de Sistema Operativo: Aíslan a Khoros del sistema operativo, y extienden las capacidades para que Khoros soporte computación distribuida.

Servicios Software: Diseñados para proporcionar al programador de toolboxes una visión coherente de los distintos componentes de un programa, tratando todo el conjunto de ficheros de un programa como un sólo *objeto software.*

Servicios de Interfaz de Usuario: Proporcionan el soporte de bajo nivel necesario para el interfaz de línea de comandos propio de Khoros.

#### 2.2.- Toolboxes

Un *toolbox* es un conjunto de programas y/o librerías que son tratados por Khoras como una única entidad, u objeto. Khoros 2 posee inicialmente una serie de toolboxes que puede ser ampliada por el usuario, bien sea añadiendo nuevos objetos software a toolboxes ya existentes, bien sea creando nuevos toolboxes. Actualmente existen múltiples toolboxes de dominio público diseñados específicamente para diversas aplicaciones científicas.

El sistema Khoros, inicialmente y en su versión básica consta de los siguientes toolboxes:

Bootstrap: Contiene las utilidades básicas para instalar el software Khoros, incluyendo aplicaciones como *installit* (para instalar Khoros), *kconfigure* (para configurarlo), *kgenimake, kgenmake* y *kimake* (relativos a la confección de Makefiles), *kexec, conductor* y *ghostwriter* (que generan código y documentación), etc. Además se incluyen las librerías de más bajo nivel (servicios básicos, matemáticos, de expresiones, de sistema operativo, ...).

Dataserv: Contiene las librerías de manipulación de datos. El objeto más potente a la hora de almacenar información que este toolbox tiene definido es el "modelo polimórfico de datos", diseñado para ajustarse a las necesidades de casi cualquier aplicación científica que necesite manipular grandes cantidades de datos.

Design: Contiene todas las aplicaciones que constituyen el Sistema de Programación Khoros, además de las librerías correspondientes a los servicios de GUI y visualización. Las más importantes de las aplicaciones contenidas en este toolbox son: *cantata,* el lenguaje de programación

## **TherGIS ESTÉREO**

## Tecnología Española para el Estudio y Gestión del Territorio mediante Sistemas Estereoscópicos totalmente Digitales

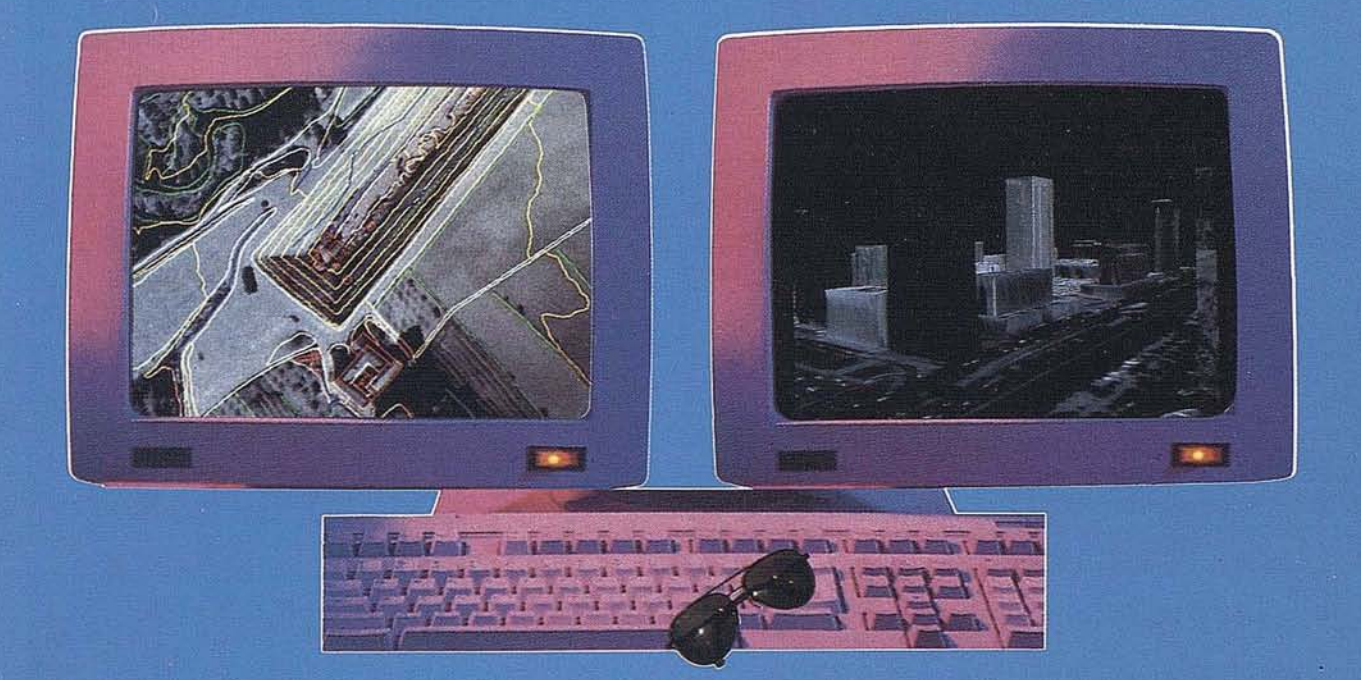

INVESTIGACIONES CIBERNÉTICAS S.A. Corporación IBV

Urb. Parque Real, Bl. 1 - 28080 El Escorial - MADRID Tel.: (91) 890 20 61 - Fax: (91) 890 75 73

visual; *craftsman,* la aplicación que permite gestionar los toolboxes; *composer,* destinada a la creación y mantenimiento de objetos software (programas dentro de un toolbox); *guise,* que permite manipular de forma directa los interfaz de usuario de las aplicaciones; y *khelp,* aplicación destinada a visualizar páginas de ayuda en línea.

**Datamanip:** Contiene operadores generales de manipulación de datos, así como la librería *kdatamanip.* Todas estas utilidades están diseñadas para funcionar sobre el modelo polimórfico de datos.

**Envision:** Contiene las aplicaciones de visualización de datos en general, tales como: *animate* (para visualizar animaciones), *putdata* (que visualiza datos de forma no interactiva), *xprism* (dibuja gráficas 2D y 3D), *getimage,* y *editimage* (visualización interactiva de datos), y spectrurn (programa interactivo de clasificación).

**Geometry:** Proporciona capacidad de visualización tridimensional. Contiene las librerías de procesamiento geométrico, un conjunto de rutinas para visualización 3D, y la aplicación *rendennonster.*

**Image:** Se compone de operadores generales de procesamiento de imágenes, y la librería *kimage.* Proporciona rutinas para manipular, principalmente, imágenes multibanda con el modelo polimórfico de datos.

**Migration:** Contiene herramientas, documentación y ayuda para trasladar objetos software (programas, toolboxes y *workspaces)* desarrollados con versiones anteriores de Khoros. \

**Support:** Es un conjunto de utilidades diversas, que fundamentalmente sirven para aumentar la potencia del sistema de desarrollo de software.

**Sampledata:** Contiene un conjunto de imágenes y datos de muestra que pueden ser utilizados como prueba a la hora de desarrollar aplicaéiones con Khoros.

Los toolboxes se organizan según una estructura de dependencias, de forma que unos toolboxes se construyen utilizando servicios o librerías de otros, por lo que cada toolbox necesitará de algún otro para poder funcionar (salvo bootstrap, que es del más bajo nivel).

#### **2.3.- Aplicaciones**

Los toolboxes de Khoros 2.1 contienen cientos de programas que constituyen su entorno de desarrollo. Como ejemplo mencionaremos algunos de los más importantes:

**Cantata:** Es una de las aplicaciones principales del toolbox 'Design', y como ya se ha dicho es el soporte del lenguaje de programación visual integrado con Khoros. Cada programa se denomina *workspace,* y se compone de un conjunto de iconos *(gIyphs),* cada uno de los cuales representará un programa concreto, unidos por líneas que a su vez simbolizarán los flujos de datos que pasan de unos a otros.

**Craftsman:** Utilidad para la gestión de toolboxes. Permitirá su creación, eliminación, adición de nuevas aplicaciones, etc.

**Composer:** Diseñado para la edición y manipulación de objetos software (programas). Con él se puede acceder a la edición de la interfaz de usuario, generar el código fuente y llevar a cabo la compilación.

**Guise:** Este programa permite editar interactivamente los interfaces gráficos de los programas de Khoros. Se puede llamar desde Composer.

**Kman:** Es la versión Khoros de la instrucción*man* de UNIX, empleada para leerlas páginas de ayuda de cualquier programa Khoros. Incorpora la posibilidad de buscar mediante palabras clave.

**Kgenimake y Kgenmake:** Se encargan de generar los ficheros Makefile e Imakefile, necesarios para la compilación de los ficheros fuente.

**Ghostwriter:** Es la utilidad que se encarga de escribir automáticamente el código fuente de las aplicaciones que construyamos con Khoros, para que acepten los argumentos de línea de comandos. Si se aplica a una librería, genera además las páginas de ayuda *(man pages).*

**Conductor:** Tiene el mismo propósito queGhostwriter,sólo que para aplicaciones Xwindows.

**KarithI y Kharith2:** Llevan a cabo operaciones aritméticas en coma flotante.

Kfft: Lleva a cabo Transformadas Rápidas de Fourier, desde una hasta cinco dimensiones.

#### **3.- CANTATA**

Corno ya se ha dicho anteriormente, Cantata es el lenguaje de Programación Visual Orientada a Flujo de Datos del sistema Khoros. Un programa visual es un grafo dirigido, en el que cada nodo representa un operador o función, y cada arco representa el camino por el que circulan los datos. Este enfoque intuitivo permite, tanto a usuarios expertos como a principiantes, la construcción y el prototipado rápido de aplicaciones, sin necesidad de un entrenamiento específico.

Cada icono *(gIyph)* representa o bien un programa del sistema Khoros, o bien una función especial (procedimientos, lazos, bifurcaciones, etc.). Cada uno de los cientos de programas individuales para procesamiento y visualización de datos de Khoros puede ser representado mediante un *gIyph.* Incluso un mismo programa, capaz de realizar varias funciones, puede llevar asociados varios *gIyphs* distintos para una mejor comprensión de su funcionamiento. El usuario/programador únicamente tiene que elegir los *gIyphs* adecuados, situarlos en el espacio de trabajo (desde ahora *workspace)* y enlazar los puntos de entrada y salida mediante arcos para indicar los flujos de datos.

Los *workspaces* pueden ser almacenados en disco para su posterior utilización. Incluso pueden ser encapsulados como un único *gIyph* e incluidos en los *toolboxes* de Khoros.

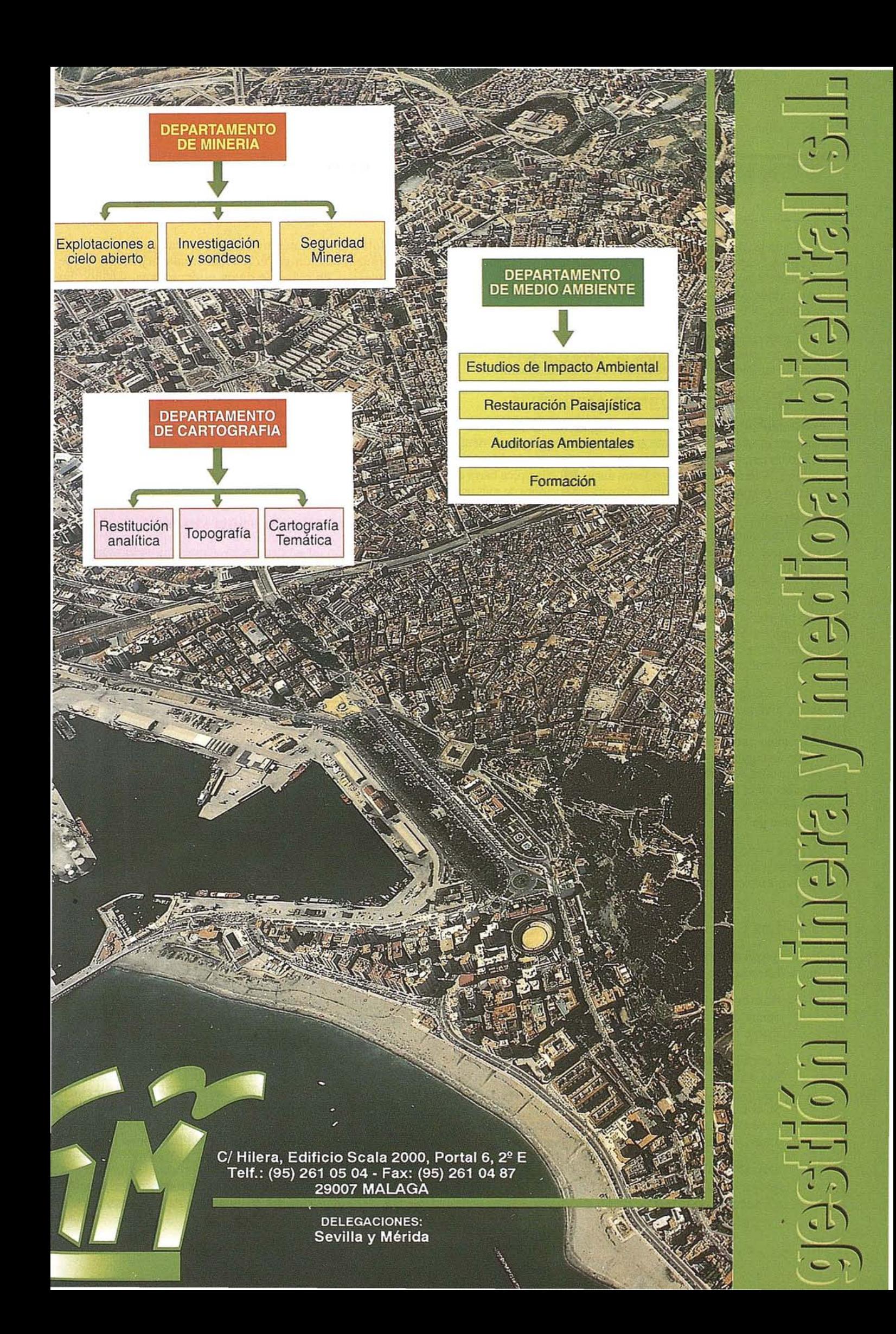

Cada *glyph* lleva asociada una ventana *(pane),* en la cual se especifican los parámetros de entrada y salida del programa asociado. Cantata acepta expresiones como parámetros, lo que en combinación con su capacidad para soportar jerarquías, lazos y control de flujo proporciona una enorme potencia.

La ejecución de los *glyphs* se lleva a cabo de forma concurrente y automática desde que se inicia el programa visual, aunque también pueden ejecutarse uno a uno manualmente.

#### 3.1.- El workspace

Como se puede apreciar en la figura, en el cuerpo de la ventana principal de Cantata aparece nuestro programa visual, como un conjunto de iconos conectados por arcos de diferentes colores. Además tenemos a nuestra disposición la típica barra de menús yel conjunto de botones (4), para las acciones de más uso.

El color de los arcos está relacionado con la disponibilidad de los datos en nuestro programa visual. Si el arco es verde (1), indica que los datos correspondientes han sido generados y se encuentran disponibles; si, por el contrario, el arco fuera amarillo (2), significaría que los datos aún no están listos. En cuanto a las conexiones moradas (3), son de control y significan que hasta que un *glyph* no haya terminado completamente su ejecución, no puede entrara ejecutarse otro. En nuestro ejemplo, *'K-means'* no puede ejecutarse hasta que *'Histogram'* no haya terminado completamente de procesarse.

El workspace que aparece en la figura está diseñado para reunir una imagen de cuatro bandas (Band 0, Band 1, Band 2 y Band 3), que bien podría haberse obtenido mediante satélite, en una única estructura, y posteriormente clasificar los *pí:xeles* según un algoritmo de *ciustering* (K-medias). Para complicar un poco la cosa, hemos incluido ruido en dos de las bandas, además de calcular el histograma de otra. La simplicidad e intiuitividad del programa visual resultante pone de manifiesto la extrema facilidad de uso y la potencia de un paquete como Khoros.

Los workspaces son entidades jerárquicas. Podemos encapsular un programa visual completo dentro de un único *glyph,* y porsupuesto construir estructuras de control (lazos, condiciones, etc.).

#### 3.2.- Los Glypbs

Un *glyph* es un icono que representa a un programa ejecutable de Khoros, y se compone de los siguientes elementos:

- Nombre del Operador: Es el nombre del programa u operador asociado al *glyph.* Aparece justo debajo del ícono.
- Entrada/Salida de datos: Representadas por cuadrados de color en el lateral izquierdo (entrada) o derecho (salida) indican los flujos de información que soporta. Si el cuadrado es azul, significa entrada opcional no conectada, si es amarillo, significa que aún no hay datos, y si es verde significa que hay datos disponibles.
- Entrada/Salida de Control: Los dos cuadrados grises que hay encima de las entradas/salidas de datos. Permiten secuenciar la ejecución de los *glyphs. (3).*
- Botón de Ejecución: Permite ejecutar manual e individualmente un *glyph* (encender/apagar), siempre que todas las entradas de datos estén activas. Cuando un *glyph* está en funcionamiento, aparece su botón de ejecución en color rojo (6).
- Acceso al Pane: Pulsando sobre la esquina superior izquierda de un *glyph* aparece la ventana *(pane)* con los argumentos asociados al *glyph* correspondiente.

Para aumentar la potencia de los programas visuales, Cantata incorpora una serie de *glyphs* especiales, que permiten construir estructuras de control de flujo. Por ejemplo, podemos evaluar expresiones lógicas para hacer que el flujo de datos *viaje* por caminos alternativos, efectuar ciclos (tanto definidos como indefinidos), colocar disparadores para retener un flujo de datos hasta que otro esté disponible, etc.

#### 3.3.- Ejecutar un programa visual

La ejecución de un programa visual se puede realizar de múltiples formas. Dependiendo de nuestras necesidades, podremos iniciar la ejecución del *workspace* de forma que todos los *glyphs* se vayan poniendo en marcha en cuanto estén disponibles todos sus datos de entrada, o bien ejecutar paso a paso el programa, o incluso poner en marcha manualmente cada *glyph* (siempre y cuando sus datos de entrada estén disponibleS), pulsando sobre su botón de ejecución. Si todo ocurre con normalidad, en los *glyphs* se irán activando los indicadores de disponibilidad de datos conforme vayan recibiendo y generando información.

#### 4. Los programas de Khoros: Krutinas, Xvrutinas y MPD

Todos y cada uno de los programas que integran el paquete de Khoros se engloban en uno de estos dos tipos. En general, se denominan Xvrutinas a todos los ejecutables que necesitan algún tipo de interacción gráfica con el usuario, y Krutinas a todos aquellos que no necesitan de un apoyo gráfico para su ejecución. Por ejemplo, un ejemplo de Krutina podría ser el. producto de dos matrices, y otro de Xvrutina sería un programa que levantara el perfil tridimensional de un terreno a partir de un conjunto de datos de alturas.

Otro detalle importante que cabe resaltar es que los programas (Krutinas y Xvrutinas) de Khoros pueden ser ejecutados mediante la línea de comandos, y que el paso de parámetros se realiza de forma estándar y homogénea para todo el paquete.

En cuanto al MPD (Modelo Polimórfico de Datos), es la estructura más potente y compleja que Khoros pone al servicio del programador en C para la construcción de aplicaciones de tratamiento de datos científicos. Cada una de las abstracciones de datos que incorpora Khoros (el MPD no es la única) se maneja mediante lo quesedenomina unAPI*(ApplicationProgramming Interface),* que engloba al conjunto de funciones de librería que nos permiten manipular el objeto abstracto.

El API del MPD define un tipo de dato, *kobject,* que nos permite declarar instancias individuales de esta estructura. El

acceso al objeto se realiza a través de las Primitivas y los Atributos:

- Las Primitivas son las funciones implementadas sobre la abstracción de datos que nos permiten acceder a los datos (información) que ésta contiene. Las más importantes son put data y get data, empleadas para cargar y recuperar respectivamente la información almacenada en el objeto.
- Los Atributos son para almacenar los meta-datos, o información referente al tamaño del objeto, tipo de información que contiene, segmentos activos, etc. El MPD posee una gran cantidad de atributos, proporcionando mecanismo de control excelente.

Un objeto perteneciente al MPD se estructura según cinco segmentos: value, location, time, mask y map, cada uno de ellos con un propósito y una estructura específicos.

El segmento value se utiliza para almacenar el conjunto de datos del objeto, y se estructura como un conjunto de volúmenes de vectores en el tiempo, con lo que tenemos cinco dimensiones (ancho, alto, profundidad, tiempo y número de elementos de cada vector). Los tamaños de estas dimensiones se cargarán en los atributos correspondientes. El tipo de dato individual puede ser, como es lógico, cualquiera, desde un simple byte a un número complejo de doble precisión.

Location se emplea en el caso de que la ubicación espacial de los datos no corresponda con la que les correspondería según sus índices de direccionamiento  $(x, y, z)$  en el segmento value. De esta forma se puede expresar explícitamente la ubicación espacial de cada dato individual.

El segmento time es utilizado cuando la distribución temporal de los volúmenes asociados al segmento value no es uniforme. En este caso se asociaría una etiqueta de tiempo explícita a cada volumen individual.

Mask se emplea para enmascarar datos individuales sobre los que no queramos operar. De esta forma tenemos un método sencillo de aplicar tratamientos a zonas de la imagen, o de ignorar valores que puedan dar problemas, etc.

Finalmente, map es un segmento que se emplea cuando la longitud de los vectores individuales es muy larga y los vectores concretos que aparecen son relativamente pocos. En ese caso, lo que se hace es almacenarlos en este segmento, con un número de índice asociado. Entonces el segmento value contendrá, no los vectores individuales, sino los números de índice de dichos vectores dentro del segmento map.

Como puede apreciarse, esta estructura es adecuada para representar, desde señales unidimensionales que se distribuyen en el tiempo, hasta complejos mapas tridimensionales de medidas no uniformemente repartidas en el espacio, variables en el tiempo. En aplicaciones relacionadas con la Cartografía podríamos almacenar gráficos de mapas, representaciones tridimensionales de terrenos, lecturas multibanda efectuadas con satélite, etc. Y lo más importante de todo es que podemos manipular toda esta información de manera homogénea, sin preocuparnos para nada de las características concretas del ordenador (u ordenadores) que estemos empleando para realizar tales procesamientos.

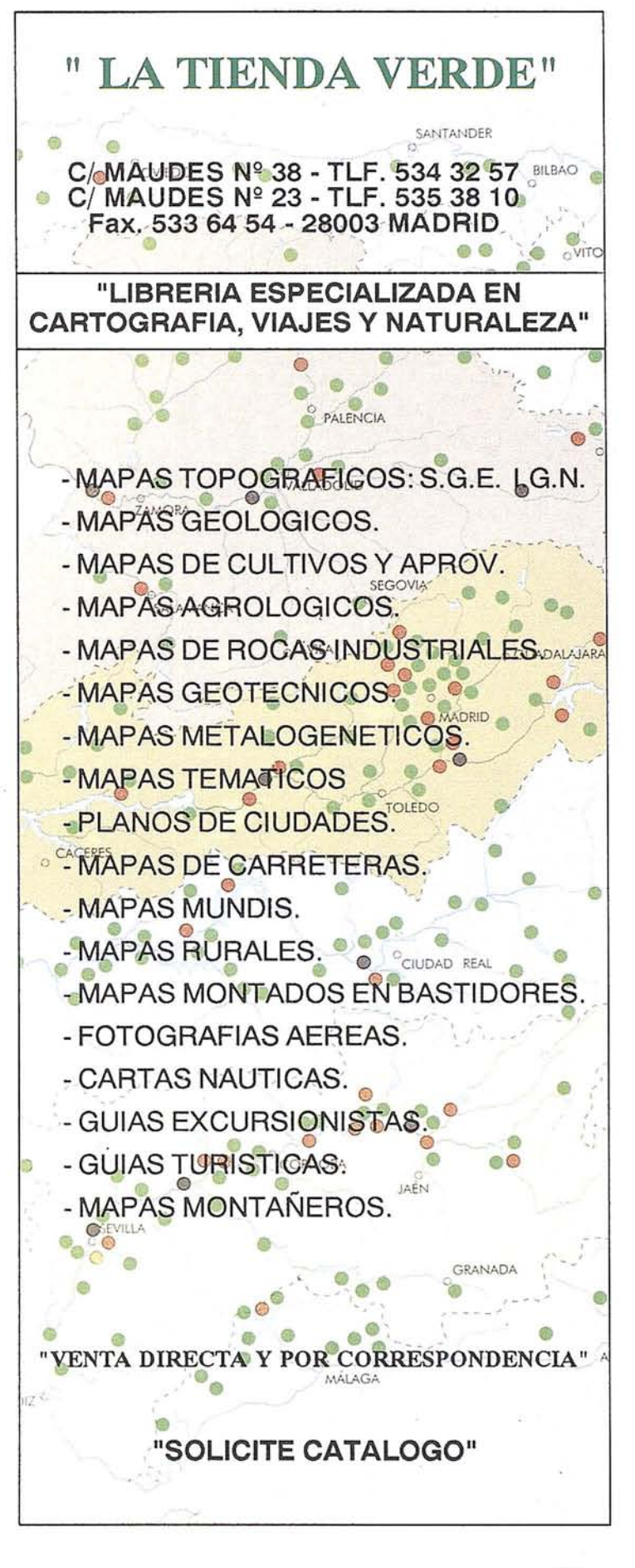

## **LA BOUTIQUE DE LA CARTOGRAFÍA**

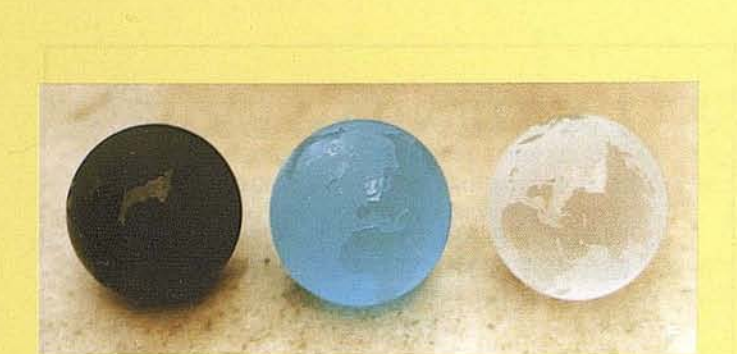

CON LOS CONTINENTES GRABAOOS SOBRE EL CRISTAL Reí. 9909 P. Cristal Tierra Transparente Reí. 9910 P. Cristal Tierra Negra Ref. 9911 P. Cristal Tierra Azul 7,5 cm. Ø Precio: 3.500 ptas.

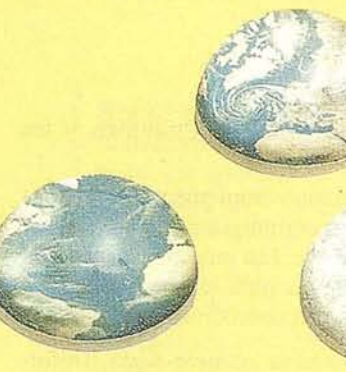

PISAPAPELES BRILlAN EN lA OSCURIDAD Ref. 1239 Pisapapel Tierra oceano luminoso Reí. 1240 Pisapapel Tierra Polo luminoso Ref. 1241 Pisapapel Luna luminoso 9,5 Ø x 4 cm. Precio: 2.700 ptas.

GEO DISCO INFORMACION GENERAL

**GEODISCO** 34 cm. Ø Ref. 1151 Precio: 3.200 ptas. **S**<br>Eliminati

LUNA RELIEVE Reí. 1234 Precio: 3.000 ptas. 31 cm. Ø

3 D moonlight

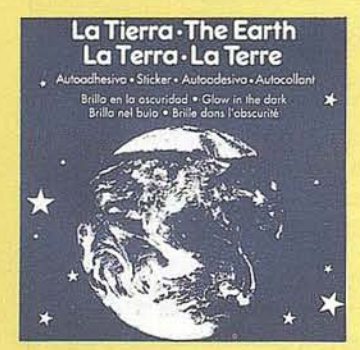

MINI TIERRA<br>Ref. 1179 12,5 cm Ø Precio: 1.300 ptas.

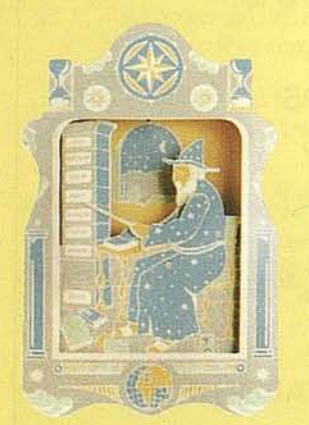

HIGRÓMETRO<br>Ref. 1119 24 x 37 cm. Precio: 3.300 ptas.

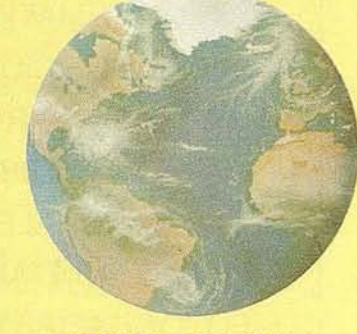

TIERRA ADHESIVA<br>Ref. 1173 29 cm. 0 29 cm. Ø Precio: 1.400 ptas.

BOLETIN DE PEDIDO A CARTOSIG EDITORIAL

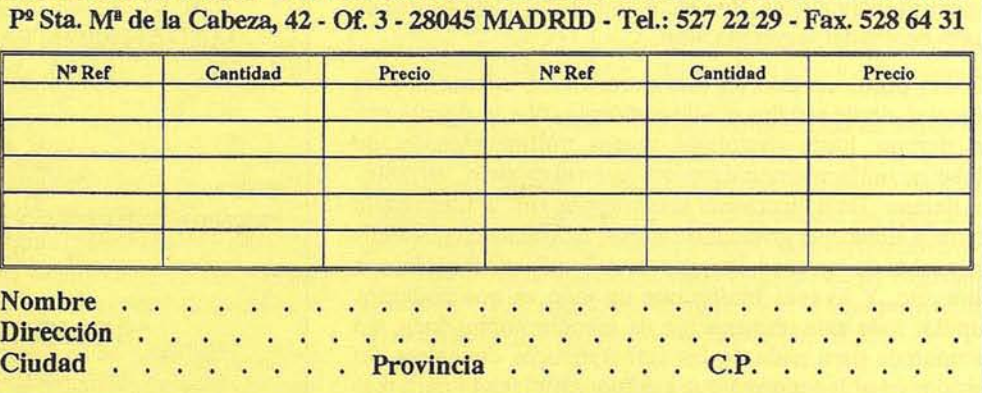

Forma de pago, contrareembolso. NOTA: Cargo adicional por manipulado y envio 300 pts.

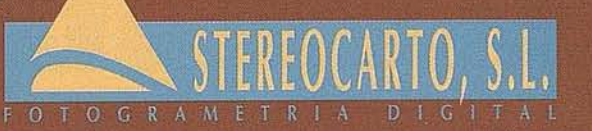

Antonia Ruíz Soro 11 - 28028 Madrid Tel. 725 84 49 - Fax 361 01 50

## **ANÁLISIS DE TÉCNICAS FFT PARA DETERMINACIÓN DEL GEOIDE**

#### A. J. Gil.

Dpto. de Ingeniería Cartográfica, Geodésica y Fotogrametría. Escuela Politécnica Superior. Universidad de Jaén.

E. Gavilán.

Secc. Dptal. de Astronomía y Geodesia. Fac. Ciencias Matemáticas. Universidad Complutense de Madrid.

G. Rodríguez-Caderot. Sec. Dptal. de Astronomía y Geodesia. Fac. Ciencias Matemáticas. Universidad Complutense de Madrid.

#### **Resumen**

El objetivo de este estudio es la comparación de diversas técnicas espectrales para la determinación de ondulaciones del geoide.

La fórmula de Stokes se puede evaluar eficientemente mediante la transfonnada rápida de Fourier unidimensional y bidimensional en el plano o en la esfera para obtener ondulaciones del geoide de gran precisión.

En este trabajo nos centraremos en el análisis de distintas técnicas numéricas basadas en esta transfonnada de Fourier según las distintas aproximaciones de la función núcleo de Stokes mediante la aplicación de las mismas en diversas zonas de España.

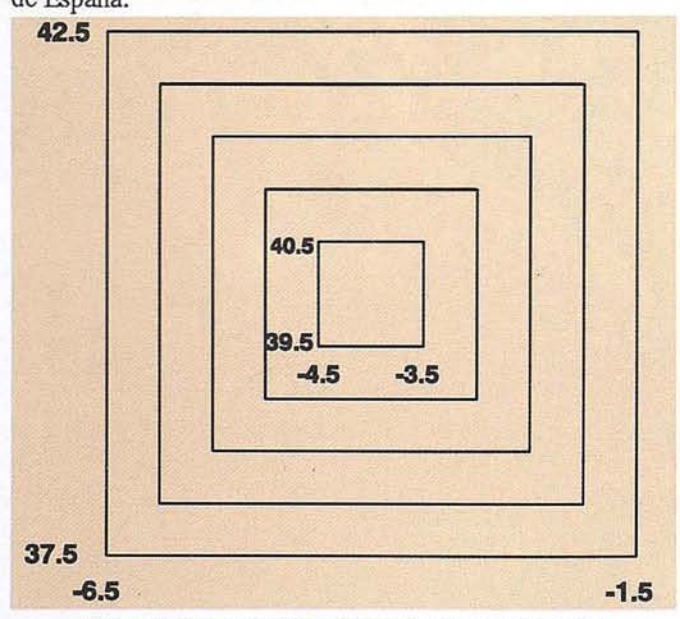

Figura 1. Representación gráfica de las zonas de estudio.

Por último, se realiza una comparación de los tiempos de ejecución entre los distintos métodos según los tamaños de las zonas de estudio.

#### **1. INTRODUCCIÓN**

En los últimos años se ha producido una gran demanda de ondulaciones del geoide de gran precisión para fines geofísicos y geodésicos [1], [2]. En geodesia, conseguir este propósito es de gran importancia en muchos casos, como por ejemplo, para la obtención de altitudes ortométricas. Éstas pueden ser determinadas sin necesidad de hacer nivelación mediante la combinación de la determinación gravimétrica de ondulaciones del geoide con altitudes elipsóidicas obtenidas mediante el sistema de posicionamiento global (GPS). Esto nos permite calcular fácilmente altitudes ortométricas en montañas o lugares de difícil acceso [21].

El uso de las técnicas espectrales basadas en la transfonnada rápida de Fourier nos permite calcular ondulaciones del geoide con gran precisión en todos los puntos de una malla simultáneamente con una reducción en tiempo de ejecución notable frente a los métodos de integración numérica convencionales [4], [20].

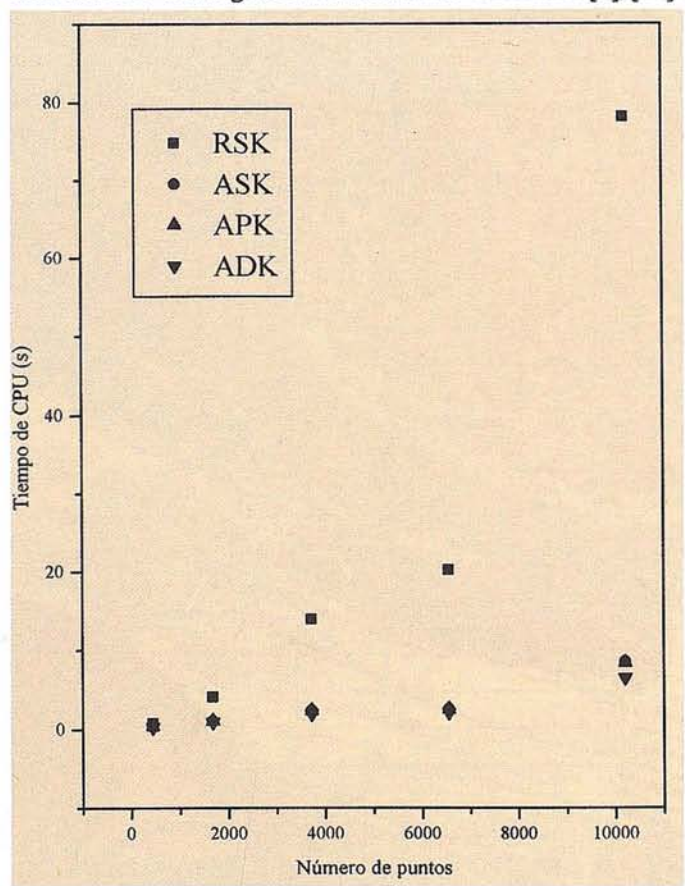

Figura 2. Variación del tiempo CPU con el número de puntos.

## TPS-System 1000 - medición completa

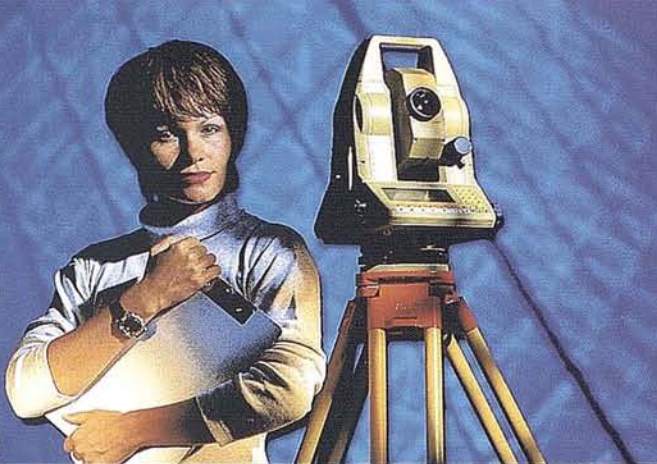

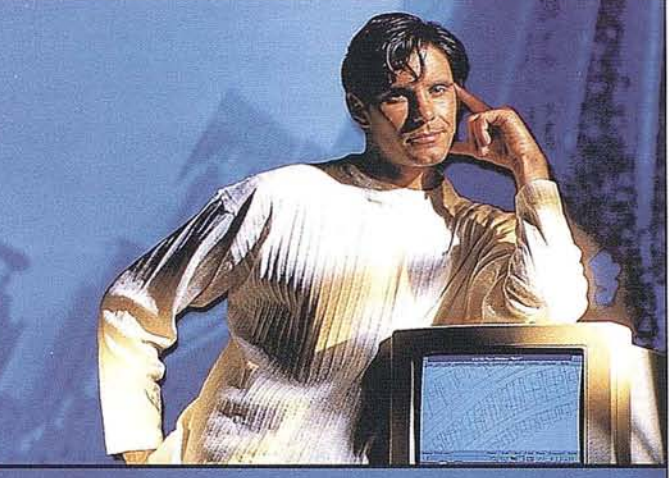

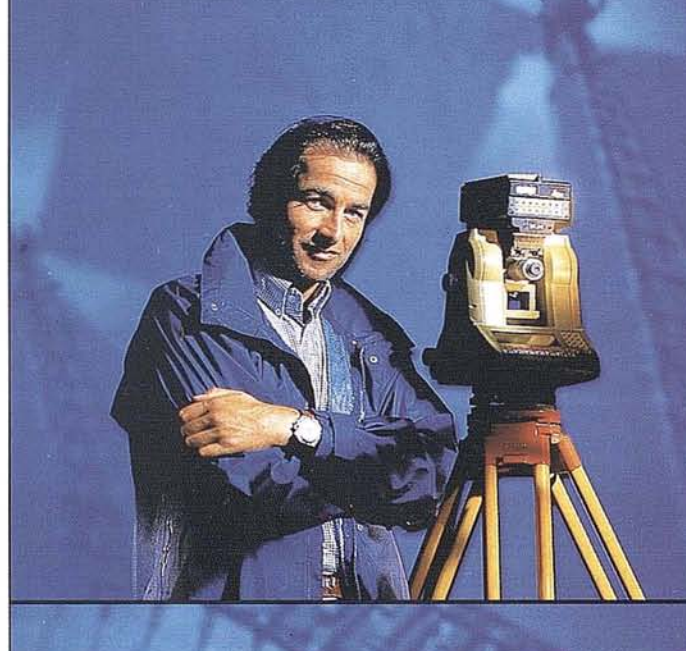

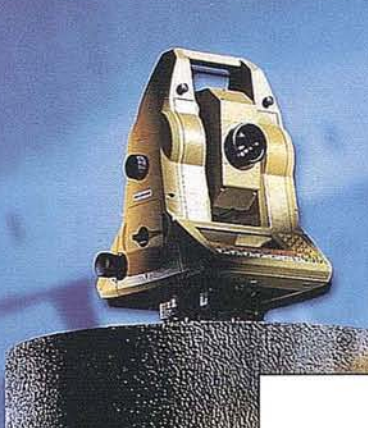

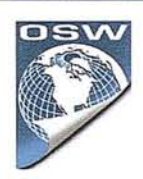

¿Desea un sistema de medición por teodolito que cumpla sus altas exigencias en cuanto a precisión, fiabilidad y manejabilidad?  $-$  Por supuesto $\lambda$ Quiere un sistema que<br>pueda ampliarse en el

futuro? – Claro –  $i$ Debe ser motorizado el teodolito?

- Eso estaría bien -¿Y desea en el futuro emplear sus datos GPS directamente en su<br>teodolito? – Seguro!

TPS-System 1000 - la solución de medición completa para las tareas de hoy y de mañana. Consúltenos.

BARCELONA Freixa, 45 Teléf. (93) 414 08 18 Fax (93) 414 12 38

G<sub>FO</sub> S<sub>5-9</sub>

**MADRID** Basauri, 17 Edit. Valrealty Teléf. (91) 372 88 75 Fax (91) 372 89 06

SEVILLA Virgen de Montserrat, 12 bjs. dcha. C Teléf. (95) 428 43 53 Fax (95) 428 01 06

BILBAO Teléf. /Fax (94) 427 65 85

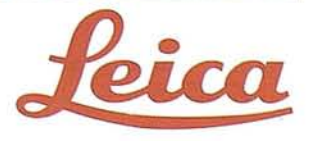

Dentro de la utilizaci6n de este tipo de técnicas FFI' se pueden diferenciar varios métodos según la funci6n núcleo de Stokes que se considere [12], [18]. Estos métodos son:

- 1. Aproximaci6n plana del núcleo de Stokes: En este método la integral de Stokes original se reformula para llegar a expresarla en forma de convoluci6n bidimensional mediante la aproximaci6n de la funci6n núcleo de Stokes esférica por la funci6n en el plano. Dentro de este método distinguiremos dos casos que surgen de las dos formas en que puede ser expresado el espectro de esta funci6n: de forma discreta o analítica [22].
- 2. Aproximaci6n esférica del núcleo de Stokes: Esta aproximaci6n surgi6 debido a la necesidad de mayor precisi6n en el cálculo de las ondulaciones del geoide. En este método se utiliza de nuevo una convolución bidimensional pero utilizando ahora una aproximación esférica de la funci6n núcleo de Stokes, tomando una latitud media del área de cálculo [3], [19].
- 3. Núcleo de Stokes esférico riguroso: Para poder solventar las limitaciones introducidas por los métodos anteriores a la verdadera función discreta de Stokes se desarrolló un nuevo método basado en la transformada rápida de Fourier esférica unidimensional, que nos permite el cálculo de la funci6n de Stokes discreta real paralelo a paralelo sin ninguna aproximación [7].

Al igual que la precisi6n, es también muy importante tener métodos que nos permitan calcular ondulaciones del geoide en grandes zonas sin que ello nos produzca una saturación de la memoria del ordenador o nos lleve un tiempo excesivo de cálculo. Por ello hemos realizado un estudio de las ventajas e inconvenientes de cada uno de estos métodos en estos dos campos junto con la precisión de cada método [5].

#### **2.** MÉTODOS PARA LA **DETERMINACIÓN DEL GEOIDE**

(1) Mediante la técnica eliminación-restitución, el geoide gravimétrico, denotado como *NG,* se puede expresar como [6], [9], [13]:

$$
N_G(\varphi_{p}, \lambda_{p}) = N(\varphi_{p}, \lambda_{p}) + N_{GM}(\varphi_{p}, \lambda_{p}) + N_{T}(\varphi_{p}, \lambda_{p})
$$

donde *NT* representa el efecto topográfico indirecto en las ondulaciones del geoide debido a la topografía, *NGM* es la contribución del modelo de geopotencial y N es la contribución de las anomalías residuales de la gravedad  $\delta_g(\varphi, \lambda)$ , calculada mediante la integral de Stokes como sigue [14]:

$$
N_G(\varphi_p, \lambda_p) = \frac{R}{4\pi\epsilon} \int \int \delta_g(\varphi, \lambda) S(\varphi_p, \lambda_p, \varphi, \lambda) \cos \varphi \cos \lambda \, d_{\varphi} d_{\lambda}
$$

donde y es la gravedad normal al elipsoide.

La anomalía de la gravedad residual viene definida por:

(3)

$$
\delta_g(\varphi, \lambda) = \Delta_g(\varphi, \lambda) - \Delta_g G_M(\varphi, \lambda) + c(\varphi, \lambda)
$$

donde  $\Delta_g$  es la anomalía de la gravedad aire-libre,  $\Delta_g$ GM es la anomalía de la gravedad calculada con un modelo de geopotencial y e es la corrección de terreno.

(4) La función S se denomina función núcleo de Stokes y se puede expresar por:

$$
S(\varphi_p, \lambda_p, \varphi, \lambda) = \frac{1}{s} - 6s + 1 - 5(1 - s^2) - 3(1 - 2s^2)L_n (s + s^2)
$$
  
donde (5)

$$
s^{2} = \sin^{2} \frac{\varphi_{p} - \varphi}{2} + \sin^{2} \frac{\varphi_{p} - \lambda}{2} \cos \varphi_{p} \cos \varphi
$$

En la práctica, para calcular las ondulaciones del geoide por integraci6n numérica, la ecuación (2) se puede escribir como [17]:

$$
N(\varphi_p, \lambda_p) = \frac{\Delta \varphi \Delta \lambda R}{4\pi \gamma} \sum_{n=0}^{N-1} \sum_{m=0}^{M-1} \delta g(\varphi_n, \lambda_m)
$$
\n
$$
\cos \varphi_n S(\varphi_p, \lambda_p, \varphi_n, \lambda_m)
$$
\n(6)

Teniendo en cuenta la singularidad de la función núcleo de Stokes cuando  $(j_n, l_m) = (j_p, l_p)$ , la contribución a la ondulación del geoide de la anomalía de la gravedad en el punto de cálculo se puede obtener por separado como:

$$
\delta N(i,j) = \frac{\sqrt{\Delta x \Delta y}}{\gamma \sqrt{\pi}} \Delta g(i,j)
$$

(7)

Con diferentes aproximaciones de la función núcleo de Stokes, las ondulaciones residuales del geoide N se pueden evaluar simultáneamente en todos los puntos de la malla mediante la transformada rápida de Fourier unidimensional o bidimensional [10], [17].

#### **2.1. FFf Unidimensional con Núcleo Esférico Riguroso**

En este caso vamos a considerar el hecho de que el núcleo de Stokes es constante para todos los puntos de cálculo a lo largo de un mismo paralelo y por tanto la expresión (6) se puede expresar como una convolución en la direcci6n Este-Oeste de la siguiente manera [7], [12]:

$$
N(\varphi_{\mathsf{p}}, \lambda_{\mathsf{p}}) = \frac{R}{4\pi\gamma} \sum_{n=0}^{N-1} \left[ \sum_{m=0}^{M-1} \delta g(\varphi_{\mathsf{n}}, \lambda_{\mathsf{m}}) \cos \varphi_{\mathsf{w}} S(\varphi_{\mathsf{p}}, \varphi_{\mathsf{n}}, \lambda_{\mathsf{p}} - \lambda_{\mathsf{m}}) \Delta \lambda \right] \Delta \varphi
$$

$$
= \frac{R}{4\pi\gamma} \sum_{n=0}^{N-1} \left[ \delta g(\varphi_{\mathsf{p}}, \lambda_{\mathsf{p}}) \cos \varphi_{\mathsf{p}} \right] * S(\varphi_{\mathsf{p}}, \lambda_{\mathsf{p}}, \delta \lambda)
$$

Utilizando la transformada de Fourier unidimensional, las ondulaciones del geoide residuales en un paralelo pueden ser calculadas simultáneamente sin ninguna aproximación mediante la expresión:

## **Hay Empresas que dejan huella.**

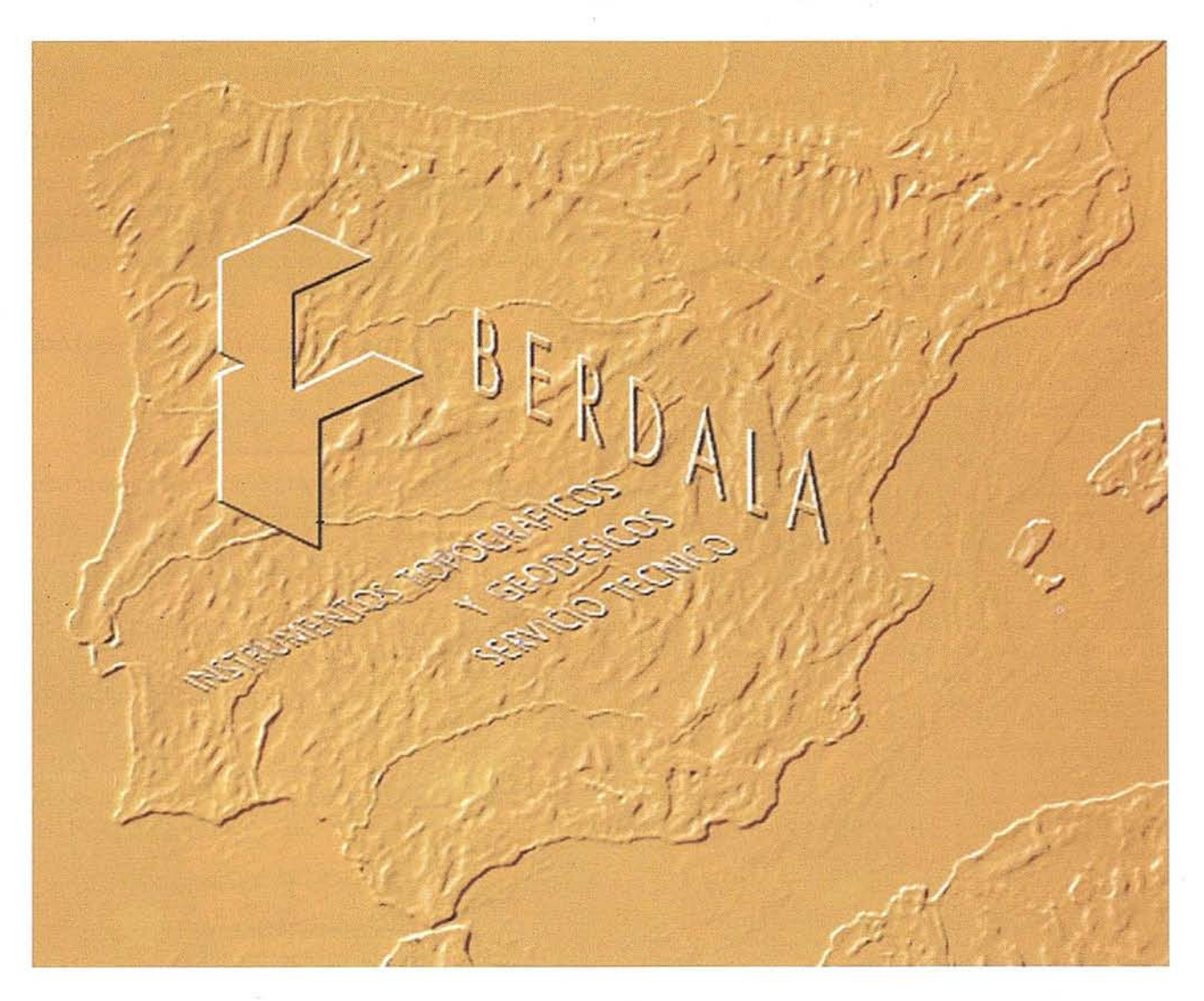

En un sector como el nuestro, hay pocas empresas que por su personalidad y buen servicio dejen huella a lo largo de los años. Somos conscientes de que debemos ofrecer los productos de la más avanzada tecnología y un servicio esmerado, para que nuestros clientes confíen cada día más en BERDALA.

Como distribuidores de instrumentos geodésicos de Carl Zeiss Jena GmbH y representantes exclusivos de Geo-Fennel, disponemos de la más extensa gama de aparatos topográficos y accesorios para la topografía.

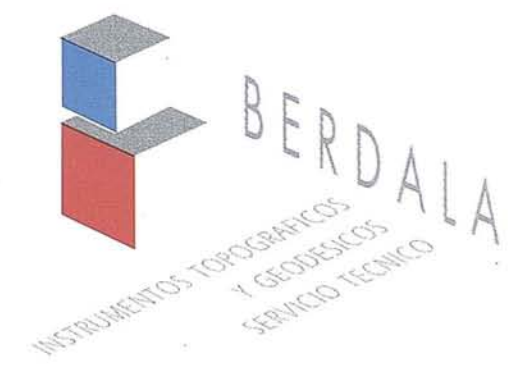

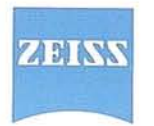

**21 BIANN**<br>VENTAS: Balmes, 6 - 08007 BARCELONA - Tel. (93) 302 20 45 - Fax. (93) 301 80 49<br>SERVICO TÉCNICO: Pelayo, 11, 5ºA - 08001 BARCELONA - Tel. (93) 302 20 94 - Fax. (9 SERVICO TÉCNICO: Pelayo, 11, 59A - 08001 BARCELONA - Te!. (93) 302 20 94 - Fax. (93) 302 57 89

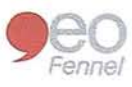

$$
N(\varphi_p, \lambda) = \frac{\Delta \varphi \Delta \lambda R}{4\pi \gamma} \sum_{n=0}^{N-1} \mathcal{F}^{-1} [\mathcal{F} \{ \delta g(\varphi_n) \right)
$$
\n
$$
\cos \varphi_n \} \mathcal{F} \{ S(\varphi_p, \varphi_n, \delta \lambda) \}]
$$
\n(9)

donde  $F y F^{-1}$  representan el operador transformada de Fourier unidimensional y su inverso.

La mayor ventaja de este método es que, en combinaci6n con la técnica de rellenado de ceros de la matriz para eliminar los efectos del borde, da los mismos resultados que los que se obtendrían mediante una integraci6n numérica directa [8], [16). Además, s610 se trabaja con un vector unidimensional complejo cada vez, obteniéndose una considerable reducci6n de memoria de ordenador en comparaci6n con las técnicas de FFT bidimensionales que veremos a continuación. Evidentemente, este método consume más tiempo de ejecuci6n, puesto que cada operaci6n FFr se efectúa paralelo por paralelo. A pesar de ello, es más eficiente que la integraci6n numérica directa clásica. Más adelante, en este mismo trabajo, se realizará un estudio comparativo de los tiempos de ejecuci6n según los distintos métodos.

#### **2.2. FFf Bidimensional con Núcleo Esférico Aproximado**

Ahora vamos a sustitur en la ecuación (5) cos φ<sub>ρ</sub> cos φ por cos 2 *cpm,* donde *cpm* es la latitud media del área de cálculo. En este caso,  $s<sup>2</sup>$  queda [19]:

$$
s^{2} = \sin^{2} \frac{\varphi_{p} - \varphi}{2} + \sin^{2} \frac{\lambda_{p} - \lambda}{2} \cos^{2} \varphi_{m}
$$
 (10)

**Analiticamente Defmido** Con esta aproximaci6n la ecuaci6n (6) se puede expresar en forma de convoluci6n de la siguiente manera:

$$
\mathbf{y}_{1,M} \tag{11}
$$

$$
N(\varphi_{\rm p}, \lambda_{\rm p}) = \frac{R}{4\pi\gamma} \sum_{n=0}^{N-1} \sum_{m=0}^{N-1} \delta g(\varphi_{\rm n}, \lambda_{\rm m}) \cos \varphi_{\rm n} S(\varphi_{\rm p} - \varphi_{\rm n}, \lambda_{\rm p} - \lambda_{\rm m}, \varphi_{\rm m}) \Delta \varphi \Delta \lambda
$$

$$
= \frac{R}{4\pi\gamma} \left[ \delta g(\varphi_p, \lambda_p) \cos \varphi_p \right] * S(\varphi_p, \lambda_p, \varphi_m) \right]
$$

y puede ser evaluada eficientemente mediante la transformada de Fourier bidimensional como sigue:

(12)  
\n
$$
N(\eta, \lambda) = \frac{\Delta \phi \Delta \lambda R}{4\pi \gamma} \quad F^1 \left[ F\{\delta g \cos \phi\} F\{S(\Delta \phi, \Delta \lambda, \phi_m)\right]
$$

Esta aproximaci6n permite calcular las ondulaciones del geoide residuales en todos los puntos simultáneamente utilizando la transformada de Fourier bidimensional. Por tanto, ahorra tiempo de cálculo en comparaci6n con la transformada de Fourier unidimensional. La desventaja de este método es que requiere el doble de memoria de ordenador al tenerse que hacer un 100% de rellenado de ceros en ambas direcciones, Norte-Sur y Este-Oeste. Además se cometen errores adicionales debido alaaproximaci6n realizada en la funci6n núcleo.

Este error se puede minimizar utilizando el método esférico multibanda de la FFr [3].

#### **2.3. FFf con Núcleo Plano Aproximado**

Si ahora s610 tenemos en cuenta el primer término de la función núcleo de Stokes, la ecuación (6) se reduce a la f6rmula plana de Stokes que se puede expresar en forma de convoluci6n bidimensional discreta como sigue [15]:

$$
N(x_p, y_p) = \frac{1}{2\pi y} \sum_{n=0}^{N-1} \sum_{m=0}^{M-1} \delta g(x_n, y_m) \ln(x_p - x_n, y_p - y_m) \Delta x \Delta y
$$

$$
= \frac{1}{2\pi y} \delta g(x_p, y_p)^* \ln(x_p, y_p)
$$
(13)

(14) Esta expresi6n se puede evaluar mediante la transformada de Fourier bidimensional quedando:

$$
N(x_p, y_p) = \frac{1}{2\pi\gamma} F^1 \left\{ \Delta g(u_n, v_m) L_N(u_n, v_m) \right\}
$$

donde Dg YLN son las transformadas de Fourier discretas de  $j_{g}$  y  $l_{N}$  respectivamente.

(15) En este caso l<sub>N</sub> es la aproximación plana del núcleo de Stokes y se define como:

$$
l_N(x_p - x_n, y_p - y_m) = \frac{1}{\sqrt{(x_p - x_n)^2 + (y_p - y_m)^2}}
$$
  
con  $x_p \neq x_m$  e  $y_p \neq y_n$ 

A la transformada de Fourier de la ecuaci6n anterior es a lo que se denomina el espectro discreto.

## **2.4. FFf con Espectro del Núcleo**

Este caso se basa en el anterior pero en lugar de utilizar la transformada de Fourier discreta para la aproximaci6n plana del núcleo, ahora vamos a utilizar la transformada de Fourier continua de la funci6n núcleo definida como [15]:

$$
L_N(u, v) = \int_{-\infty}^{\infty} \int_{-\infty}^{\infty} l_N(x, y) \exp^{-i2\pi(ux+vy)}
$$
\n
$$
dxdy = \frac{1}{(u^2 + v^2)^{1/2}}
$$
\n(16)

 $(16)$ 

donde *u* y *v* son las frecuencias correspondientes a *x* e *y* respectivamente.  $L_N$  así expresada es lo que se denomina espectro del núcleo analíticamente definido.

Utilizado el espectro del núcleo analíticamente definido, la eficiencia del cálculo se mejora, puesto que no se requiere una transformada rápida de Fourier discreta adicional para transformar la función núcleo discreta dentro del dominio espectral [16].

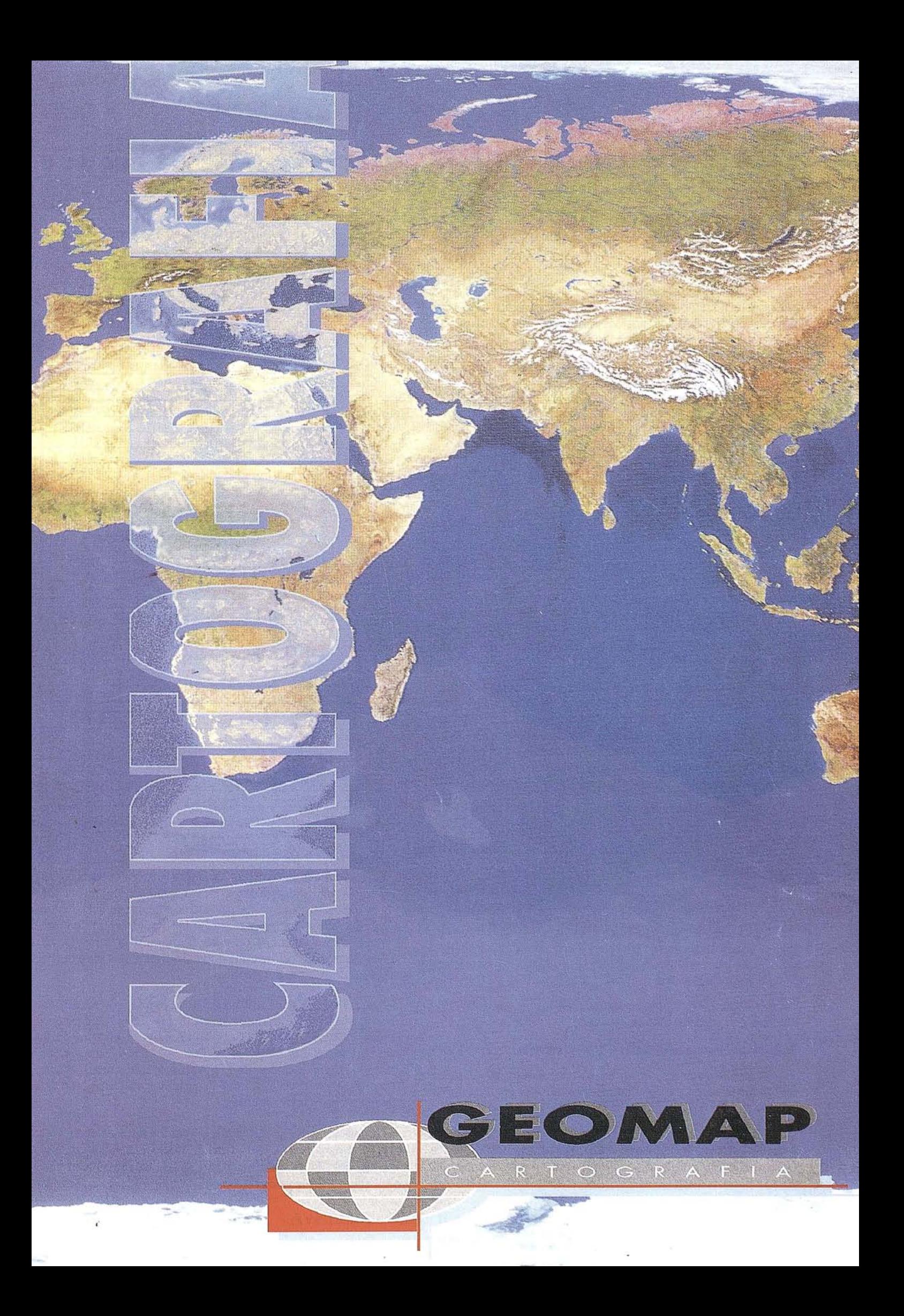

#### **3. RESULTADOS NUMÉRICOS Y ANÁLISIS**

El estudio comparativo entre las distintas técnicas espectrales se ha realizado en cinco zonas de España con dimensiones desde  $1^{\circ}x1^{\circ}$  con 441 puntos hasta  $5^{\circ}x5^{\circ}$  con 10201 puntos dispuestos como se muestra en la figura 1. Los puntos de las cuadrículas tienen un espaciamiento de 3' tanto en la dirección Norte-Sur como en la dirección Este-Oeste. Los límites de las distintas zonas están detallados en la Tabla 1 [S].

| Zona           | Tamaño                       | Nº de puntos     | Límites $(\varphi, \lambda)$                            |
|----------------|------------------------------|------------------|---------------------------------------------------------|
|                | $1^{\circ} \times 1^{\circ}$ | $21 \times 21$   | $(39^\circ.5, -4^\circ.5)$ a $(40^\circ.5, -3^\circ.5)$ |
| $\overline{2}$ | $2^{\circ} \times 2^{\circ}$ | 41 x 41          | $(39^\circ, -5^\circ)$ a $(41^\circ, -3^\circ)$         |
| 3              | $3^\circ \times 3^\circ$     | $61 \times 61$   | $(38^\circ.5, -5^\circ.5)$ a $(41^\circ.5, -2^\circ.5)$ |
| 4              | $4^\circ x 4^\circ$          | $81 \times 81$   | $(38^\circ, -6^\circ)$ a $(42^\circ, -2^\circ)$         |
| 5              | $5^\circ \times 5^\circ$     | $101 \times 101$ | $(37°.5, -6°.5)$ a $(42°.5, -1°.5)$                     |

Tabla 1. Presentación de las zonas

Los datos que hemos utilizado son anomalías de la gravedad residuales, obteniendo por tanto ondulaciones del geoide residuales. En los cálculos se ha realizado un 100% de rellenado de ceros alrededor de las anomalías de la gravedad en ambas dirección Norte-Sur y Este-Oeste cuando se utiliza la transformada de Fourier bidimensional y sólo en la dirección Este-Oeste cuando utilizamos la transformada de Fourier unidimensional.

Con estos datos se han realizado cuatro comparaciones numéricas entre los distintos métodos. Se ha tomado como modelo de referencia para las comparaciones el método de la función núcleo de Stokes esférico riguroso puesto que da los mismos resultados que la integración numérica clásica y, a priori, es más preciso que los otros métodos. Así, las comparaciones que aquí se presentan entre los métodos son:

- Núcleo esférico riguroso y núcleo esférico aproximado (RSK-ASK).
- Núcleo esférico riguroso y núcleo plano analíticamente definido (RSK-ADK).
- Núcleo esférico riguroso y núcleo plano aproximado (RSK-APK).

También se ha realizado una comparación entre el uso de núcleo plano aproximado y núcleo plano analíticamente definido, para ver las diferencias que se producen al considerar los diferentes espectros.

Por último, se realiza un estudio de los tiempos de CPU consumidos en cada uno de los casos.

#### **3.1. Comparación entre los distintos métodos**

En la Tabla 2 se muestran los resultados estadísticos obtenidos al comparar los distintos métodos según la zona de estudio que se considere.

En el primer cuadro se presentan estas diferencias para la zona 1x1. Como se puede observar las diferencias entre los dos casos esféricos son del orden de unos pocos milímetros. Al comparar el caso de núcleo esférico riguroso con los dos casos de núcleo con aproximación plana se puede apreciar que el método de núcleo con aproximación plana y con espectro discreto da mejores resultados que el método de núcleo con aproximación plana y con espectro analíticamente definido.

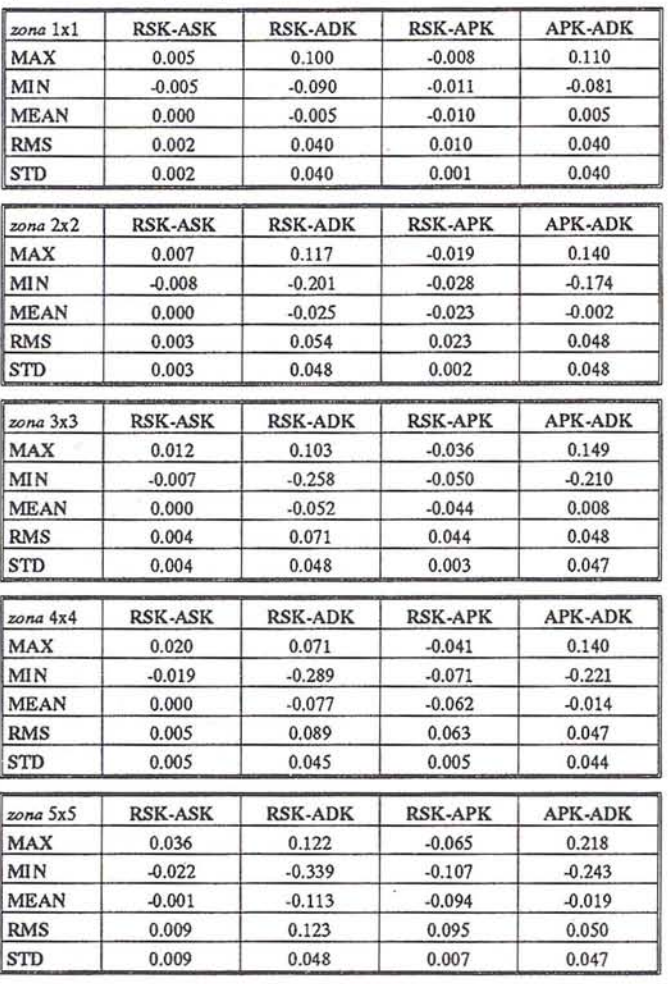

Tabla 2. Comparacl6n entre las diversas técnicas numéricas en las cinco zonas de estudio.

En el último cuadro de la Tabla 2 se presentan las mismas diferencias pero para la zona SxS. Como se puede ver los errores introducidos en la ondulación residual del geoide utilizando aproximaciones en la función núcleo son de entre 23 y 34 cm en términos de valores máximo y mínimo. Es evidente que estos errores no son ya despreciables para determinaciones precisas del geoide.

En la Tabla 3 se muestran los resultados presentados de forma que se puede apreciar la variación de las diferencias entre los distintos métodos según aumenta el tamaño de la zona. En todos los casos se aprecia el crecimiento de los errores al ampliar la zona. Es de gran importancia analizar este problema sobre todo a la hora de clacular ondulaciones del geoide en zonas muy extensas.

De acuerdo con los resultados obtenidos en esta Tabla 3 las aproximaciones planas de la función núcleo, especialmente el espectro del núcleo analíticamente definido, introducen mayores errores en la ondulación del geoide que los cometidos

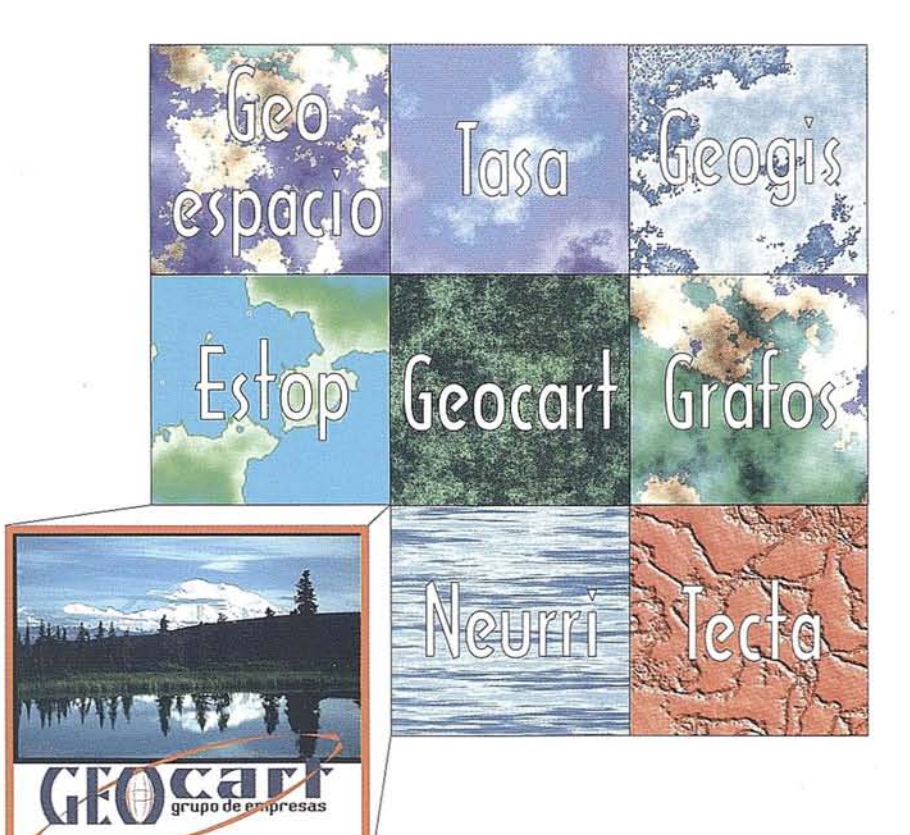

/

## El territorio de la información geográfica

Grupo Geocart

Avenida de América, 49 - 28002 MADRID - Tel. (91) 415 03 50

utilizando la aproximación esférica de la función núcleo. Esto es debido a que las aproximaciones planas de la función núcleo sólo utilizan el primer término de la función núcleo de Stokes esférica, y por tanto no se tiene en cuenta la convergencia de los meridianos [1l].

#### RSK·ASK

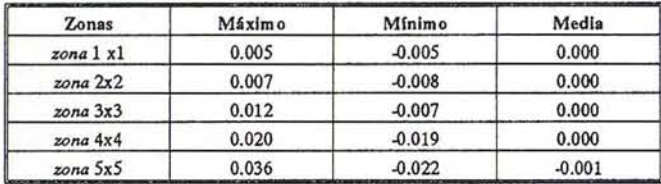

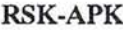

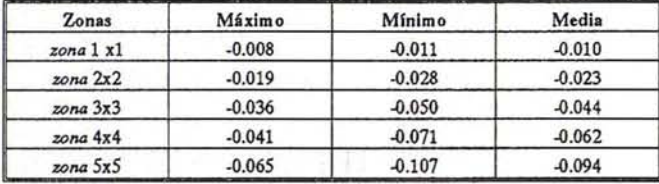

RSK-ADK

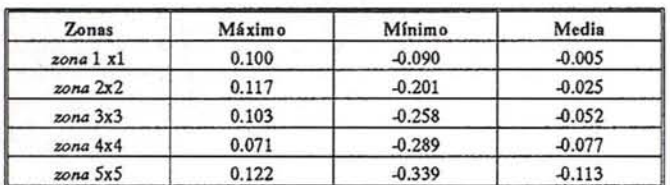

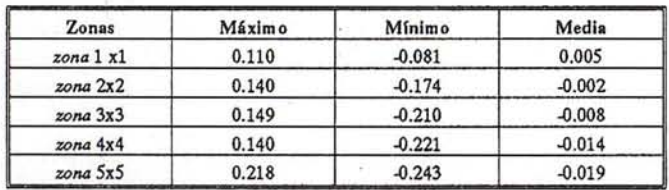

APK·ADK

Tabla 3. Estadistica de las diferencias entre los dlstlntoe métodos según vamos ampliando la zona de cálculo.

También se ha podido apreciar que los errores debidos al uso de la aproximación esférica de la función núcleo de Stokes son mayores en los límites Norte y Sur del área de cálculo que en la zona central. Esto es así por la utilización de  $\cos^2\!\phi_m$  en vez de  $\cos \varphi_p$  cos $\varphi$ , puesto que la diferencia entre estos dos términos es menor en la zona de latitudes centrales del área de cálculo.

Por otro lado también se puede ver que los errores en la ondulación del geoide al utilizar la forma plana de la función de Stokes tienen una tendencia a disminuir de la zona Norte a la zona Sur del área. Esto era de esperar, puesto que el efecto de despreciar la convergencia de meridianos es mayor en latitudes más grandes.

#### 3.2. Comparación de tiempos de CPU

Por último mostramos en la Tabla 4 la comparación de tiempos de ejecución, en segundos, entre los distintos métodos dentro de las diversas zonas.

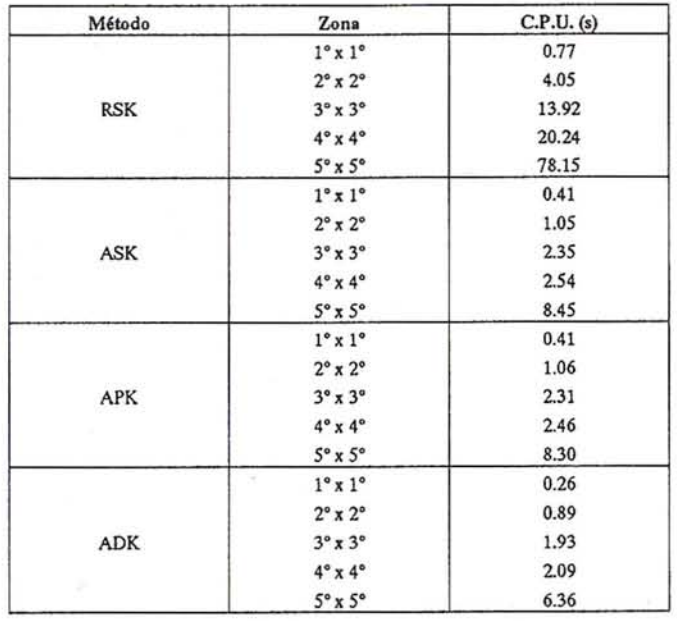

Tabla 4. Comparación de tiempos de ejecución.

Como se puede ver, el casó que tiene mayores tiempos de ejecución en las distintas zonas es el caso de núcleo esférico, siendo los otros tres casos muy similares. Esto se puede apreciar fácilmente en la Figura 2 en la que presentamos una gráfica de tiempos de CPU frente al número de puntos de las distintas zonas.

En esta gráfica se puede apreciar como el caso de núcleo esférico riguroso crece exponencialmente mucho más deprisa que los otros casos al aumentar el número de puntos. También se puede ver que los otros tres casos son muy similares en tiempos de CPU y aumentar lentamente al incrementar el número de puntos.

#### **4. CONCLUSIONES**

Las conclusiones sobre los resultados numéricos presentados se resumen en:

- 1. Como primera conclusión podemos decir que los casos de núcleo esférico riguroso y de núcleo aproximado esférico tienen unas diferencias despreciables para áreas similares a las nuestras.
- 2. Por otro lado las diferencias entre el caso de núcleo esférico riguroso y los dos casos de aproximación plana de la función núcleo de Stokes, en particular en el caso de espectro analíticamente definido, es ya demasiado elevada para cálculos de geoides de alta precisión.
- 3. También se puede concluir que las discrepancias entre los dos casos de núcleo esférico aumentan al incrementar la zona de cálculo. Esto es debido a la utilización de una latitud media en el caso aproximado, que nos produce errores cada vez mayores en las zonas Norte-Sur del área de cálculo que son las más alejadas de esta latitud.

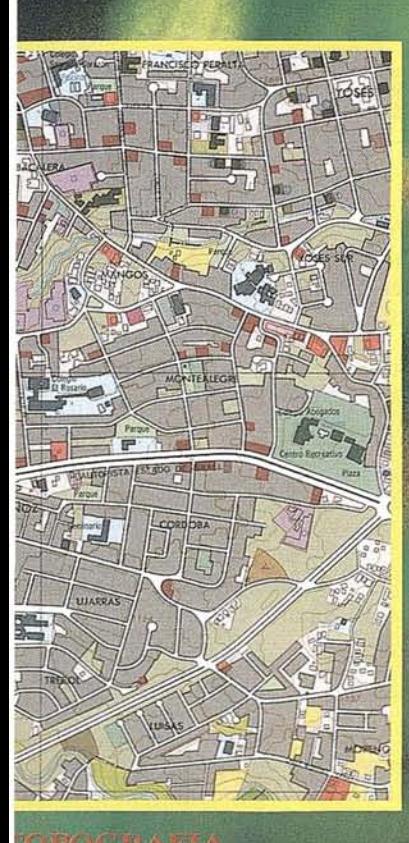

### **ARTOGRAPIA DIGITAL**

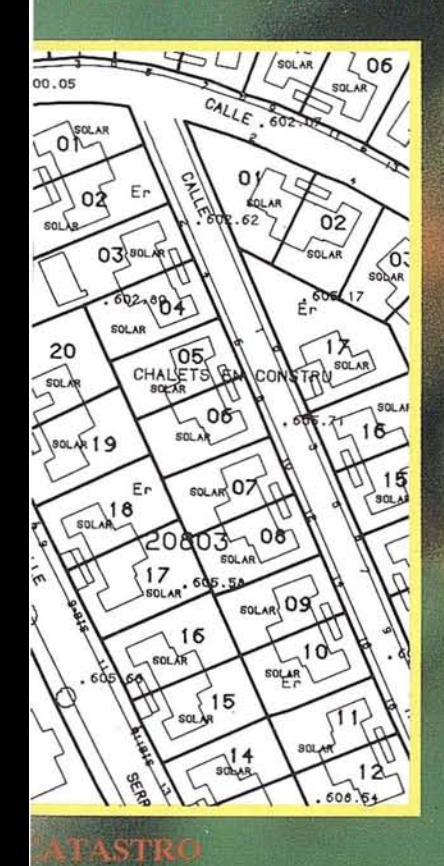

# LA PRECISION<br>ES NUESTRO LEMA

**MGITALIZACION** 

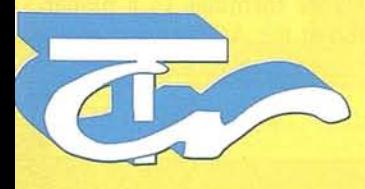

**Técnicas Cartográficas Reunidas**

López de Hoyos, 78 Dpdo. Tel.: 5621923 Fax.: 56223 03 28008 MADRID

- 4. Puede apreciar también como aumentan las diferencias entre los casos de núcleo riguroso esférico y núcleo plano aproximado según se va ampliando la zona de cálculo. Esto ocurre debido a que según vamos incrementando la zona se hace más perceptible el hecho de considerar el área de cálculo como un plano y por tanto el no tener en cuenta la convergencia de meridianos.
- 5. En cuanto a los tiempos de ejecución hemos podido comprobar como el crecimiento más rápido al aumentar el tamaño de la zona lo tenemos para el caso de núcleo esférico riguroso. En zonas pequeñas la diferencia entre ellos es despreciable.
- 6. Por último, podemos concluir que para áreas de cálculo en rangos de latitudes pequeñas, se puede utilizar el caso de núcleo esférico aproximado pues la diferencia de este con el caso de núcleo riguroso esférico es despreciable y, sin embargo, el tiempo de ejecución es sensiblemente menor. Esto no es válido para zonas de rango de latitudes grandes. Por tanto, se aconseja la utilización, preferentemente, de cualquiera de los dos casos con núcleo esférico a los casos con aproximación plana.

#### **AGRADECIMIENTOS**

Este trabajo ha sido realizado utilizando el software HFTGBVP, paquete científico para la solución del GBVP (Geodetic Boundary Value Problerns), facilitado gentilmente por el autor del mismo Dr. Yecai Li. Universidad de Calgary (Canadá).

#### **REFERENCIAS**

- [1] Bracewell, R.N., 1986a, The Fourier Transform and its Applications, Second edition, McGraw-HiIl, New York.
- [2] Brigham, E.O., 1988. The Fast Fourier Transform and its Applications, Prentice Hall, Englewood Cliffs, New Jersey.
- [3] Forsberg, R, Sideris, M.G., 1993. Geoid computations by the multi-banding spherical FFT approach. Manuscripta Geodaetica, Vol. 18, pp. 82-90.
- [4] Forsberg, R., and Sideris, M.G., 1990. High-precision geoid heights in GPS/levelling. Proceedings of GPS'90 Symposium, Ottawa, Ontario, September 3-7.
- [5] Gavilán, E., Rodríguez, G., Gil, AJ., 1995. Comparación de diversas técnicas numéricas en problemas geodésicos. VIII Asamblea Nacional de Geodesia y Geofísica.
- [6] Gil, A. J., 1992. Determinación gravimétrica del geoide. Aplicaciones. Tesis doctoral. Universidad Complutense de Madrid.
- [7] Haagmans, R., de Min, E., van Gelderen, M., 1993. Fast evaluation of convolution integrals on the sphere using ID FFT, and a comparison with existing methods for Stokes' integral. Manuscripta Geodaetica, Vol. 18, pp. 227-241.
- [8] Harris, F. J., 1978. Qn the use of windows for harmonic analysis with the discrete Fourier transform. In Proc. of the IEEE, Vol. 66, pp. 149-166.
- [9] Heiskanen, A. W., Moritz, H., 1985. Geodesia Física. Instituto Geográfico Nacional e Instituto de Astronomía y Geodesia. Madrid.
- [10] Hsu, H. P., 1984. Applied Fourier analysis, Harcourt Brace Jovanovich. San Diego.
- [11] Li, Y. C., 1993. Optimized spectral geoid determination, UCGE Report No. 20050, Department of Geomatics Engineering, The University of Calgary, Calgary. Alberta.
- [12] Li, Y. C., Sideris, M. G., 1994. Minimization and estimation of geoid undulation errors. Bulletin Geodesique, Vol. 68, pp. 201-219.
- [13] Molodensky, M. S., Eremeev, V. F., Yurkina, M. 1., 1962. Methods for study of the external gravitational field and figure of the Earth. Israel Program for Scientific Translations. Jerusalem.
- [14] Moritz, H., 1980. Advanced physical geodesy. Herber Wichmann Verlag, Karlsruhe. Abacus Press. Tunbridge Wells, Kent.
- [15] Schwarz, K. P., Sideris, M. G., Forsberg, R, 1990. The use of FFT techniques in physical geodesy. Geophysical Journal International, Vol. 100, pp. 485-514.
- [16] Sideris, M. G., Li, Y. C., 1993. Gravity Field Convolutions Without Windowing and Edge Effects. Bulletin Geodesique, Vol. 67, pp. 107-118.
- [17] Sideris, M. G., Tziavos, 1. N., 1988. FFT -evaluation and applications of gravity- field convolution integrals with mean and point data. Bulletin Geodesique, Vol. 62, pp. 521-540.
- [18] Sideris, M. G., 1987b. Spectral methods for the numerical solution of Molodensky's problem. UCSE Report No. 20024, Department of Surveying Engineering. The University of Calgary, Calgary. Alberta.
- [19] Strang van Hees, G., 1990. Stokes' formula using fast Fourier techniques. Manuscripta Geodaetica, Vol. 15, pp. 235-239.
- [20] Tziavos, 1. N., 1993. Numerical Considerations of FFT Methods in Gravity Field Modelling. wissenschaftliche Arbeiten der Fachrichtung Vermessungswesen der Universität Hannover, Nr. 188. Hannover.
- [21] Tziavos, 1. N., 1995. Comparisons of espectral techniques for geoid computations over large regions. Journal of Geodesy, Vol. 70, pp. 357-373.
- [22] Véronneau, M. and Mainville, A, 1992. Computation of a Canadian geoid model using the FFT technique to evaluate Stokes and Vening-Meinesz formulas in a planar approximation. Paper presented at the AGU spring meeting, Montreal, 1992.

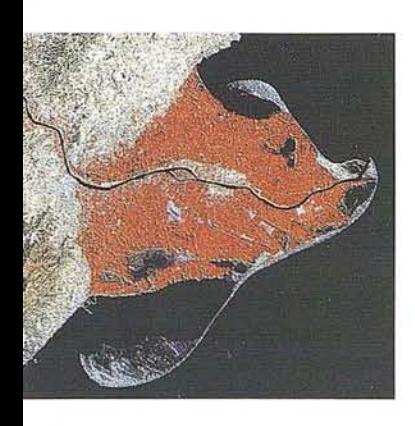

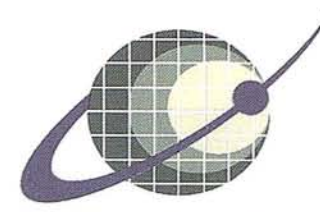

#### **IBERSAT S.A.** PIONEROS EN ESPAÑA **TELEDETECCION** FΝ

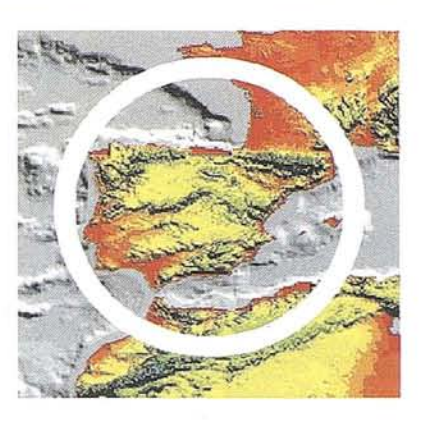

## **NUESTROS** SERVICIOS Y PRODUCTOS

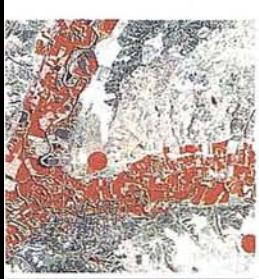

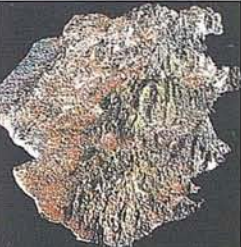

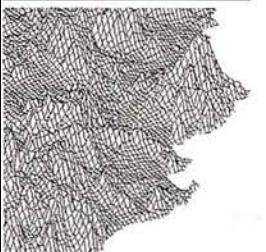

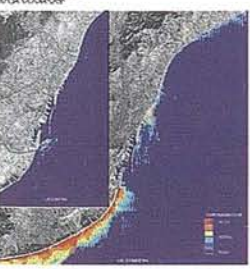

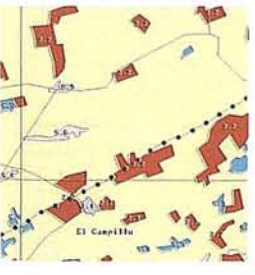

IBERSAT, S.A.

*<u>AGRICULTURA</u>* - MÉDIO AMBIÊNTER<br>- ORDENACION DEL<br>- TERRITORIO.

GEOLOGIA.<br>PROCESOS EROSIVOS. EXPLORACIÓN MINERA

- MODELOS DIGITALES<br>· DEL TERRENO.

**CALIDAD DE AGUAS** LITORALES.

CARTOGRAFIA<br>TEMATICA<br>INTEGRACION<br>GIS - DBMS

SOFTWARE DE ULTIMA<br>GENERACION PARA EL<br>PROCESADO DIGITAL DE<br>FIMAGENES Vr. UNIX y PG.

SISTEMA DE TRATAMIENTO<br>|DE IMAGENES Y CREACION<br>|DE MAPAS.

**IMAGENES DE SATELITE:<br>LANDSAT, TIROS/NOAA,<br>ERS, JERS, MOS, etc.** 

- IMAGENES RUSAS DE LAS<br>CLANZADERAS RESOURS F.<br>(hasta 2 metros de resolución)

QUICK LOOKS (ON LINE

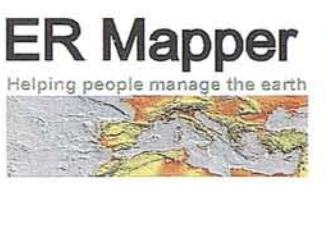

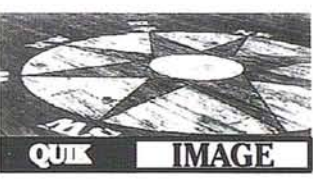

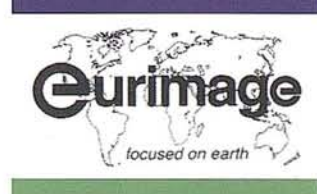

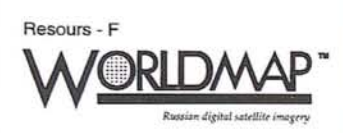

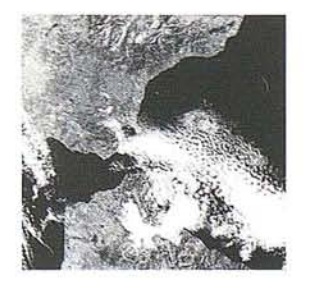

Tel. (91) 357 18 60. Fax (91) 357 31 92 c/ Araquil, 11. 28023 Madrid.

## .PUBLICACIONES **TECNICAS**

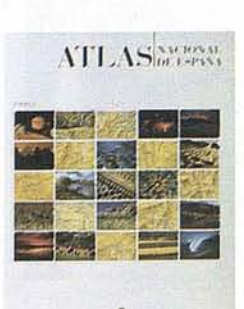

Titulo: Atlas Nacional de Bspaóa. 1Tomo Autor: Instituto Geográfico Nacional. Precio: 16.000 ptas. Ref.: 00101

~A,;-.

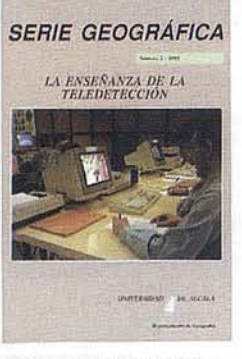

TItulo: La Enseñanza de la Teledetección. Autores: Univ. Alcalá de Henares. Precio: 2000 ptas. Ref.: 00106

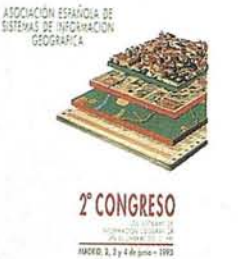

**Alice** 

TItulo: 2' Congreso S.I.G. Autores:AESlG. Precio: 1.000 ptas. Ref.: 00102

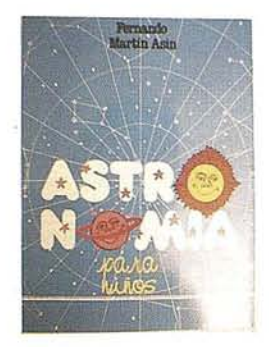

Titulo: Astronomia para niños. Autores: Fernando Martín Asín. Precio 2.120 ptas.<br>Ref.: 00139 Ref.: 00139

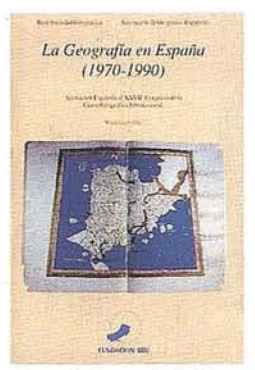

TItulo: La Geografia de España (1970-1990). Autores:Asoc. Geográfica. Precio: 3.000 ptas. Ref.: 00104

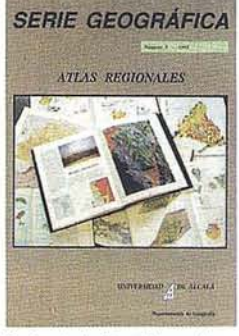

TItulo: Atlas Reg. Ponencias Autores: Univ. Alcalá de Henares. Precio: 2000 ptas. Ref.: 00105

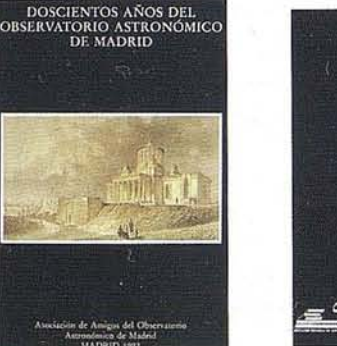

Titulo: 200 Años del observatorio de Madrid. Autores:Asoc. Amigos del observatorio. Precio: 2.000 ptas. Ref.: 00107

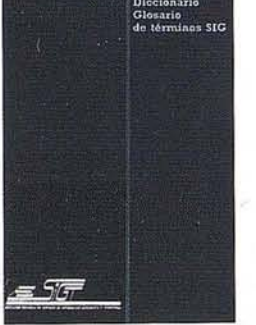

Titulo: DiccionarioGlosariode terminas S.I.G. Autores:AESIG. Precio: 1.000 ptas. Ref.: 00108

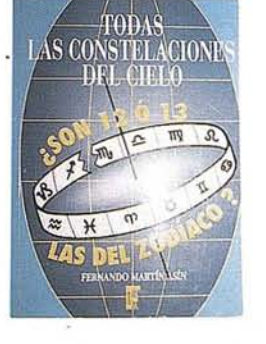

Titulo: Todas las constela ciones del cielo Autores: Fernando Martín Asín. Precio 3.815 ptas.<br>Ref.: 00138 Ref.: 00138

 $\operatorname{CARTOGRAFIA}$  DE  $\operatorname{GALICIA}$ 

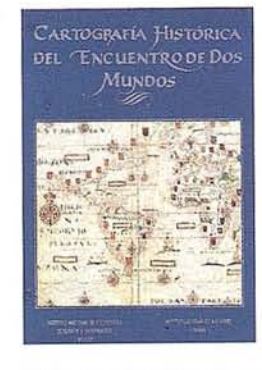

Titulo: Cart. Histórica del encuentro de dos mundos. Autores:I.G.N. Precio: 9.000 ptas. Ref.: 00120

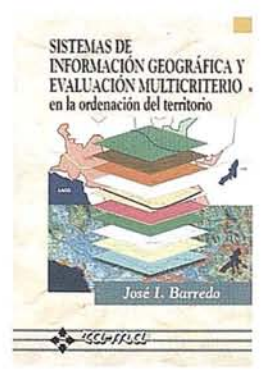

Titulo: Sistemas de Informaci6n Geográfica y evaluación multicriterio. Autoresjosé 1. Barredo. Precio: 3.500 ptas. Ref.: 00125

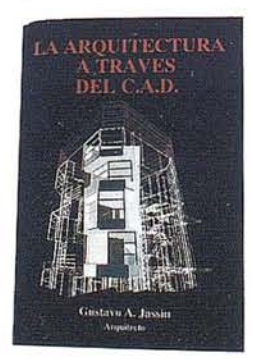

Titulo: La Arquitectura a través del CAD. Autores:Gustavo A. Jassin. Precio: 3.000 ptas. Ref.: 00132

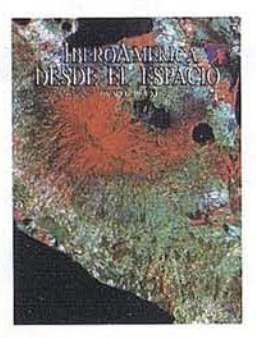

Titulo: Ibero América desde el Espacio. Autores:Cart. Marítima Hispana. Precio: 9.850 ptas. Ref.: 00121

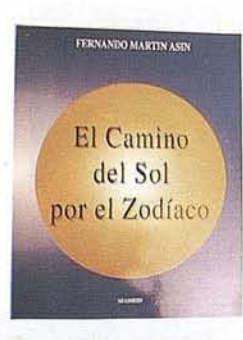

Titulo: El Camino del Sol por el Zodíaco. Autores: Fernando Martín Asín. Precio 2.130 ptas. Ref.: 00140

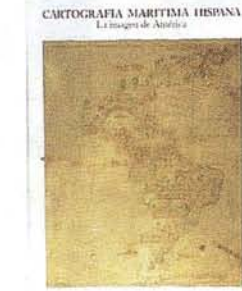

TItulo: Cartografía Marítima Hispana. Automed: G.N. Precio: 9.850 ptas. Ref.: 00122

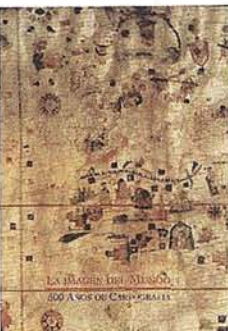

Titulo: La imagen del Mundo 500 años de Cartog. Aurores:I.G.N. Precio: 5.000 ptas. Ref.: 00123

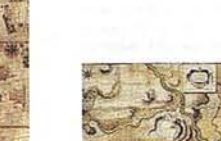

Titulo: Cartografía de Galicia. Autores: I.G.N. Precio: 3.000 ptas. Ref.: 00124

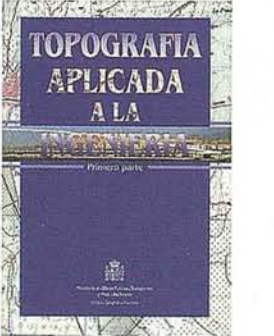

Titulo: Topografía aplicada a la ingeniería. AutoresMº Obras Públicas, Transportes y M. Ambiente. Precio: 3.500 ptas. Ref.: 00138

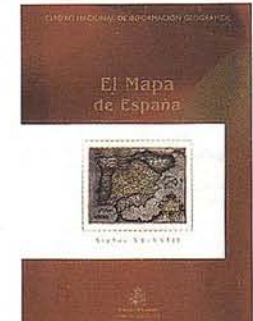

Titulo: El Mapa de Bspaña. AutoresM<sup>e</sup> de Fomento. Precio: 4.000 ptas. Ref.: 00139

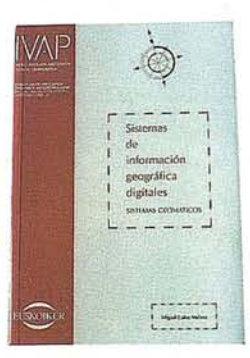

Titulo: Sistemas de Información Geográfica Digitales. Aurore;Miguel Calvo Melero. Precio: 4.000 ptas. Ref.: 00131

## **PUBLICACIONES TECNICAS**

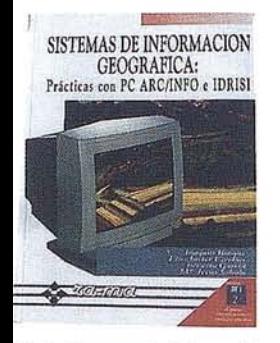

Titulo: Sistemas de Información Geográfica. Prácticas con PC ARC/INFO e IDRISI. AutoresJoaquín Bosque. Precio: 5.250 ptas. Ref.: 00133

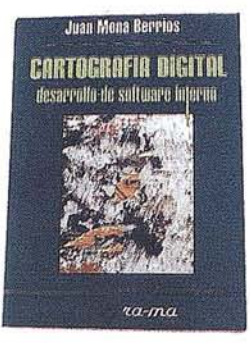

Titulo: Cartografía Digital. Desarrollo de software interno. Autores Juan Mena Berrios. Precio: 3.750 ptas. Ref.: 00134

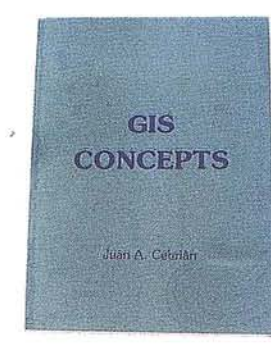

Titulo: GIS CONCEPTS. Autores: Juan A. Cebrián. Precio: 3.000 ptas. ReL: 00135

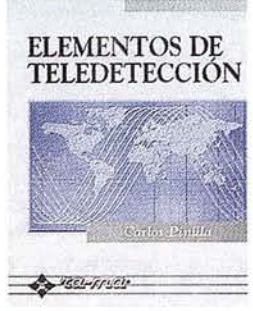

Titulo: Elementos de Teledetección. Autor: Carlos Pinilla. Precio: 3.500 ptas. Ref.: 00136

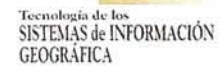

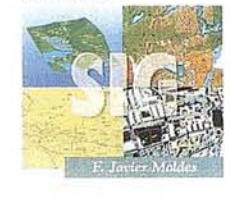

 $4 - 155 - 1155$ 

Titulo: Tecnología de los Sistemas de Información Geográfica. Autoresf. Javier Moldes. Precio: 2.990 ptas. Ref.: 00137

### **BOLETIN DE PEDIDO A** P<sup>2</sup> Santa María de la Cabeza, 42 -28045 MADRID CARTOSIG EDITORIAL S.L.

Telf-fax: 91-5272229 91-5286431

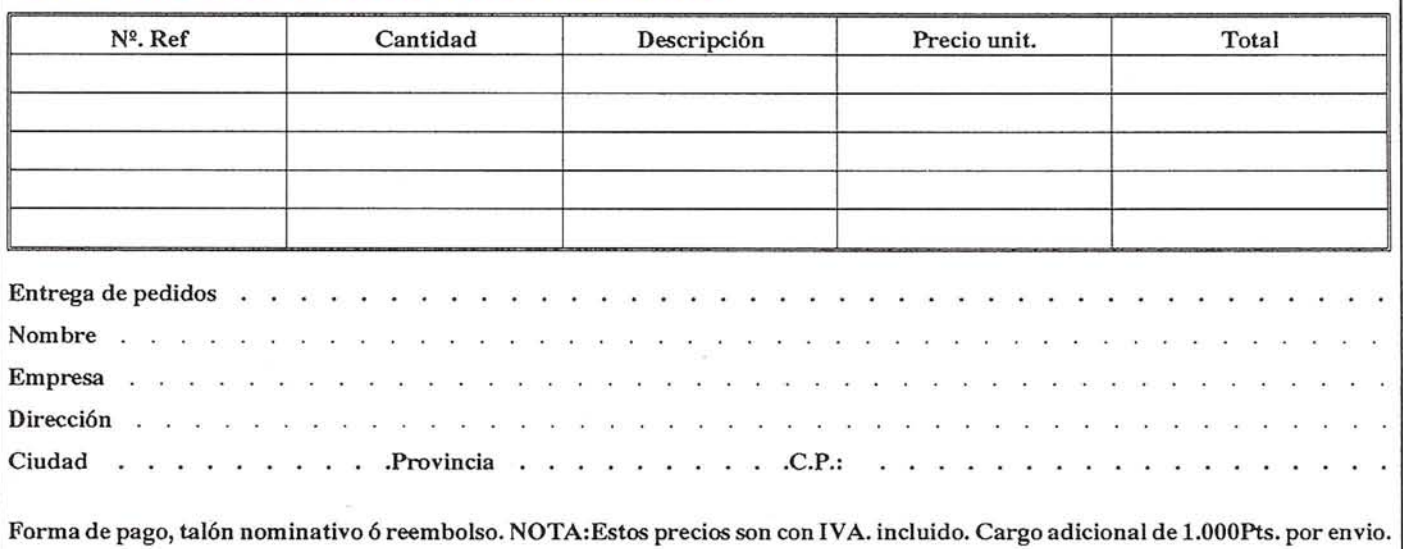

## **BOLETIN DE SUSCRIPCION MAPPING**

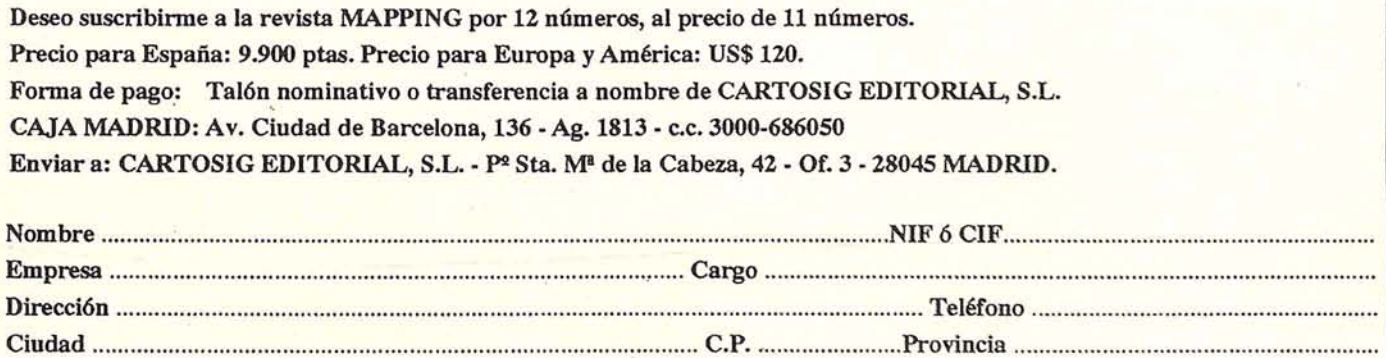

#### NOTICIAS

### HEWLETr·PACKARD ESPAÑOLA FINALIZO SU EJERCICIO FISCAL DE 1996 CON UNA FACTURACIÓN DE 175.097 MILLONES DE PESETAS

La compañía celebró su 25 aniversario en España incrementando su cifra de facturación al mercado nacional en un 22 por ciento

Juan Soto, Presidente de Hewlett-Packard Española, *"Hewlett·Packard Española ha vivido ·su vigésimo quinto año de operaciones en España renovando su crecimiento, y como cada uno de los 24 años anteriores, éste se ha materializado en un doble dígito, circunstancia muy poco habitual en nuestra industria, sobre todo cuando nos referimos a los mercados locales".*

En el ámbito de la tecnología de impresión, Hewlett-Packard ha reafirmado una vez más su tradicional liderazgo, y entre los meses de agosto de 1995 y julio de 1996 registro una cuota del 51,3 por ciento del mercado español, obteniéndo una participación que, según los últimos datos anuales registrados por GFK, se sitúa en el 57,9 por ciento en los meses de junio y julio del presente año.

En este segmento Hewlett·Packard ha creado la Uni· dad de Negocio del Color en la Oficina con el fin de cubrir la demanda de este mercado emergente que, según datos de la compañía, registra una tasa de crecimiento anual del 51 por ciento.

Para ello, Hewlett-Packard ha definido, el nuevo concepto "MOPier" -con la impresora LaserJet 5Si MOPierpara la creación de documentos originales y el desarrollo de la *Oficina Digital,* mediante su estrategia *"Proceso Digital de Trabajo".* La compañía ha desarrollado también su estrategia de digitalización documental en entornos empresariales con el lanzamiento del primer escáner en red del mercado, el HP ScanJet 4Si y el ScanJet 4P.

**SUMINISTRO ENERGÉTICO ASEGURADO EN LOS TRABAJOS DE CAMPO** SAF-GR2 Y SAF-GR4

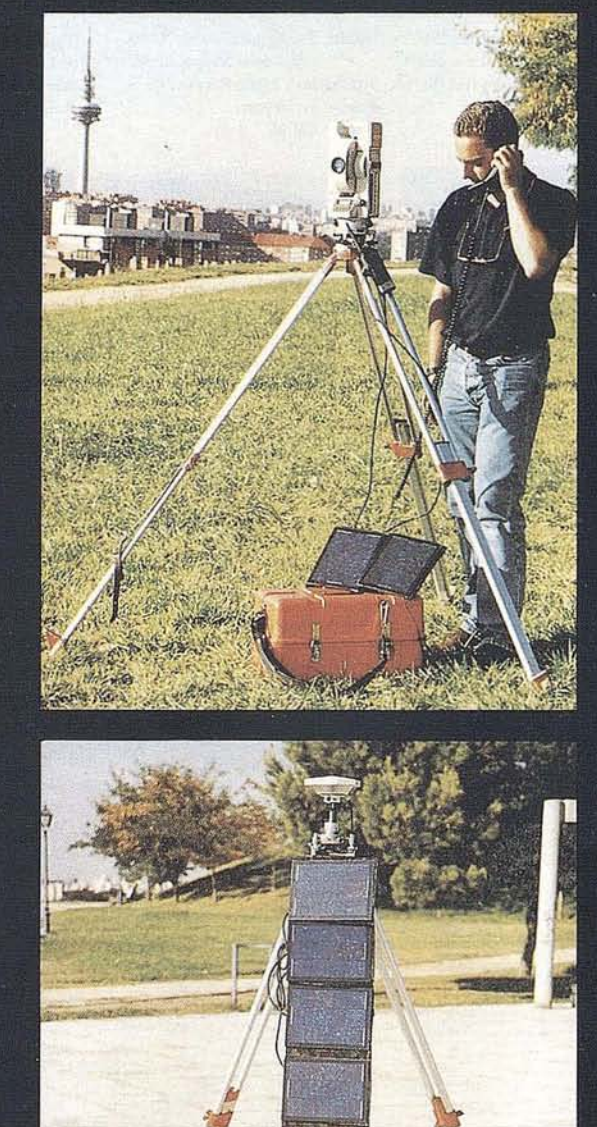

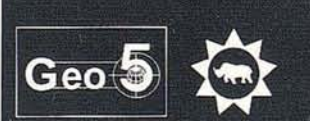

C/ Camino Valderribas, 93-C 3ºA-B 28038 MADRID (ESPAÑA) TEL: (0034) 91 328 28 96 - 437 73 51 FAX: (0034) 91 437 85 09

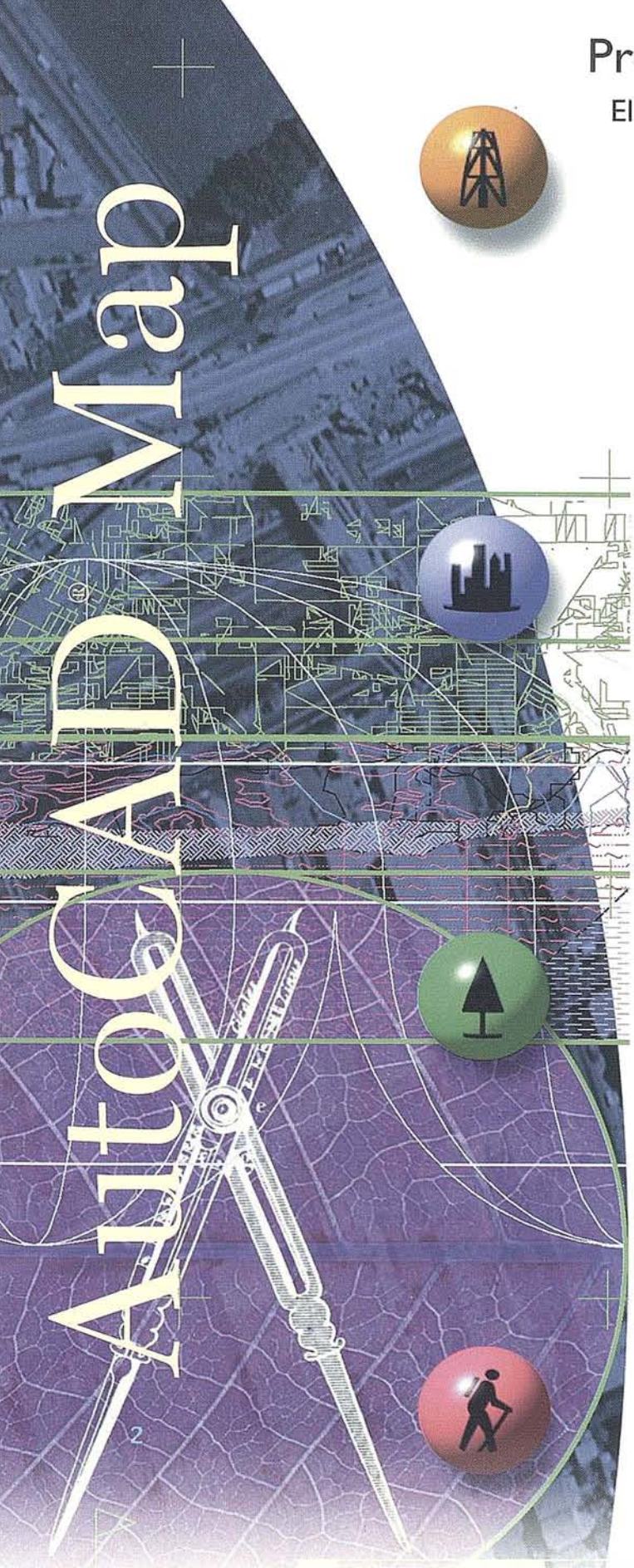

## **Presentamos AutoCAD® Map**

#### **El estándar de Autodesk® para Cartografía y GIS, integrado en AutoCAD®**

Si Ud. necesita crear y editar mapas con gran precisión o requiere integrar datos de distintos formatos de archivo, la respuesta es AutoCAD Map. AutoCAD Map ha sido desarrollado para ayudarle a crear, mantener, analizar, presentar e intercambiar información geográfica de forma rápida, sencilla, económica y precisa.

AutoCAD Map incluye las potentes capacidades de edición y creación geométrica de AutoCAD Versión 13 Yha sido diseñado para permitir la importación/exportación de una gran variedad de fuentes y formatos<sup>®</sup>. Así mismo, soporta vínculos a bases de datos por lo que la recopilación de información, creación de archivos y gestión de los datos de un mapa es realizada de una forma más eficaz.

Si la productividad es también crítica en su trabajo, Ud. apreciará la funcionalidad cartográfica que incluye AutoCAD Map. Especialmente las potentes herramientas de digitalización y limpieza, la creación de topologías y el soporte de sistemas de proyección de mapas y de referencias.

AutoCAD Map está disponible en castellano y para los entornos Windows 3.1, Windows NT y Windows 95. Si, además Ud. está familiarizado con el interfaz de usuario de AutoCAD, encontrará muy fácil el aprendizaje y manejo de AutoCAD Map.

Por otro lado, numerosas empresas desarrolladoras están creando aplicaciones basadas en AutoCAD Map para sectores o procesos más especializados, como por ejemplo la confección de docu mentación de Catastro.

Si desea conocer AutoCAD Map o estas aplicaciones, envíenos por fax el cupón que le adjuntamos. Le enviaremos información más detallada y un Distribuidor Autorizado de Autodesk y especializado en el sector de la Cartografía y el GIS se pondrá en contacto con Ud.

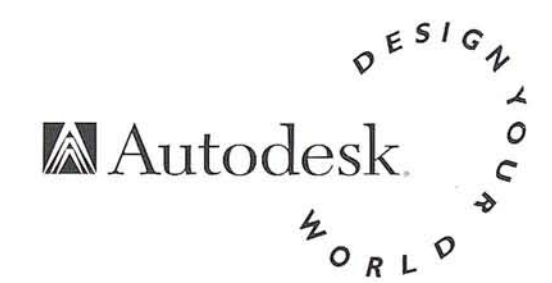

\*AutoCAD Map es compatible con las bases de datos Oracle, dBASE, Paradox, FoxPro y otras compatibles ODBC.Asi mismo, importa/exporta formatos de archivos SHP. DGN, MIF/MID, además de los archivos nativos DWG y DXF. Todos los nombres de empresa o de productos son de sus respectivos propietarios.

 $\leq$   $\leq$   $\leq$ 

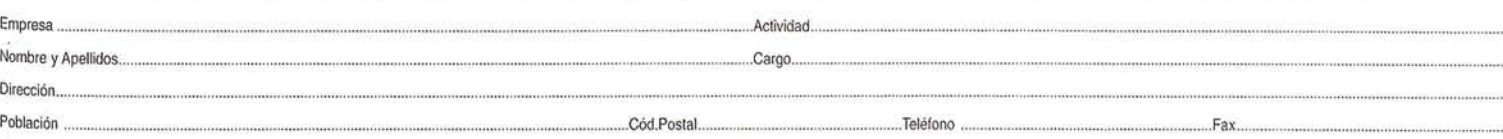

ición de Ma

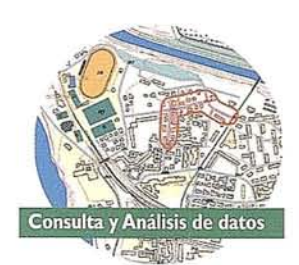

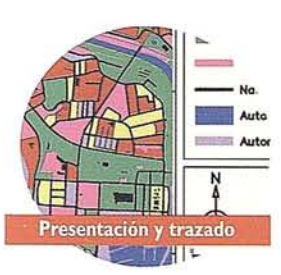

## **RELIANCE**

### UNA REVOLUCIÓN EN LA TECNOLOGÍA GPS. PARA SU BENEFICIO.

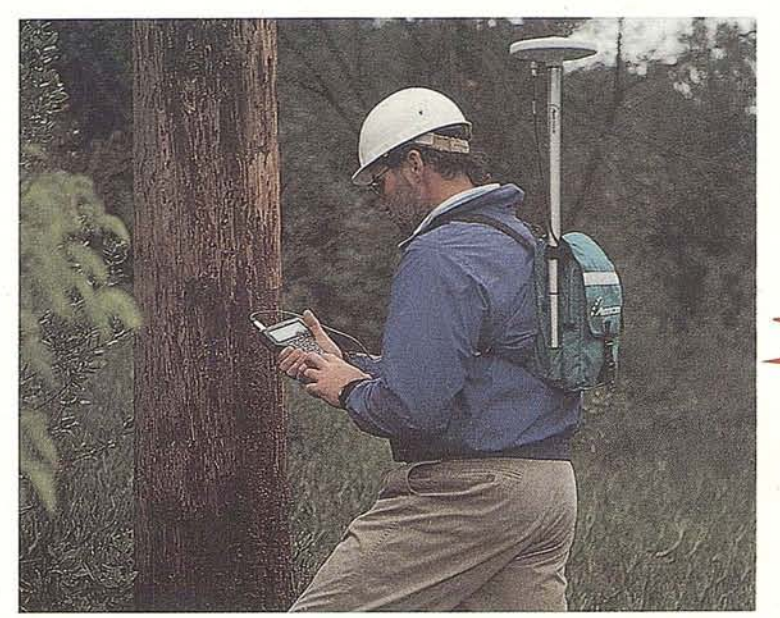

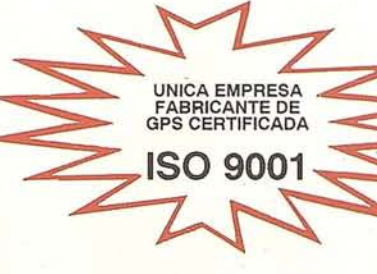

#### CON PRECISIÓN, CON RELIANCE, CON ASHTECH, CON GRAFINTA.

#### El sistema Step 1.

Es un revolucionario sistema topográfico, que utiliza la archiprobada tecnología de Ashtech conocida como Super C/A para conseguir precisión centimétrica. Diseñado para el topógrafo que se inicia en trabajos GPS, el sistema Step 1 es asequible, fácil de usar y de rápida actualización y ampliación. Sus características incluyen:

- Doce canales paralelos, empleando todos los satélites a la vista.
- Tecnología Super *C/A.*
- Precisión centimétrica.
- Memoria estándar: 1 Mb, ampliable.
- El programa topográfico de postprocesado Prisma Ll para el procesado y análisis de datos.
- Puede utilizar el colector Husky FS2 como controlador portátil.
- Conjuntos de dos, tres y cuatro unidades *(cada vez mas económicos!!).*
- Para levantamientos topográficos y apoyo fotogramétrico.

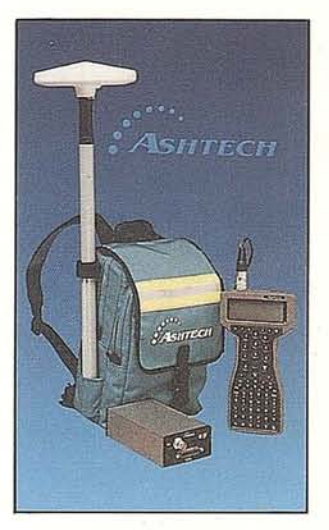

#### Reliance.

El Reliance es un potente y versátil sistema GPS integrado capaz de resolver las mas altas exigencias de cualquier Sistema de Información Geográfica. La versión submétrica permite obtener precisiones de 60/70 cm. en los lugares más difíciles, ya sea bajo densa cobertura arbórea o en las proximidades de los edificios. El mismo sistema con el módulo decimétrico ofre-' ce precisiones entre 25 y 30 cm. Usa el programa de procesado Relianee, sobre Windows, que permite el procesado de los datos y su transferencia a sistemas CAD y GIS. Incluye:

- Doce canales paralelos, empleando todos los satélites a la vista.
- Tecnología Super C/A.
- Precisión decimétrica.
- Memoria estándar: 1 Mb, ampliable.
- El colector Husky FS2 que facilita la entrada de características y atributos.
- Capacidad diferencial en tiempo real (opcional).
- Conjuntos de dos, tres y cuatro unidades *(cada vez mas econ6micos!*!).
- Compatibilidad con sistemas CAD y GIS.

#### Multifunción.

Las dos aplicaciones descritas pueden estar integradas en un solo receptor. ¿Qué significa esto? Que por primera vez en la historia del GPS, el usuario adquiere cualquiera de los dos sistemas y puede incorporar, en una sola unidad, cuando lo desee, el otro potencial. Lo que significa mayor capacidad de trabajo, con menor inversión. O sea, mas beneficio. ¿Desea conocer mas detalles? ¿Una demostración sin compromiso? ¿Una oferta? Si desea recibir el disquette ilustrativo del Relianee, mande una copia de la presente página, con su nombre y dirección, a:

Grafinta S.A., Avda. Filipinas 46, Madrid 28003; Te!. (91) 55372 07; Fax. (91) 5336282.

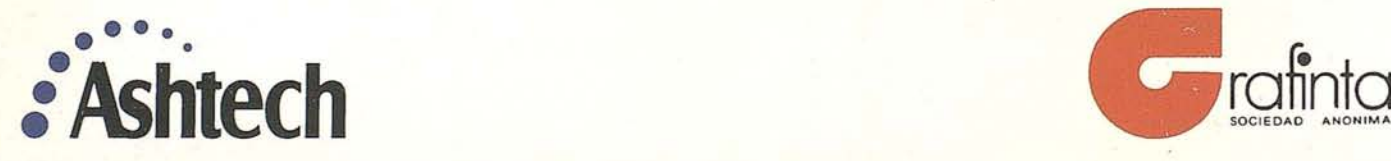

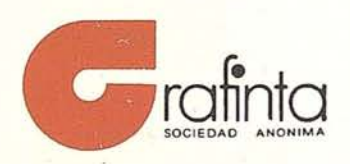